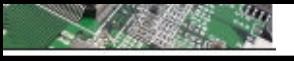

# **Compatibilité ÉlectroMagnétique Compatibilité ÉlectroMagnétique**  $CEM$

Fabrice CAIGNET LAAS - CNRSfcaignet@laas.fr

 $C$  $N$  $C$  $N$  $T$ 

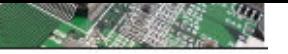

# **Plan Cours Plan Cours**

- **1. Introduction - présentation**
- **2. Les défaillances et leurs remèdes**
- **3. Les méthodes de mesures**
- **4. La modélisation**
- **5. Conclusion – orientations**

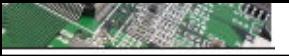

# **Chap. I: Introduction présentation**

- •**Définitions**
- $\bullet$ **Le langage de la CEM**
- $\bullet$ **La CEM au niveau système**
- •**Les défaillances et leurs causes**
- $\bullet$ **Les principales lois mises en jeux**

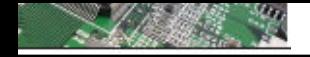

# **Definition… Definition…**

# **CEM : Compatibilité ÉlectroMagnétique (EMC)**

La **Compatibilité ElectroMagnétique (CEM)** est le fait, pour des équipements de supporter mutuellement leurs effets électromagnétiques.

Selon le <u>décret français concernant la CEM,</u> il s'agit de la capacité d'un dispositif, équipement ou système, à fonctionner de manière satisfaisante dans son environnement électromagnétique, sans introduire lui même de perturbations électromagnétiques de nature à créer des troubles susceptibles de nuire au bon fonctionnement des appareils ou des systèmes situés dans son environnement.

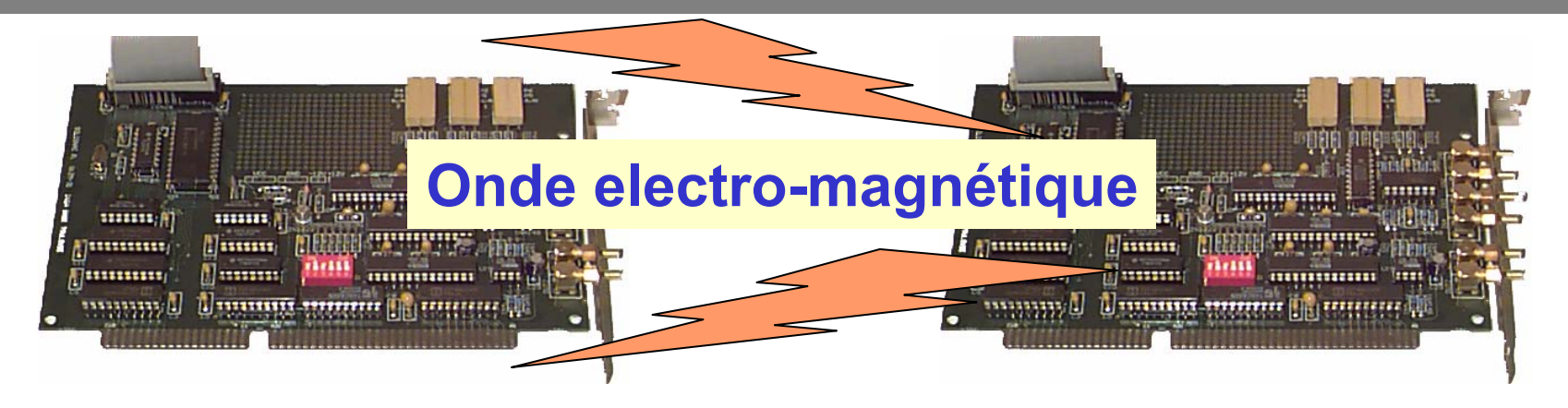

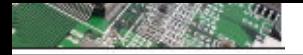

# **Un peu d'histoire… Un peu d'histoire…**

**Début des années 30 : début des communications radio**

**- Apparition des problèmes d'interférences radio (dus aux moteurs électriques etc.)**

**- 1933 : Création du CISPR (Comité International Spécial des Perturbations Radioélectriques) par la CEI (Commission électrotechnique internationale) qui développe des normes pour éviter les interférences.**

**- Durant la deuxième guerre mondiale, l'utilisation d'appareils électroniques (radio, navigation, radar) s'est accélérée. Beaucoup de cas d'interférences entre radios et systèmes de navigation aérienne.**

**- Le CISPR continue son activité en produisant plusieurs publications techniques présentant des techniques de mesure des perturbations, et recommandant des valeurs limites d'émissions. Plusieurs pays européens ont adopté ces valeurs limites recommandées par le CISPR.**

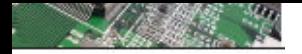

# **Un peu d'histoire… Un peu d'histoire…**

**- L'augmentation la plus significative des problèmes d'interférences est apparue avec l'invention des composants électroniques à haute densité, tels que le transistor bipolaire dans les années 1950, le circuit intégré dans les années 1960, et les puces à microprocesseur dans les années 1970. Par ailleurs, le spectre fréquentiel utilisé devient beaucoup plus large, ce pour subvenir aux besoins de plus en plus croissants de transmission d'information.**

**- Due à la sensibilité de plus en plus accrue des circuits électroniques, l'***American Federal Communications Commission (FCC)* **a publié en 1979 des normes limitant les émissions électromagnétiques de tous les appareils électroniques. Les valeurs limites définies par la FCC correspondent dans l'ensemble à celles recommandées par le CISPR.**

# Principe de base CEM : Compatibilité ÉlectroMagnétique

# **Champs magnétiques et électromagnétiques**

**Tout conducteur traversé par un courant électrique rayonne un champ magnétique H. Si un conducteur électrique formant une boucle S est traversé par le champ magnétique H, toute variation de H va induire une f.é.m. dans la boucle entraînant la circulation d'un courant de perturbation dans le circuit si cette boucle est fermée**

**La perturbation est proportionnelle à la surface de boucle et à la**  variation <u><sup>dH</sup>. Elle devient importante pour des phénomènes transitoires</u> **rapides ainsi que lorsque la surface de boucle est importante.** *dt*

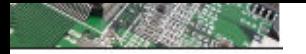

# Principe de base CEM : Compatibilité ÉlectroMagnétique

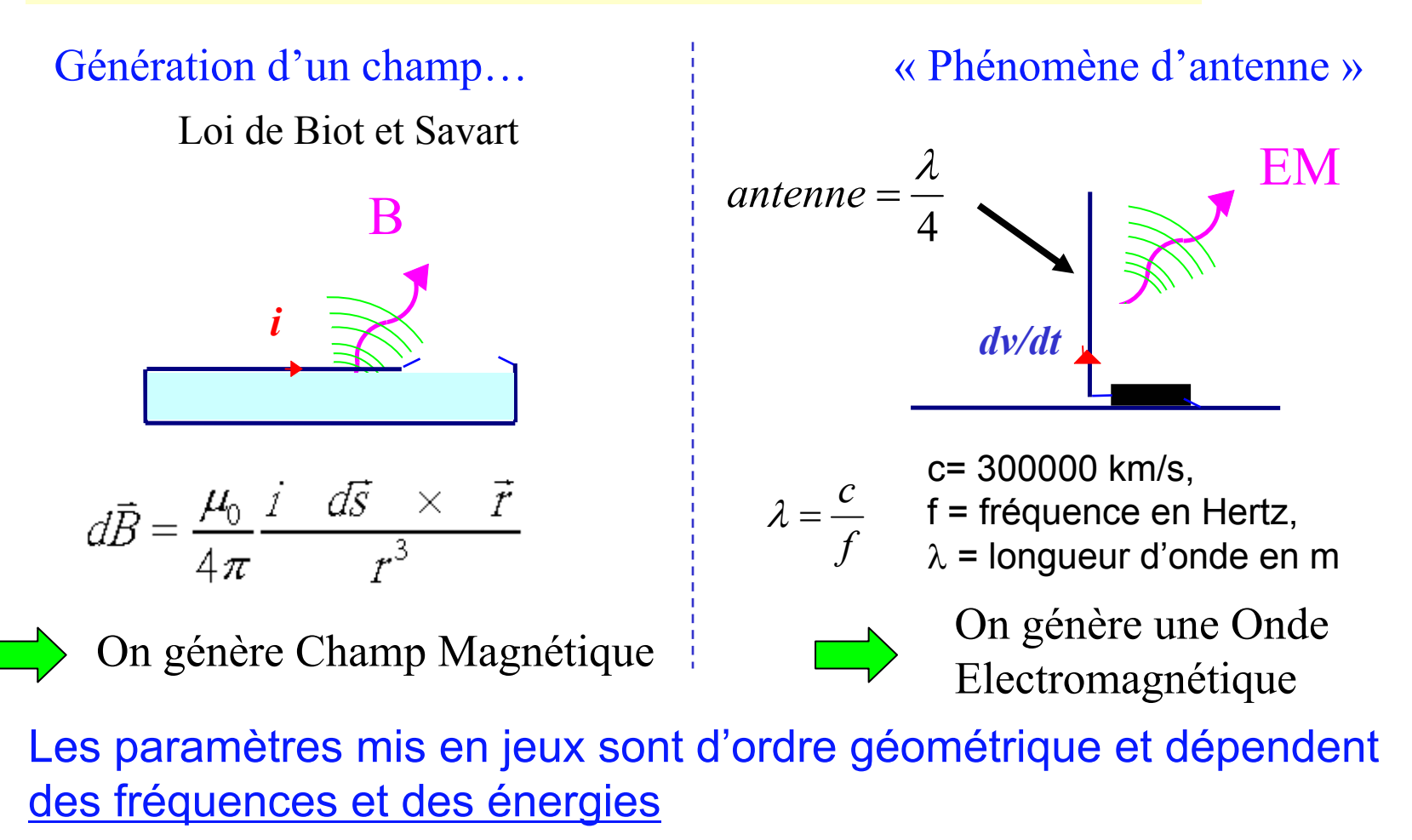

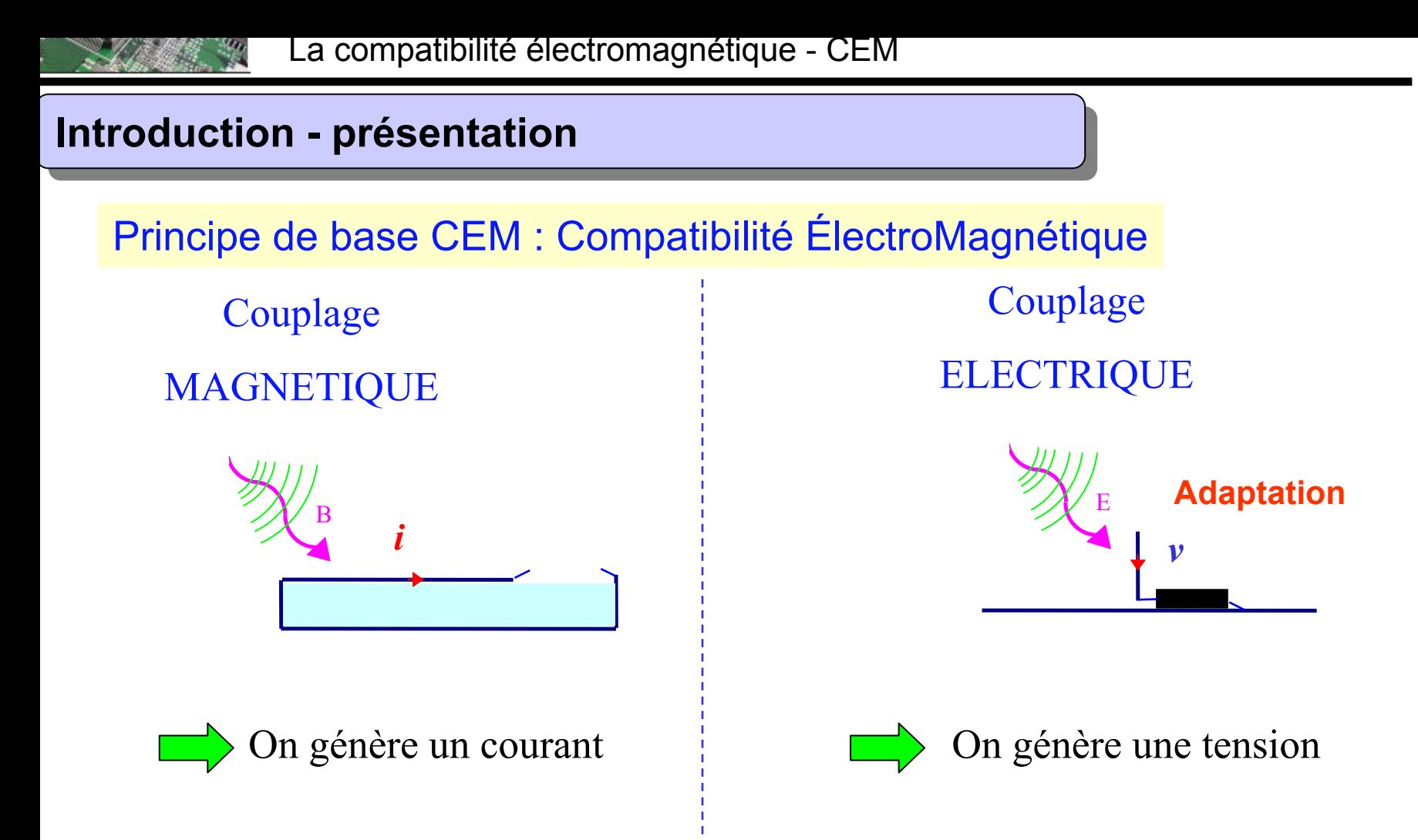

Les paramètres mis en jeux sont d'ordre géométrique et dépendent des fréquences et des énergies

Attention toute particulière aux variations de courants…

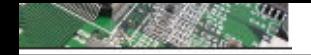

# **CEM : Compatibilité ÉlectroMagnétique (EMC)**

# Les deux concepts majeurs de la compatibilité électromagnétique du composant

Énergie électromagnétique venant de l'extérieur

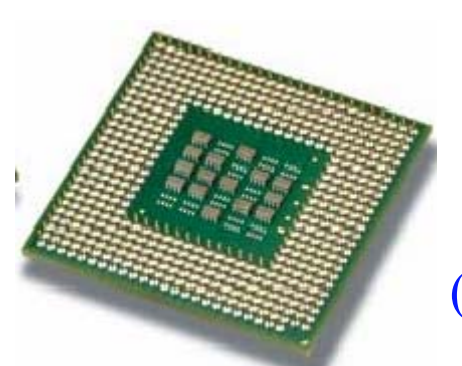

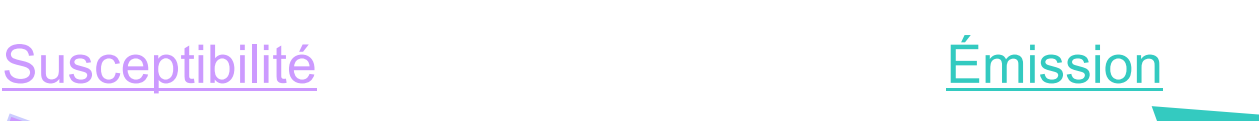

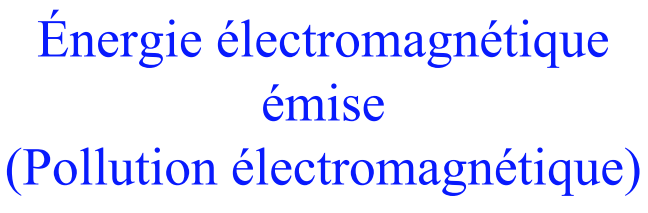

EMI

**(ElectroMagnetic Interferances) (ElectroMagnetic Interferances)**

Circuit Intégré Systèmes…

 $EMC$ **(ElectroMagnetic Compatibility) (ElectroMagnetic Compatibility)**

#### $C$  $N$  $C$  $N$  $T$

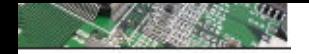

# **CEM : en résumé**

La **Compatibilité ElectroMagnétique** (**CEM**) est le fait, pour des équipements de supporter mutuellement leurs effets électromagnétiques

Ces dernières années, plusieurs facteurs se sont conjugués pour augmenter l'importance de la **CEM** :

Perturbations de plus en plus importantes liées à l'augmentation de la tension et de l'intensité

circuits à niveau d'énergie de plus en plus faible, donc de plus en plus sensibles

Distances entre les circuits sensibles (souvent électroniques) et les circuits perturbateurs (souvent de puissance) qui se réduisent

Explosion du nombre des matériels de télécommunication.

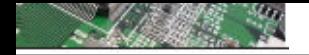

# **CEM : en résumé**

**Un système « électromagnétiquement compatible » respecte 3 critères :**

- **- Il ne produit aucune interférence avec d'autres systèmes**
- **- Il n'est pas susceptible aux émissions d'autres systèmes**
- **- Il ne produit aucune interférence avec lui-même.**

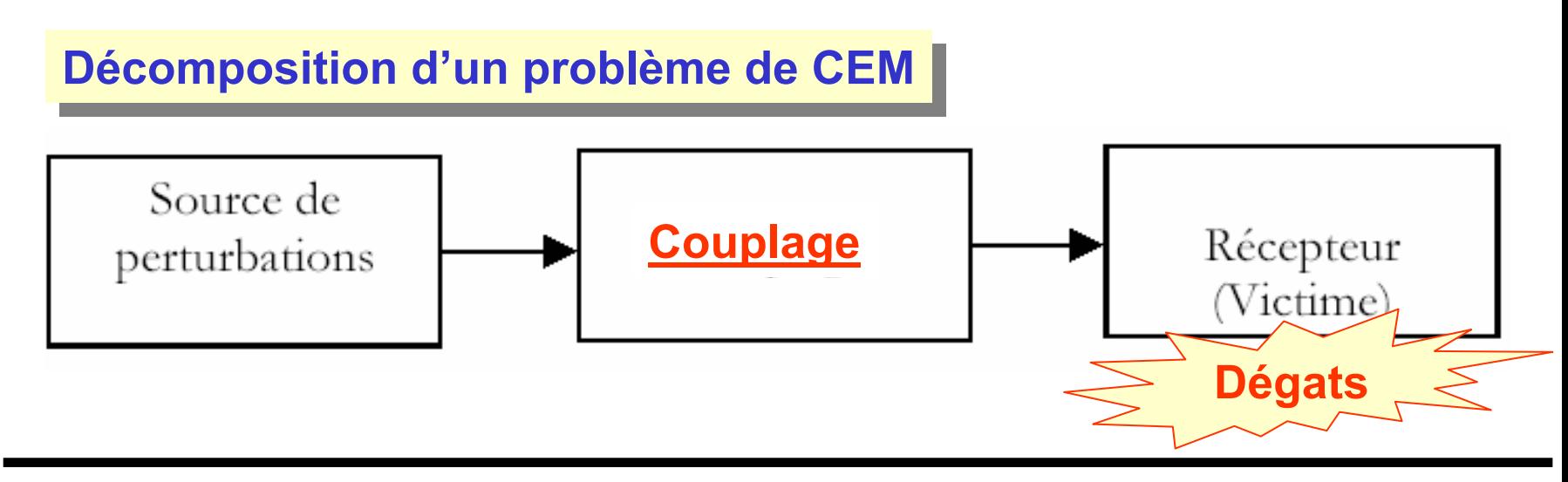

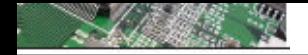

# **La notion de couplage électromagnétique**

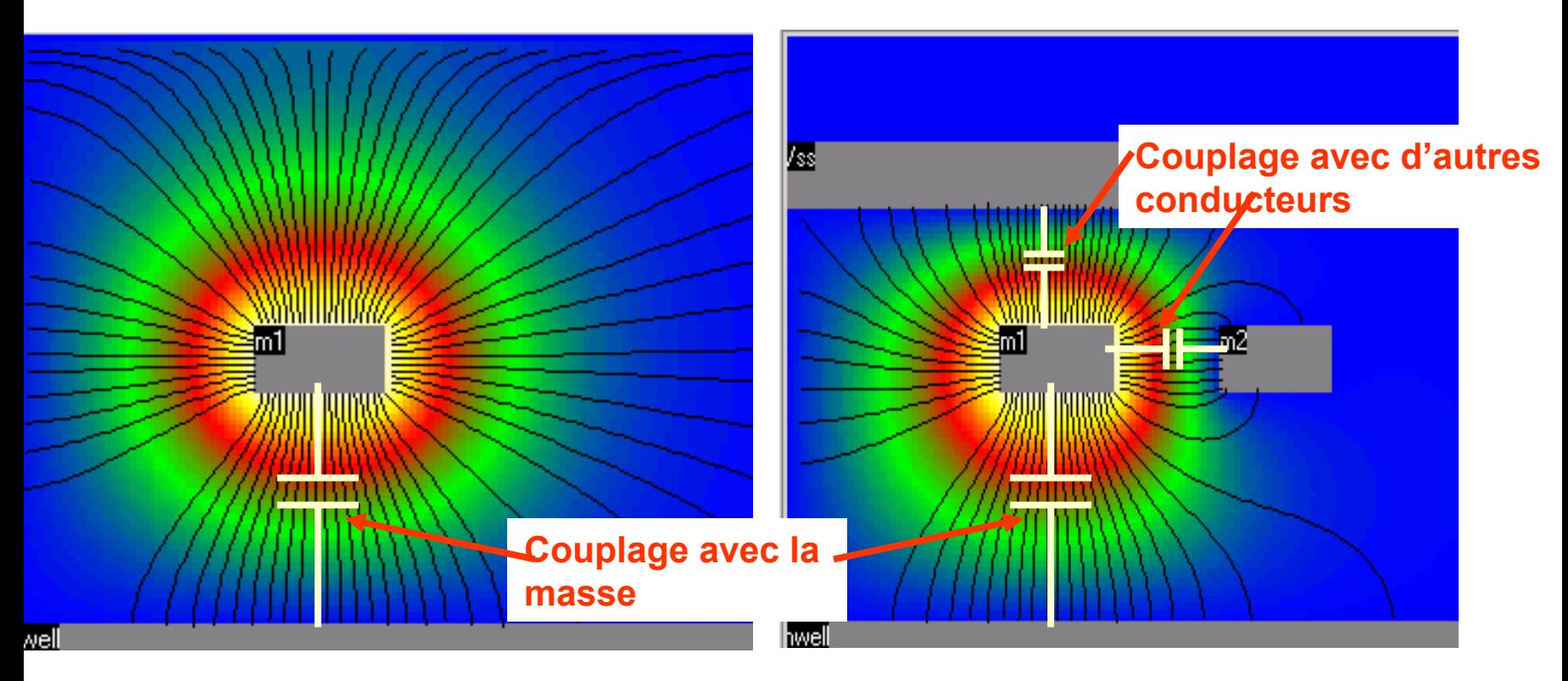

$$
C = \frac{\varepsilon_0 \varepsilon_r S}{h}
$$

**Approximation de la capacité donnée par deux<br>surfaces métalliques en regard** 

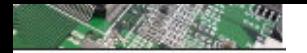

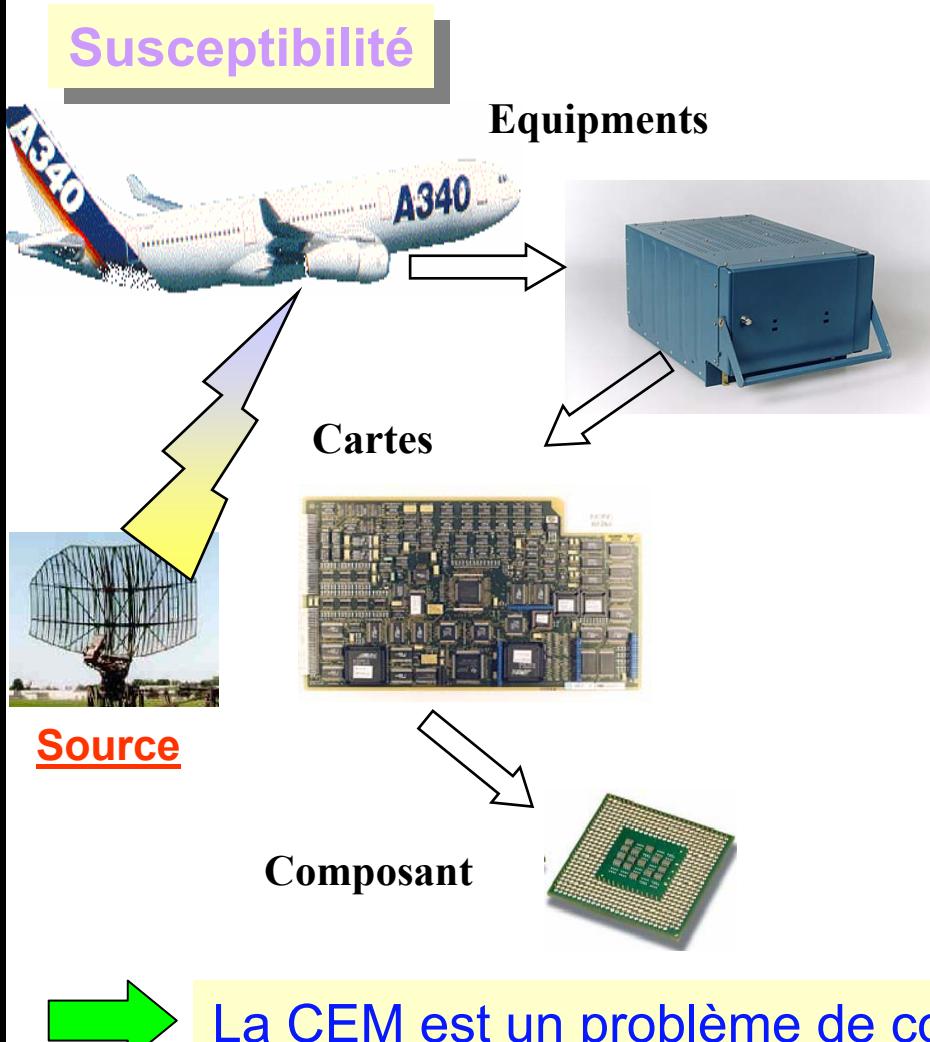

# **Émission Émission**

#### **Personal entrainments**

#### **Mobile**

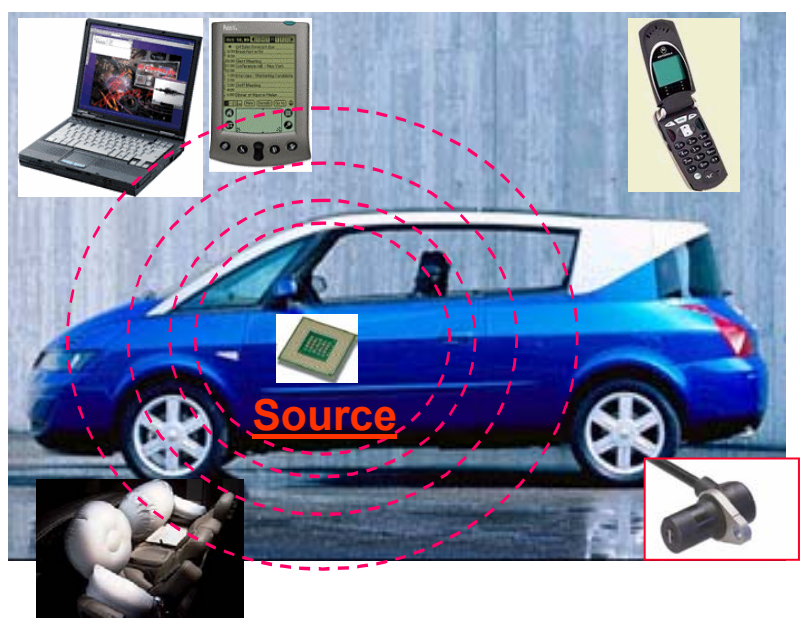

#### **Systèmes de sécurité**

La CEM est un problème de compatibilité au niveau système  $\vert$ 

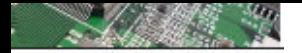

**Susceptibilité des systèmes électroniques aux agressions électromagnétiques**

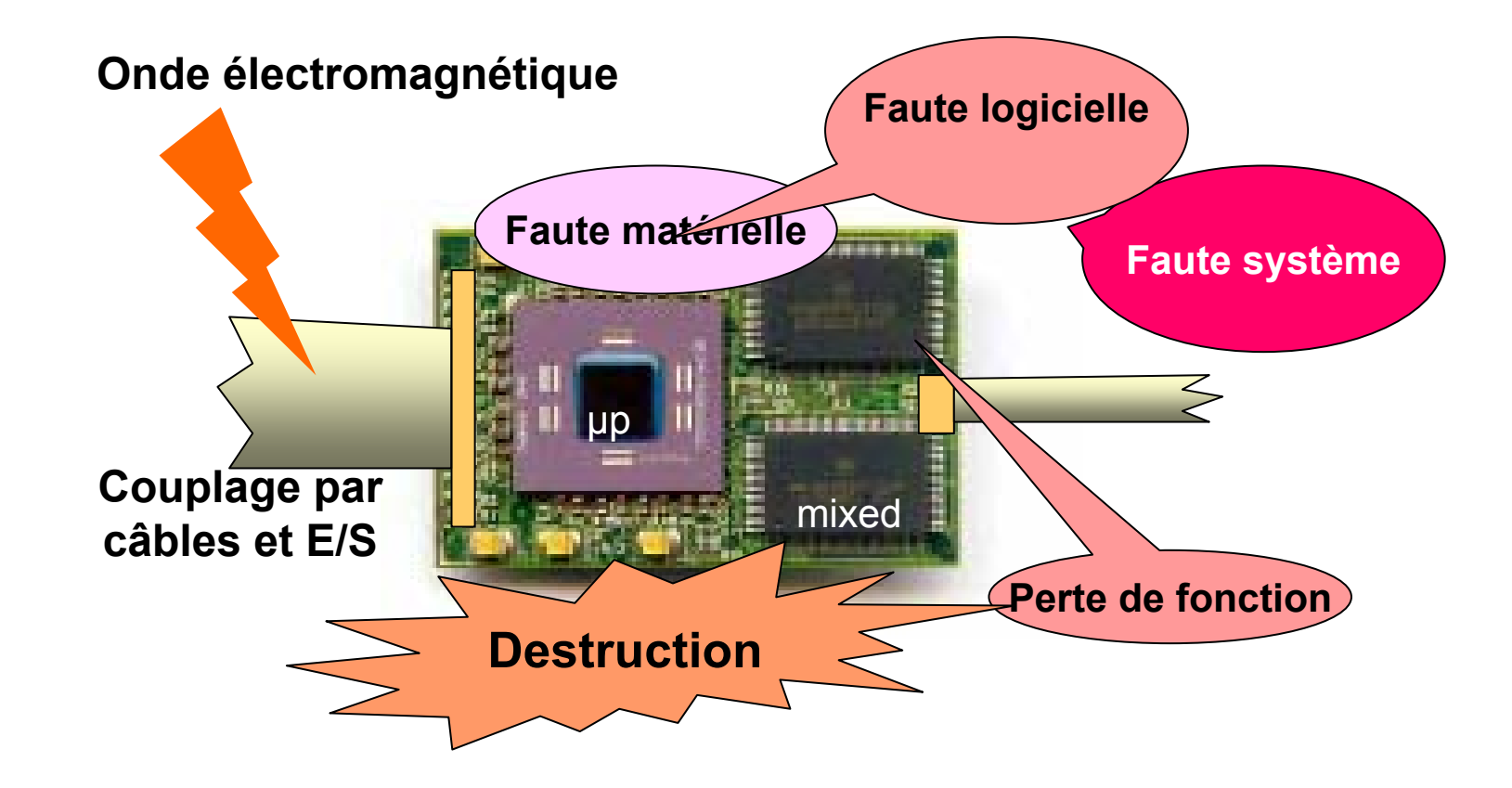

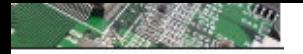

# **L'évolution de la CEM…**

**Ces dernières années, plusieurs facteurs se sont conjugués pour augmenter l'importance de la CEM :**

- **perturbations de plus en plus importantes liées à l'augmentation de la tension et de l'intensité**
- **circuits à niveau d'énergie de plus en plus faible, donc de plus en plus sensibles**
- **distances entre les circuits sensibles (souvent électroniques) et les circuits perturbateurs (souvent de puissance) qui se réduisent**
- **explosion du nombre des matériels de télécommunication (sources).**

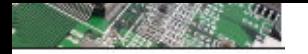

#### ν, **10 ans d'évolution en Microélectronique 10 ans d'évolution en Microélectronique**

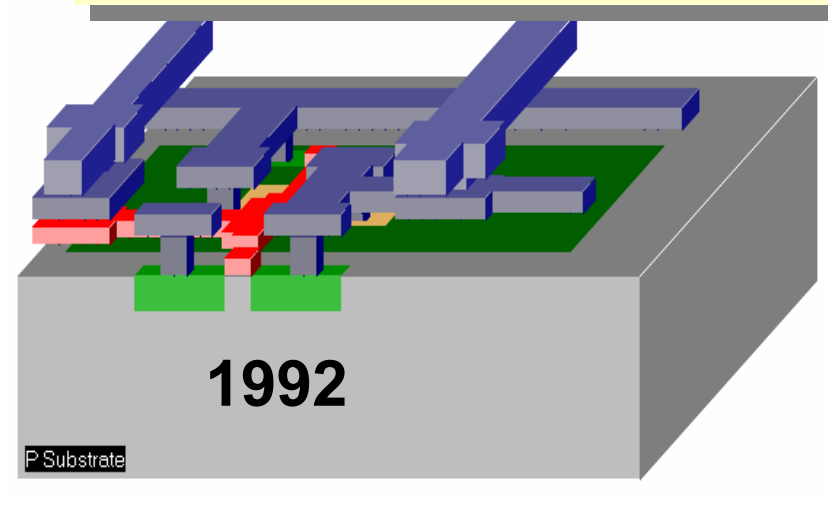

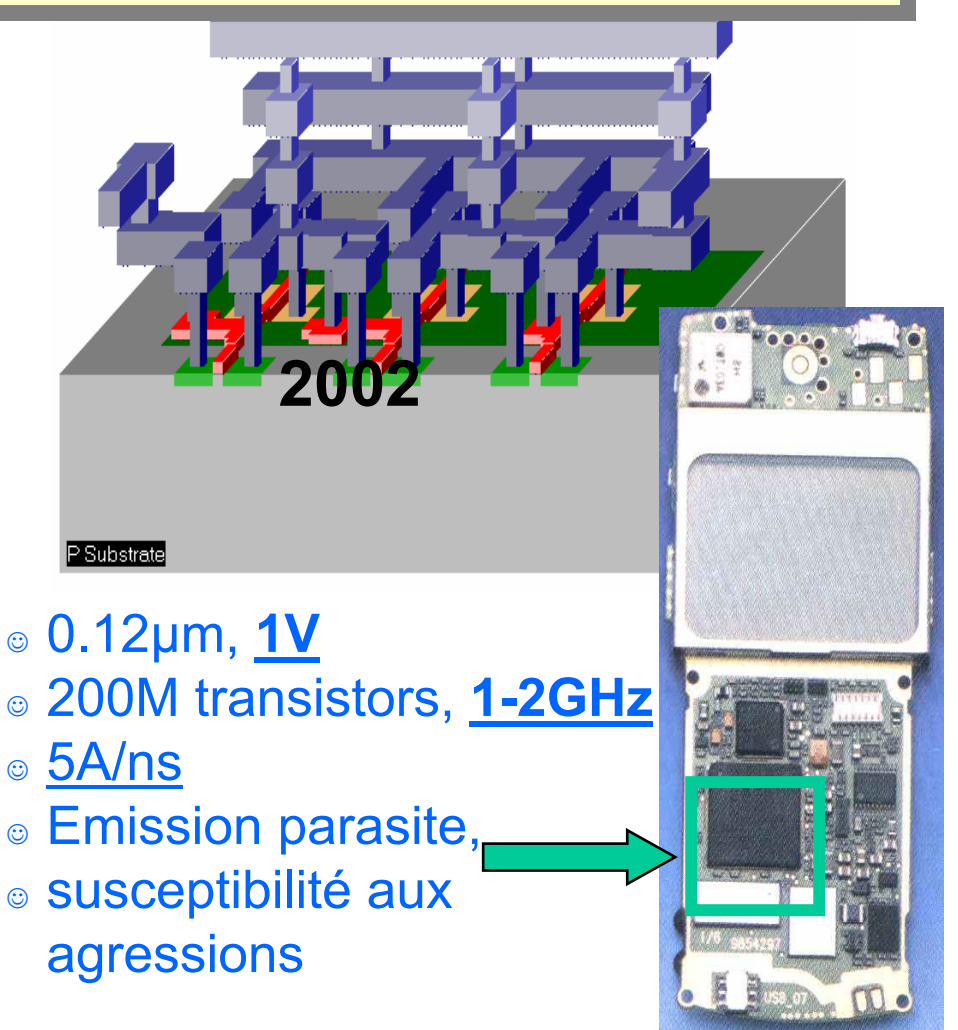

- ⊚ 0.7μm, <u>5V</u>
- ☺100,000 transistors, 50MHz
- ☺ 10mA/ns
- ◎ Peu de problèmes\_ d'électromagnétisme

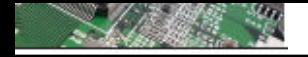

 $\cap$   $\Lambda$  I $\cap$   $\Lambda$  I $\Gamma$   $\top$ 

# **Exemple : CEM dans un système Exemple : CEM dans un système complexe complexe**

**Tiré de IEEE Spectrum, Sept. 1996.**According to a new study, the risk that RF emissions from carry-on electronic devices will affect avionics, although not high, is still high enough to warrant tougher government regulations VOR/LOC No. 2 ADF logo No. 1 VOR/LOC No. 1 ADF loop No. 2 Weather radar  $-$  VHF No. 2  $\circ$ Marker beacon. VHF No.3 ADF sense (aft) Air traffic control ADF sense (forward) DME No. 1 DME No. 2 Receiver No. 2 Glide slope (dual) VHF No. 1 Transmitter No. 2 Radio ADF = automatic direction finder altimeters Transmitter No. 1 DME = distance-measuring equipment VOR/LOC = VHF omnidirectional range localizer Source: McDonnell Douglas Receiver No. 1 0018-9135/96/55.00@1994 IEEE IEEE SPECTRUM SEPTEMBER 1996 PERRY & GEPPERT- DO PORTABLE ELECTRONICS ENDANGER FLIGHT?

# Do portable electronio endanger flight? The evidence mounts

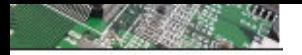

 $\cap$ AI $\cap$ KI $\sqsubset$ T

# **Introduction - présentation Introduction - présentation**

# **Exemple : CEM dans un système complexe**

## **Tiré de IEEE Spectrum, Sept. 1996.**

#### Aircraft electromagnetic spectrum VHF Automatic omnidirectional VHF Glide Marker direction Omega HF range localizer communication slope finder beacon navigation 335 118 118 136 328 108 30 190 1750 10  $14$  $\overline{z}$  $i$ MHz MHz MHz MHz MHz MHz MHz  $kHz$ kHz MHz kHz kHz 74.85 MHz VHF communication 75.00 MHz 225-399 MHz Traffic alert/ 75.15 MHz Microwave Global Distancecollisionlanding Weather Satellite Low-range Weather avoidance positioning measuring radar radar radio altimeter system communications equipment system system 5.4  $9.3$ 1529 1661  $4,3$ 5.03 5.09 1090 960 1220 1030 GHz GHZ GHz GHz GHZ MHz MHZ MHZ MHz  $MHz$ MHz 1575 MHz,  $2-MHz$ bandwidth Source: Boeing Commercial Airplane Group

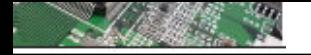

# **Exemple : Les décharges électrostatiques**

## **ElectroStatic discharge : ESD**

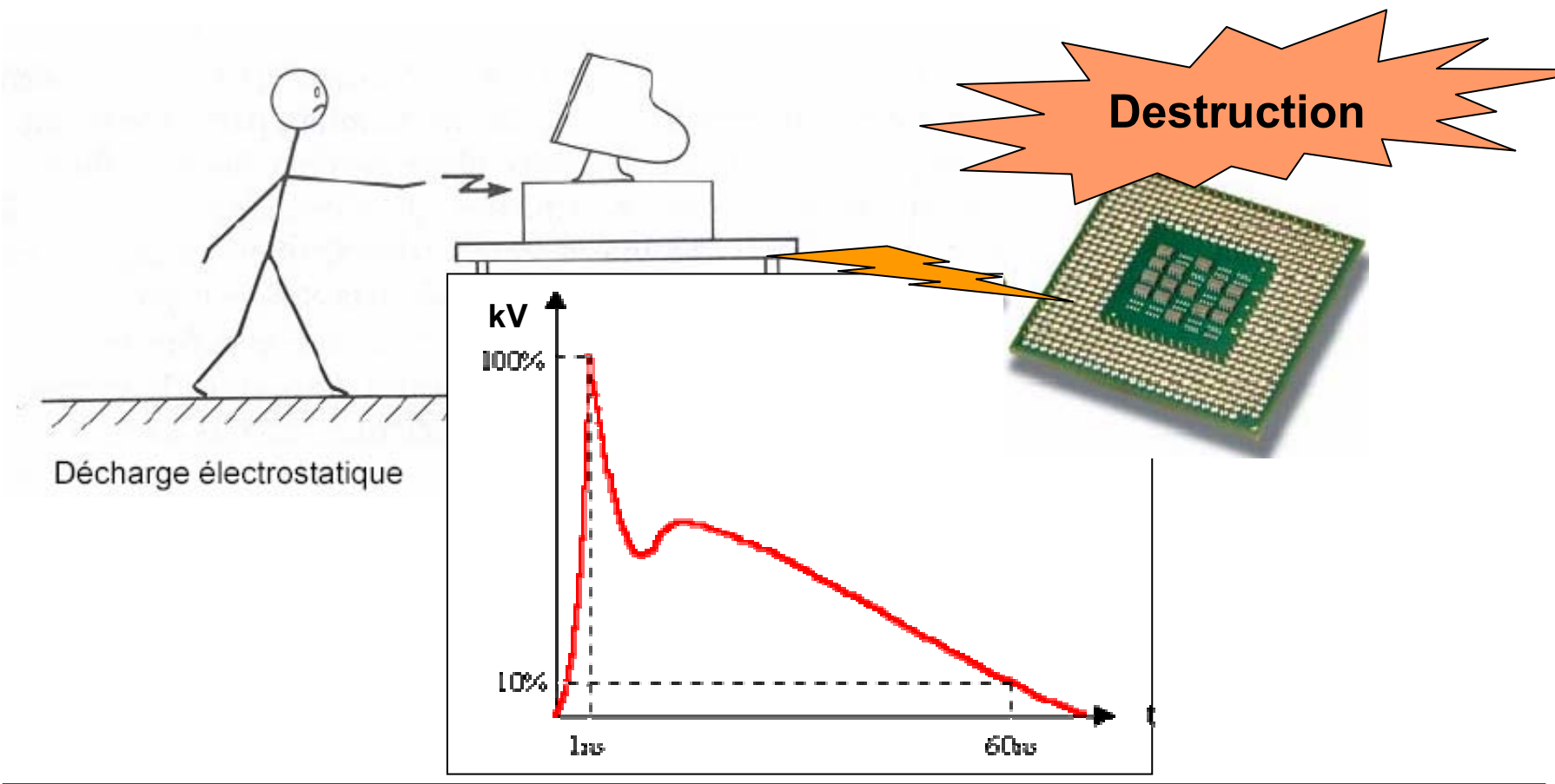

#### $C$ <sub>AI</sub> $C$ <sub>AI</sub> $T$

# **Exemple : Sur-tensions et chocs de foudre**

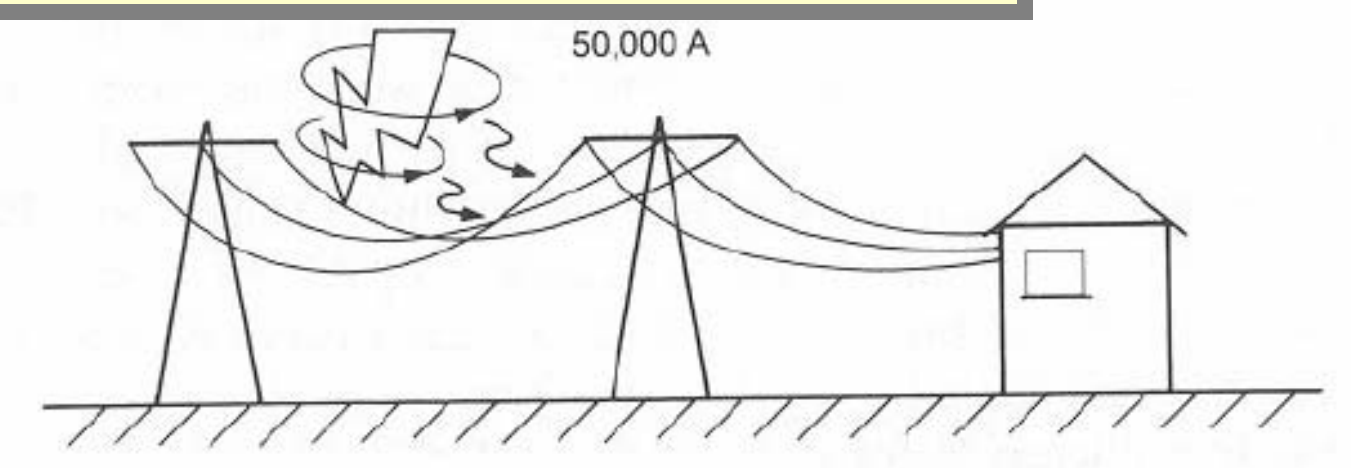

Décharge orageuse

Ce sont des perturbations impulsionnelles de forte amplitude.

Leur origine peut être naturelle dans le cas du choc de foudre, ou industrielle lors de la coupure de circuits inductifs ou de la manoeuvre d'appareillage de connexion en HT.

Dans le cas des surtensions de manoeuvre, les conséquences sont peu nombreuses pour le matériel électrotechnique, mais elles peuvent entraîner la destruction du matériel électronique si celui ci <sup>n</sup>'est pas protégé.

**c** Les chocs de foudre sont eux des perturbations brusques et très importantes, elles seront traitées dans un dossier spécifique.

#### $\bigcap$

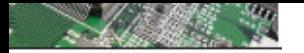

# **Exemple : impulsion nucléaire électromagnétique**

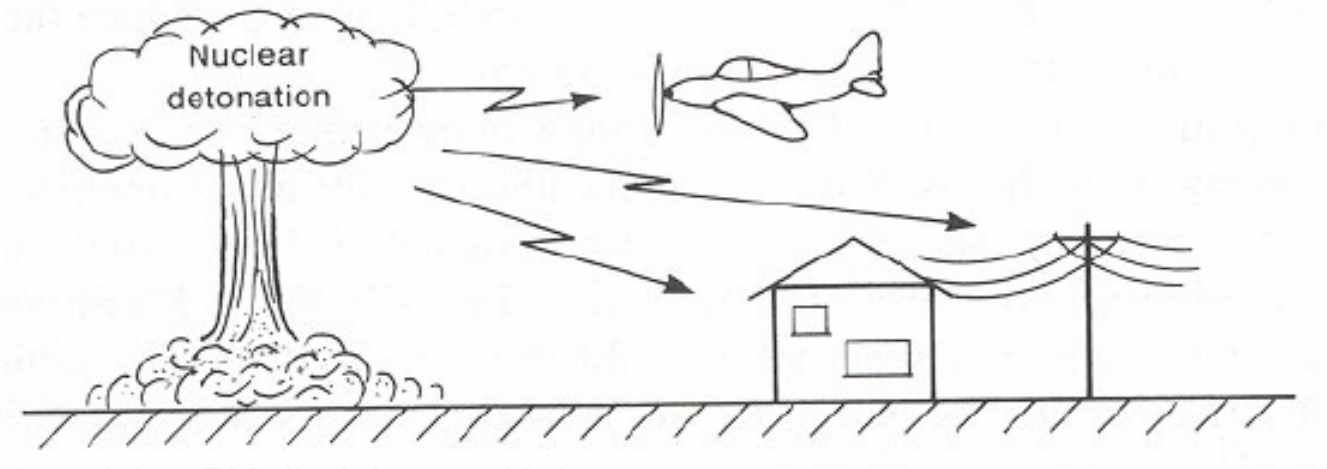

Impulsion EM d'origine nucléaire

## **Ce sont des perturbations d'amplitude extrêmement forte.**

**Dans ce cas la plupart des équipements électriques sont touchés…détruits**

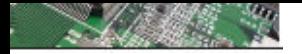

# **Quelles sont les sources pr Quelles sont les sources principales de perturbation? incipales de perturbation?**

## **Sources permanentes (fréquence fixe)**

- **- Emetteurs radio**
- **- Radars**
- **- Bruits des moteurs électriques**
- **- Communications fixes et mobiles**
- **- Ordinateurs, écrans, imprimantes**
- **- Redresseurs**
- **- Etc.**

# **Sources transitoires (large de bande de fréquence)**

- **- La foudre**
- **- Impulsion nucléaire d'origine orageuse (NEMP : Nuclear Electromagnetic Pulse)**
- **- Défauts dans les lignes d'énergie**
- **- Interruption de courant (disjoncteurs)**
- **- Décharge électrostatique**
- **- Etc.**

## **Sources permanentes à large bande de fréquence**

- **Systèmes électroniques**
- **Microprocesseurs**

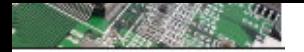

# **Fréquences et niveaux de bruit associés aux différentes sources de perturbations typiques**

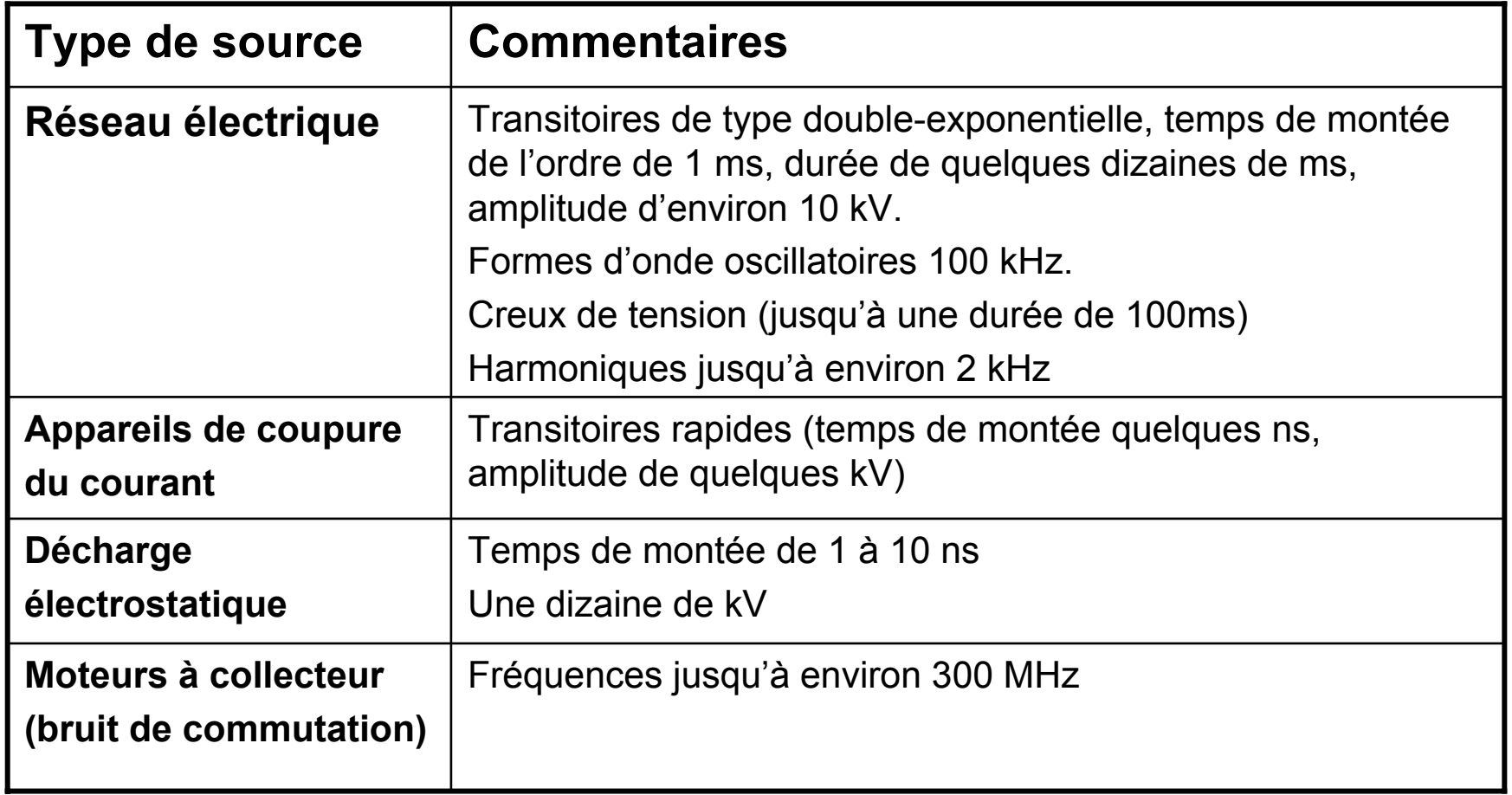

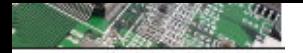

**Fréquences et niveaux de bruit associés aux différentes sources de perturbations typiques**

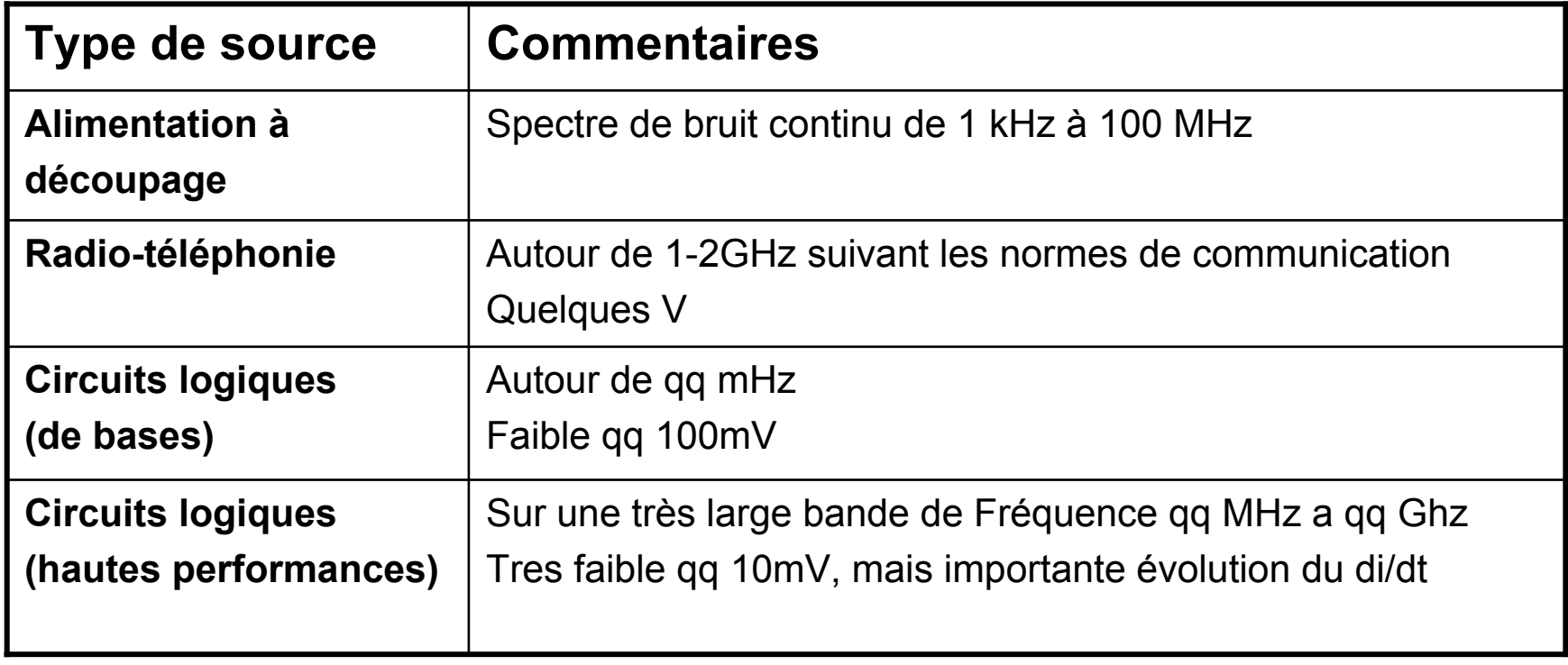

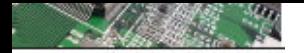

# **Évolution des pics de courants avec l'intégration**

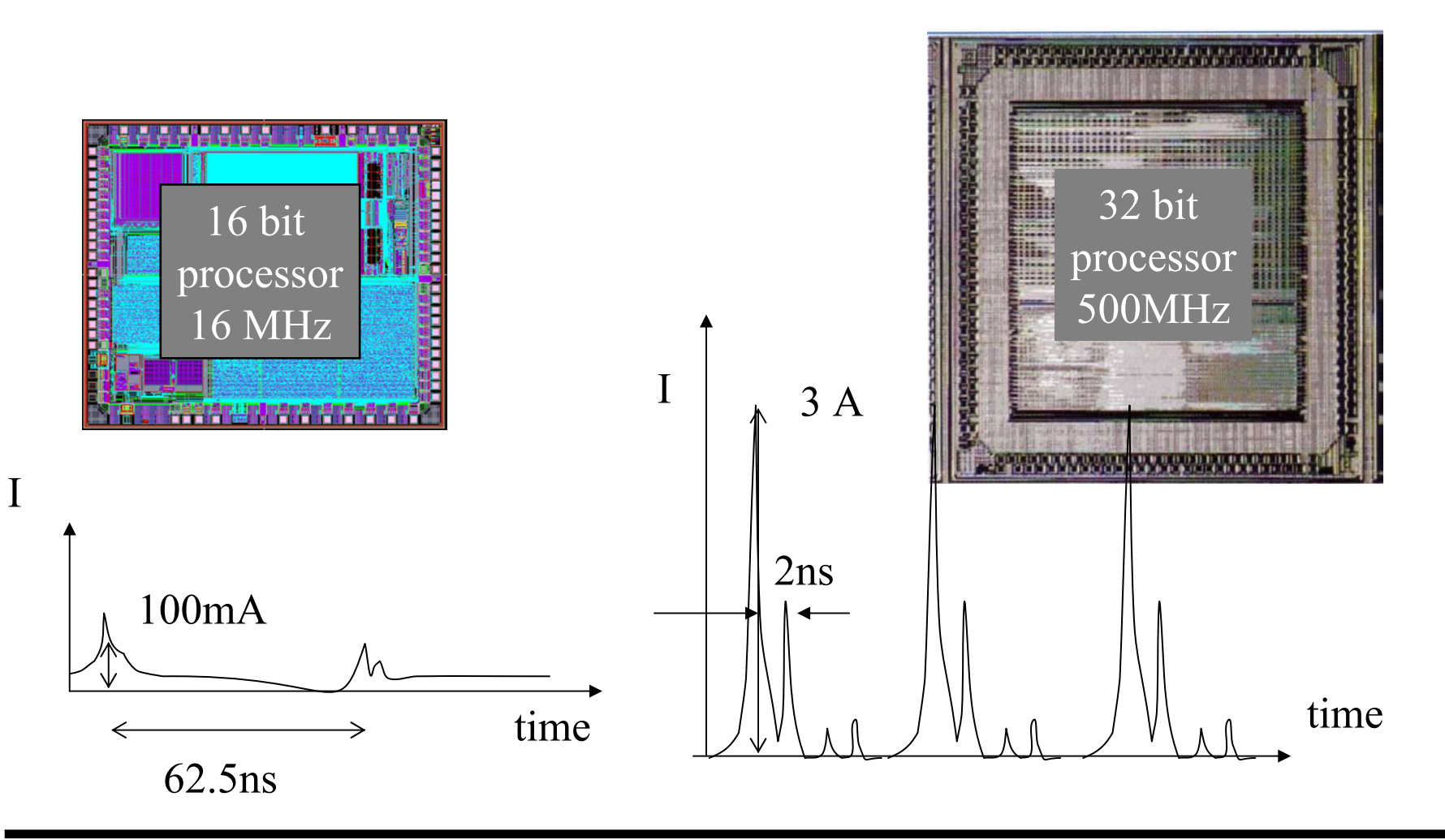

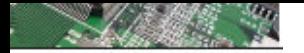

# Principe de base CEM : Illustration de l'influence des paramètres géométriques

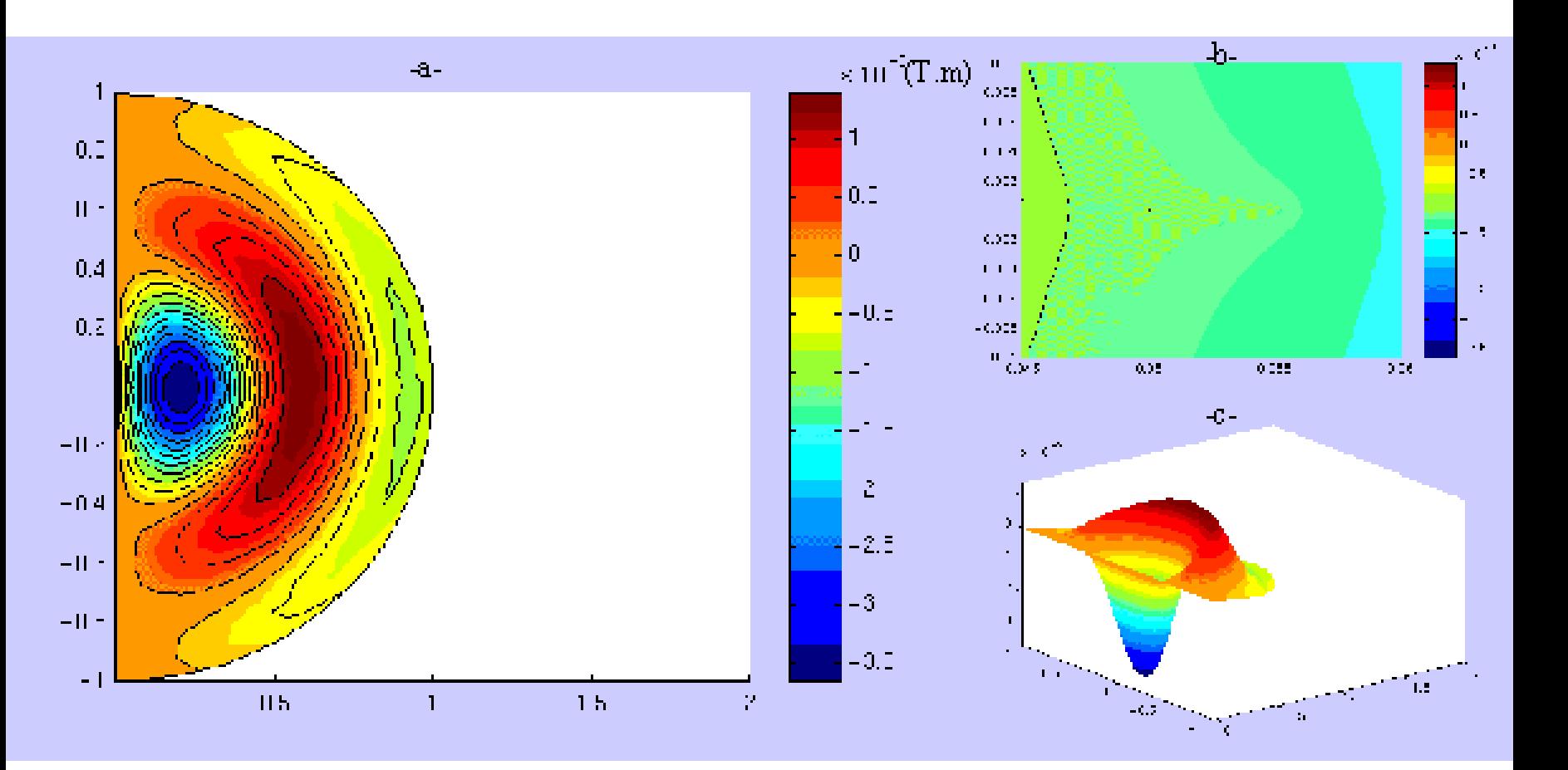

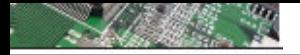

# Décibel

# **Les grandeurs utilisées en CEM sont souvent exprimées en quantité logarithmique dB (décibel).Pourquoi???**

Ceci est dû d'une part au fait que les calculs deviennent plus simples : les produits se transforment en additions et les quotients en soustractions.

Dans les problèmes d'interférences, il est souvent nécessaire de comparer des signaux de très grande et de très faible amplitudes. Le *rapport* des amplitudes se transforme alors en leur *différence* en dB.

Le dB représente un rapport logarithmique de deux valeurs. Il est donc sans unité.

$$
r = 10 \log_{10} \left( \frac{P_1}{P_2} \right) = 10 \log_{10} \left( \frac{U_1^2 / R}{U_2^2 / R} \right) = 20 \log_{10} \left( \frac{U_1}{U_2} \right)
$$

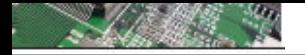

Décibel

# **1. Petites formulations**

# **Décibels**

$$
dB = 20 \log_{10} V_{out} / V_{in}
$$
  
En RF  
dBV = "décibel volt" = 20 log<sub>10</sub> V  
1 μV = 10<sup>-6</sup>V  
1 dBμV = "décibel microvolt" = 20 log<sub>10</sub> V + 120dB

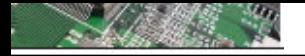

Unité spécifique

#### Voltage Aux vues des grandes différences  $d'$ amplitudes des signaux  $\rightarrow$  use of dB (decibel) in EMC On trouve : dBV, dBA.  $dBV = 20 log (V)$  $dBA = 20 log (A)$  0.1 101100Volt dBV 0.11Mais aussi dB $\mu$ V

$$
V_{dB\mu V} = 20 \log (V/1 \mu V)
$$

1 dBµV = "décibel microvolt " = 20 log<sub>10</sub> V +120dB

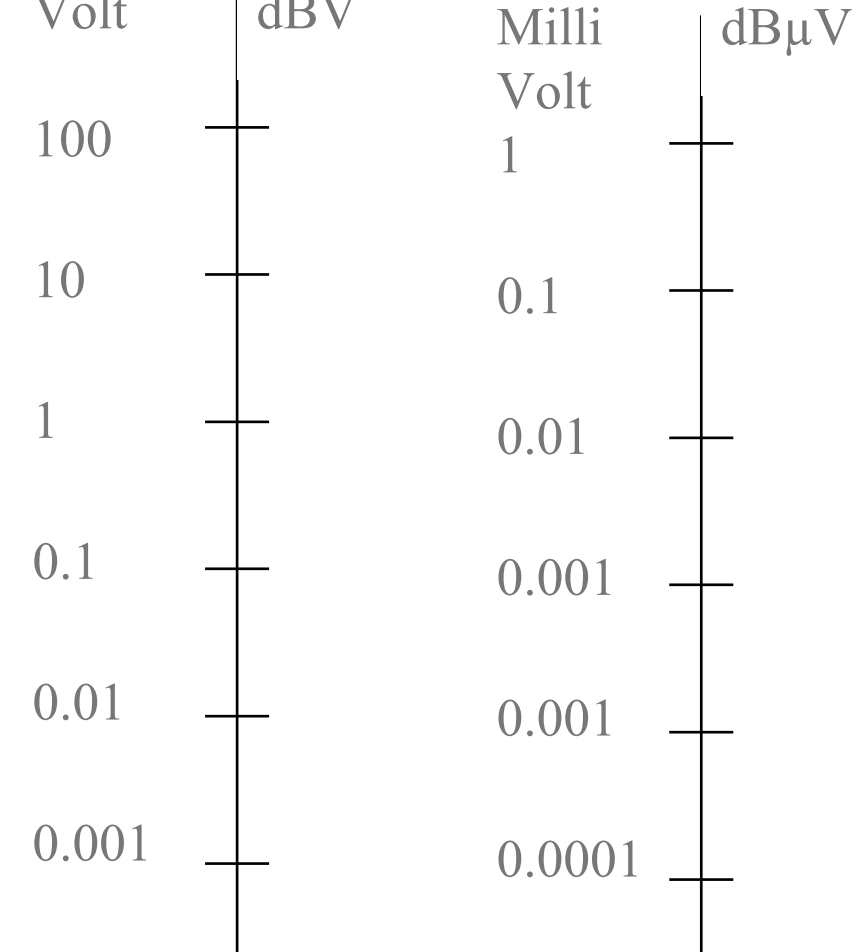

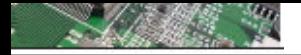

# Puissance

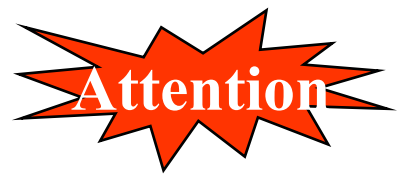

The most common power unit is the "dBmW" (dB milli-Watt)

$$
P_{dBmW} = 10 log (P/1mW) = 10 log (P) + 30
$$

We can also have the equivalence between  $V_{dBuV}$ and  $\rm P_{dBmW}$  with  $\rm P$  = V  $^2$  / Z :

# *Exercise: Specific units*

 $1 \text{ mV} =$   $\frac{dB\mu V}{L}$ 

 $1 W =$  dBmW

0dBm in 50  $\Omega$  = \_\_\_\_ dBµV

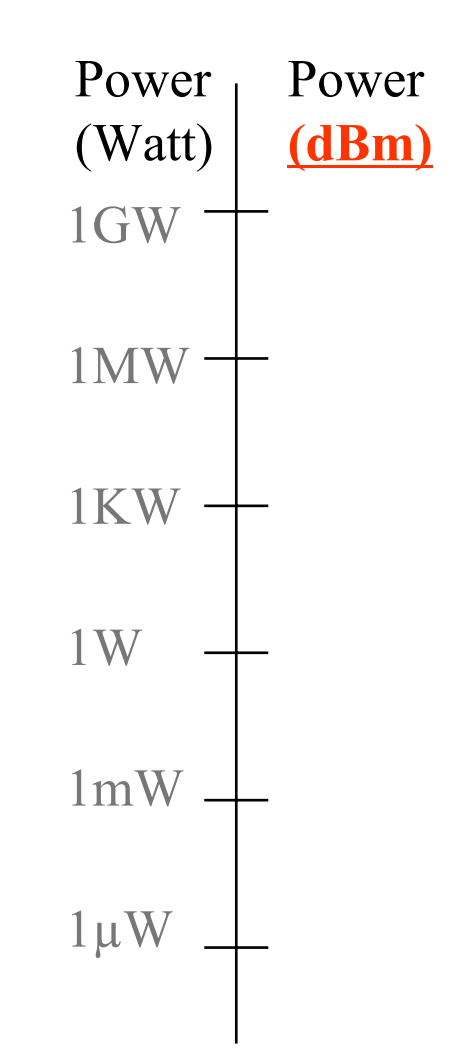

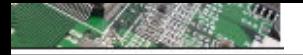

# Unité spécifique

# **Les valeurs de références communes dans la CEM**

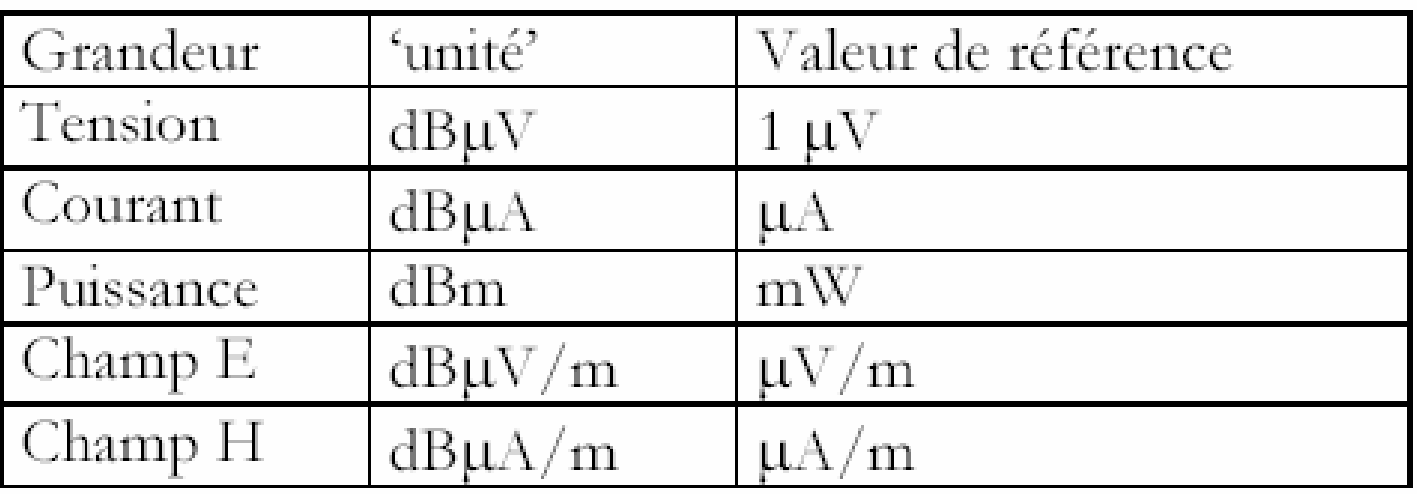

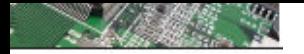

Unité spécifique : panorama de la téléphonie mobile

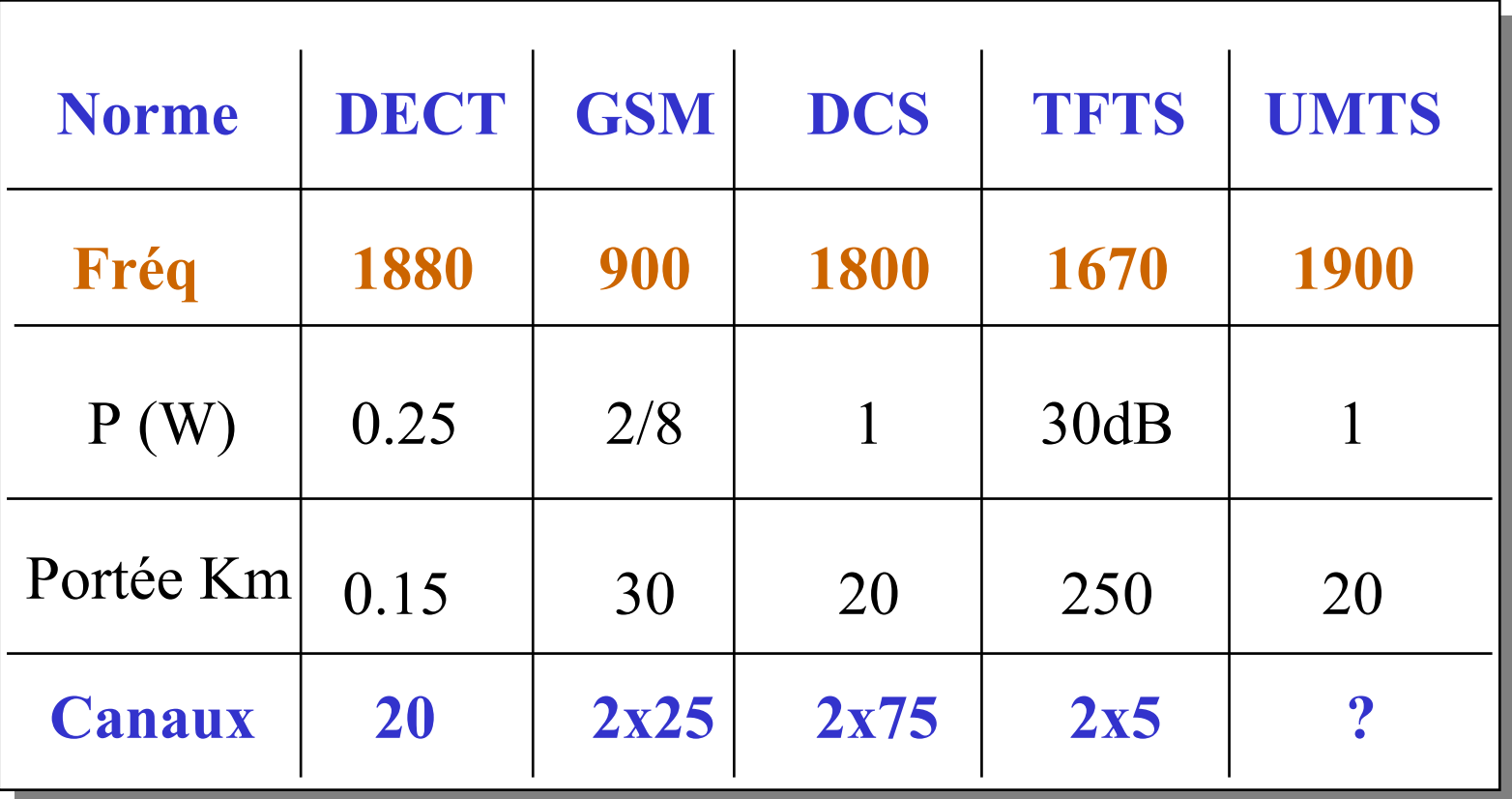

**2x = de chaque côté**

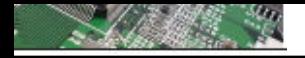

# Unité spécifique : panorama …

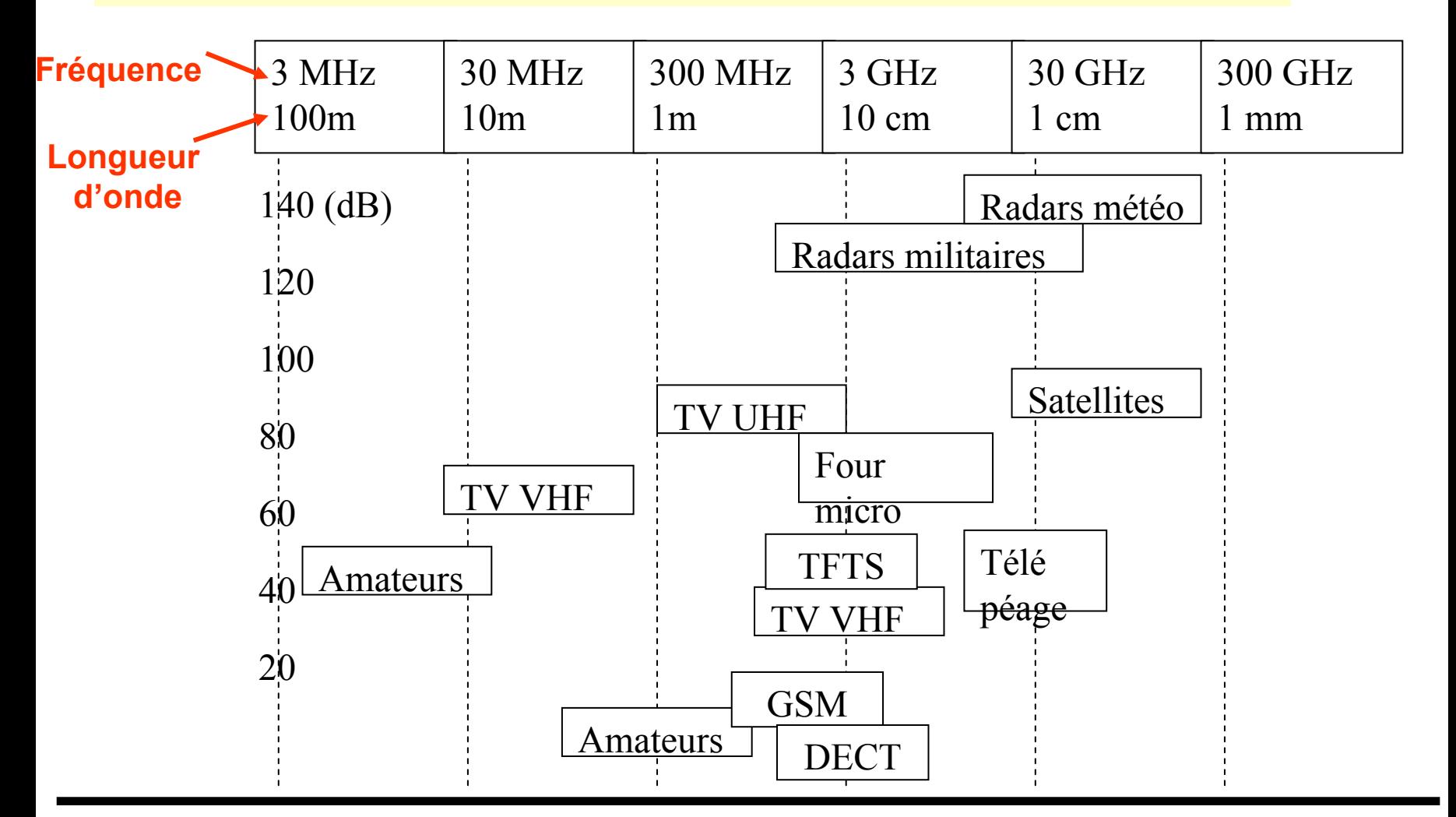

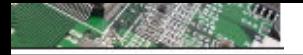

Unité spécifique : exercices

- **1 mV = \_\_\_ dBµV**
- **1 W = \_\_\_ dBmW**
- **0dBm in 50 W = \_\_\_ dBµV**

• **Sous 50** Ω**, 1µV donne une puissance de –137dB, soit – 107dBm (P = V2/R)**

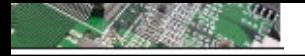

Harmoniques : notions de fréquence

- **Les perturbations harmoniques sont situées dans un spectre basse fréquence s'étendant jusqu'à quelques kHz.**

- **Les perturbations hautes fréquences se situent dans un spectre s'étendant jusqu'à plusieurs GHz.**

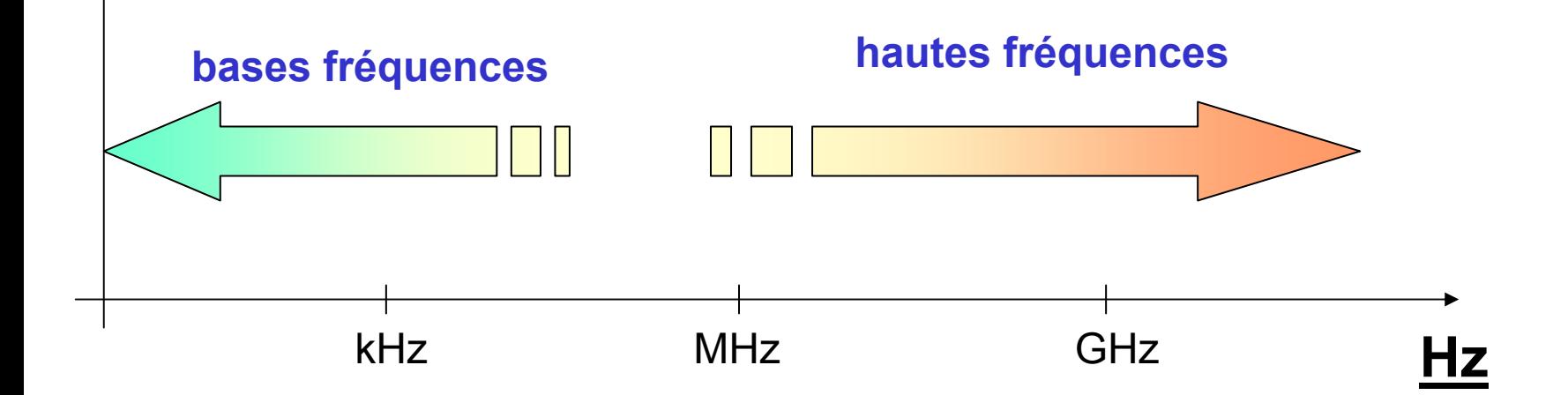
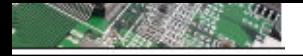

# Harmoniques : la transformée de Fourier

#### **Rappel du théorème de Fourier (Joseph)**mathématicien français né à Auxerre (1768-1830).

Toute fonction périodique de fréquence f peut être représentée sous la forme d'une somme composée :

- · d'un terme sinusoïdal à la fréquence f de valeur efficace Y1 (fondamental)
- · de termes sinusoïdaux dont les fréquences sont égales à :
- n fois la fréquence du fondamental et de valeurs efficaces Yn (harmonique)
- n multiple entier étant le rang de chaque harmonique
- · d'une éventuelle composante continue de valeur Y0

$$
y(t) = \sum_{n=1}^{n = \infty} Yn \ r \ \sin(n \cot - \phi n) + Y0
$$

- Y0 = valeur de la composante continue
- Y1 = valeur efficace du fondamental
- Yn = valeur efficace de l'harmonique de rang n
- = pulsation de la fréquence fondamentale
- on = déphasage de la composante harmonique

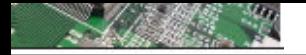

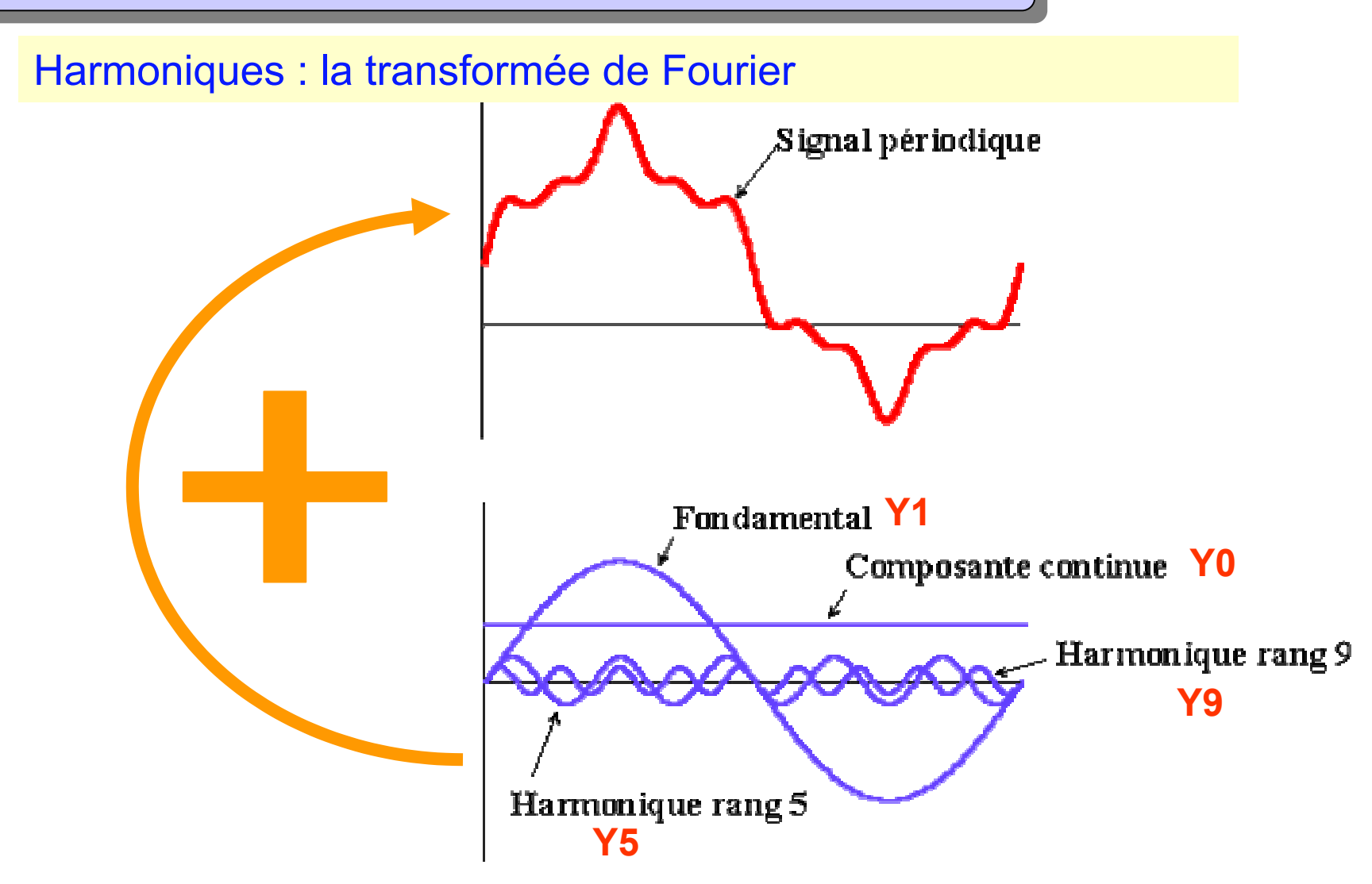

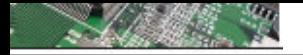

#### **Harmoniques**

#### **Exemple d'application du théorème de Fourier sur un signal carré**

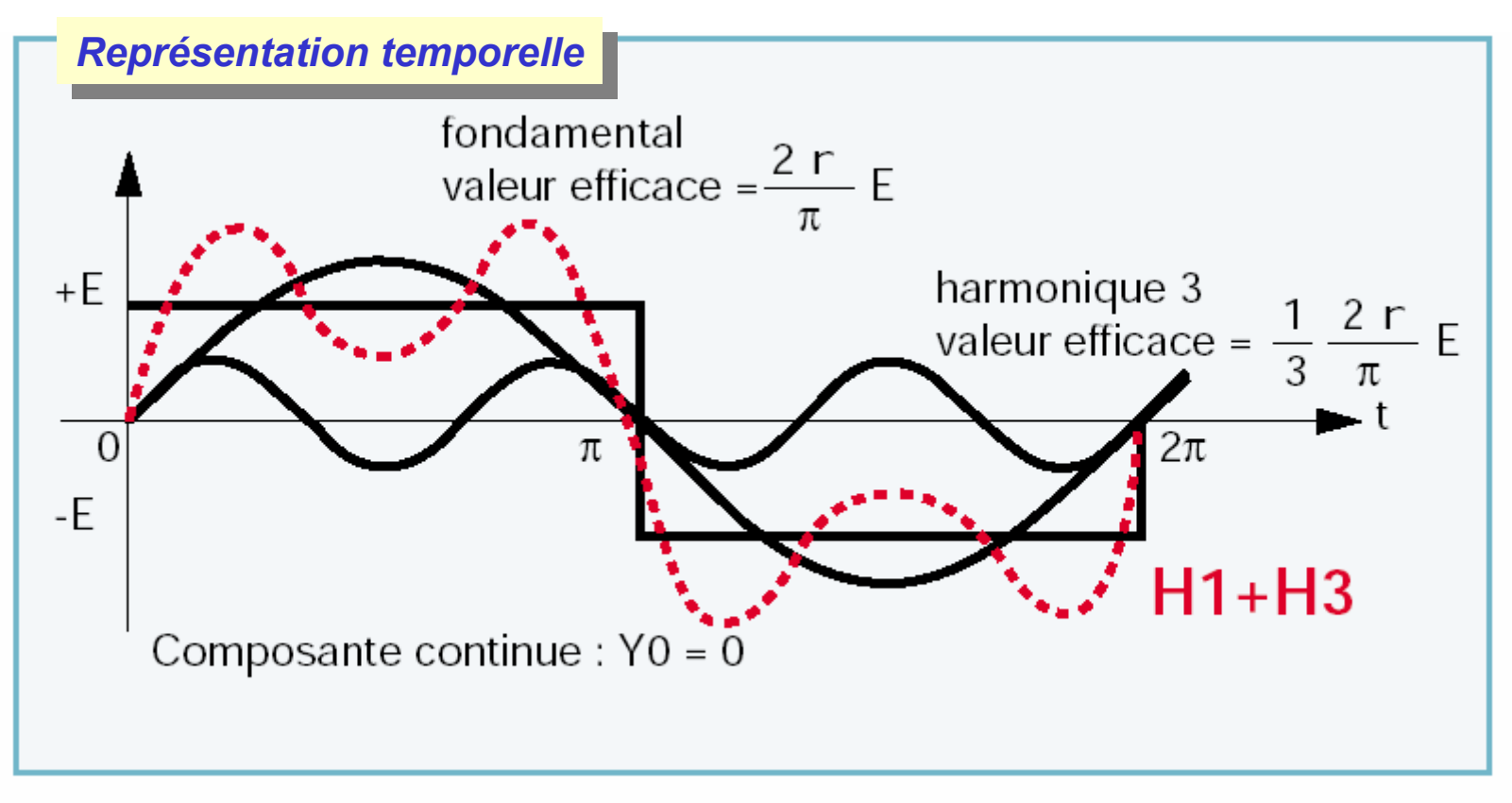

**Notion de taux de distorsion**

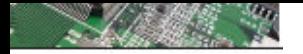

#### **Harmoniques**

#### **Exemple d'application du théorème de Fourier sur un signal carré**

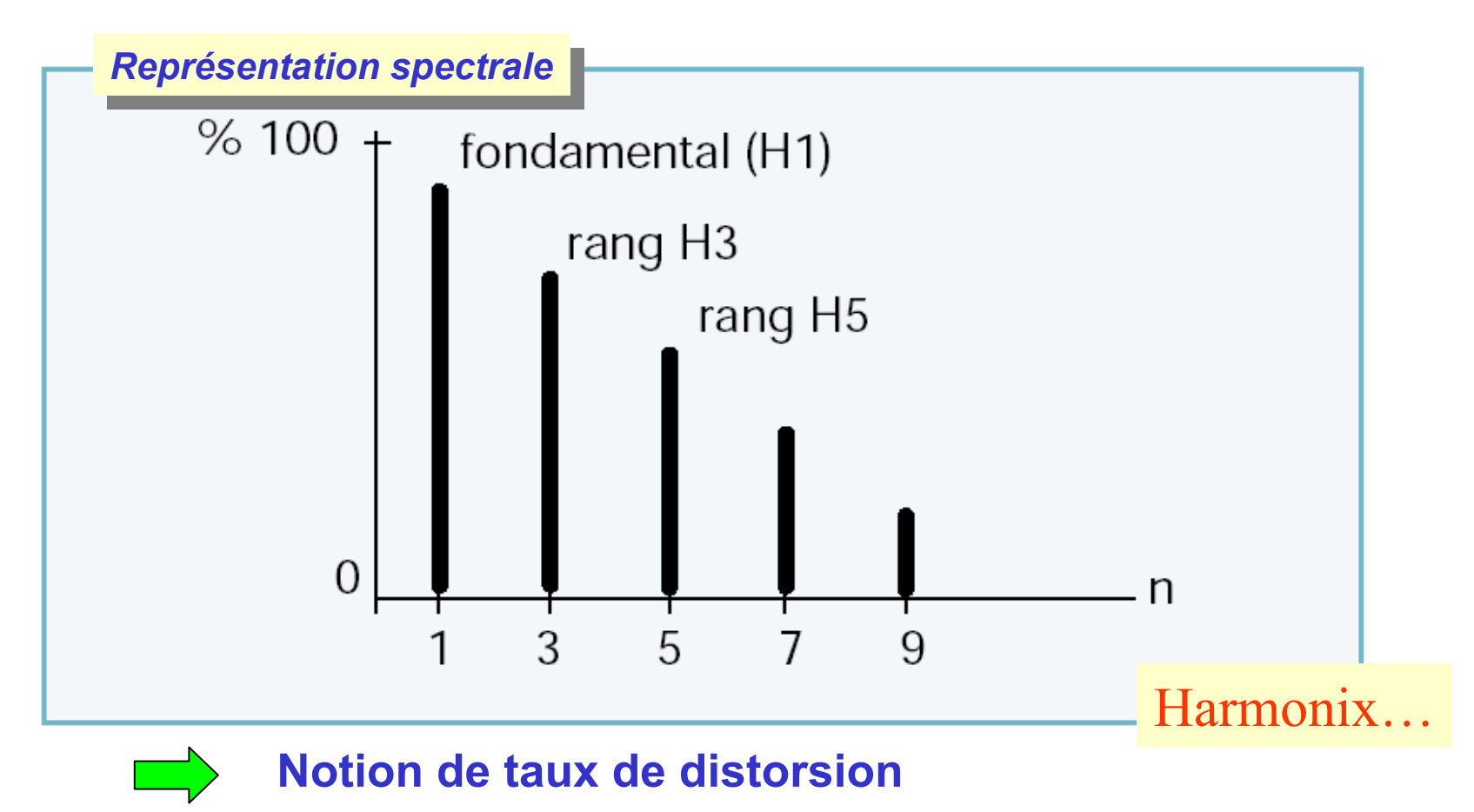

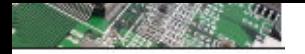

# Harmoniques et la CEM : représentation fréquentielle

#### **Principes**

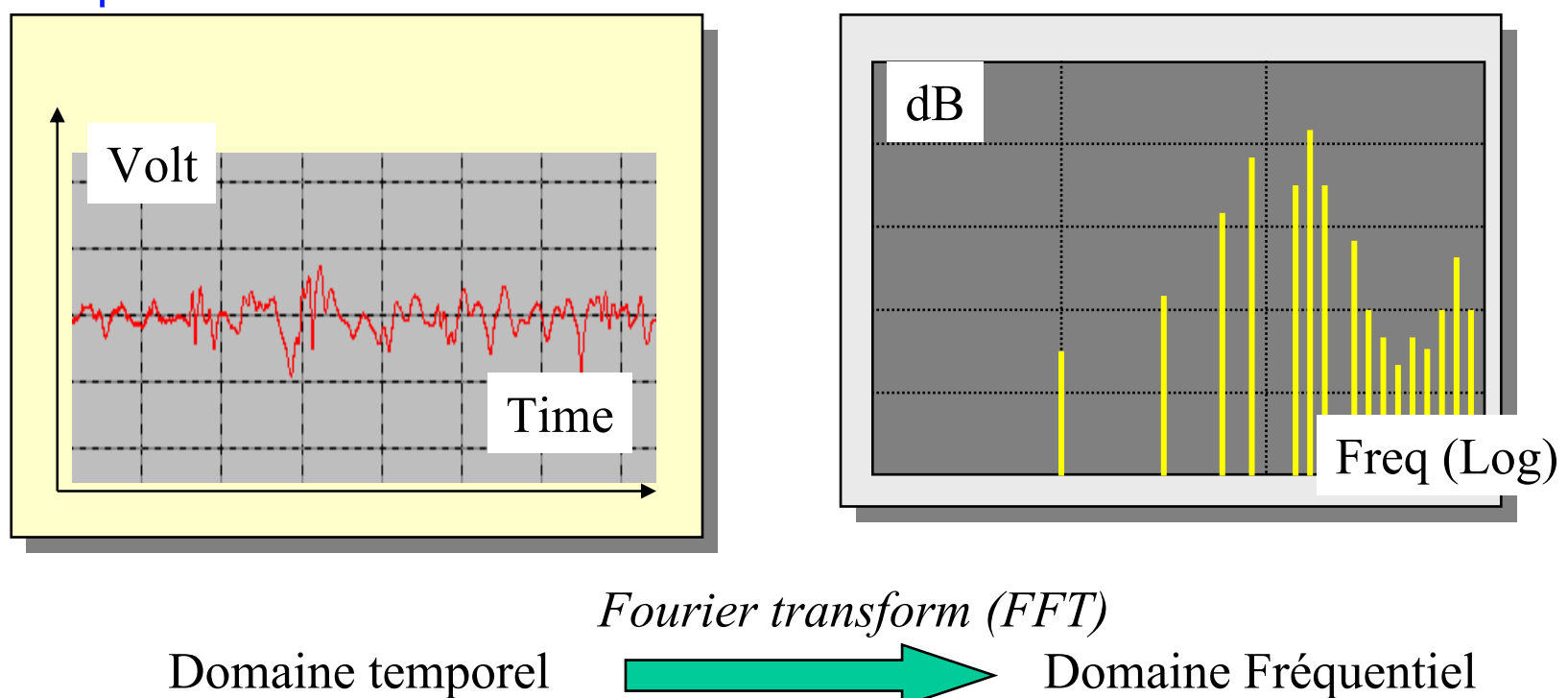

*Invert Fourier transform (TFFT)*

 $C$  $N$  $C$  $N$  $C$  $T$ 

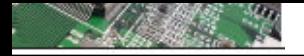

Pourquoi le domaine des fréquences et si important?

Mise en place d'un système devant résister à un certain niveau de Pollution électromagnétique.

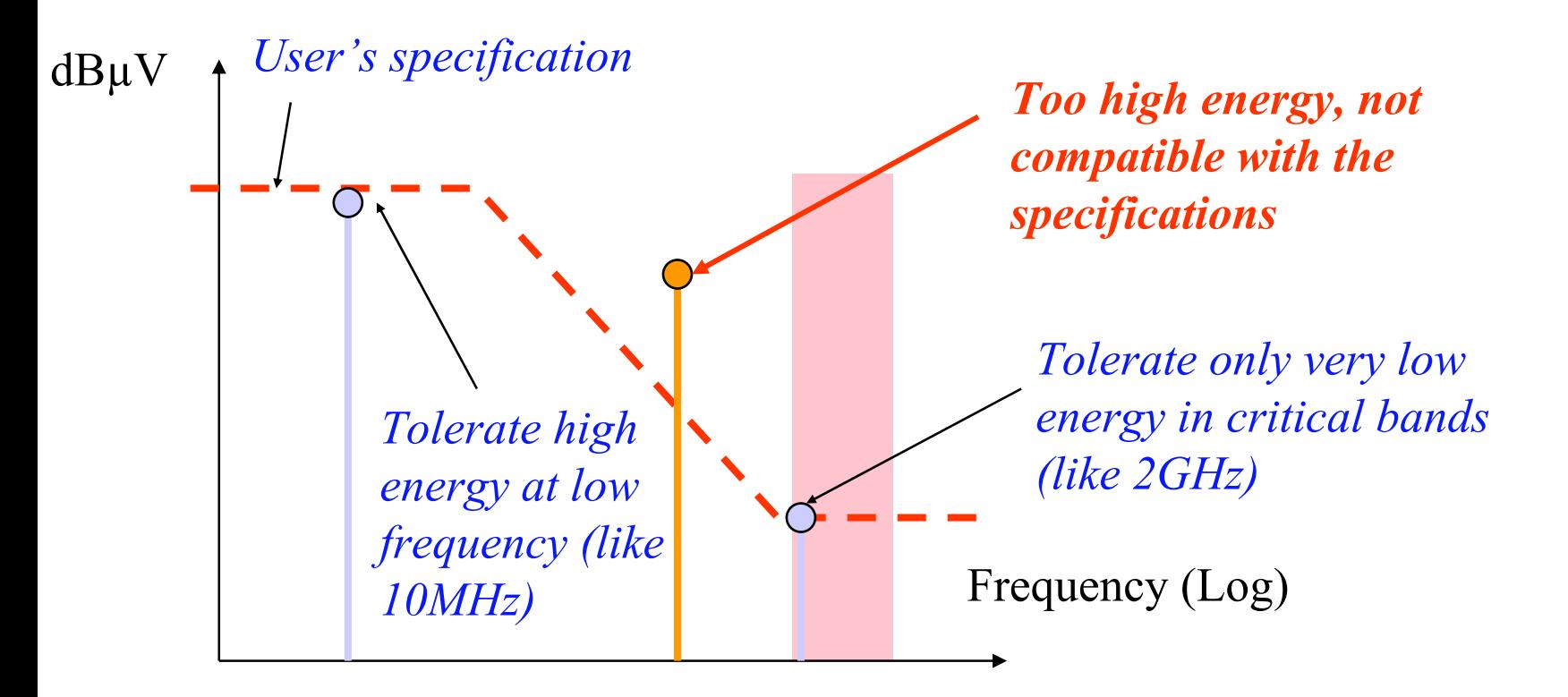

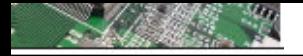

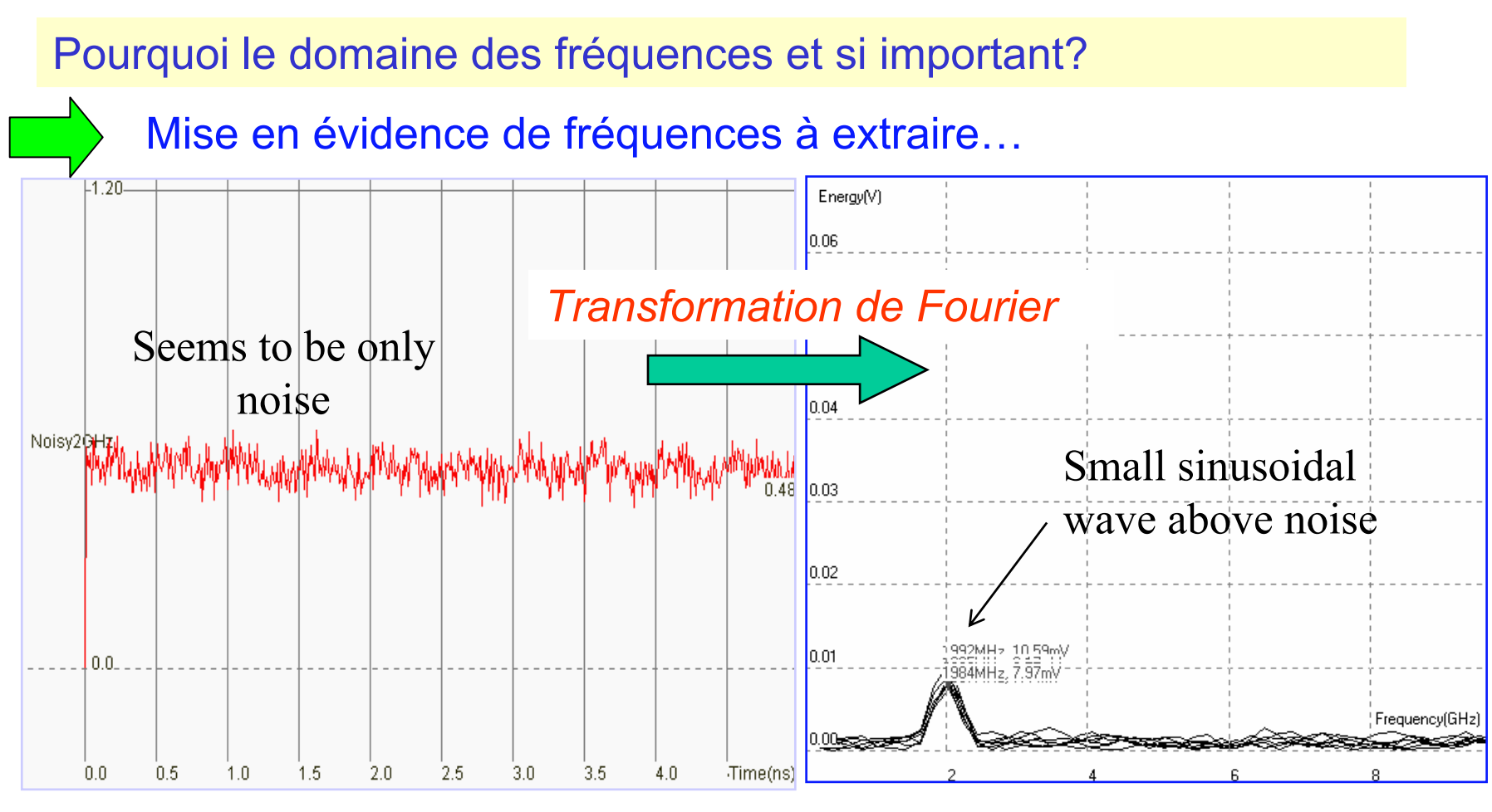

Domaine temporel Domaine Fréquentiel

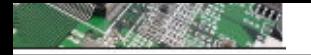

La compatibilité électromagnétique - CEM

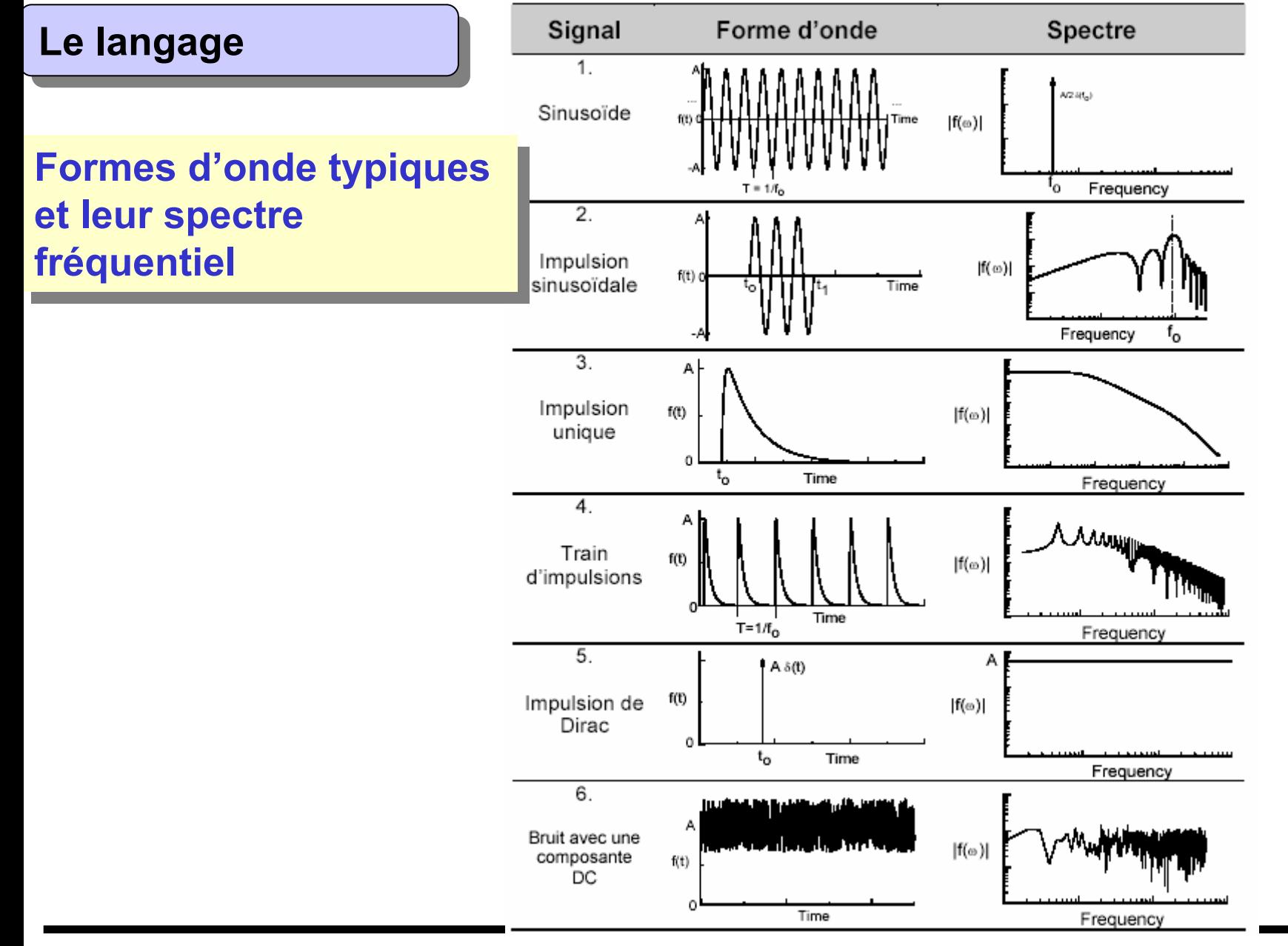

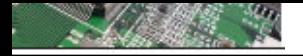

Pourquoi le domaine des fréquences et si important?

**Exemple : Pics de courant internes dans un circuits intégré**

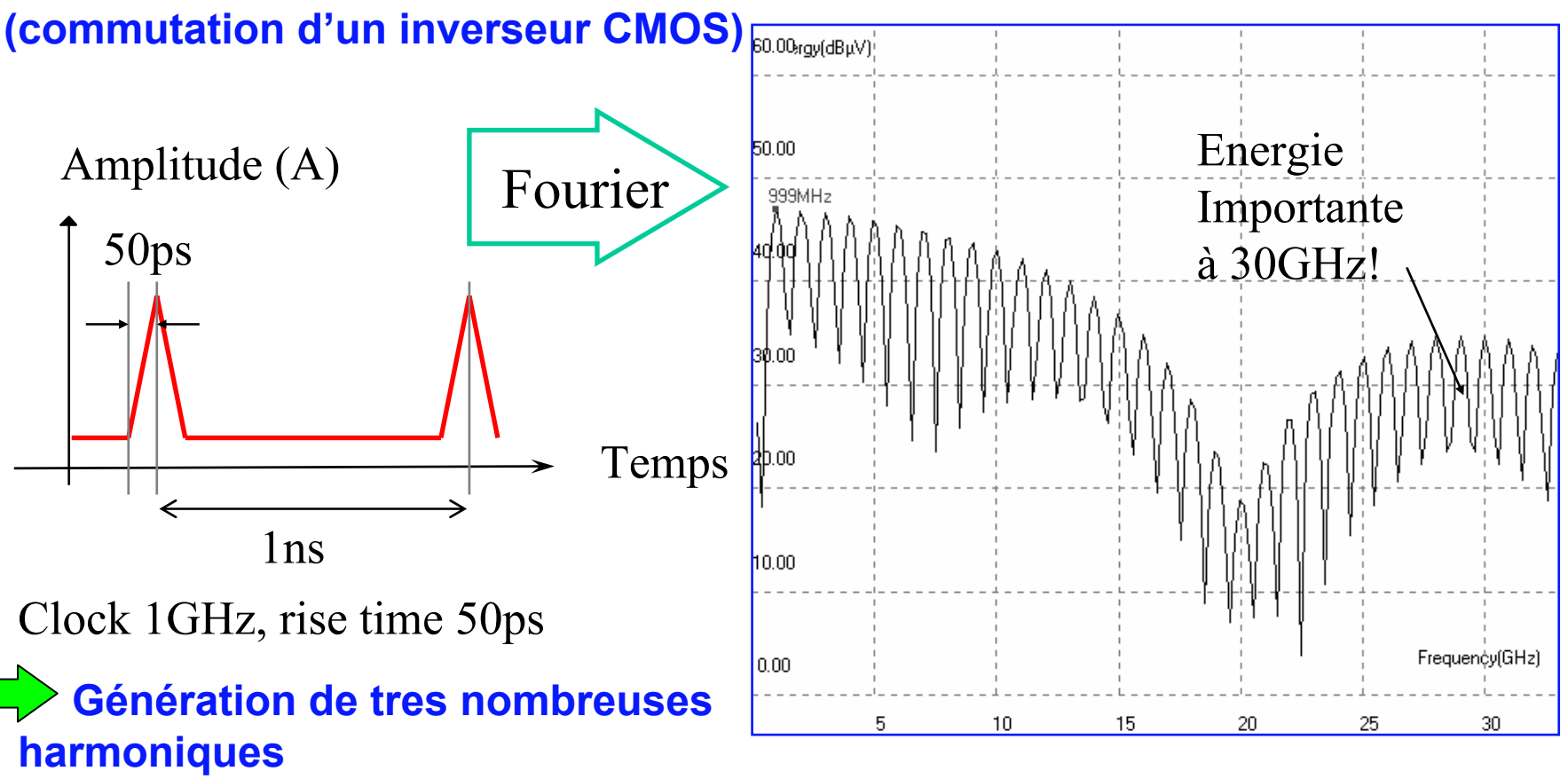

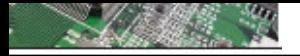

Harmoniques : Principeaux générateurs d'harmoniques

- Onduleurs, hacheurs,

- Ponts redresseurs : électrolyse, machine à souder.
- Fours à arc et à induction.
- Variateurs de vitesse électroniques pour moteur à courant continu ou pour moteur asynchrone ou synchrone.

- Appareils domestiques tels que téléviseurs, lampes à décharges, lampes fluorescentes à ballast électronique.

- Alimentation à découpage informatique.

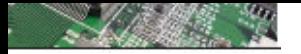

# Harmoniques : Panorama

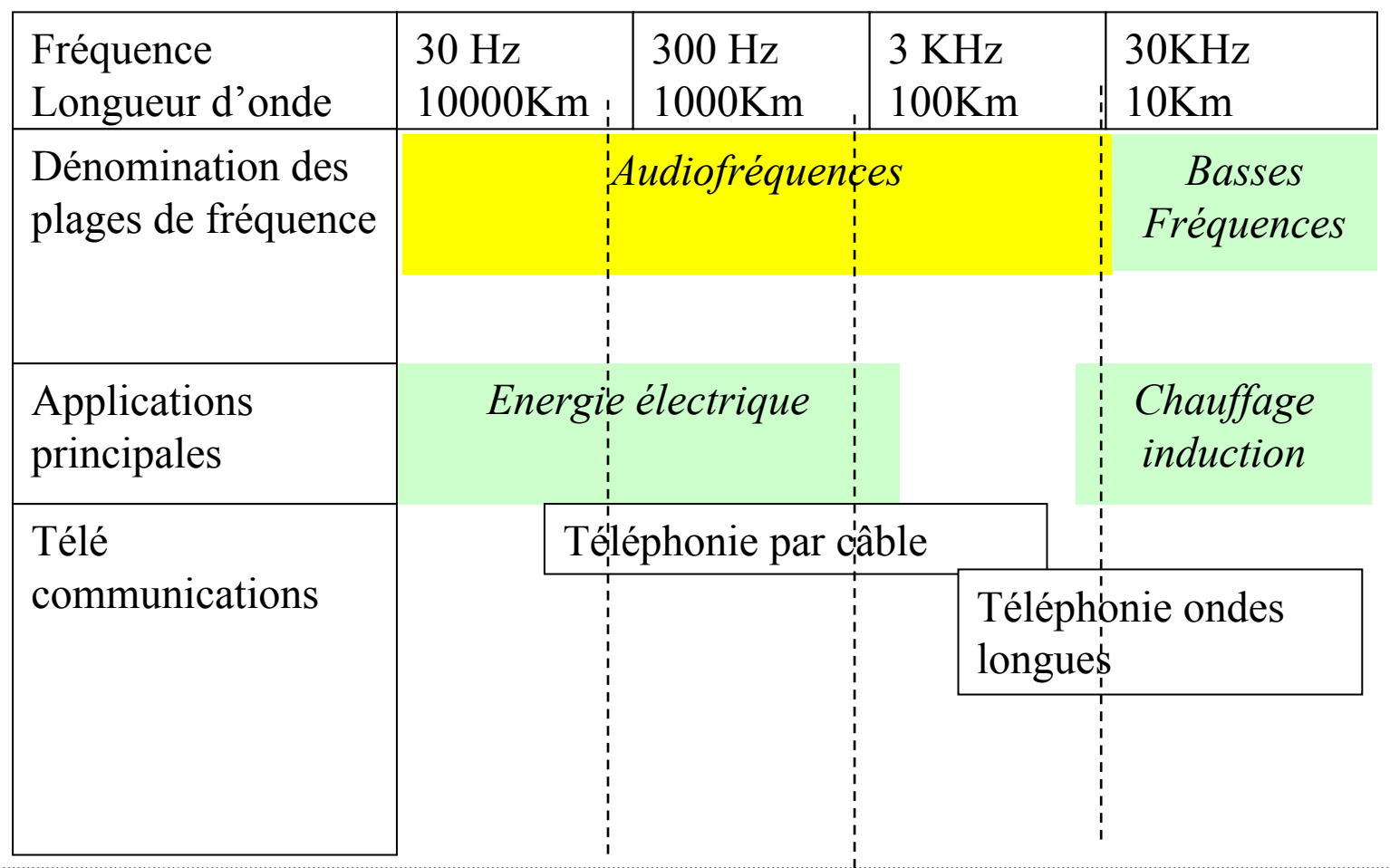

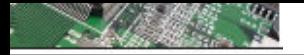

# Harmoniques : Panorama (suite…)

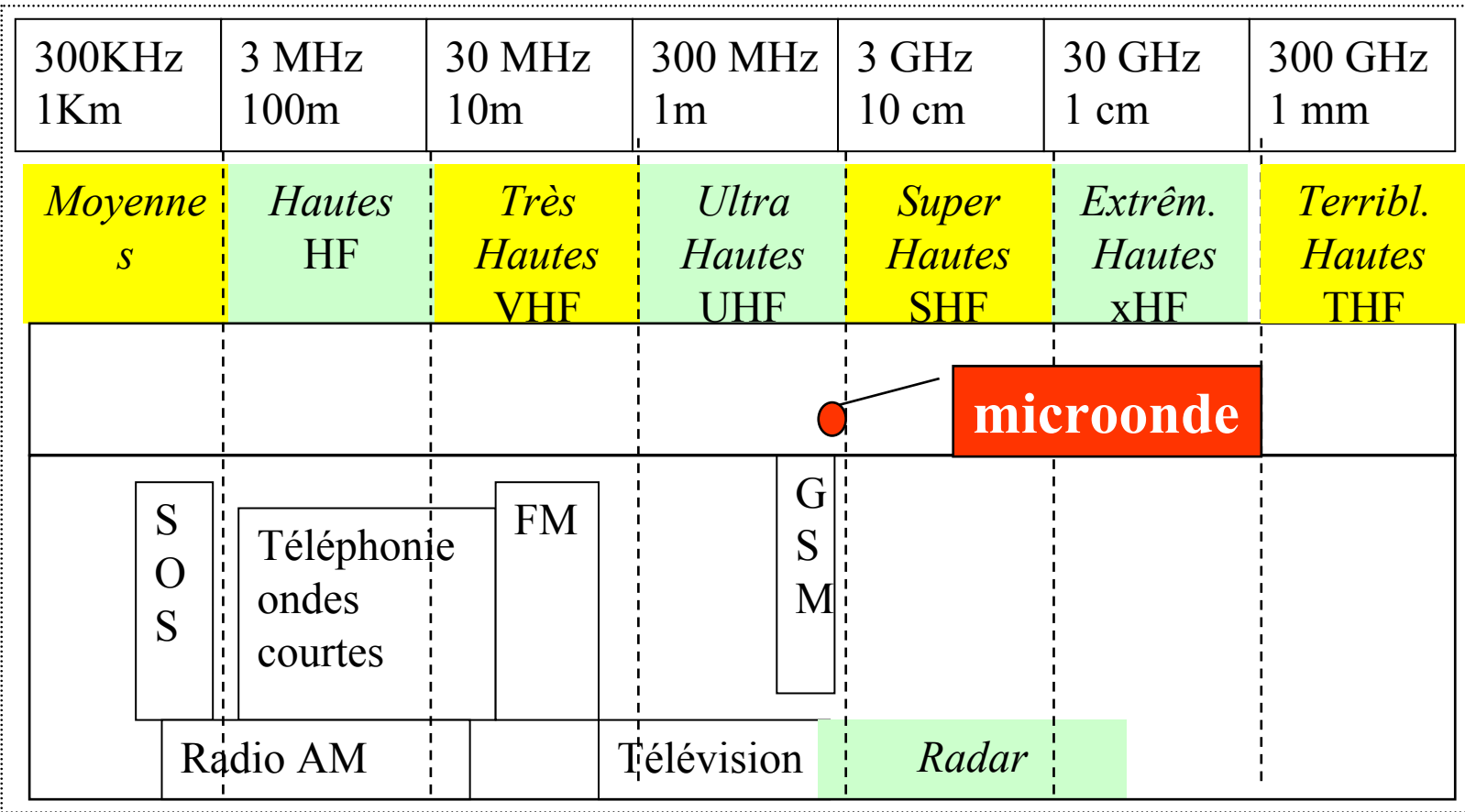

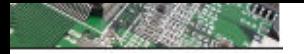

# Quelles sont les gammes de fréquence critiques ?

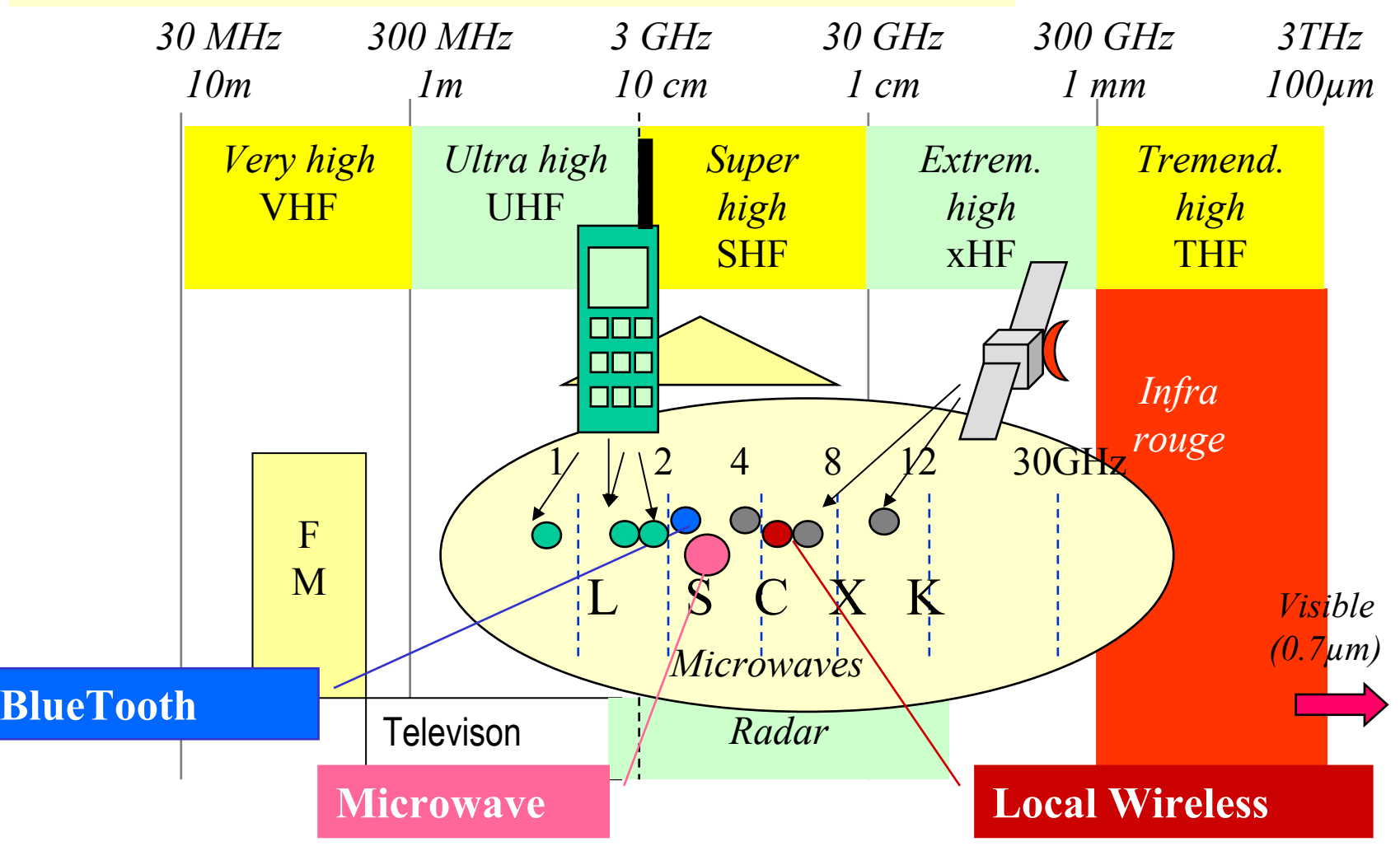

#### $C$  $N$  $C$  $N$  $T$

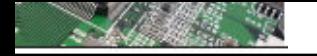

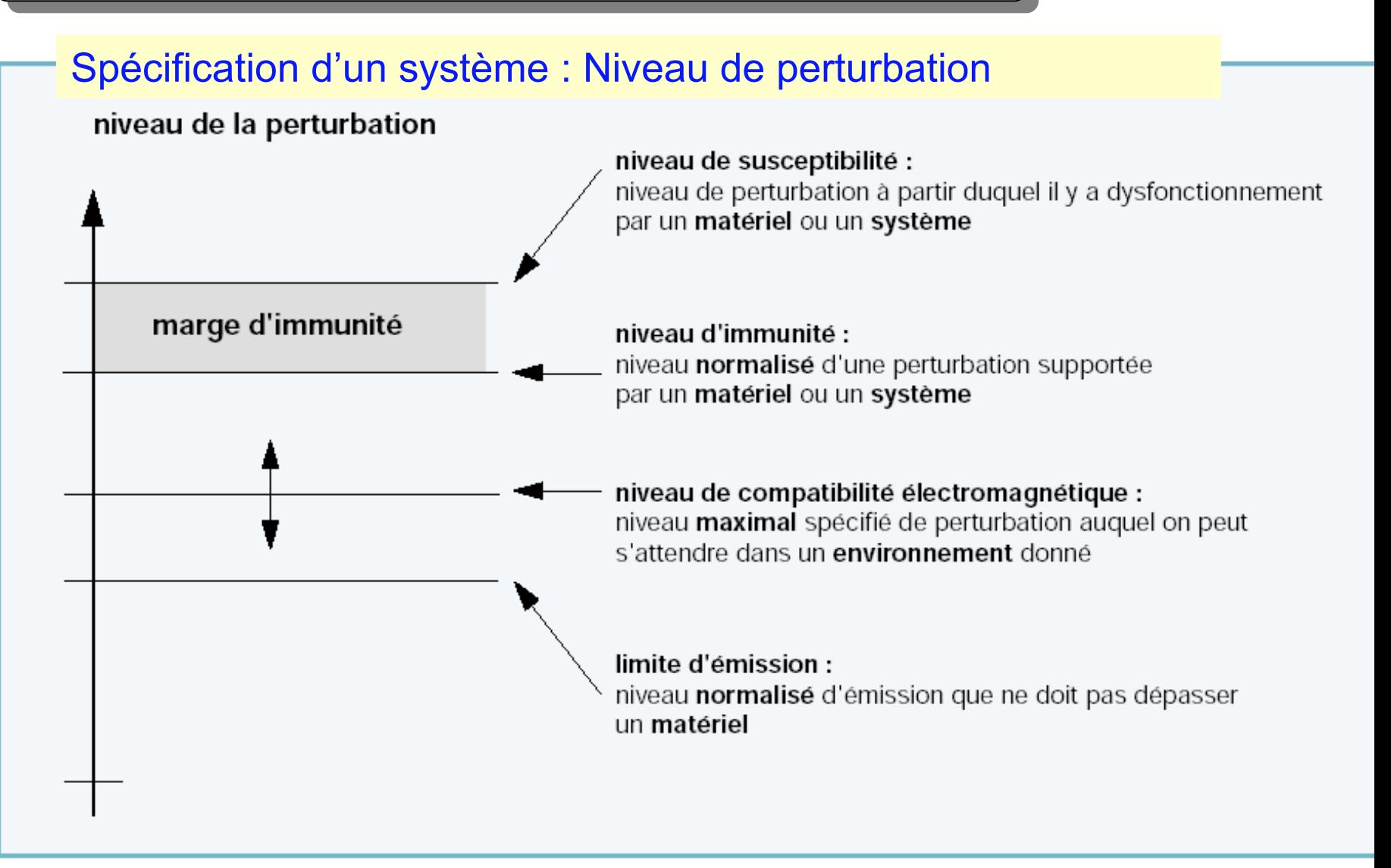

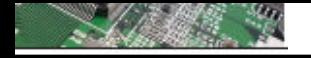

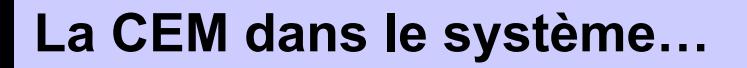

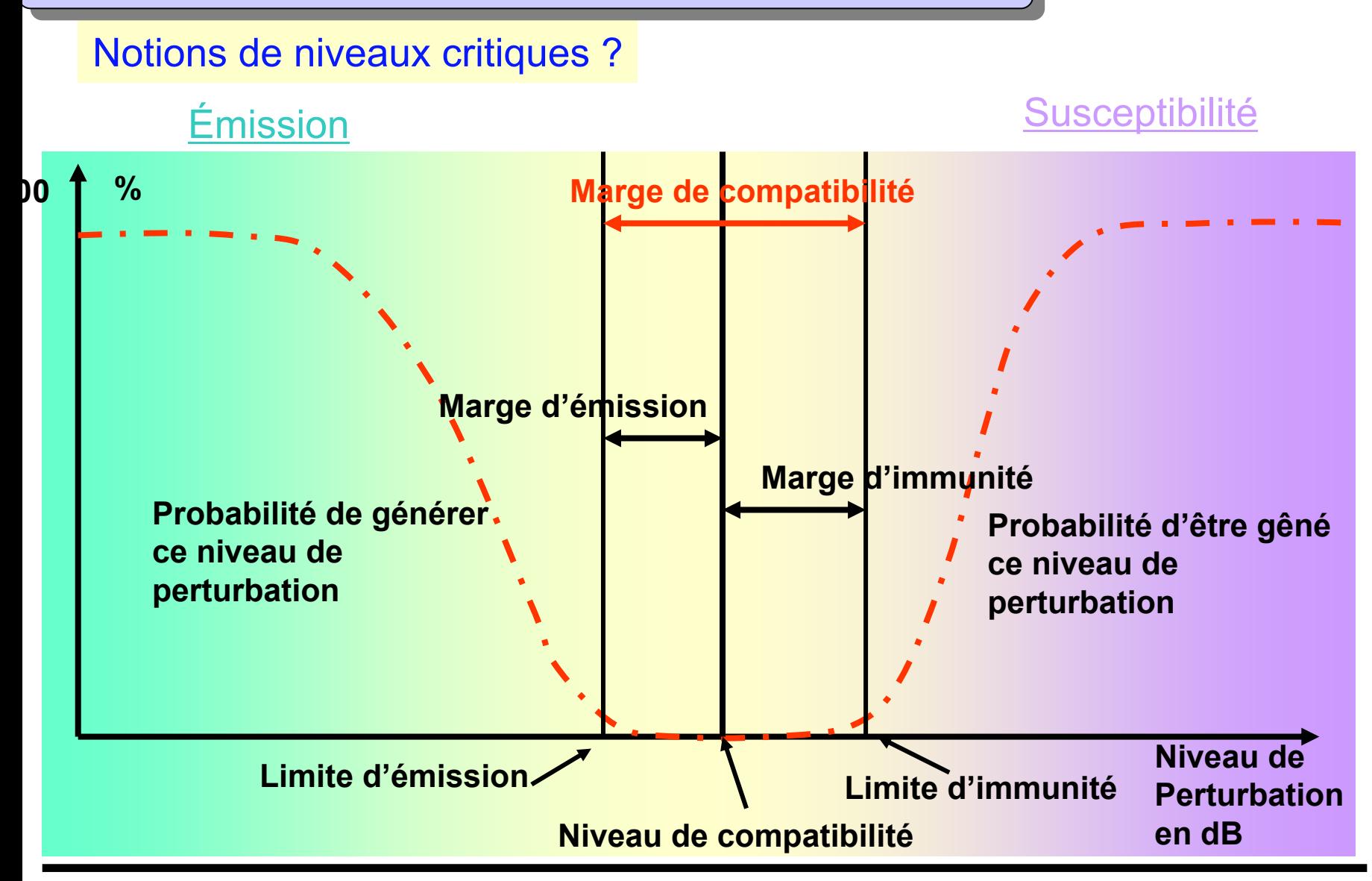

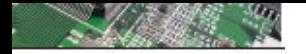

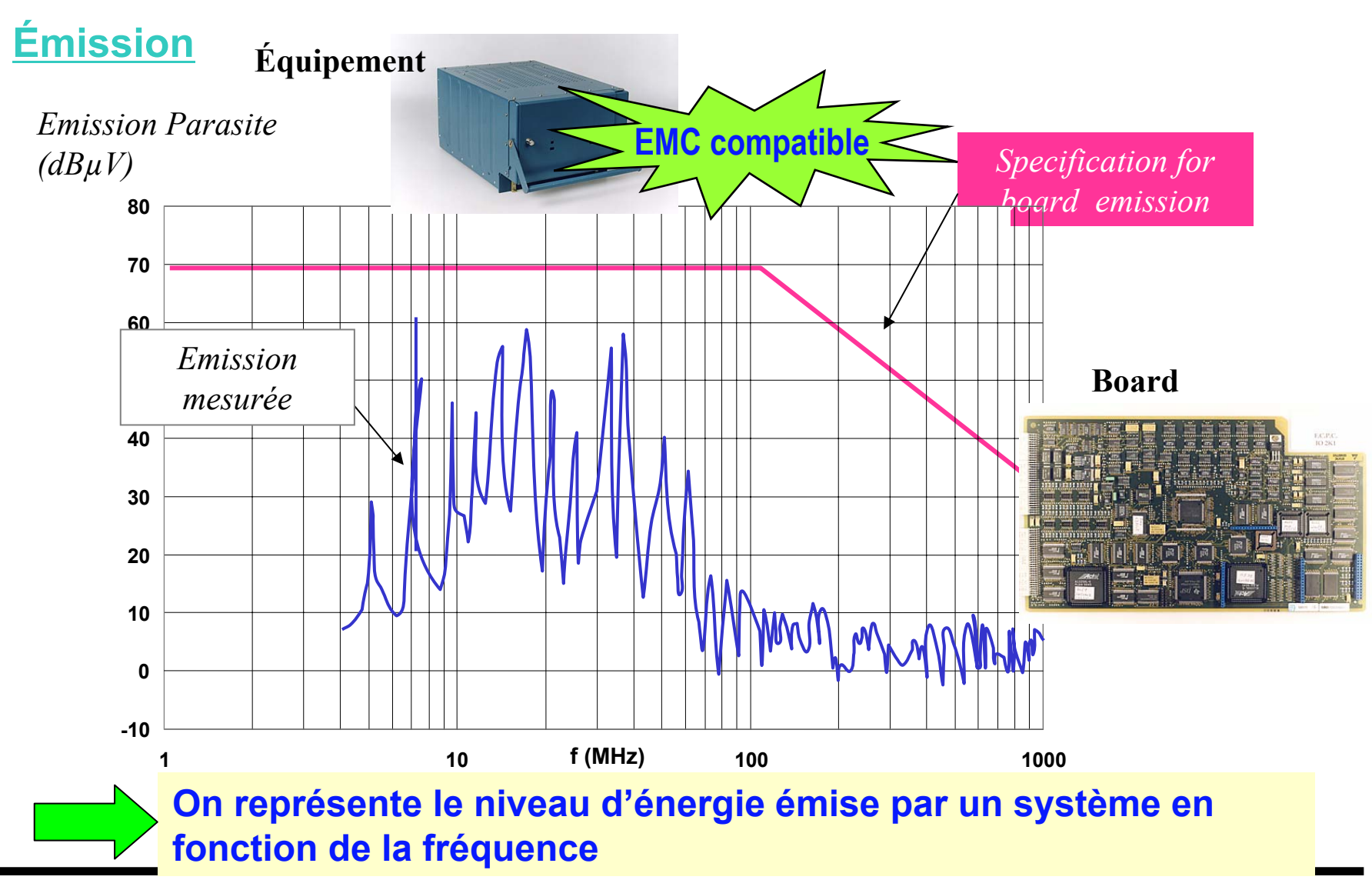

 $\cap$ AI $\cap$ KI $\sqsubset$ T

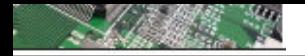

#### **Susceptibilité**

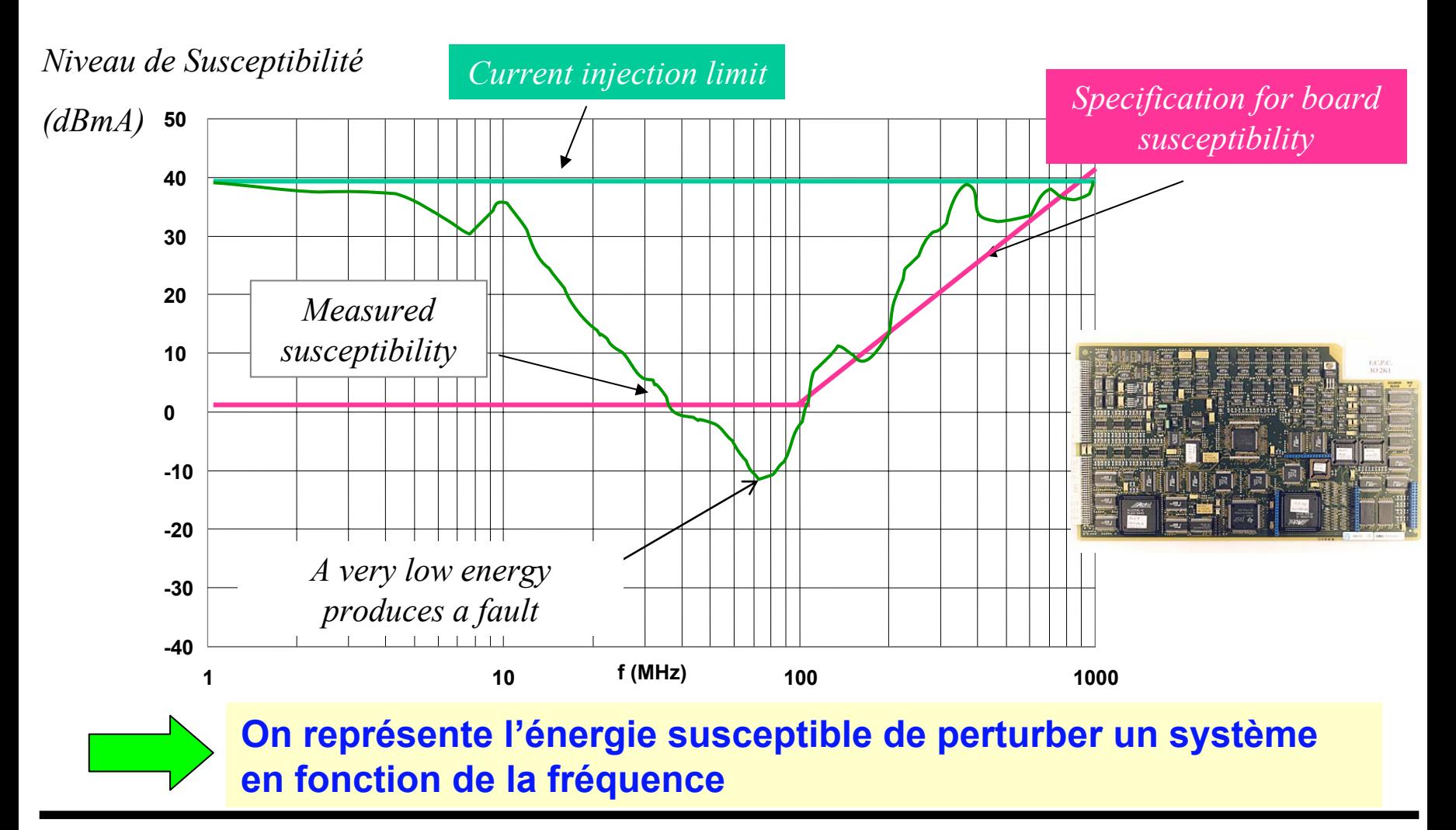

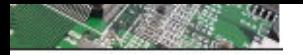

# Principe pour garantir l'immunité d'un système

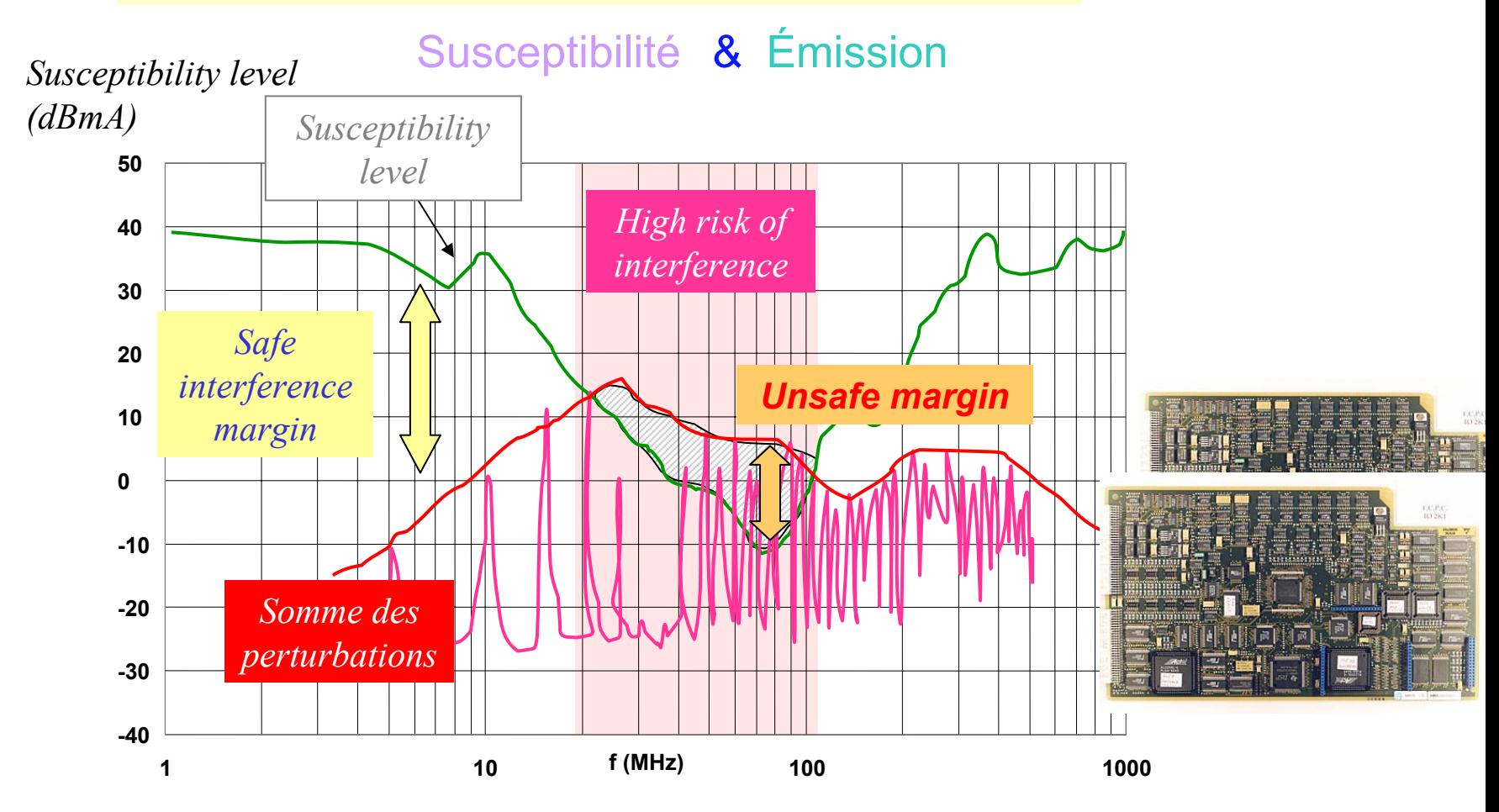

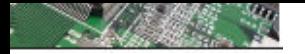

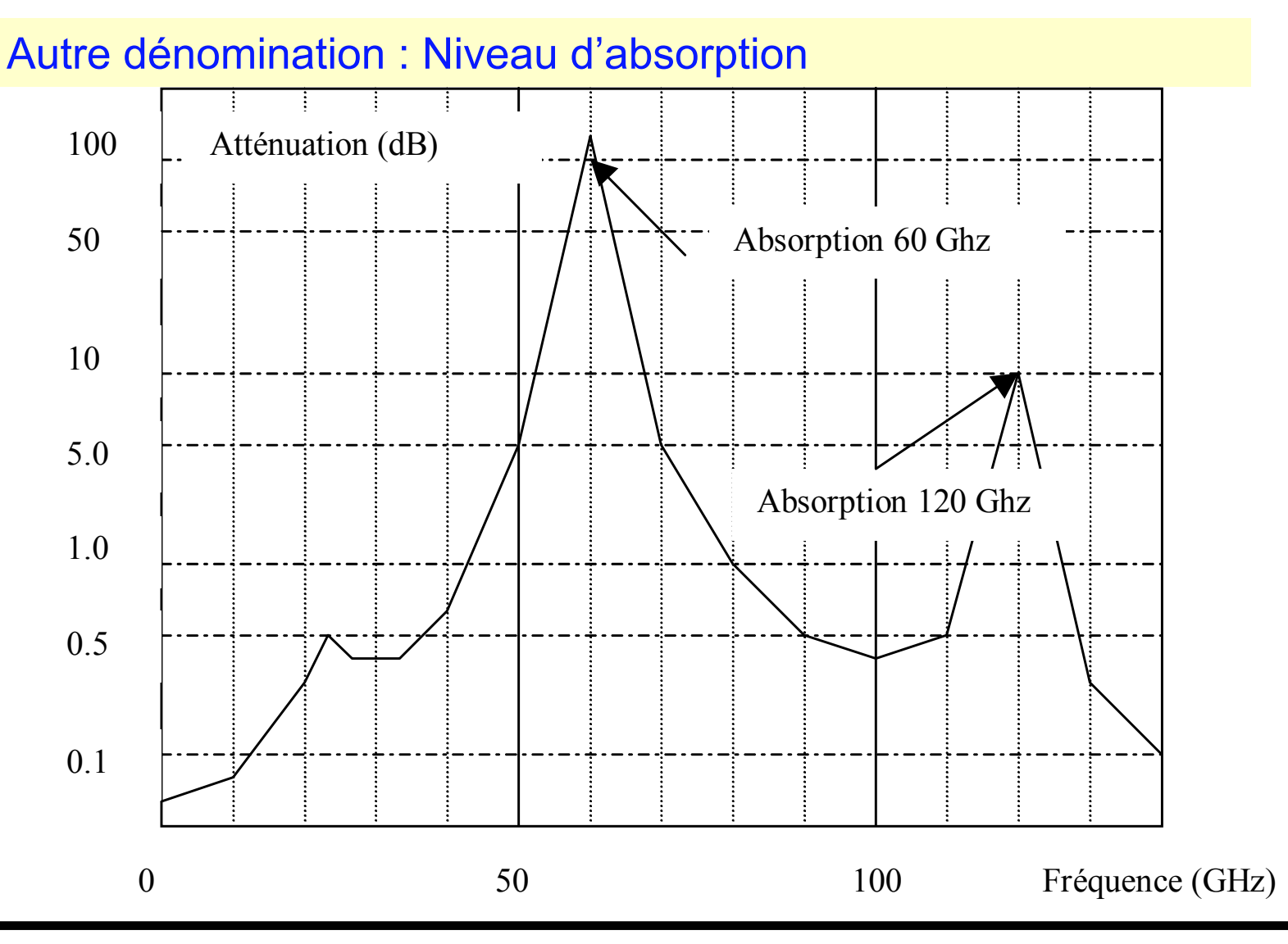

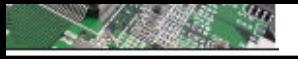

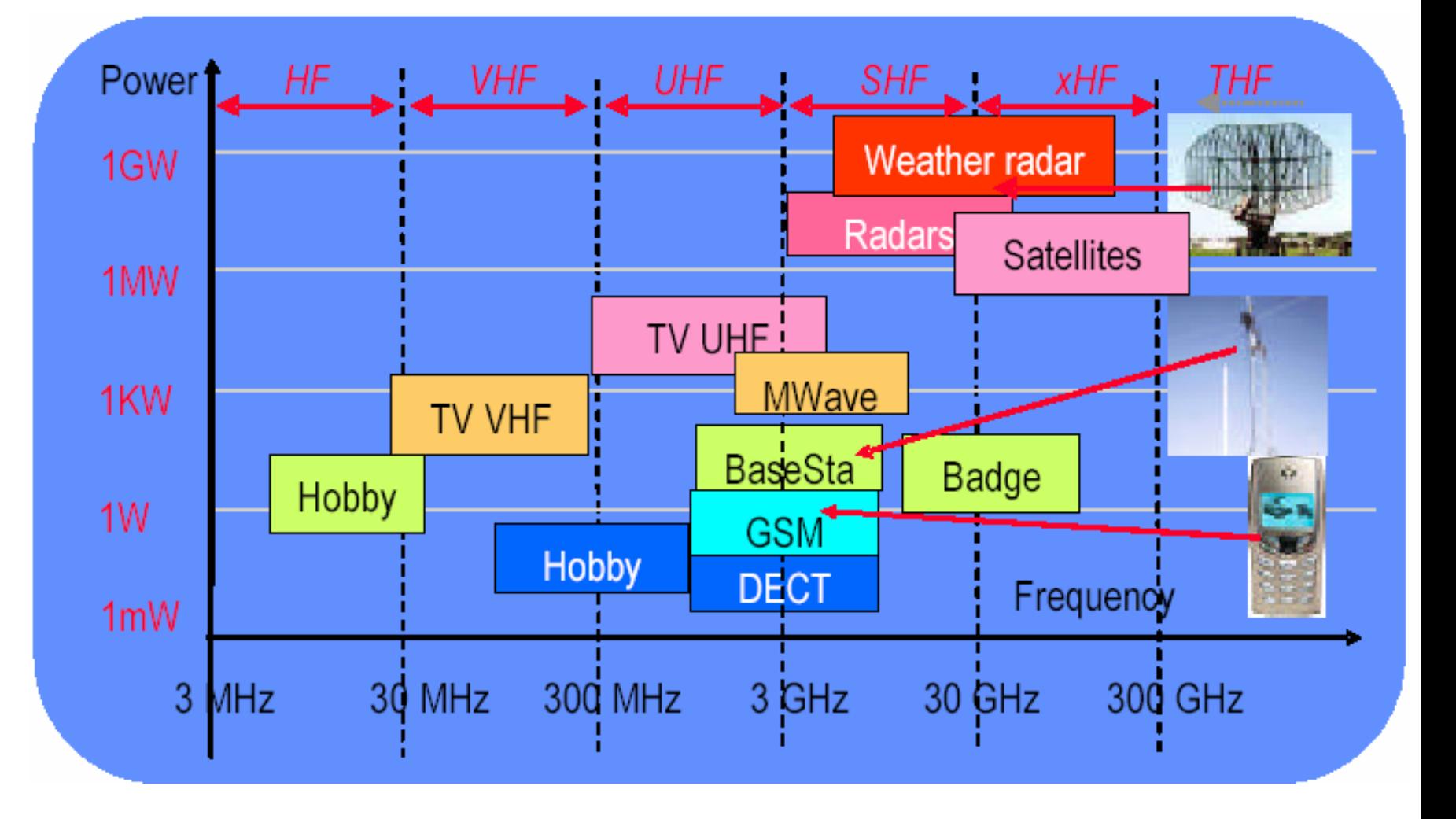

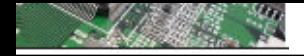

#### **Introduction - présentation Introduction - présentation**

# **CARACTERISTIQUES DES PERTURBATIONS ELECTROMAGNETIQUES CARACTERISTIQUES DES PERTURBATIONS ELECTROMAGNETIQUES**

**Une perturbation électromagnétique se traduit par l'apparition d'un signal électrique indésirable venant s'ajouter au signal utile. C'est ce signal importun qui peut dégrader le fonctionnement d'un équipement.**

**Les sources des émissions électromagnétiques peuvent être d'origine :**

**Naturelle : atmosphériques, galactiques, solaires, bruit thermique terrestre, ...**

**Artificielle. Parmi ces sources, certaines sont :**

**intentionnelles : émetteurs radioélectriques, fours micro-ondes, fours à induction, ...**

**non intentionnelles : systèmes d'allumage des moteurs à explosion, tous les systèmes d'enclenchement et de coupure d'un signal électrique, lampes à décharge, horloge des systèmes informatiques, ...**

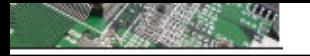

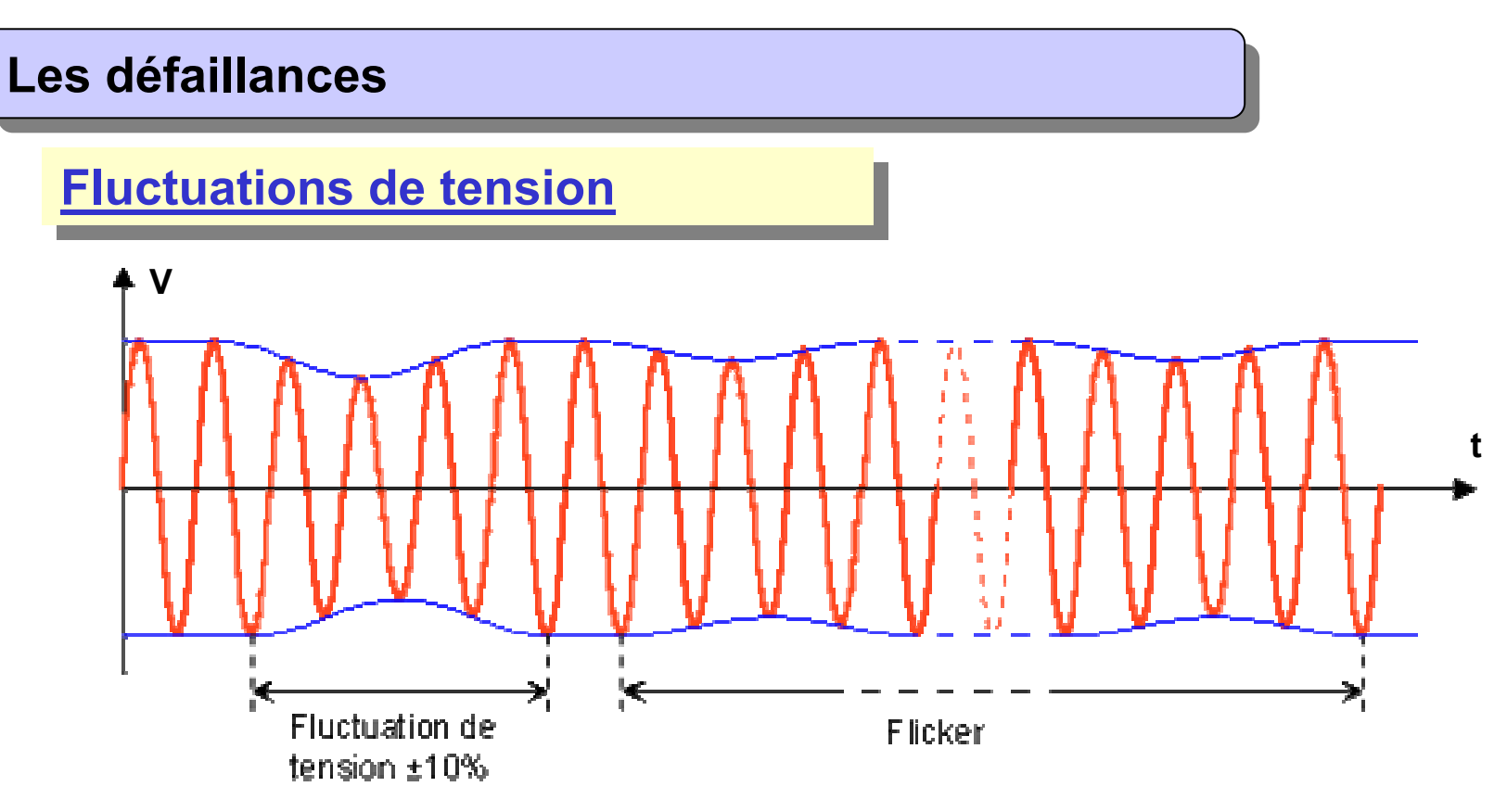

Les conséquences de ces variations restent faibles, la tension ne variant que dans la limite des ±10%.

**Exemple :** Sur certains récepteurs, comme l'éclairage, cela peut provoquer du flicker (papillotement).

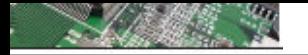

# **Les défaillances Les défaillances**

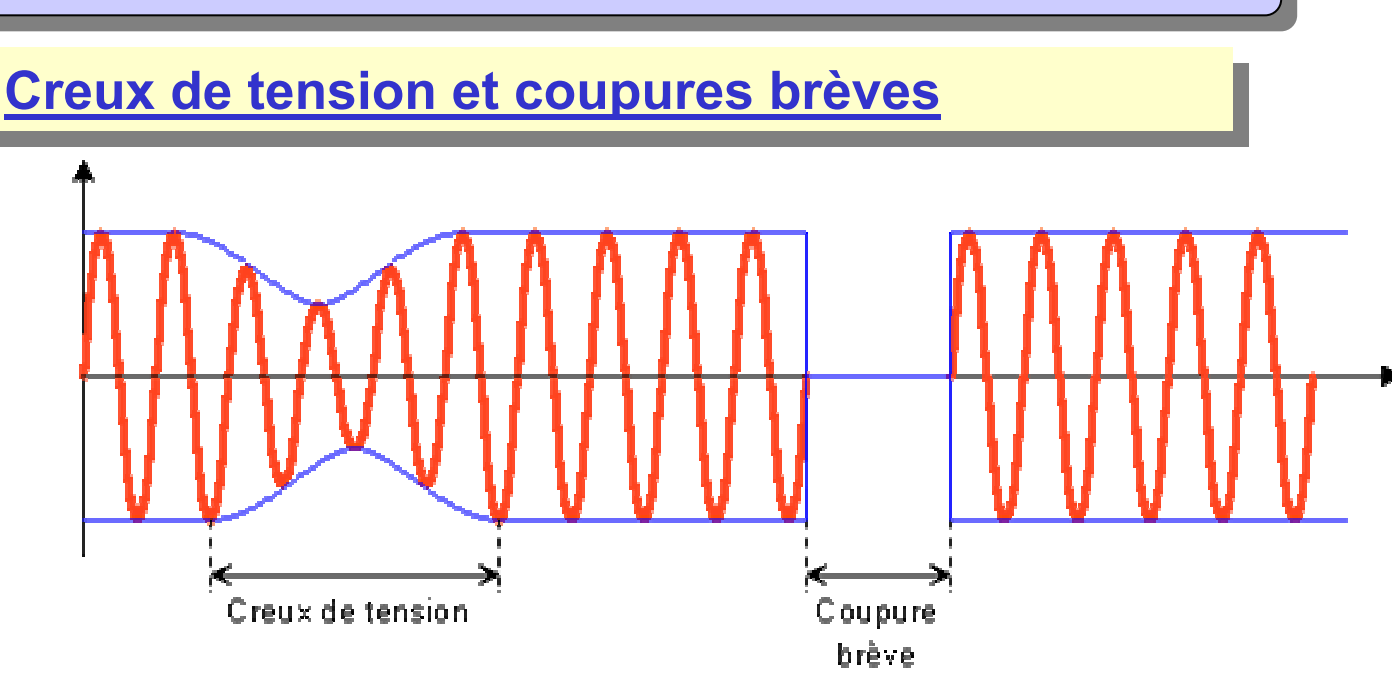

**Il s'agit d'une diminution de la tension comprise entre 10% et 100%, pendant une durée allant de 10 ms (une demi période) à 1 mn.** 

**Elles sont provoquées par la mise sous tension de gros récepteurs, de condensateurs, par la proximité d'un court circuit sur un circuit voisin, par la coupure associée au réenclenchement automatique d'un dispositif de protection. Les conséquences vont du décrochage des moteurs asynchrones, à l'initialisation des systèmes automatiques voire à la perte de l'alimentation.**

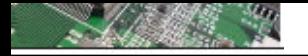

# **Les défaillances Les défaillances**

# **Variation de fréquence Variation de fréquence**

# **Composante continue sur le réseau**

- **C'est essentiellement la transmission de courants porteurs utilisés par :**
- **les distributeurs d'énergie pour véhiculer les ordres tarifaires**
- **les composants de commande à distance (CAD)**
- **les systèmes de communication interne de type interphone sur réseau Tous ces signaux peuvent perturber certains composants très sensibles notamment aux harmoniques.**

# **Déséquilibre de phases**

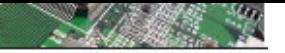

#### **Les effets à terme Les effets à terme**

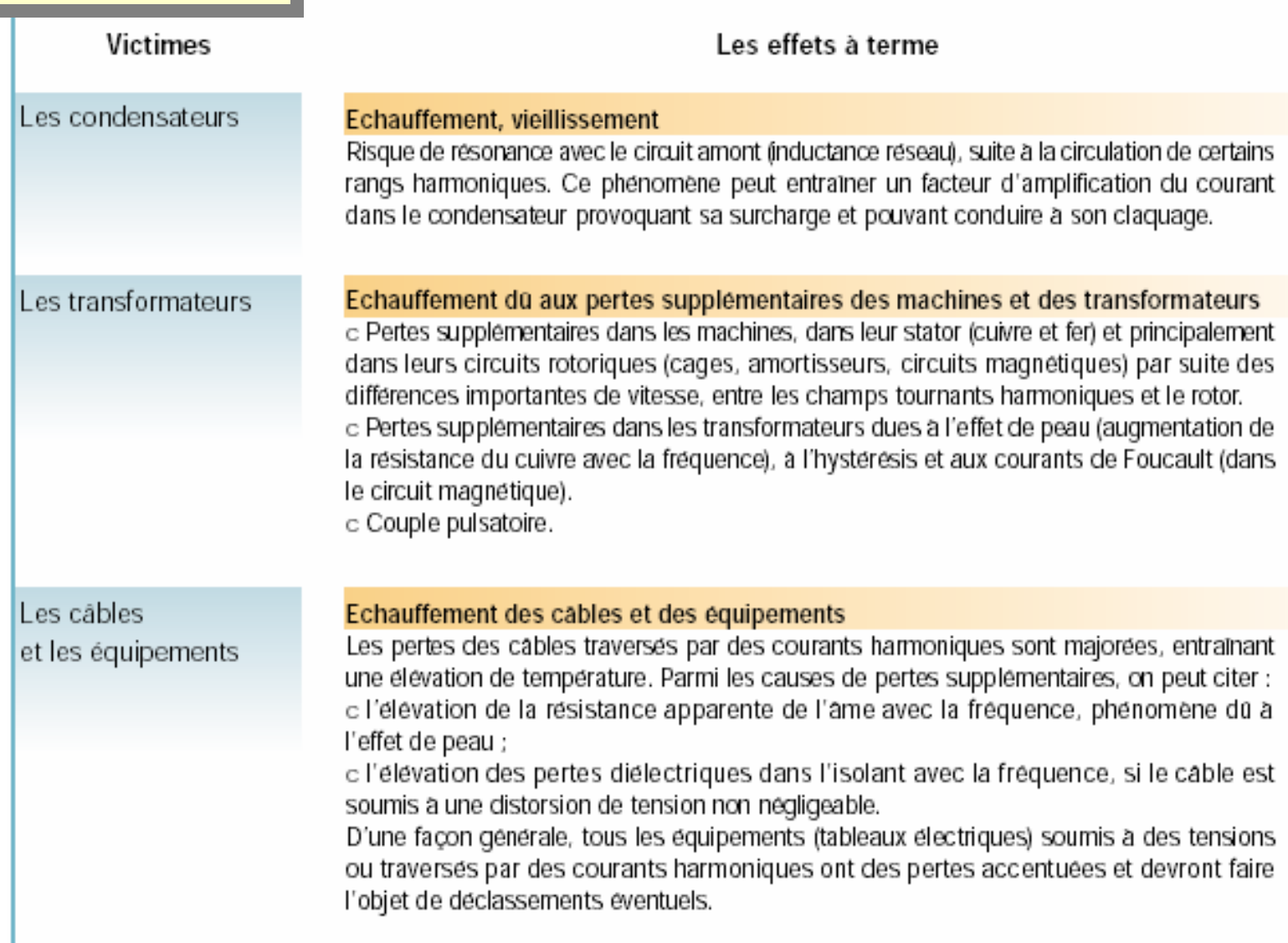

#### $CALCHET$

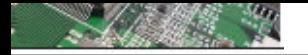

Principe de base CEM : Compatibilité ÉlectroMagnétique

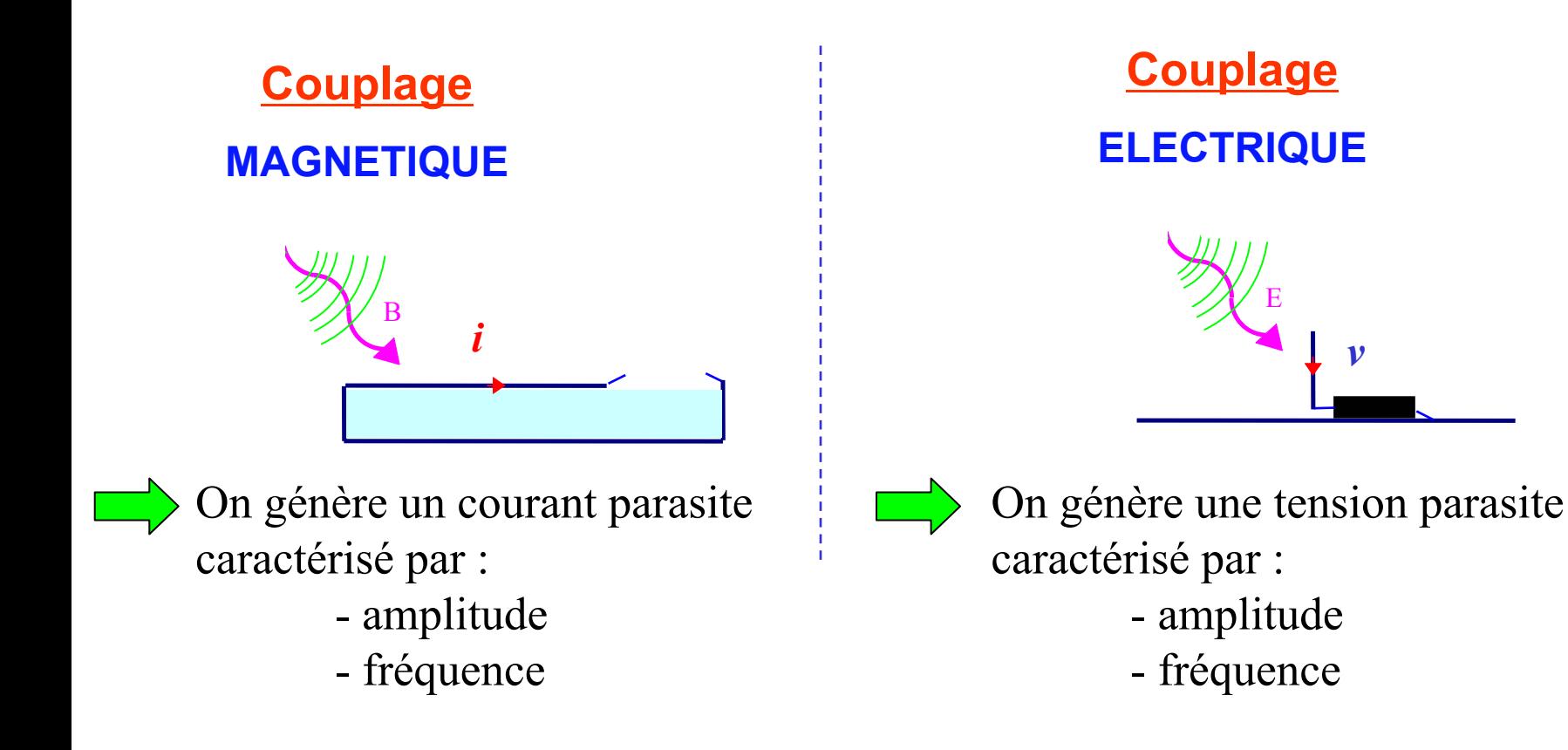

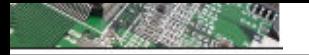

# **MODES DE TRANSMISSI MODES DE TRANSMISSION DES PERTURBATIONS ON DES PERTURBATIONS**

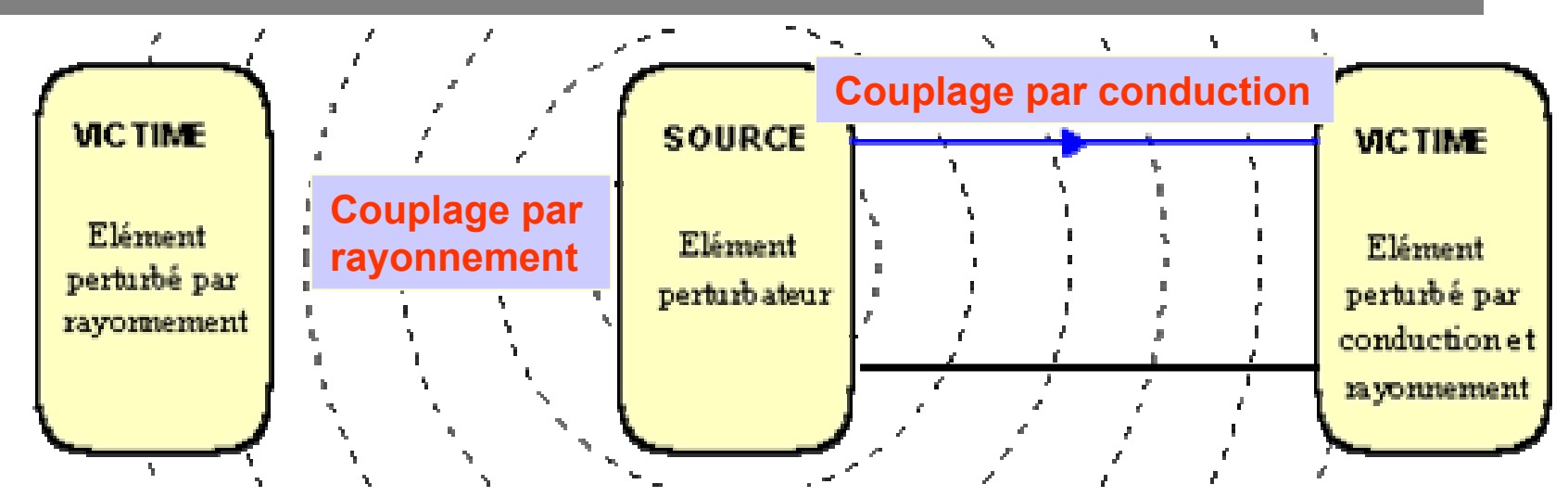

**Il existe deux mode de propagation des perturbations Électromagnétiques**

#### **Couplage par rayonnement**

**Couplage par conduction (la perturbation se propage le long des cables) :**

**Mode commun**

**Mode différentiel**

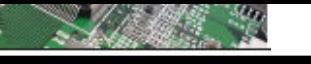

# **Les défaillances et leurs causes Les défaillances et leurs causes**

# Les modes de couplage :

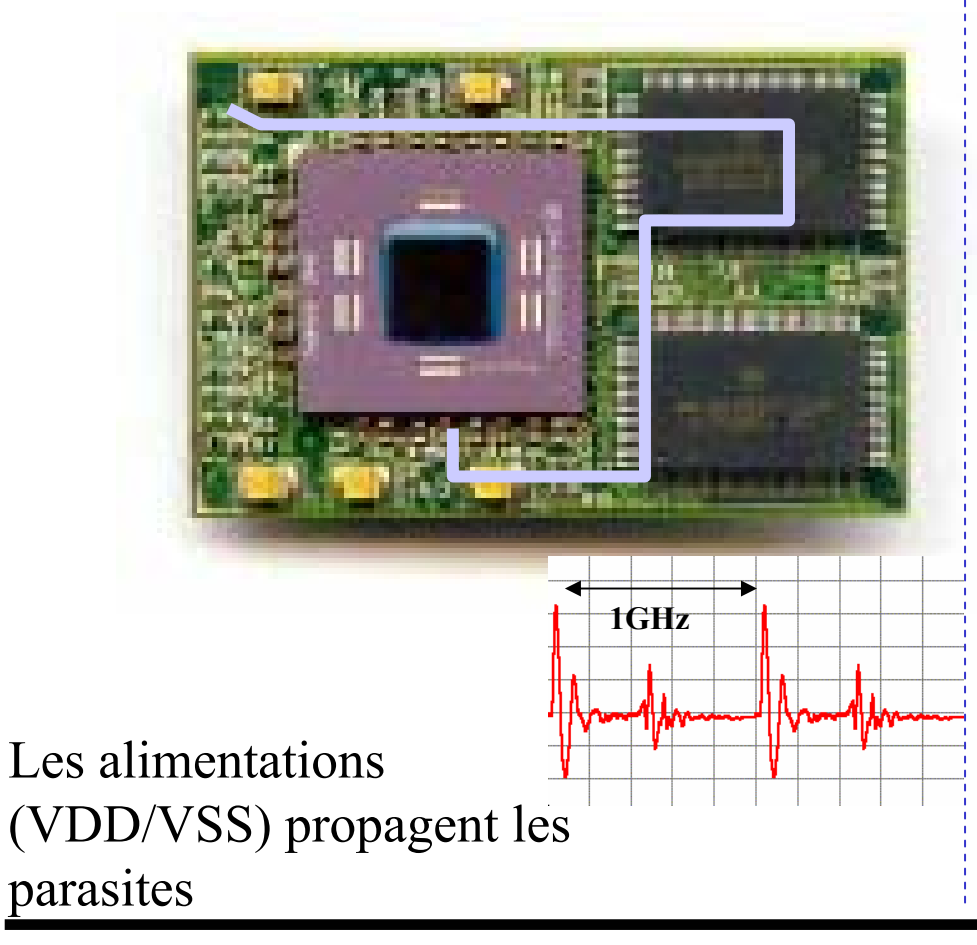

# *Mode Conduit Mode rayonné*

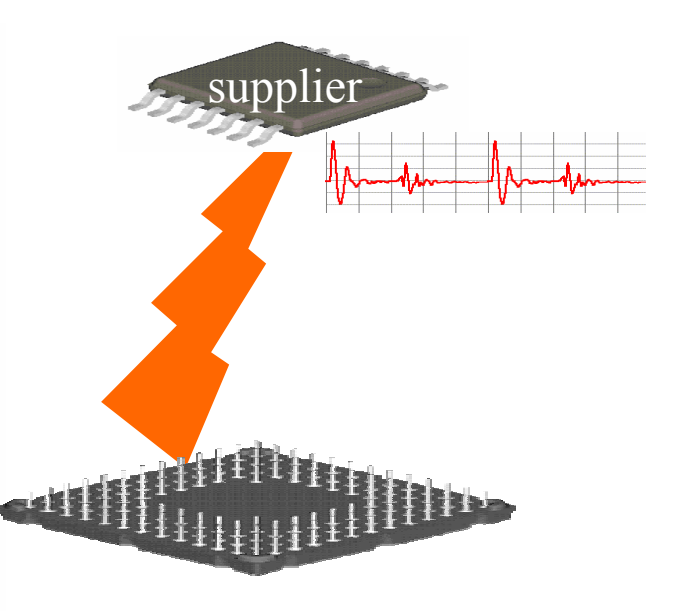

Les ondes EM se propagent à travers l'air

#### $\cap$ AI $\cap$ T

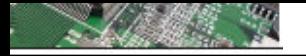

# **Mode différentiel (mode symétrique)**

*<sup>c</sup>'est le mode de fonctionnement de tous les signaux électroniques et des alimentations*

*La propagation s'effectue en mode différentiel lorsque la perturbation est transmise à un seul des conducteurs actifs. Le courant de mode différentiel se propage sur l'un des conducteurs, passe à travers l'équipement et revient par un autre conducteur.*

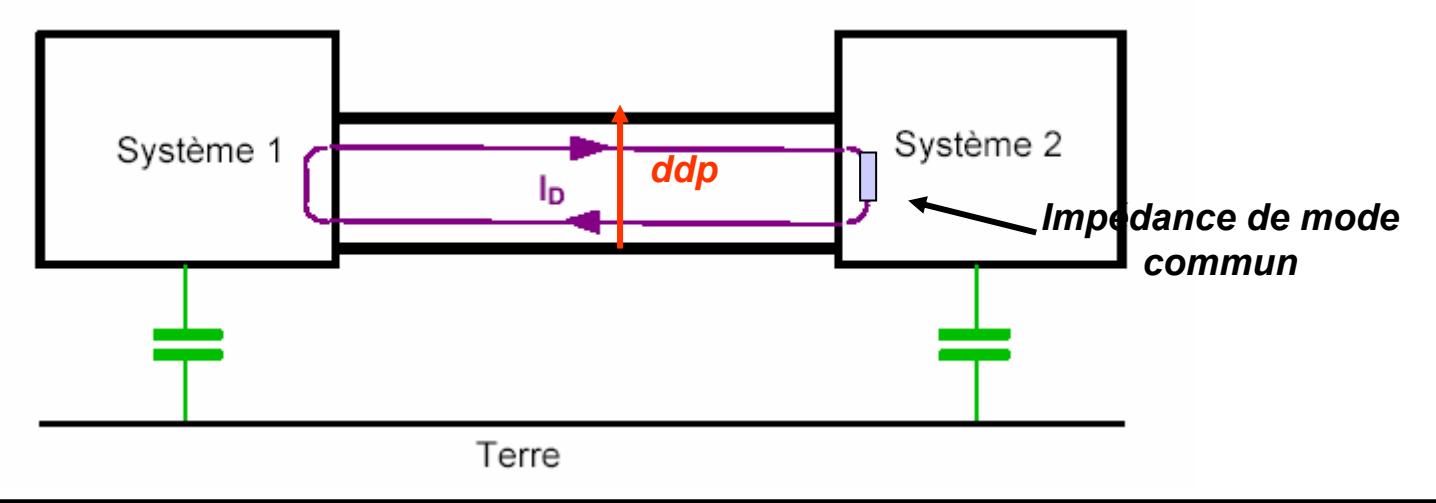

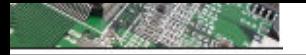

# **Mode commun (ou asymétrie)**

*La propagation s'effectue en mode commun lorsque la perturbation est transmise à l'ensemble des conducteurs actifs. Le courant de mode commun se propage sur tous les conducteurs dans le même sens et revient par la masse à travers les capacités parasites*

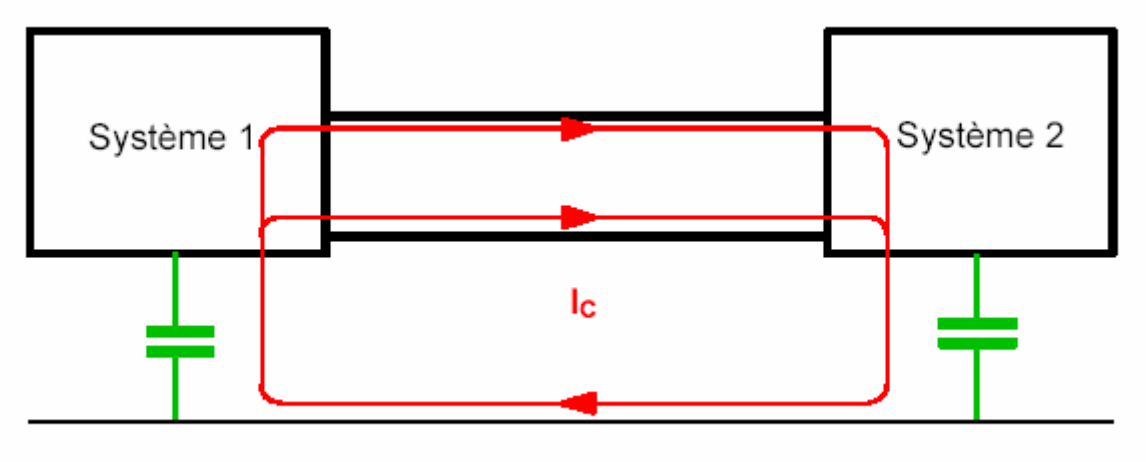

Terre

**Ils peuvent être induits par un champ externe dans la boucle formée par le câble, le plan de terre et les impédances de connexion des équipements et la terre.** 

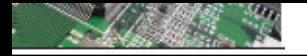

**Couplage par rayonnement (diaphonie – Crosstalk)** 

**La description du champ électromagnétique généré par un système est souvent difficile car chaque système contient en général plusieurs sources qui contribuent au rayonnement. :**

**Il peut y avoir un certain nombre de (petits) boucles de courant, dont chacun peut être assimilé à un dipôle magnétique.**

**ll** peut y avoir une contribution importante des courants en mode **commun circulant dans les câbles de connexion. Ces derniers peuvent être assimilés à des dipôles électriques.**

les perturbations sont véhiculées par le milieu ambiant (air). La diaphonie **pourra être : pourra être :**

- **inductive**
- **capacitive capacitive**

 $C$  $N$  $C$  $N$  $C$  $T$ 

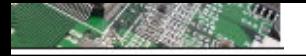

# **Couplage inductif Couplage inductif**

**Une variation de courant dans un conducteur crée un champ magnétique qui rayonne autour de ce conducteur. Un circuit voisin peut alors voir apparaître une tension induite perturbatrice si la variation de courant est importante.** 

$$
e = \mu o.S \frac{dH}{dt}
$$

$$
\mu o = 4\pi.10^{-7}
$$

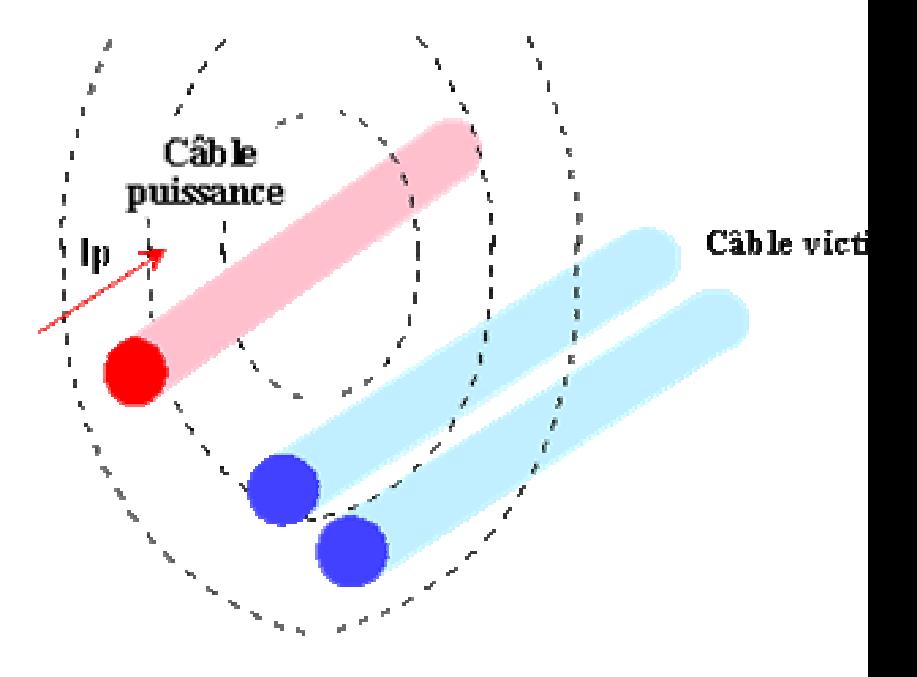

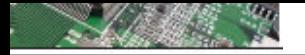

**masse**

#### **Les principales lois mises en jeu Les principales lois mises en jeu**

## **Couplage capacitif Couplage capacitif**

**Il existe toujours une capacité non nulle entre deux élémentsconducteurs. Toute différence de potentiel entre ces deux éléments va générer la circulation d'un courant électrique au travers de cette capacité parasite. Ce courant parasite sera d'autant plus élevé que la tension et la fréquence de ce courant sont élevées.**

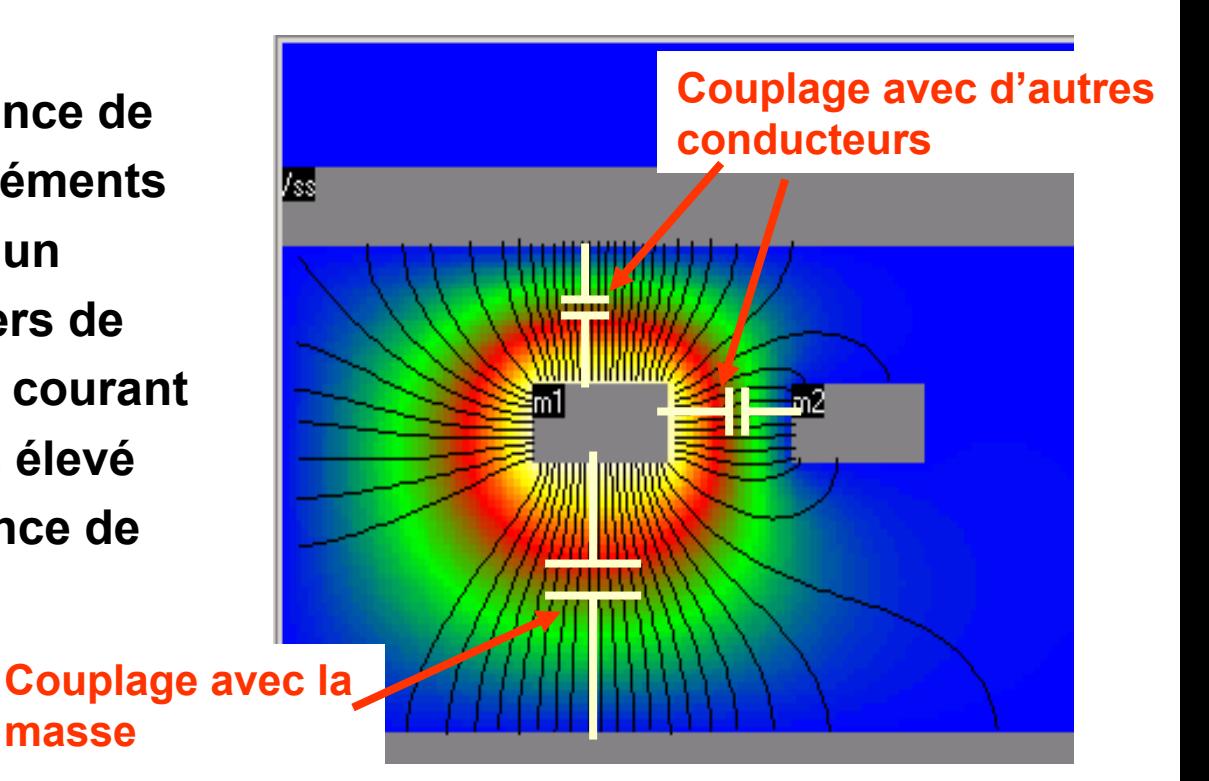

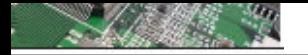

*h*

# **Couplage capacitif Couplage capacitif**

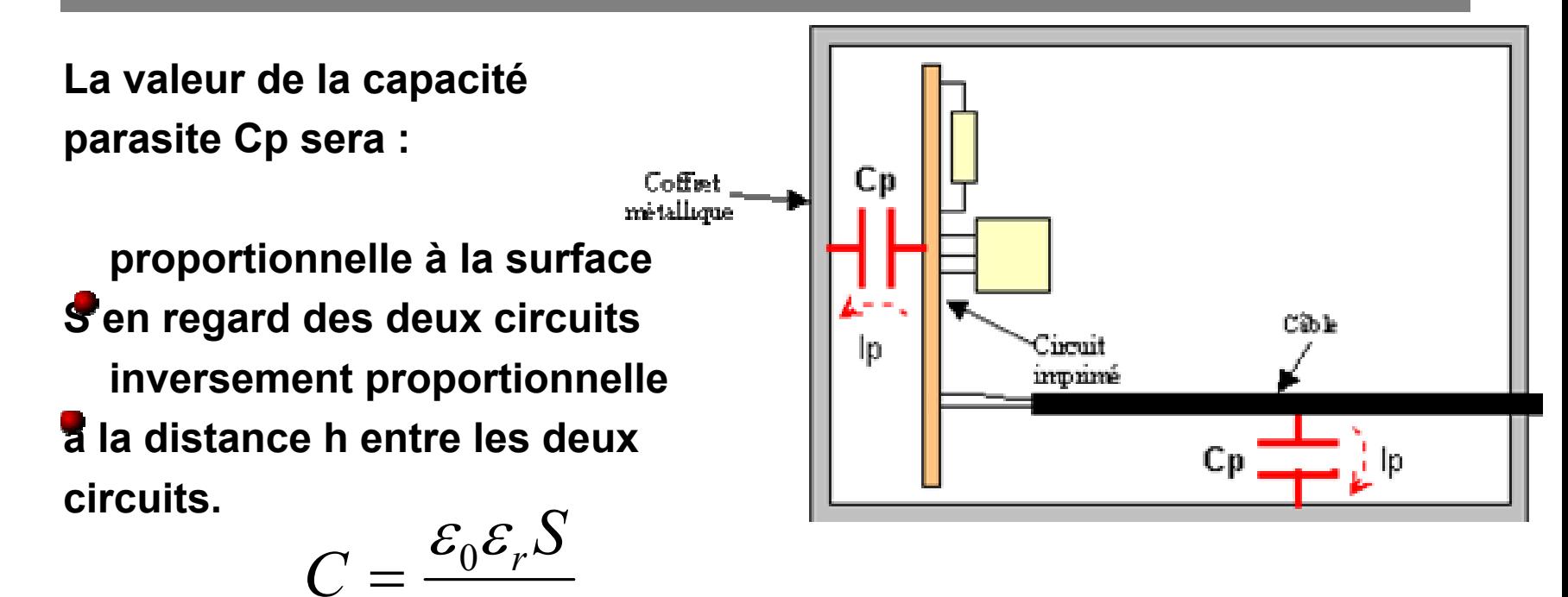

Si ces capacités parasites sont négligeables en 50 Hz, elles ont une importance considérable en HF où elles sont à l'origine de dysfonctionnements

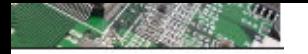

# **Mode de couplage en resumé : Mode de couplage en resumé :**

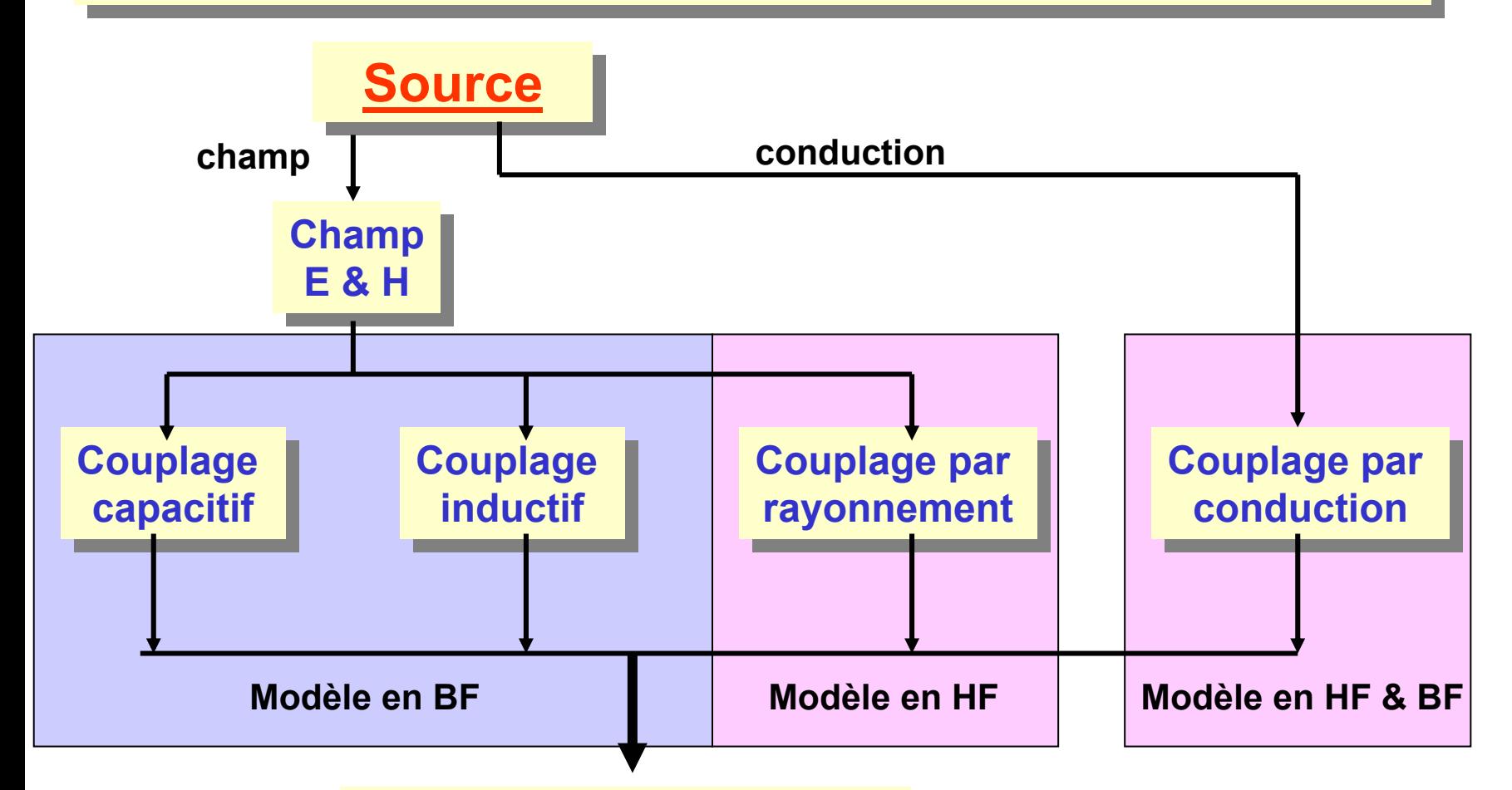

# **Courants et tensions induits Courants et tensions induits**

 $C$  $N$  $C$  $N$  $T$ 

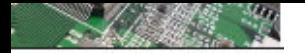

# **Les défaillances – les remèdes Les défaillances – les remèdes**

# **COUPLAGE PAR IMPEDANCE COMMUNE COUPLAGE PAR IMPEDANCE COMMUNE**

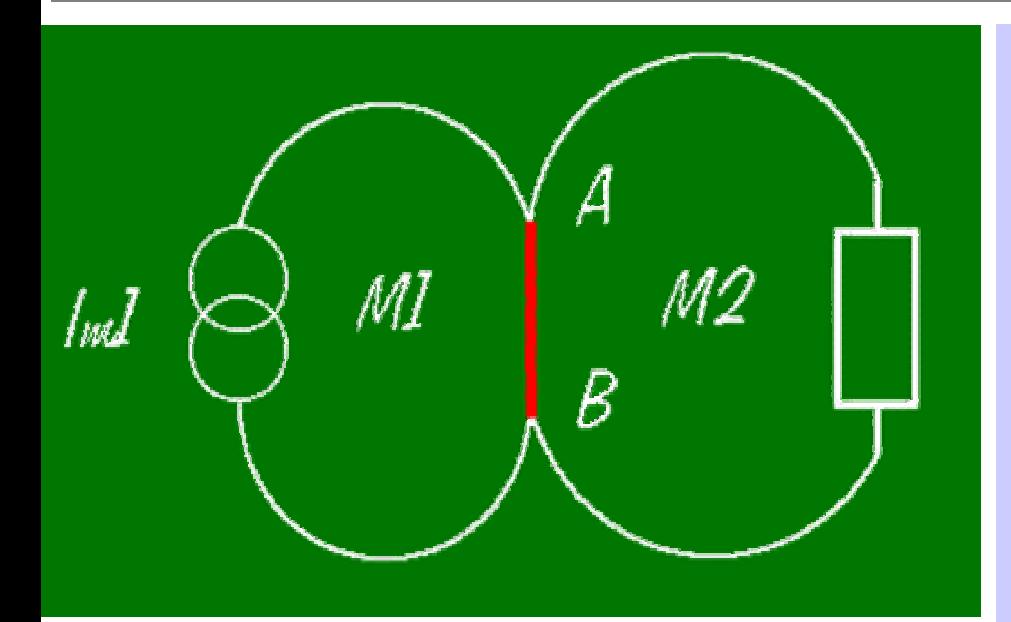

**Un couplage par impédance commune se produit lorsque deux mailles ont en commun un tronçon dont l'impédance ne peut être considérée comme négligeable**

**Le courant circulant dans la maille M1 provoque une différence de potentiel dans la maille M2**

#### **Remèdes Remèdes**

- •**Eviter les tronçons communs** •**Eviter les tronçons communs**
- •**On relie alors les masses en un seul point.** •**On relie alors les masses en un seul point.**
- •**Diminuer les impédances, par exemple en élargissant les pistes.** •**Diminuer les impédances, par exemple en élargissant les pistes.**
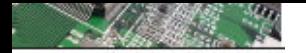

# **COUPLAGE PAR IMPEDANCE COMMUNE COUPLAGE PAR IMPEDANCE COMMUNE**

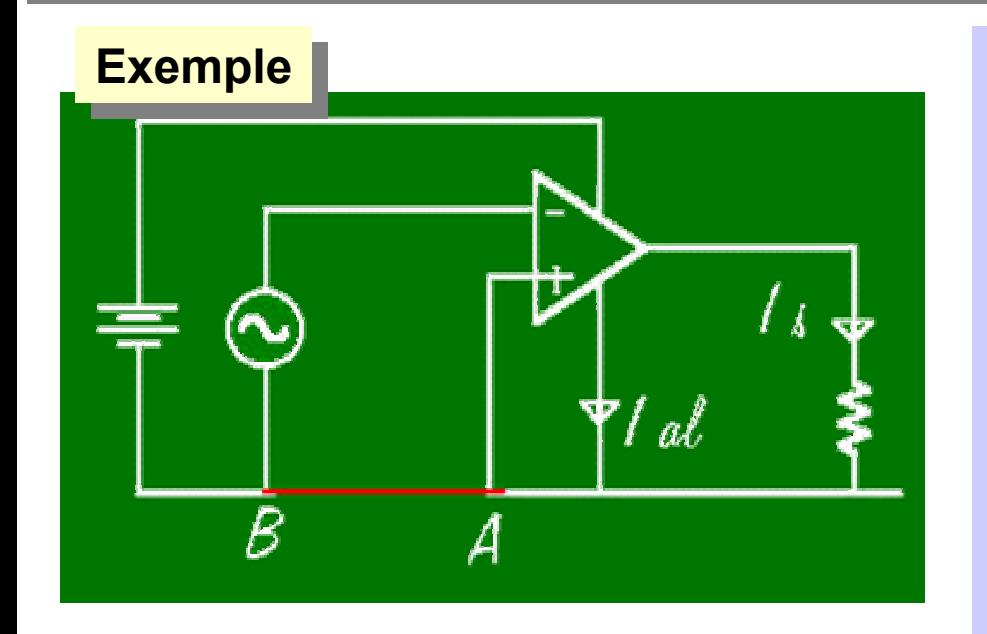

**la piste qui apparaît en rouge est commune à la maille d'entrée et à celle qui alimente la charge à partir de l'alimentation. Le courant de sortie Is va donc réinjecter une tension à l'entrée de l'amplificateur.**

**Exercice : Si l'amplificateur a un gain de 1000 et que la résistance de charge fait 50 Ohms, quelle résistance de la piste en rouge rendrait l'amplificateur instable ?**

#### **Solution Solution**

**un condensateur de découplage pour les signaux variables un condensateur de découplage pour les signaux variables**

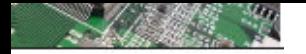

# **COUPLAGE CAPACITIF COUPLAGE CAPACITIF**

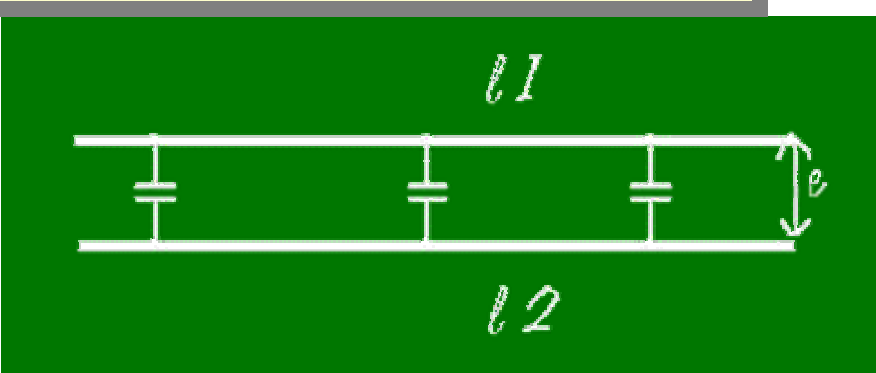

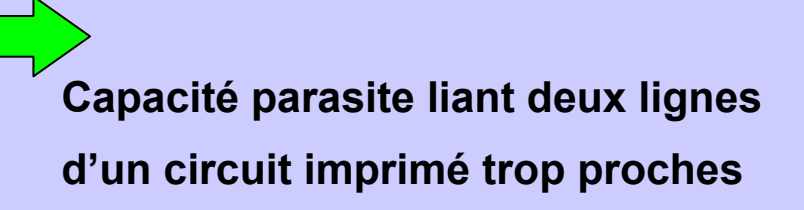

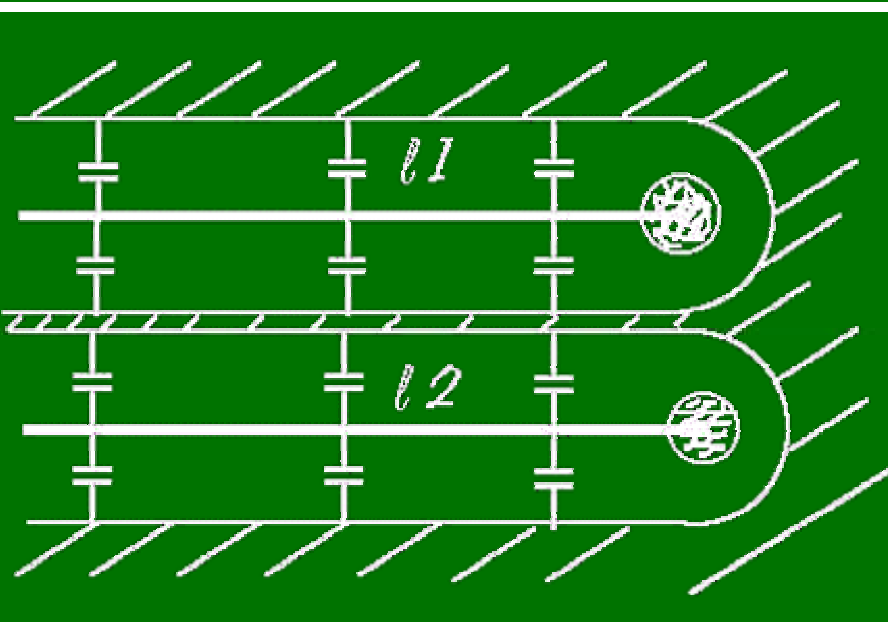

#### **Remèdes Remèdes**

- **Eviter les tronçons communs Eviter les tronçons communs**
- **On relie alors les masses en un seul On relie alors les masses en un seul point. point.**
- **Diminuer les impédances, par Diminuer les impédances, par**

**exemple en élargissant les pistes. exemple en élargissant les pistes.**

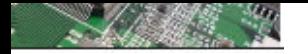

# **CAlage**

# Risques de diaphonie en mode commun si e < 3h

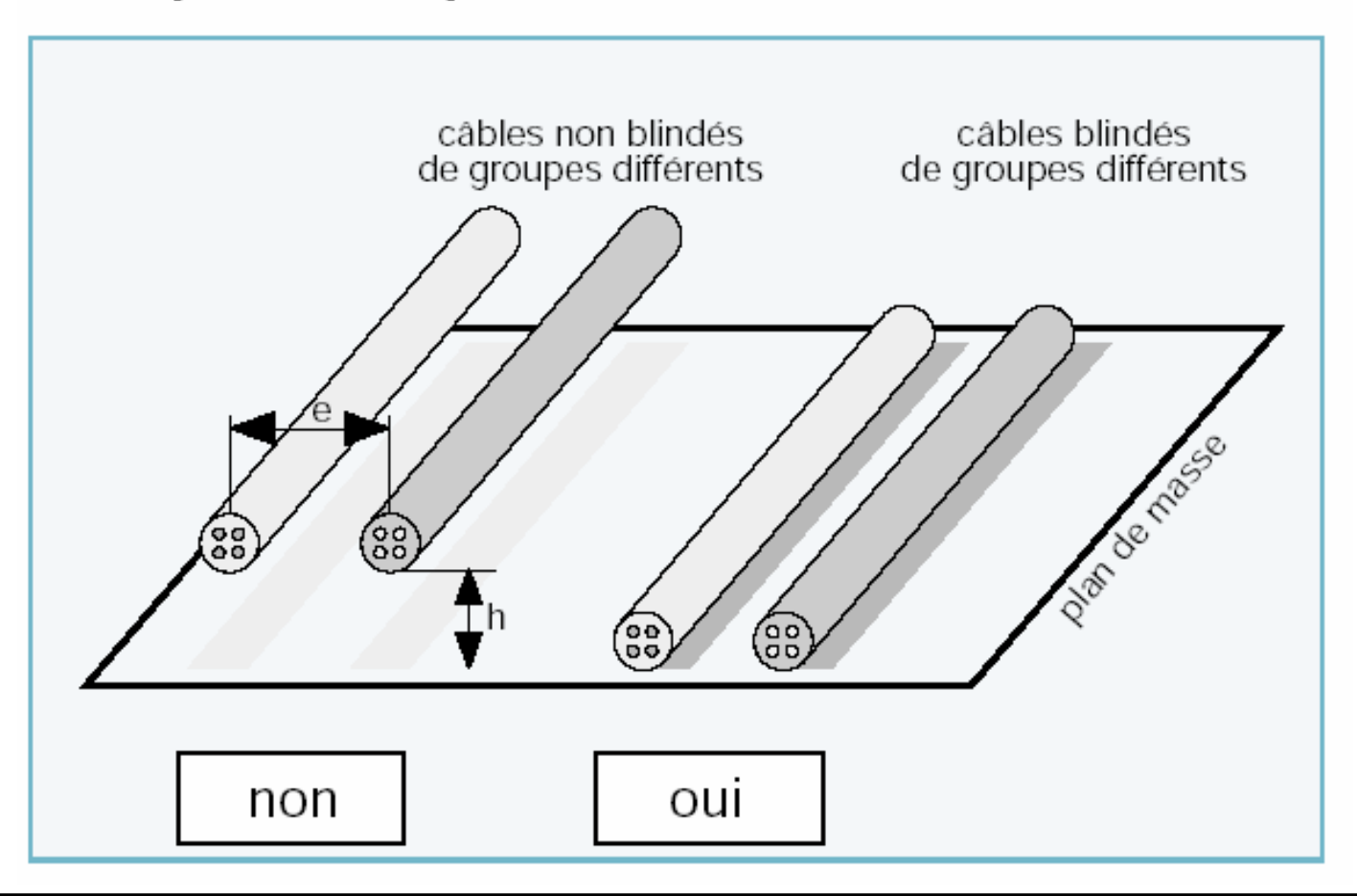

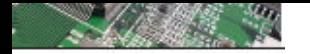

# **CAlage**

# Eloigner les câbles incompatibles

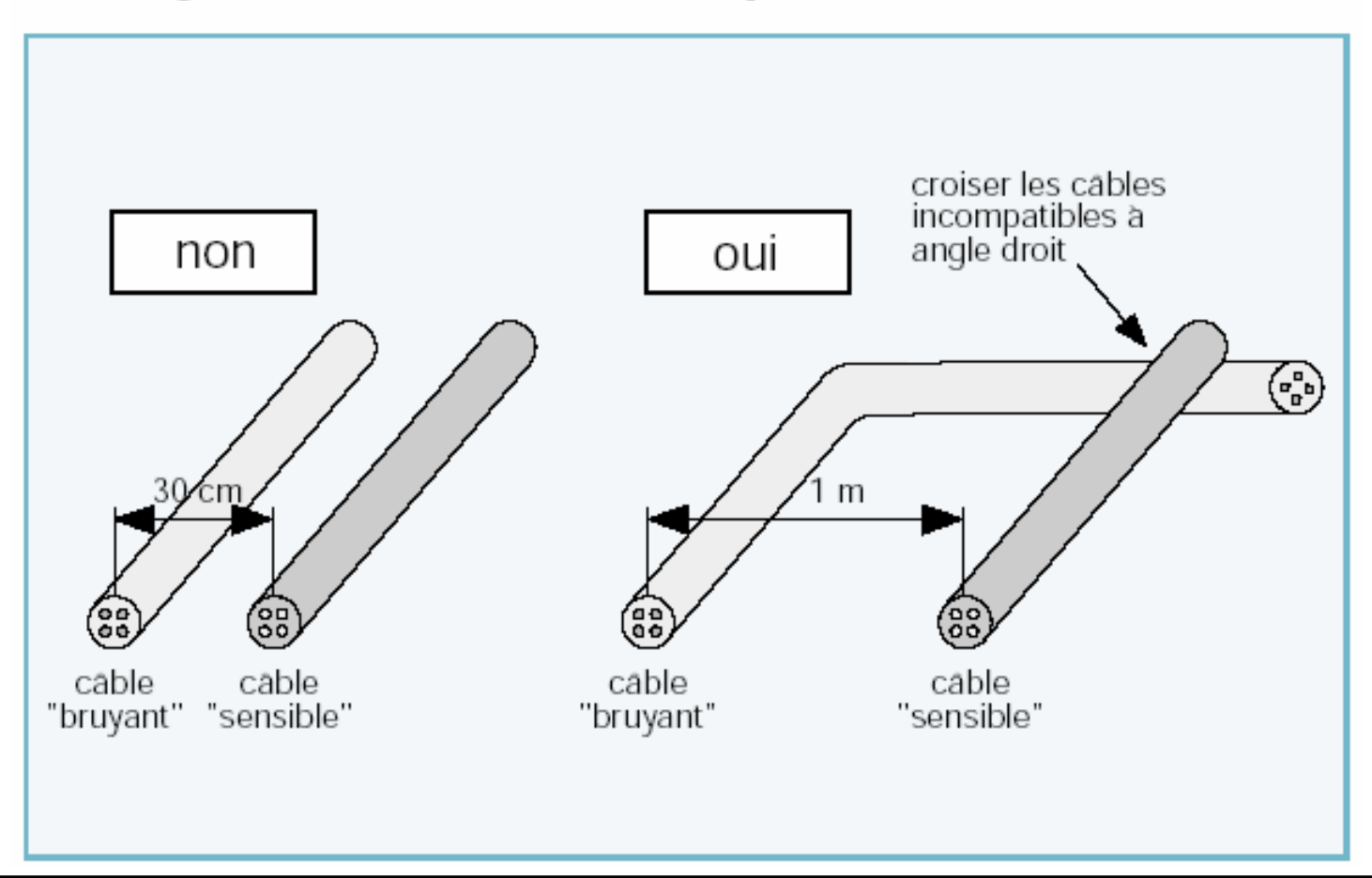

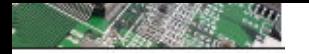

# **CAlage**

# Signaux incompatibles : câbles et torons différents

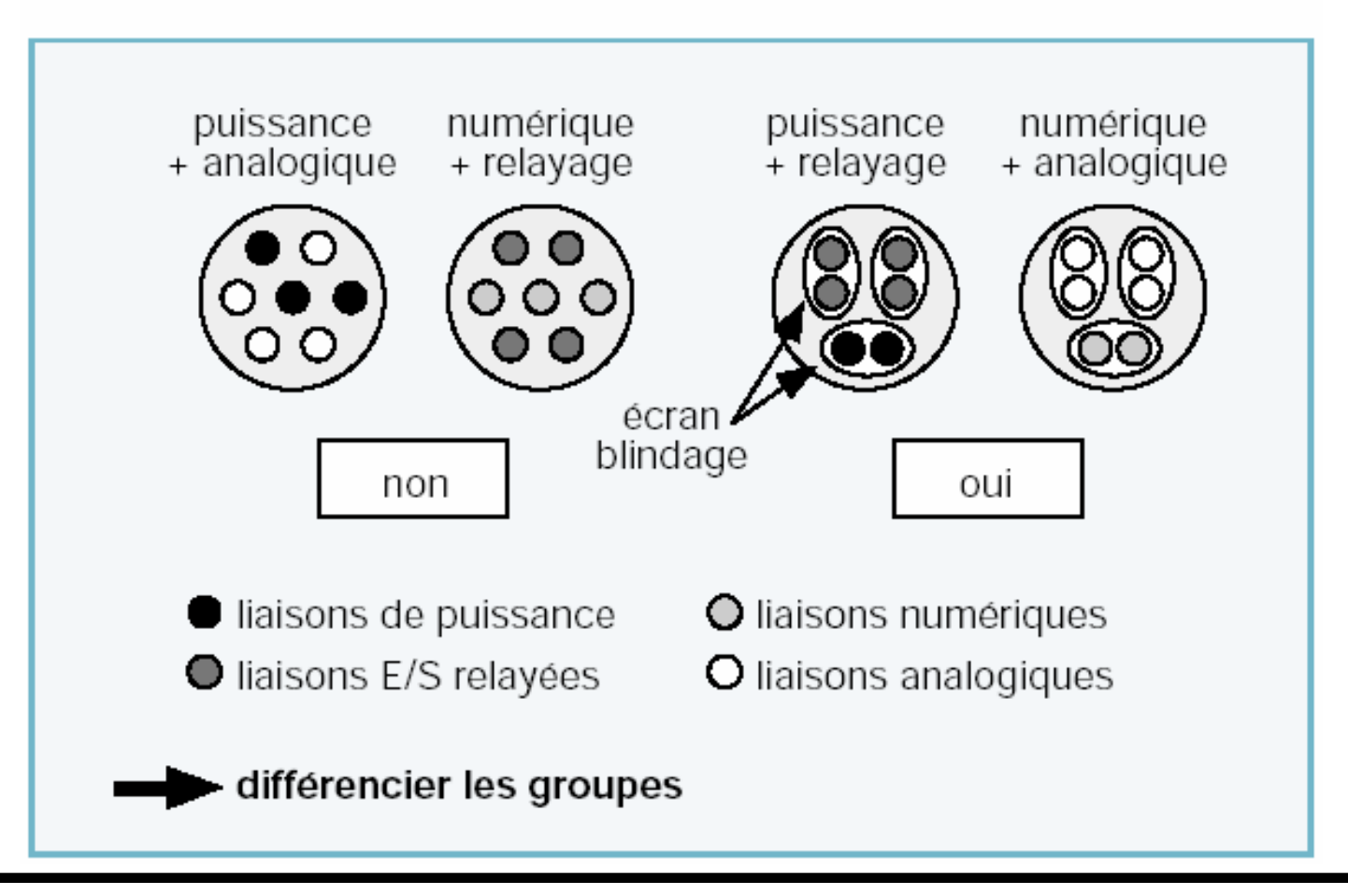

#### $C$  $N$  $C$  $N$  $T$

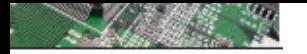

# La "ségrégation" s'applique aussi aux raccordements

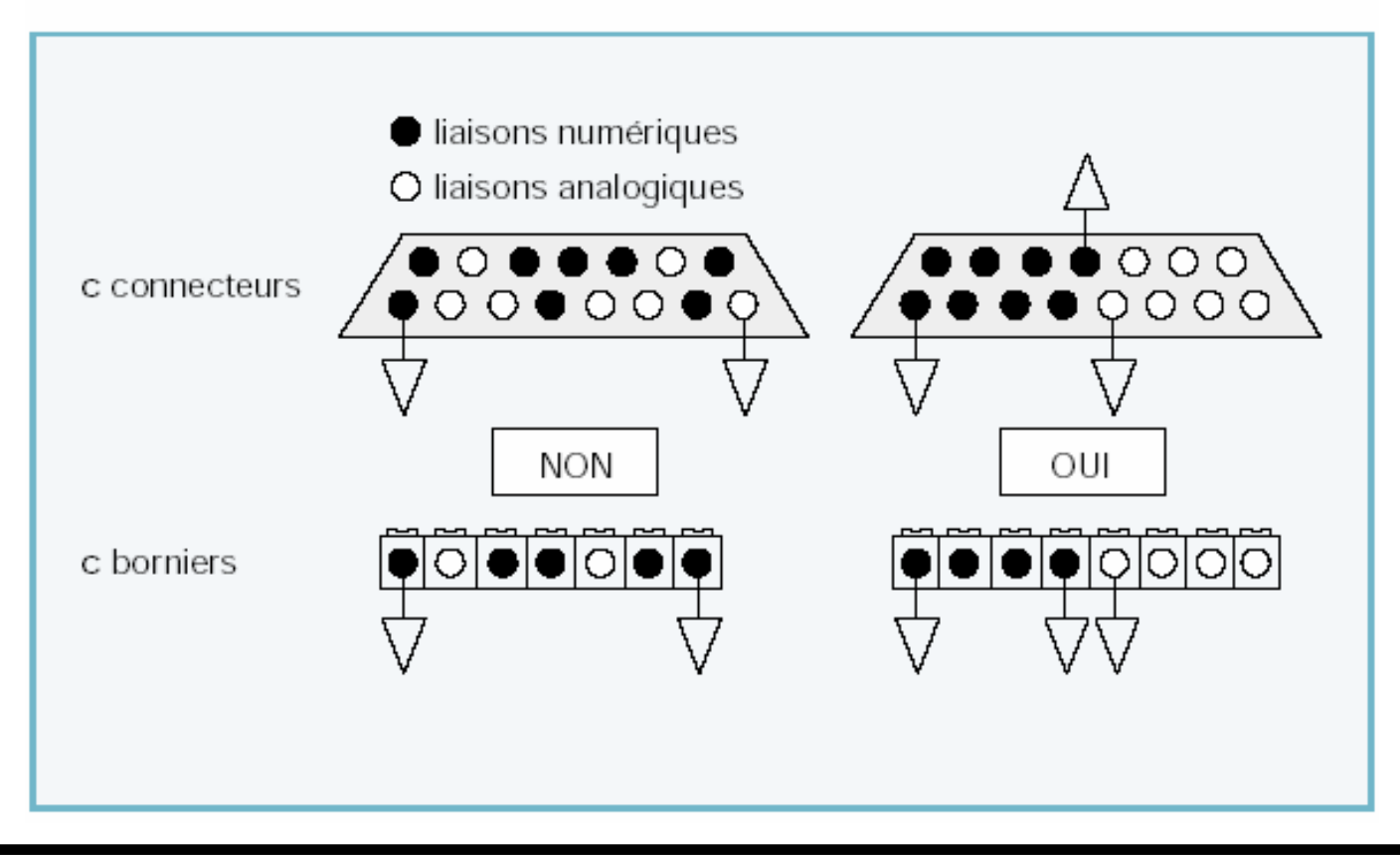

#### $C$  $N$  $C$  $N$  $T$

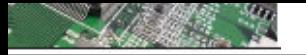

# Répartition des câbles dans une tablette

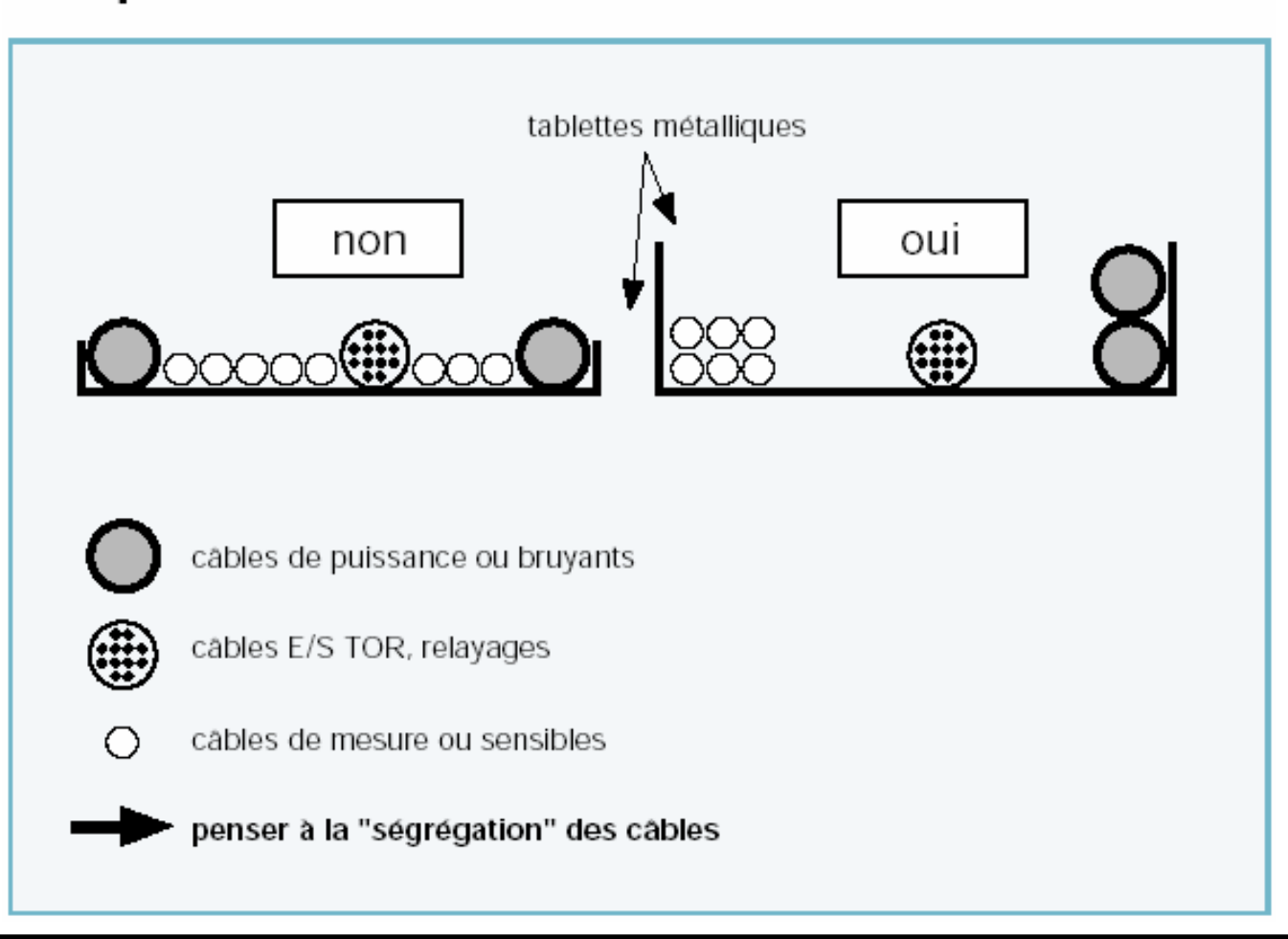

 $C$  $N$  $C$  $N$  $C$  $T$ 

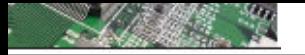

# Chemin de câbles métallique

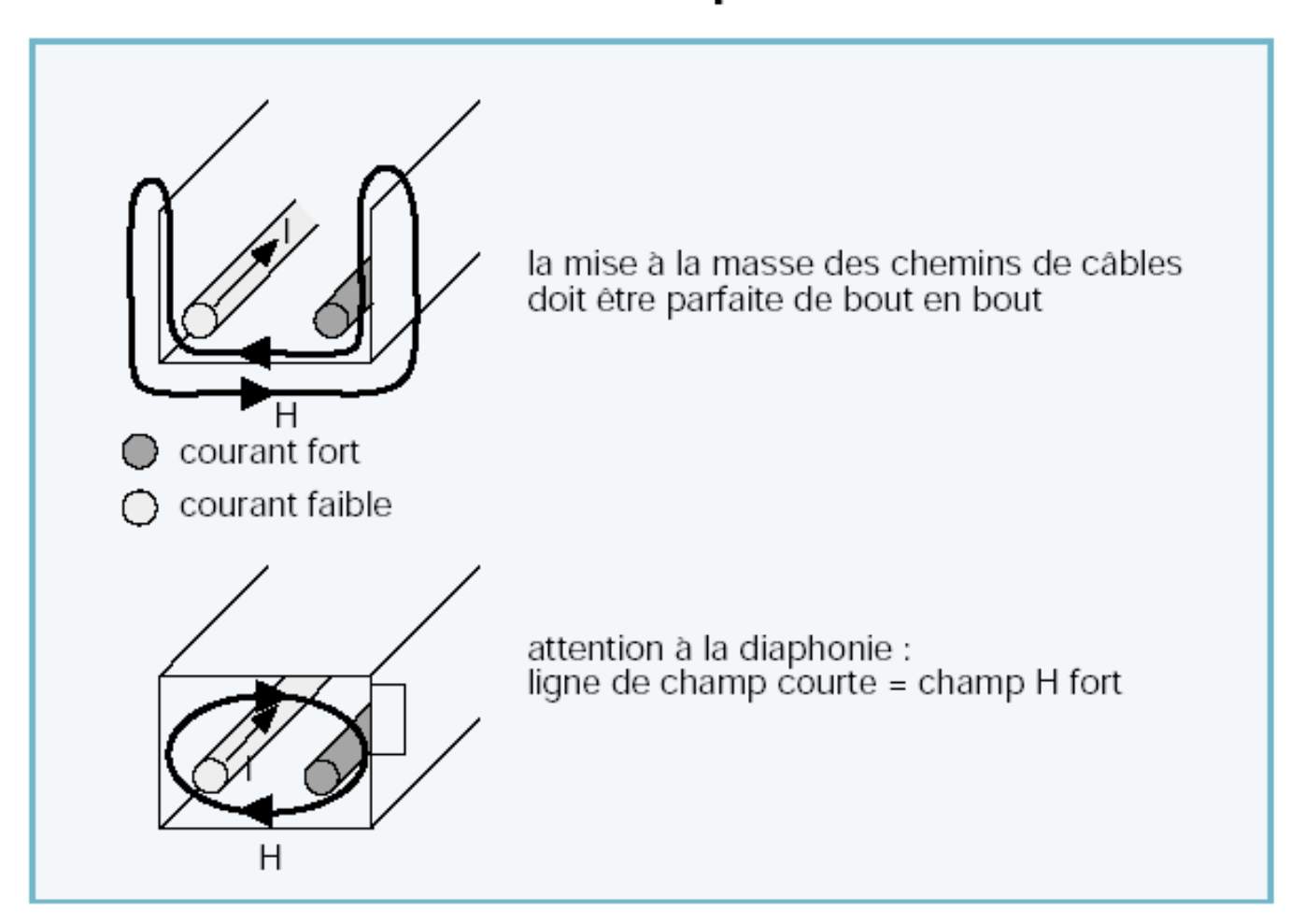

**CAIGNET** 

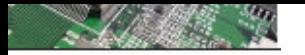

#### Le raccordement des blindages

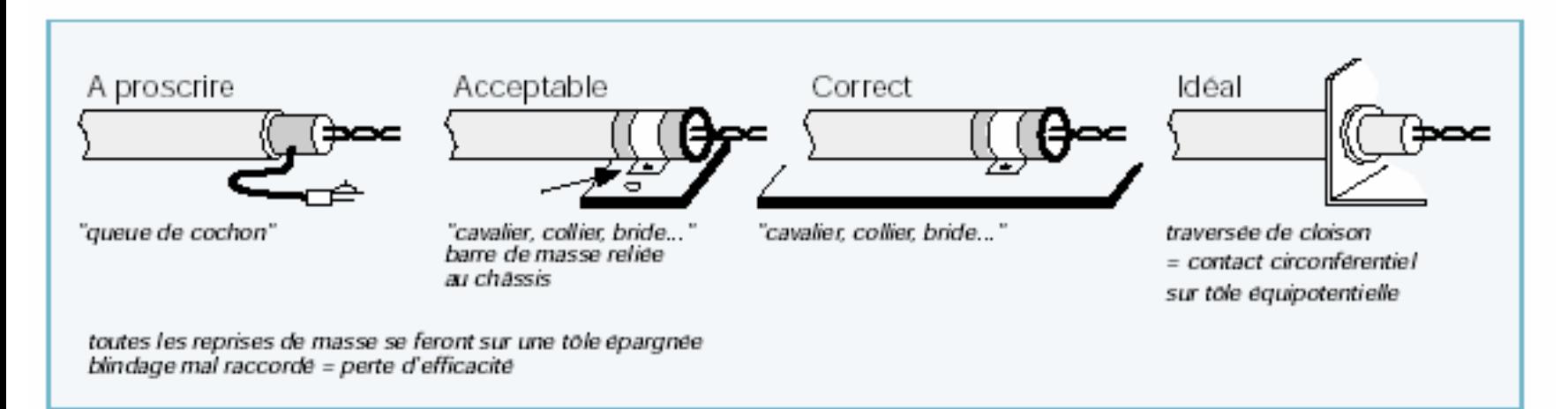

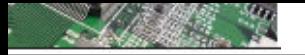

#### La mise en œuvre des filtres

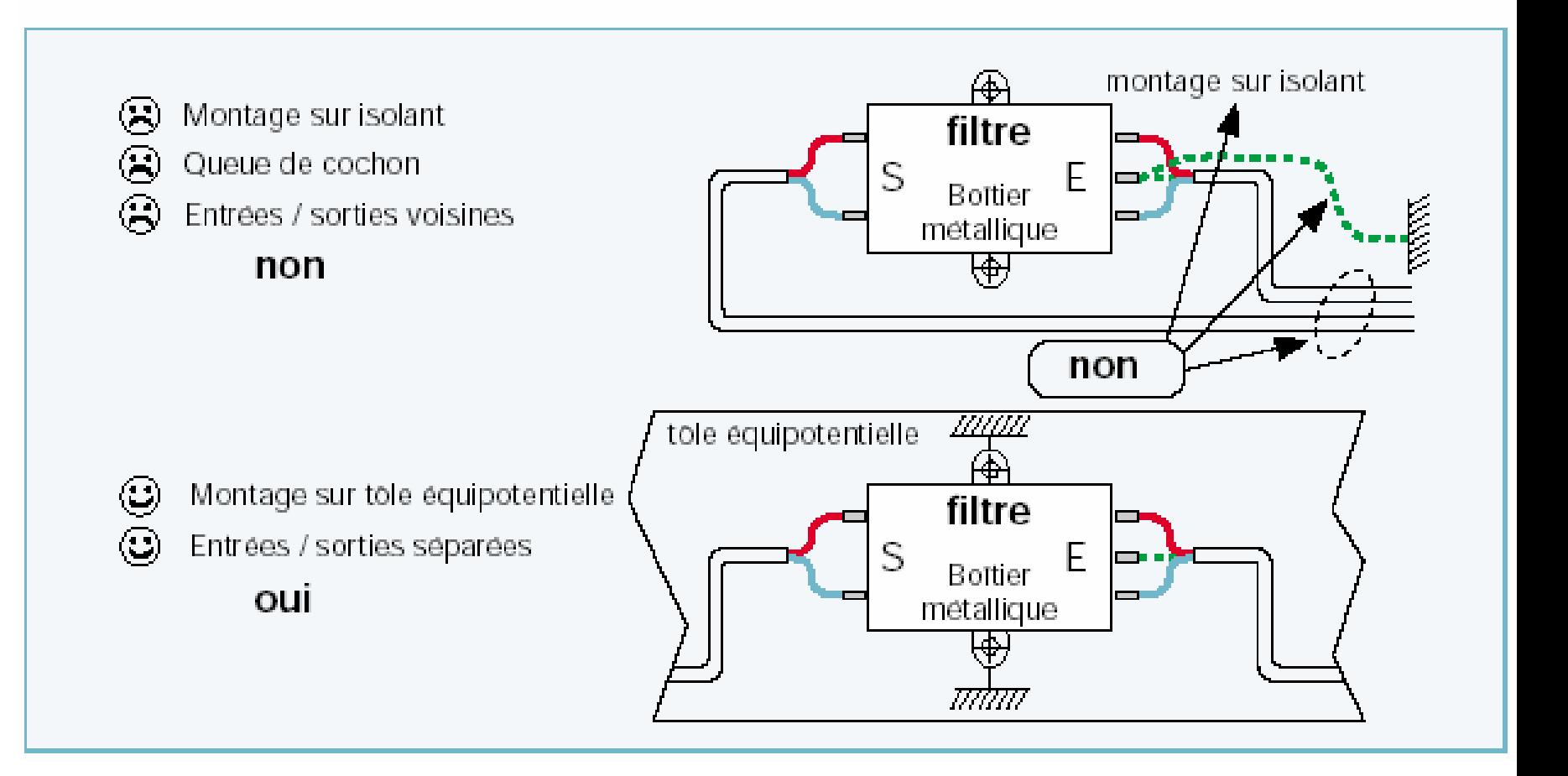

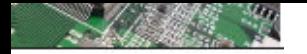

#### La valise magique

#### Les principaux composants CEM

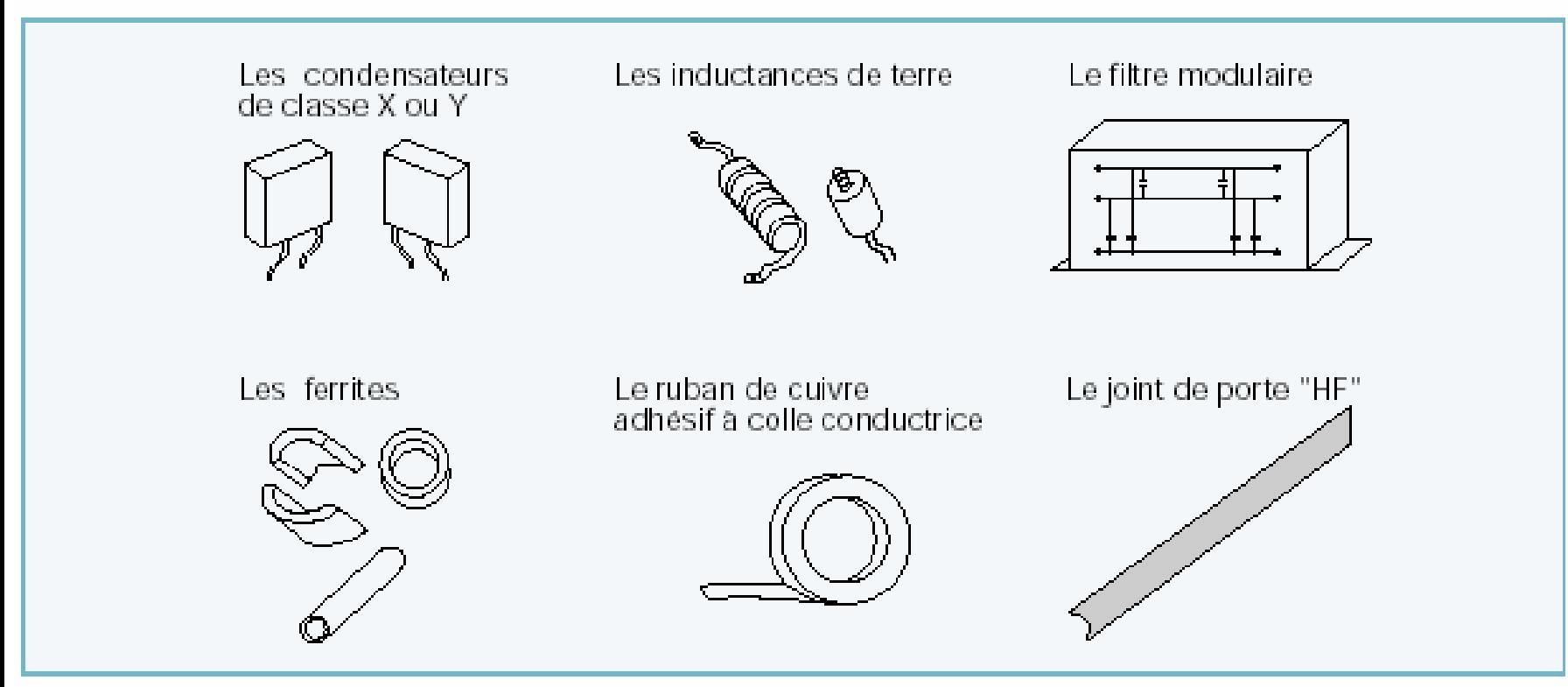

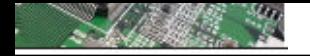

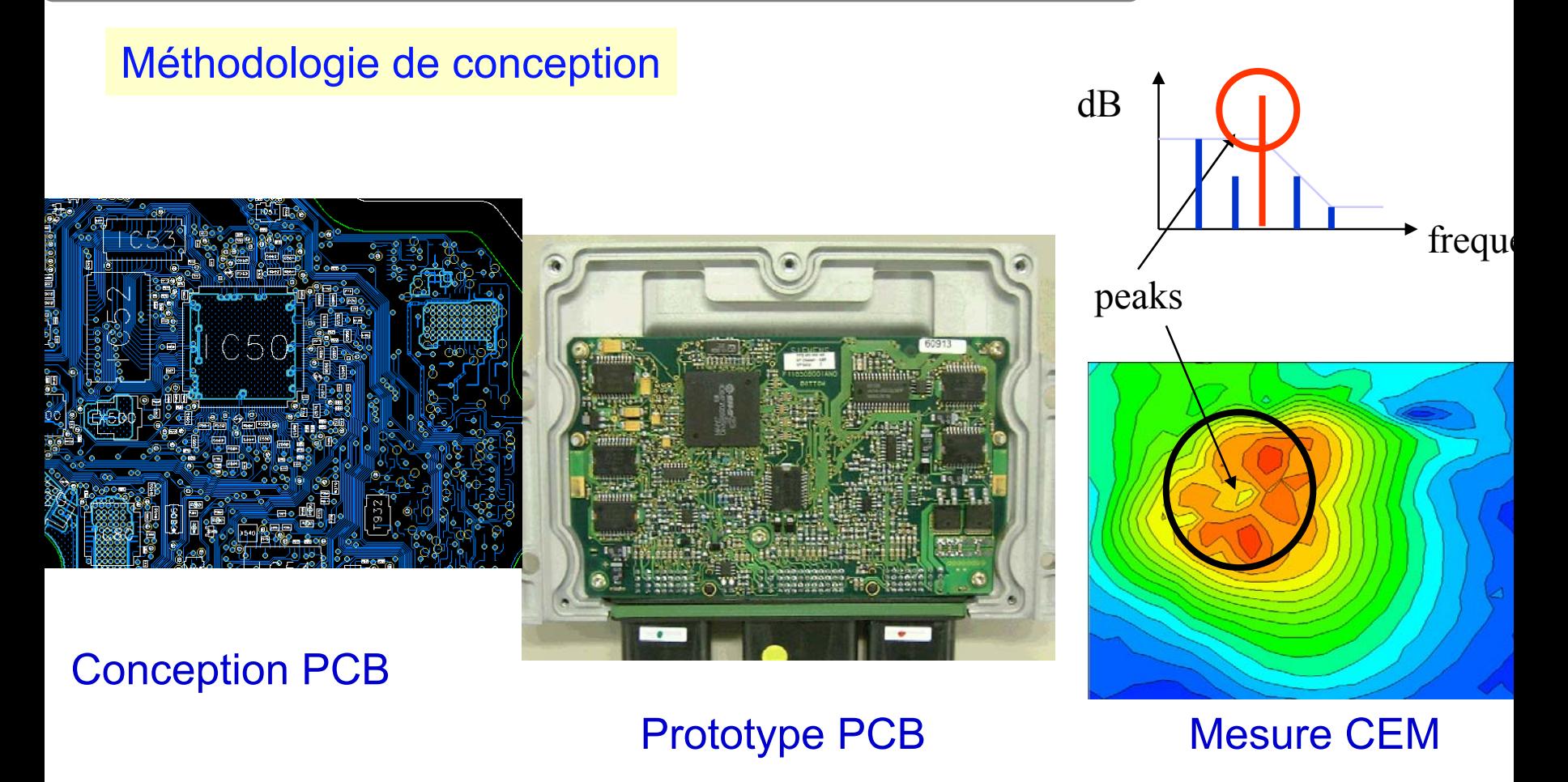

**Détection des problèmes en fin de cycle de conception**

 $A$ I $\cap$ NI $\Box$ 

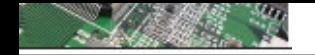

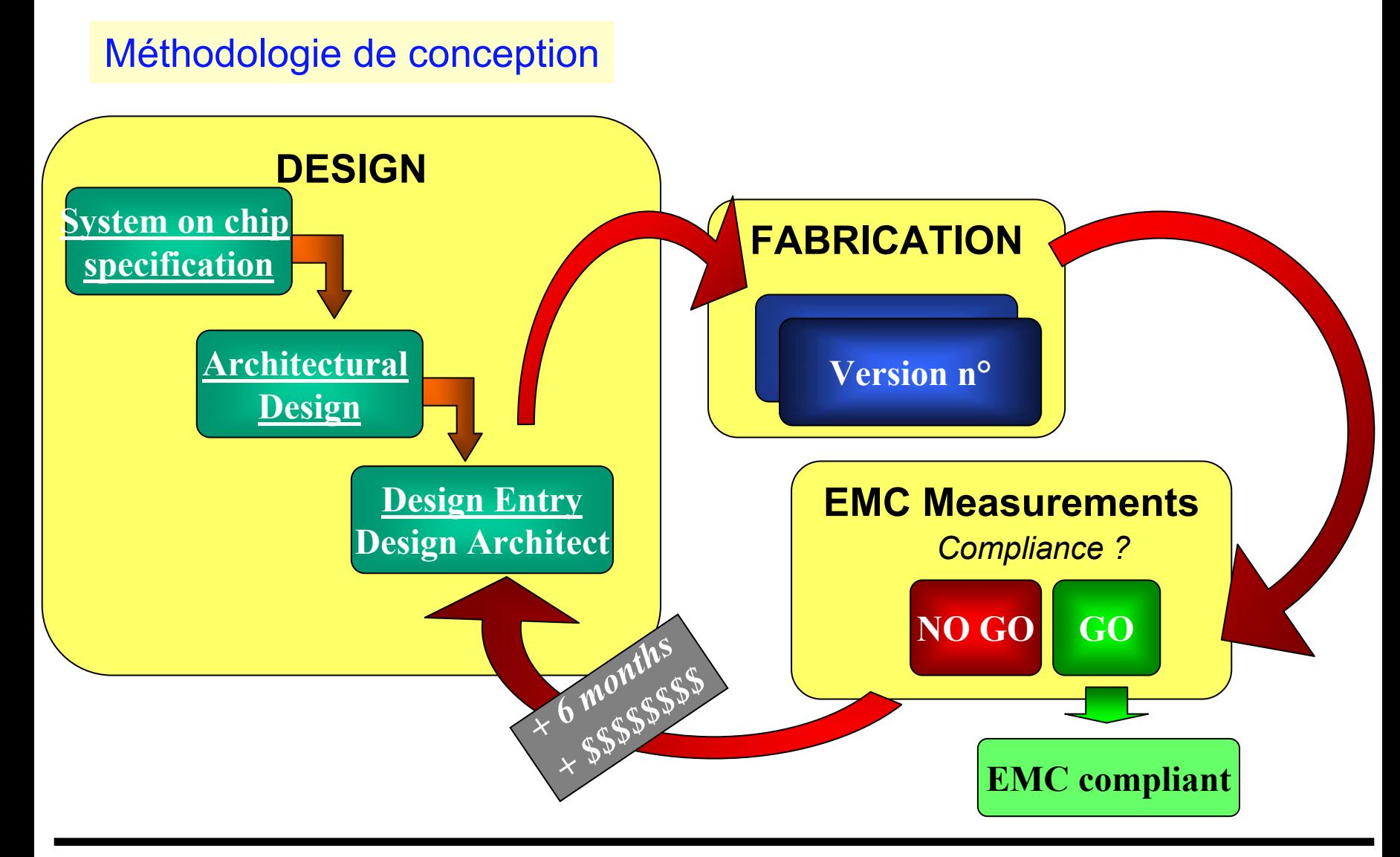

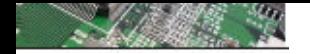

## Optimisation des méthodologie de conception orienté CEM

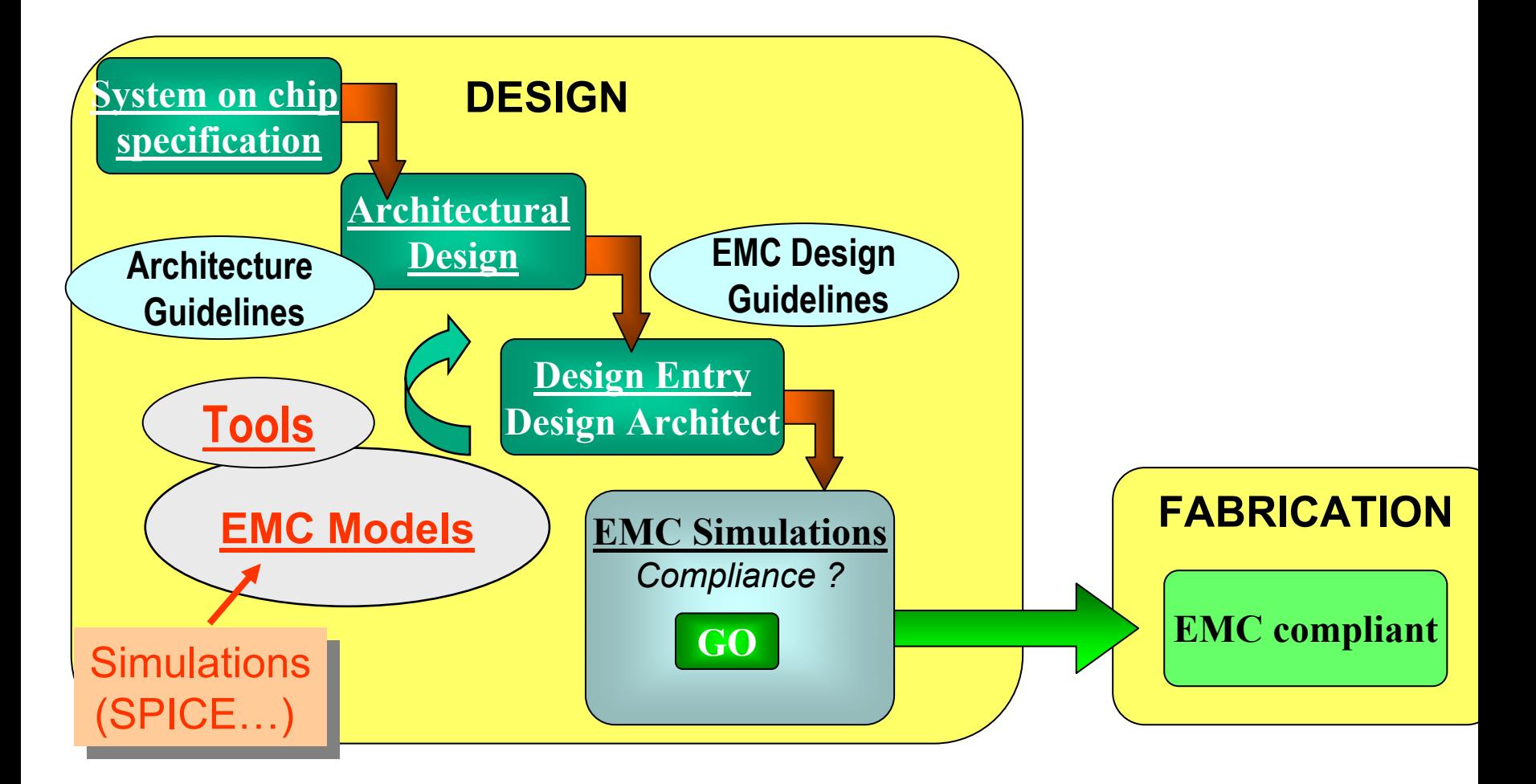

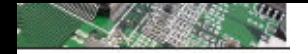

## Optimisation des méthodologie de conception orienté CEM

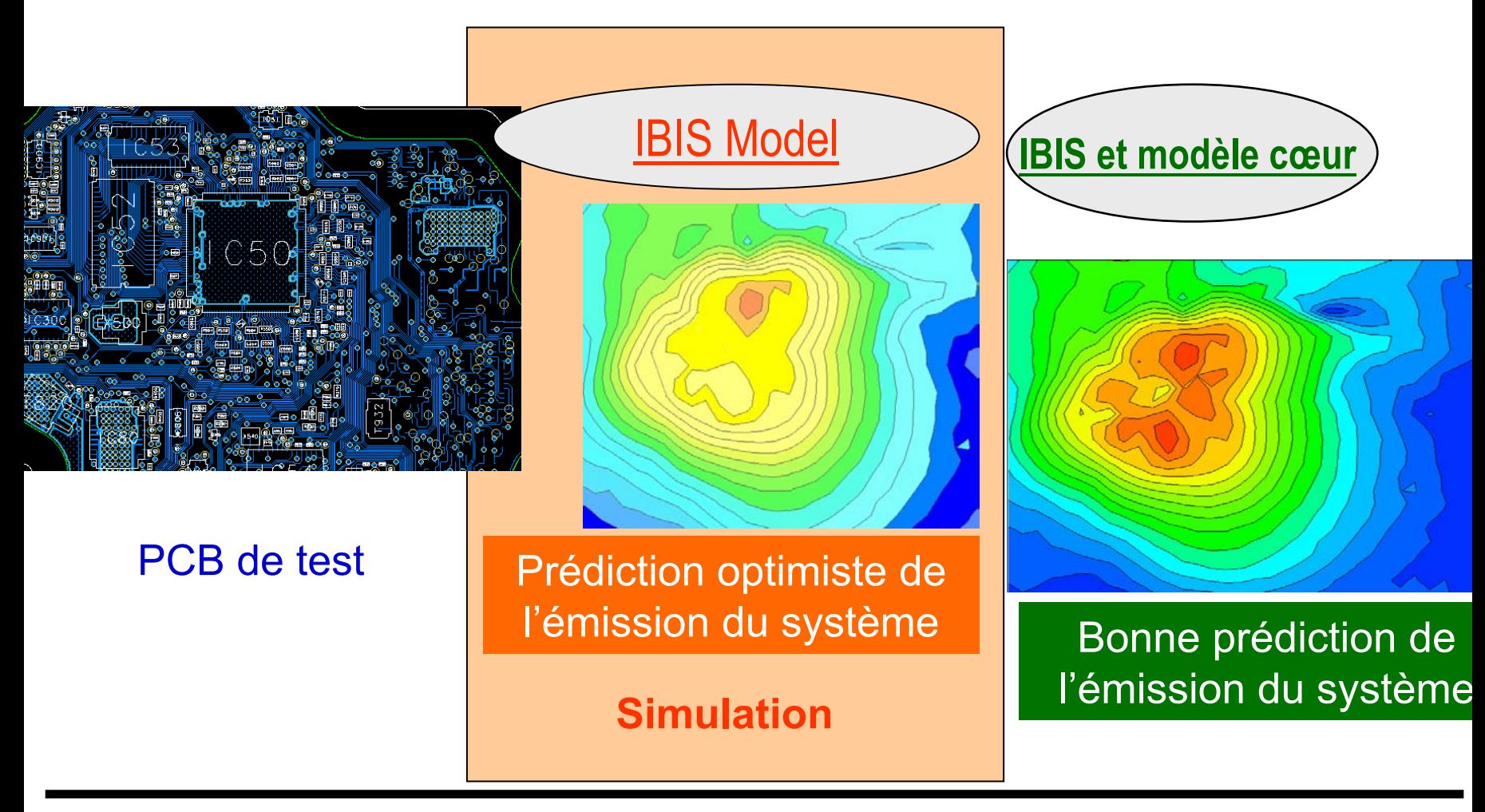

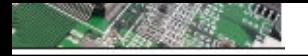

### Loi d'ohm.

**Aucun conducteur n'étant parfait, ils possèdent une résistance interne**

 $V_{A} - V_{B} = R \cdot I$  $R = \rho l/S$ avec  $\sigma$ : conductivité du matériau  $\rho$ : résistivité du matériau en  $\Omega/m$ R : résistance du conducteur en  $\Omega$  $l$  : longueur en m  $S: section \text{ } en \text{ } m^2$ 

## $\rho = \rho_0 [1 + \alpha (T - 273)]$

 $\rho_0$ : résistivité à 0 °C T : température en degrés Kelvin  $\alpha$ : coefficient de température en  $K^{-1}$ 

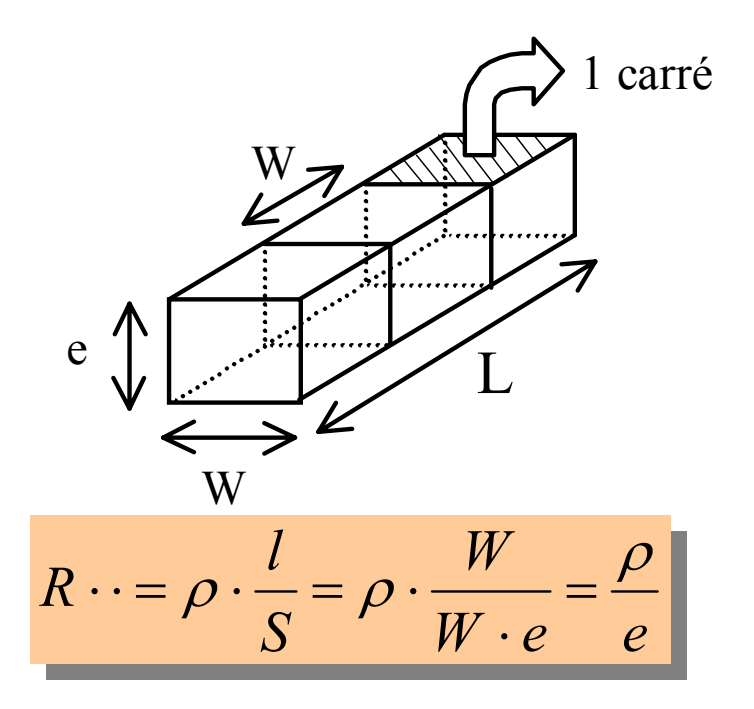

ρ<sub>Al</sub> = 0.0277 Ω.µm résistivité de l'aluminium ρ $_{\rm Cu}$  = 0.0172  $\Omega$ .µm résistivité du cuivre  $e = \acute{e}$ paisseur du métal (µm).

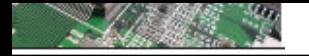

# Loi d'ohm : l'effet de peau.

**Le conducteur est soumis à une ddp de fréquence très élevée (souvent supérieur au GHz )**

*les électrons empruntent préférentiellement la périphérie du conducteur modifiant ainsi sa résistance*

*=> section efficace de conducteur plus faible, donc une résistance effective plus élevée.* 

*Expression de la densité de courant dans un conducteur*

> $J = J_{\alpha} \cdot e$ *z*  $=$   $J_{\alpha}$   $\cdot$ − 0 $\delta$

où J<sub>0</sub> est l'amplitude réelle du courant à la surface, où z est la profondeur dans le conducteur (m). où δ est l'épaisseur de peau (m)

*Épaisseur de peau :*

$$
\delta = (\pi \mu \sigma f)^{-1/2}
$$

- $\sigma$ : conductivité du matériau
- $\mu$ : perméabilité magnétique en H/m

#### $\bigcap$

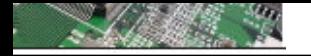

Capacité d'une interconnexion : capacité plane

**Première approximation de la valeur de la capacité d'un conducteur plan** w

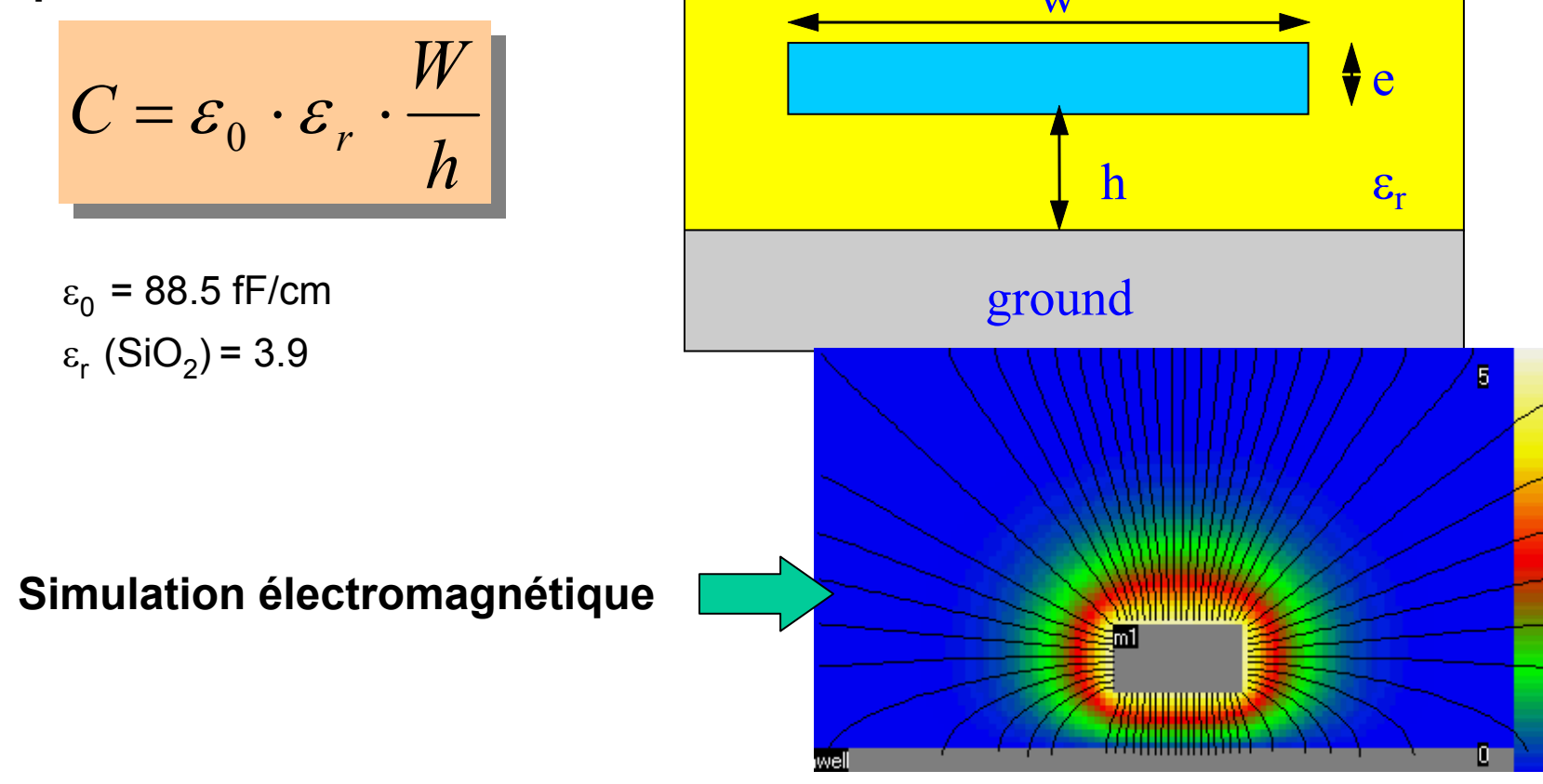

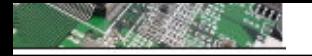

# Capacité d'une interconnexion : capacité plane

**Prise en compte des effets de bord : cas plus réaliste.**

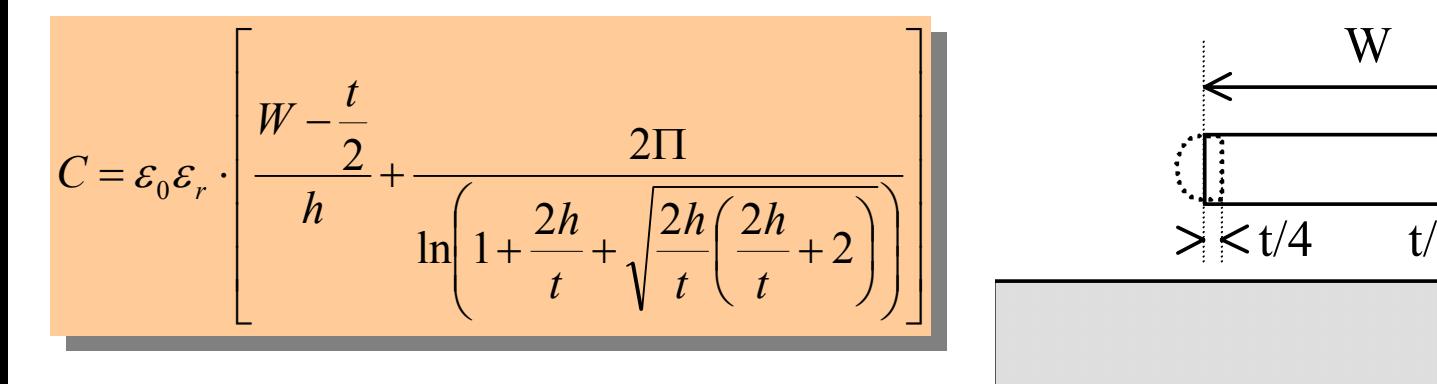

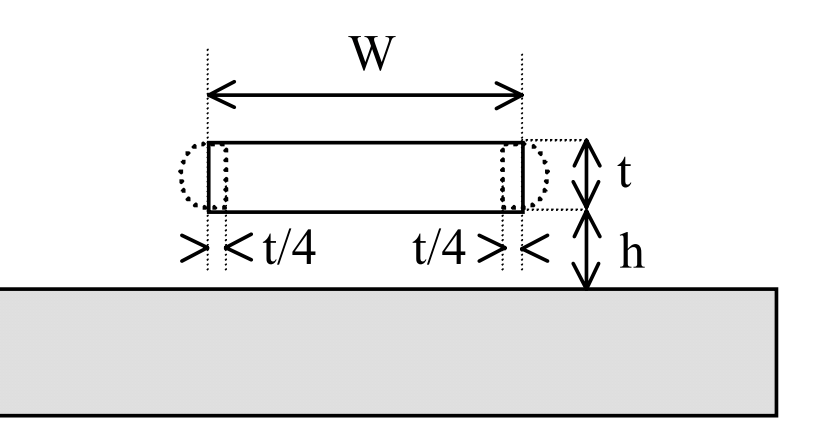

**La piste de section rectangulaire est remplacée par un "ovale " composé d'un rectangle et de deux demi cercles : cas réaliste des pistes…**

**Attention Attention ils est parfois inutile d'utiliser cette formulation ils est parfois inutile d'utiliser cette formulation**

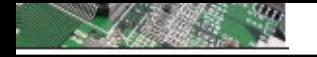

# Capacité d'une interconnexion : capacité plane

**Prise en compte des effets de bord : cas simplifier**

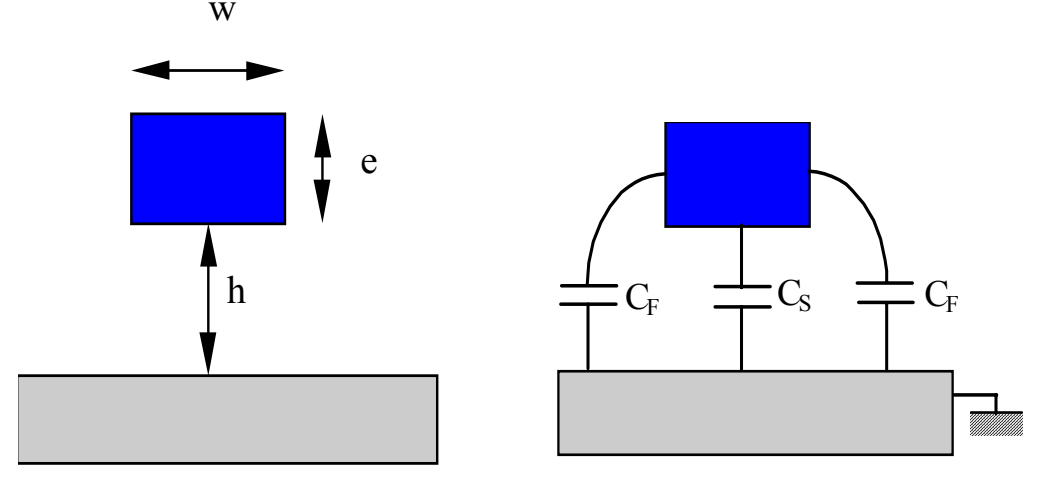

**C11 = CS+2CF : capacité totale du conducteur vers la masse par unité de longueur (fF/mm).**

$$
C_{11} = \varepsilon_0 \varepsilon_r \cdot \left( 1.13 \frac{W}{h} + 1.443 \left( \frac{W}{h} \right)^{0.11} + 1.475 \left( \frac{e}{h} \right)^{0.425} \right)
$$

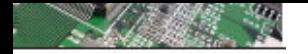

Capacité d'une interconnexion : capacité de couplage

**Sakurai [SAKU83] propose une évaluation de la capacité de couplage C<sub>12</sub>** 

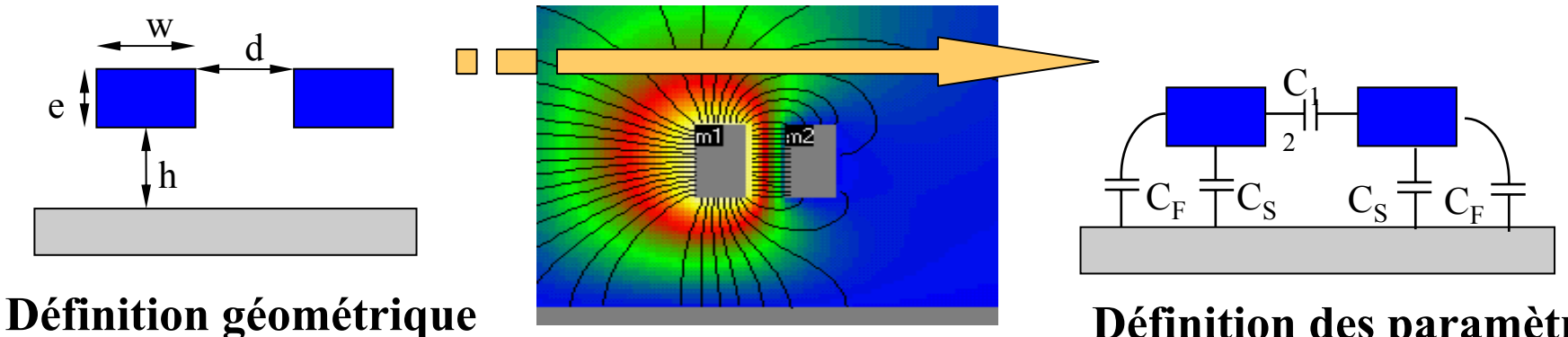

#### **Définition des paramètres des interconnexions**

$$
C_{12} = \varepsilon_0 \varepsilon_r \left[ 1.82 \cdot \left( \frac{e}{h} \right)^{1.08} + \left( \frac{W}{h} \right)^{0.32} \right] \cdot \left( \frac{d}{h} + 0.43 \right)^{-1.38}
$$

Capacité d'une interconnexion : capacité de croisement

**Formulation proposée par Nouet (97) pour les Circuits intégrés**

$$
C_{X} = C_{S} \cdot (W_{1} \cdot W_{2}) + 2C_{12} \cdot (W_{1} + W_{2}) + 4C_{C}
$$

 $C_{x}$  = capacité totale de croisement  $C_{\rm s}$  = capacité de couplage inter niveau par unité de surface (F28)  $C_{12}$  = capacité linéique de bord (solveur 2D)  $C_c$  = capacité unitaire de coin (solveur 3D)  $W_1$  = largeur du conducteur 1  $W_{2}$  = largeur du conducteur 2

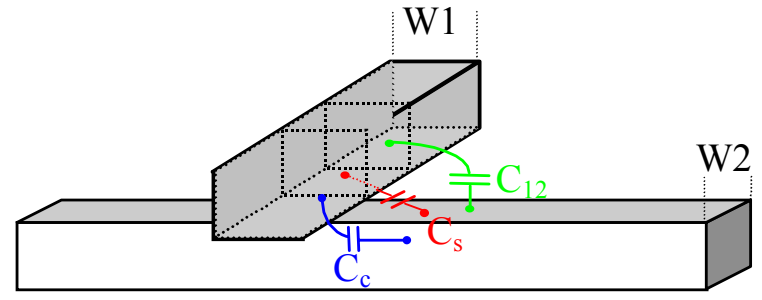

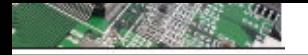

# Les effets inductifs

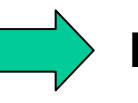

**Inductance équivalente d'un fil seul**

$$
L = \mu_0 \mu_r \cdot \frac{1}{2\pi} \cdot \ln\left(\frac{4h}{d}\right)
$$

L : inductance du fil en H/m $\mu_0$ =1.257e<sup>-6</sup> H/m et  $\mu$ r=1 pour l'air d= diamètre du fil (m) h = hauteur du fil par rapport au plan de masse (m).

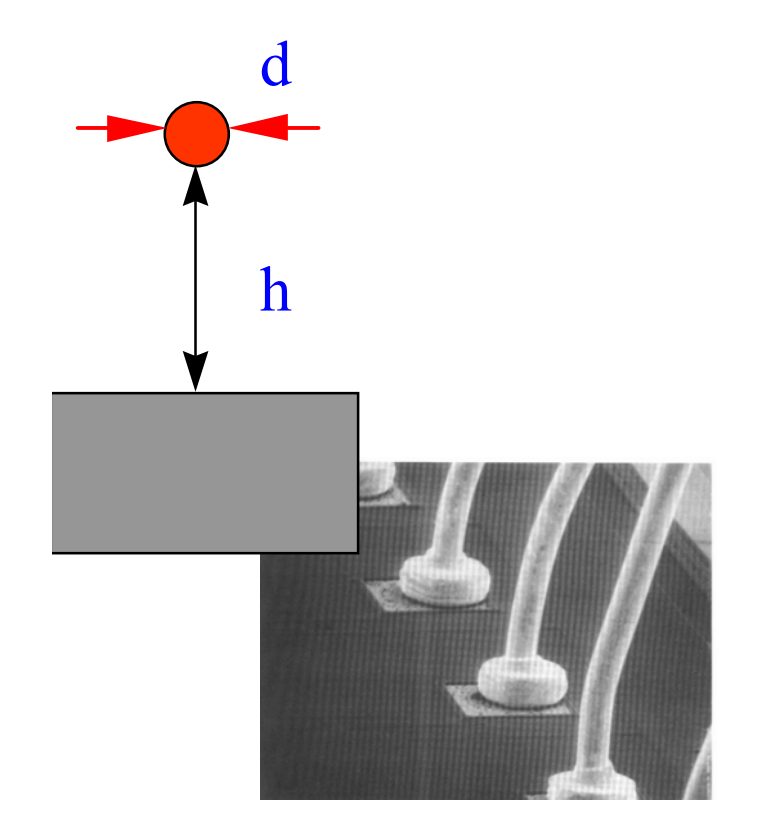

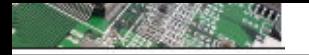

# Les effets inductifs

**Inductance équivalente d'un fil conducteur à section rectangulaire (piste de PCB, piste de CI…)**

$$
L_{11} = \mu_0 \mu_r \cdot \frac{1}{2\pi} \cdot \ln\left(\frac{8h}{W} + \frac{W}{4h}\right)
$$

L<sub>11</sub> = inductance du conducteur (H/m)  $\mu_0$ =1.257e<sup>-6</sup> H/et  $\mu_r$ =1 l'air W = largeur du métal h = hauteur par rapport au substrat.

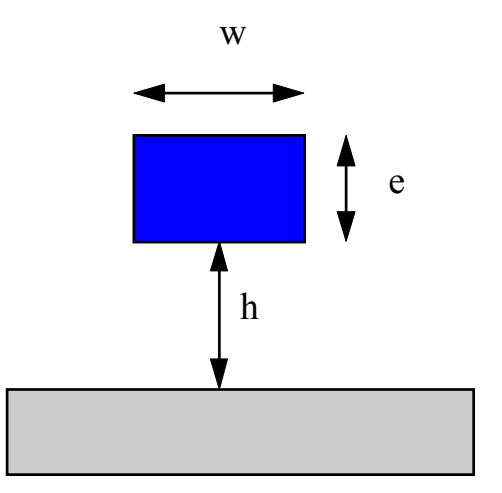

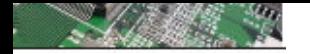

Les effets inductifs : couplage par impédance commune

*effet d 'un courant circulant dans un conducteur d 'impédance non nulle*

$$
Z_{\text{conductor}} \approx R + j L \omega
$$

- Lois empiriques des conducteurs classiques *avec F en MHz*
- plan de cuivre d 'épaisseur e en mm

 $R_{BE} (\mu \Omega) = 17,2/e$  $Z_{\mu\nu}(\mu\Omega) = 370\sqrt{F}$ 

• fil cylindrique de diamètre d en mm et de longueur L en m

 $R_{RF}$  (m $\Omega$ ) = 22 L/d<sup>2</sup>  $Z_{HF}(\mathcal{Q}) = 1,25 L$  [Ln(L/d) + 0,64] F

• piste de cuivre de 35µm d 'épaisseur, de longueur L en mm et de largeur W en mm

$$
R_{BF} (m\Omega) = 0.5 \, L/W
$$
  
Z<sub>HF</sub> ( $\Omega$ ) = 1.25 L [Ln(L/W) + 1.2 + 0.22W/L] F

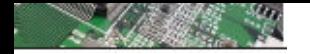

# La modélisation notion de champ lointain

*Les champs électrique et magnétique s 'entretiennent mutuelle* $d = \lambda/2 \pi$ *; à partir de de la source, il y a équilibre énergétique*

 $\lambda = v/f$  longueur d'onde en m

 $\blacktriangleright$  2 zones :

- champ proche
	- de champ électrique
	- de champ magnétique
- champ lointain

Impédance caractéristique du milieu de propagation ou impédance d'onde

$$
\mathbf{Z}_{\text{ch}} = \mathbf{E}/\mathbf{H} = (\mu/\varepsilon)^{1/2} = 120 \pi \ (\mu_r/\varepsilon_r)^{1/2}
$$
  
avec  $Z_{ch}$  du vide = 377  $\Omega$ 

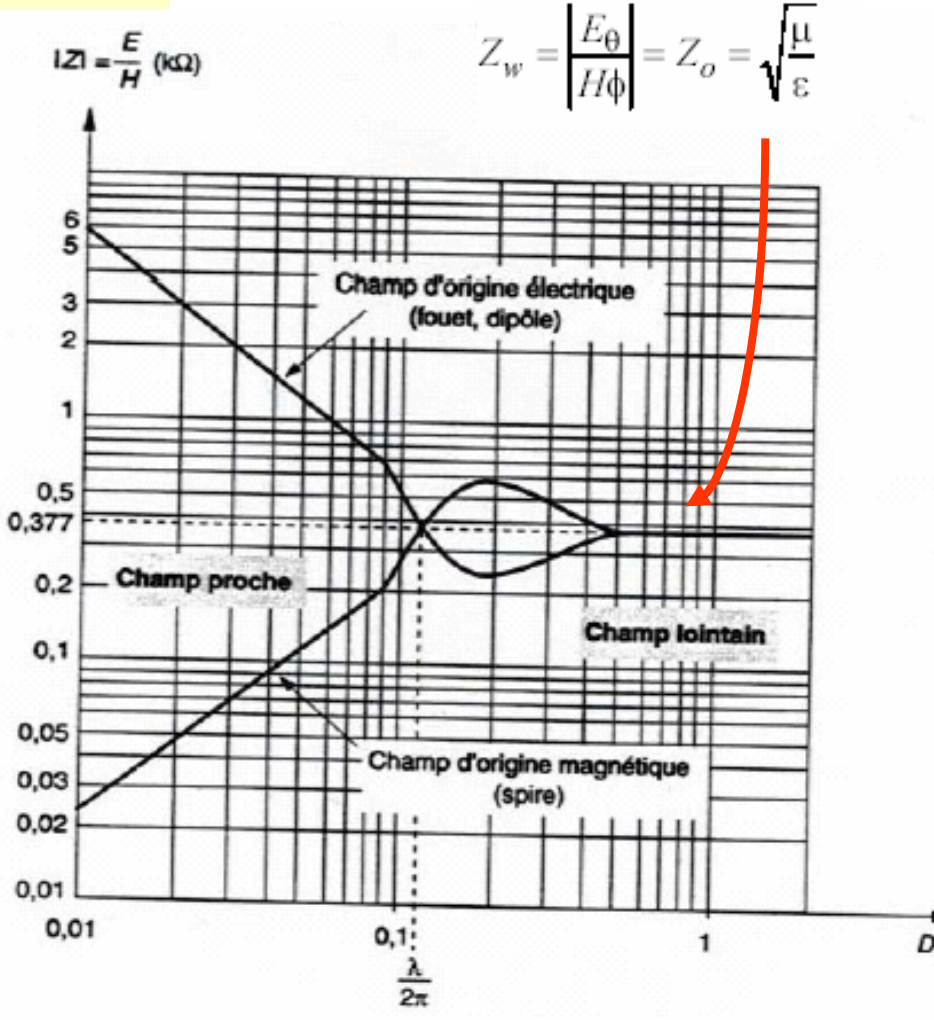

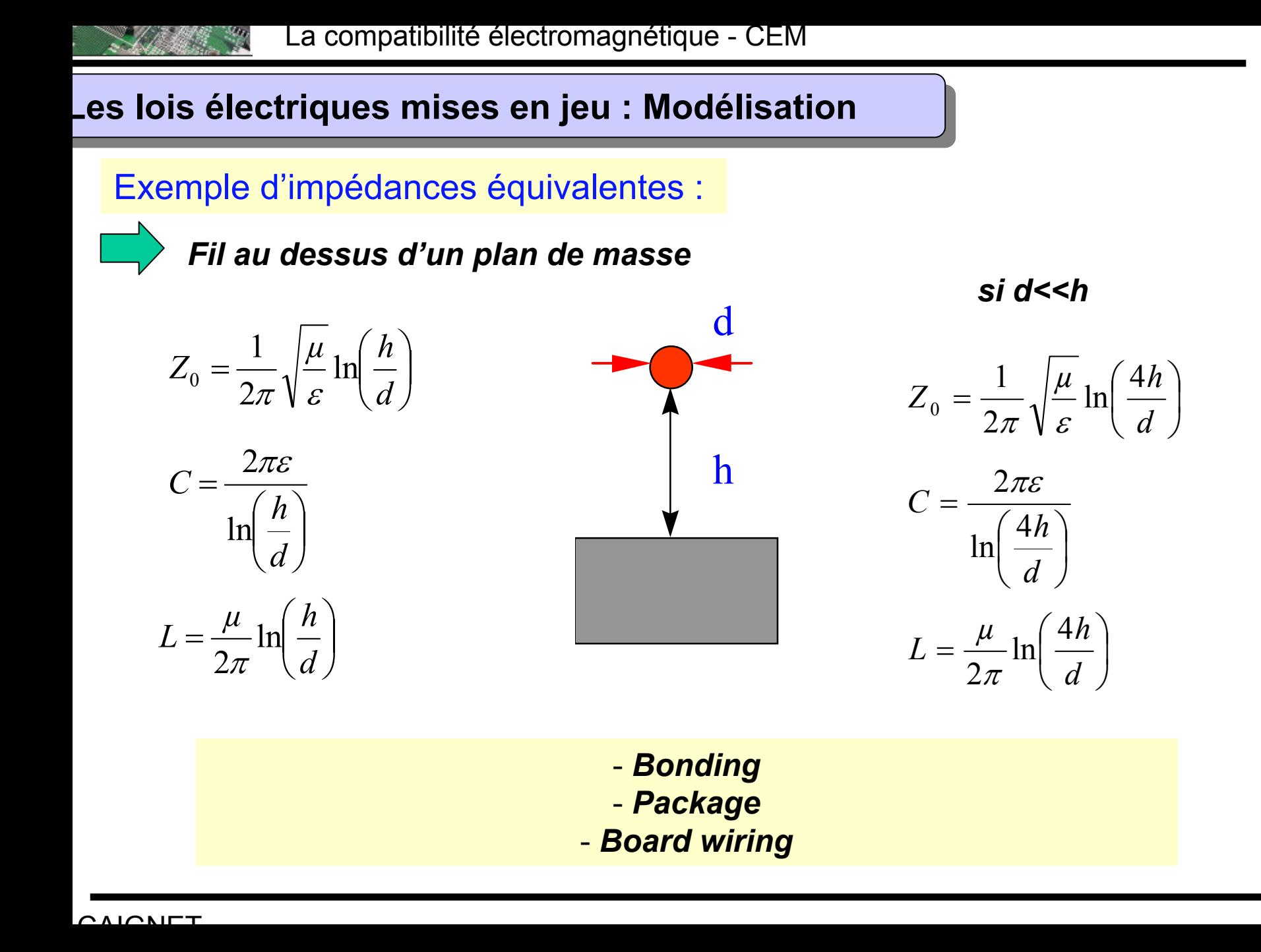

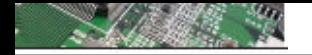

# Schémas électrique équivalent

*Choix du modèles d'une interconnexion seule*

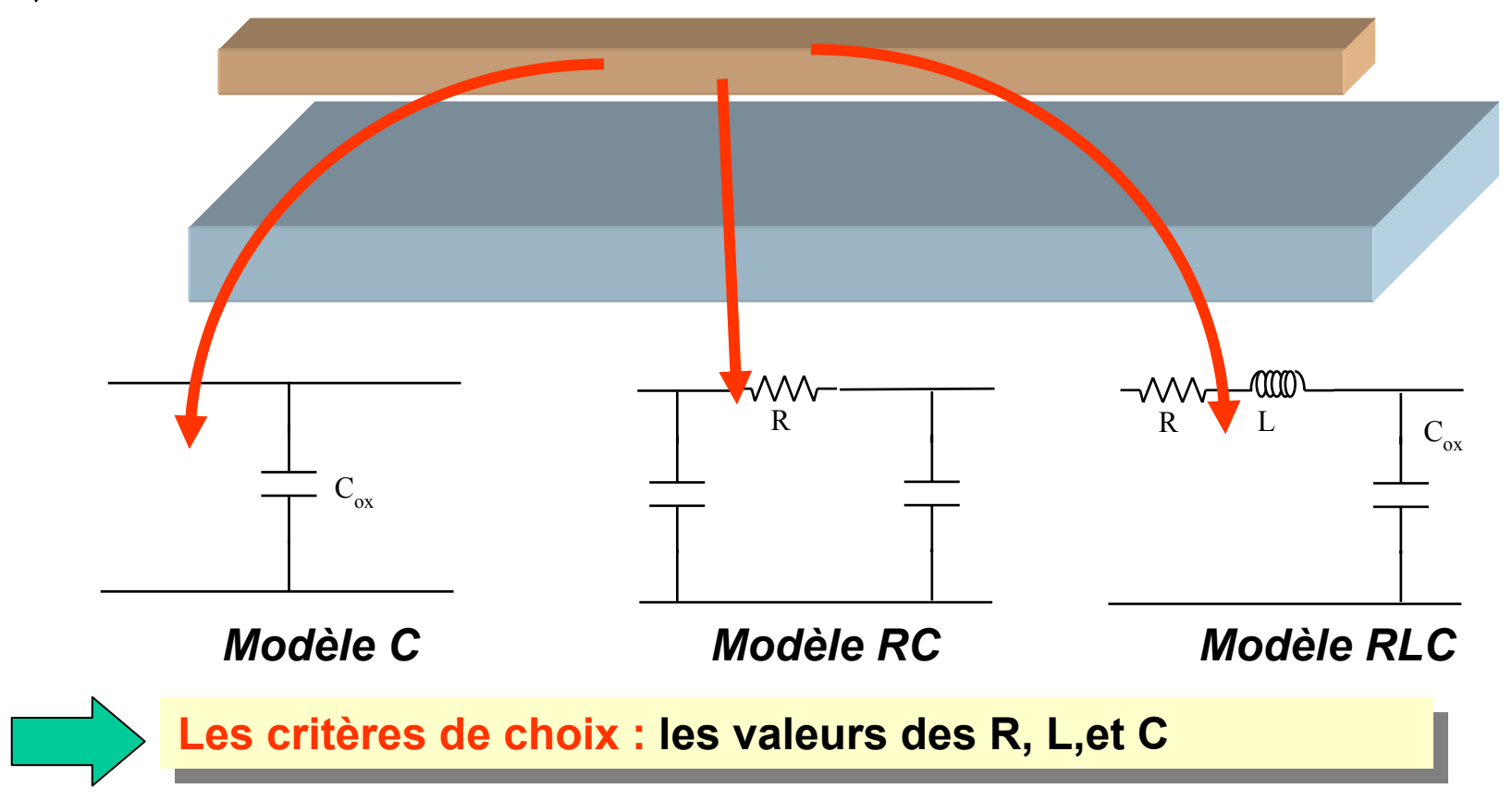

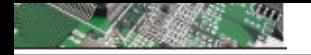

# Schémas électrique équivalent

*Choix du modèles pour deux interconnexions couplées*

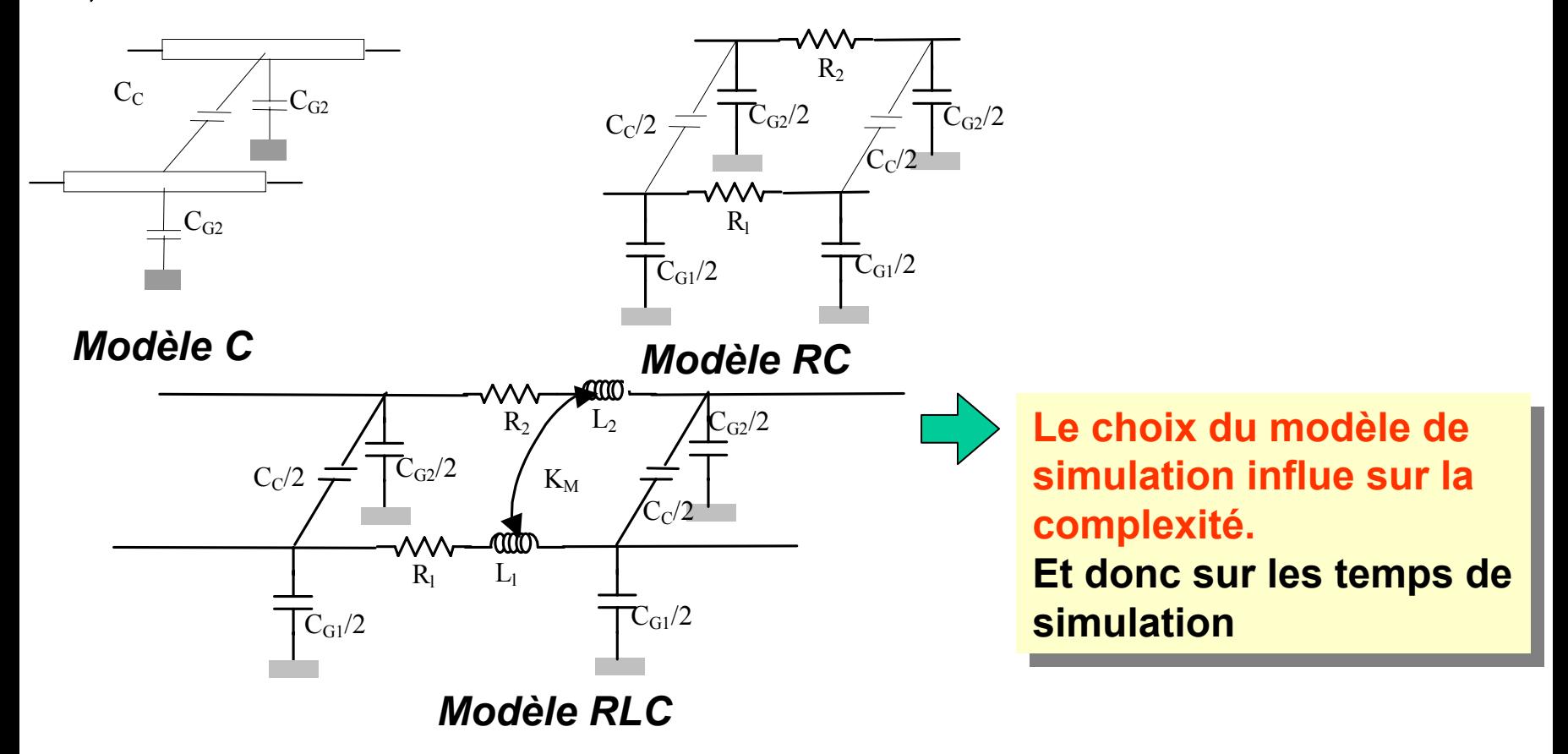

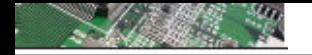

# Schémas électrique équivalent

*Choix d'un modèles distribué ou non???*

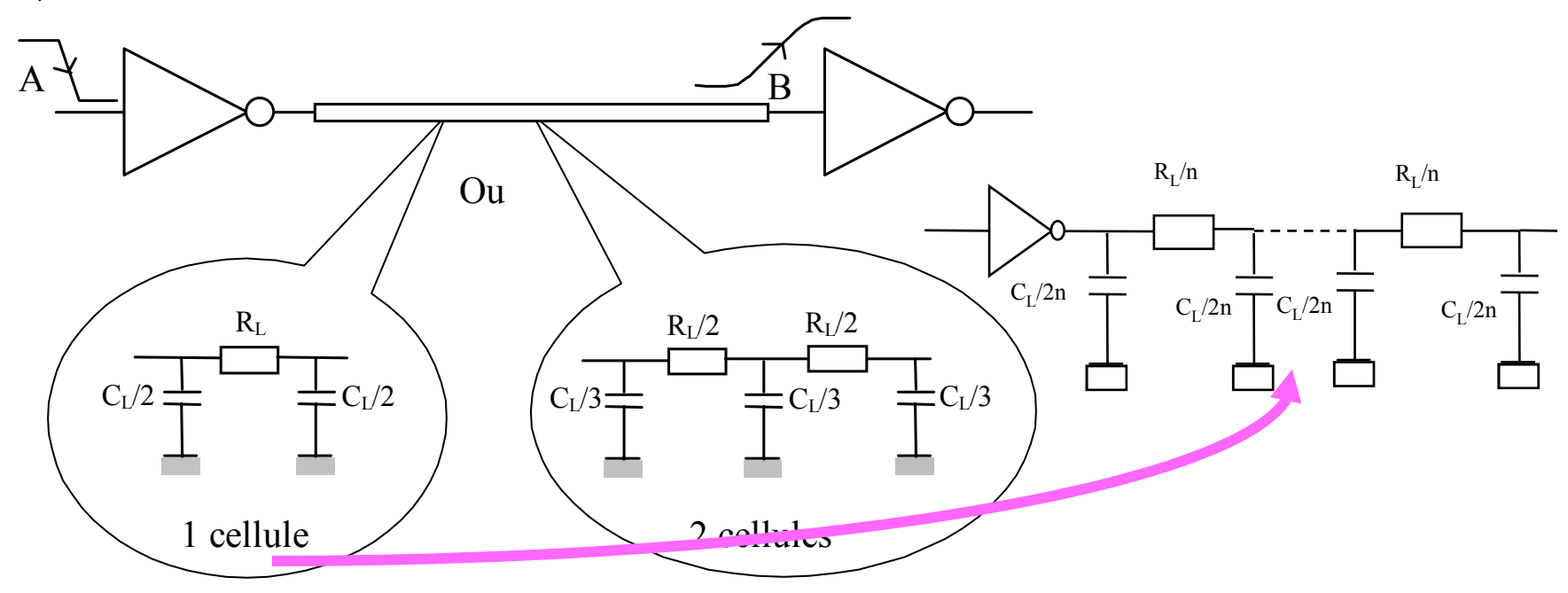

**Un modèle distribué permet d'avoir une meilleur précision sur Un modèle distribué permet d'avoir une meilleur précision sur l'évaluation des parasites l'évaluation des parasites**

#### $C$ <sub>AI</sub> $C$ <sub>AI</sub> $T$

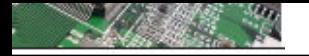

La modélisation suivant les fréquences considérées

**La modélisation par circuit équivalent dépend des fréquences mises en jeux, et donc des modes de propagation, ou des phénomènes mises en jeux.** 

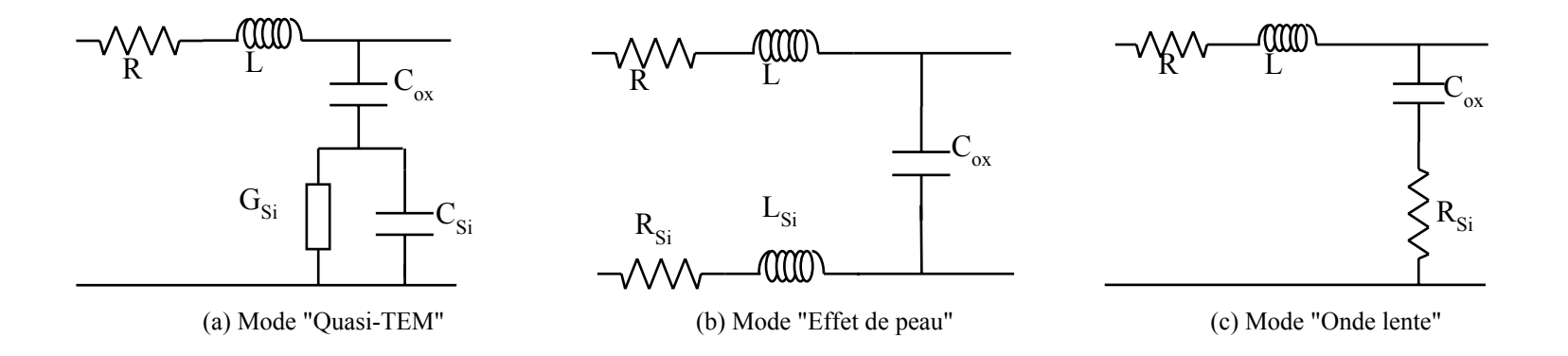

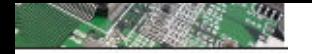

### La modélisation : utilisation de logiciels d'extraction de paramètres

**Ces logiciels sont des « solvers » électromagnétiques, resolvant les équations de Maxwell. On trouve des solveur dis** 

- **- « ondes lentes » (extraction de RL et C equivalent)**
- **- « hyperfréquence » (Z équivalent)**

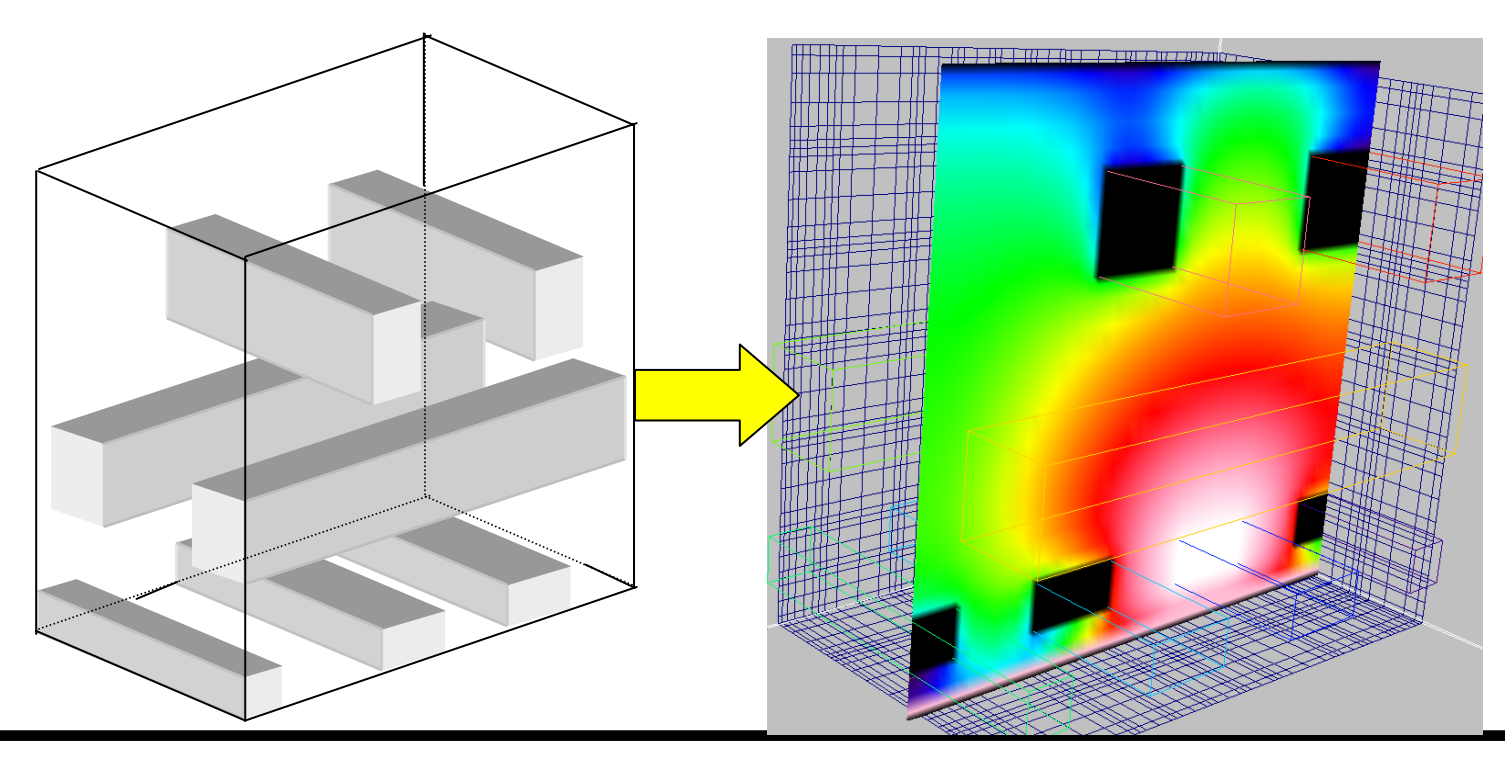

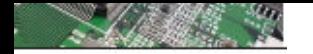

Simulation : délai de propagation sur une ligne seule (latence)

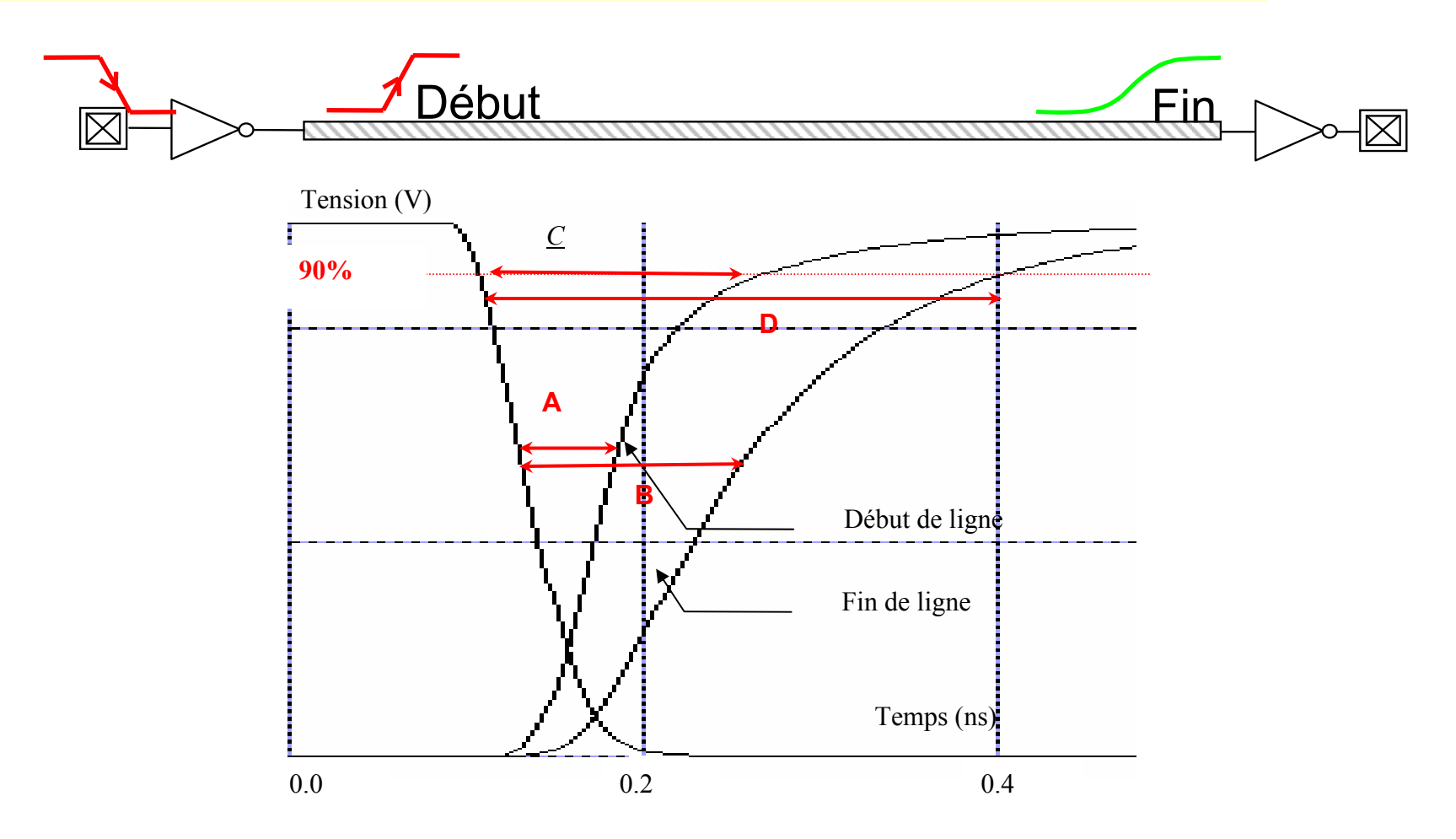

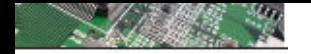

Simulation : délai de propagation sur une ligne seule (latence, bande passante)

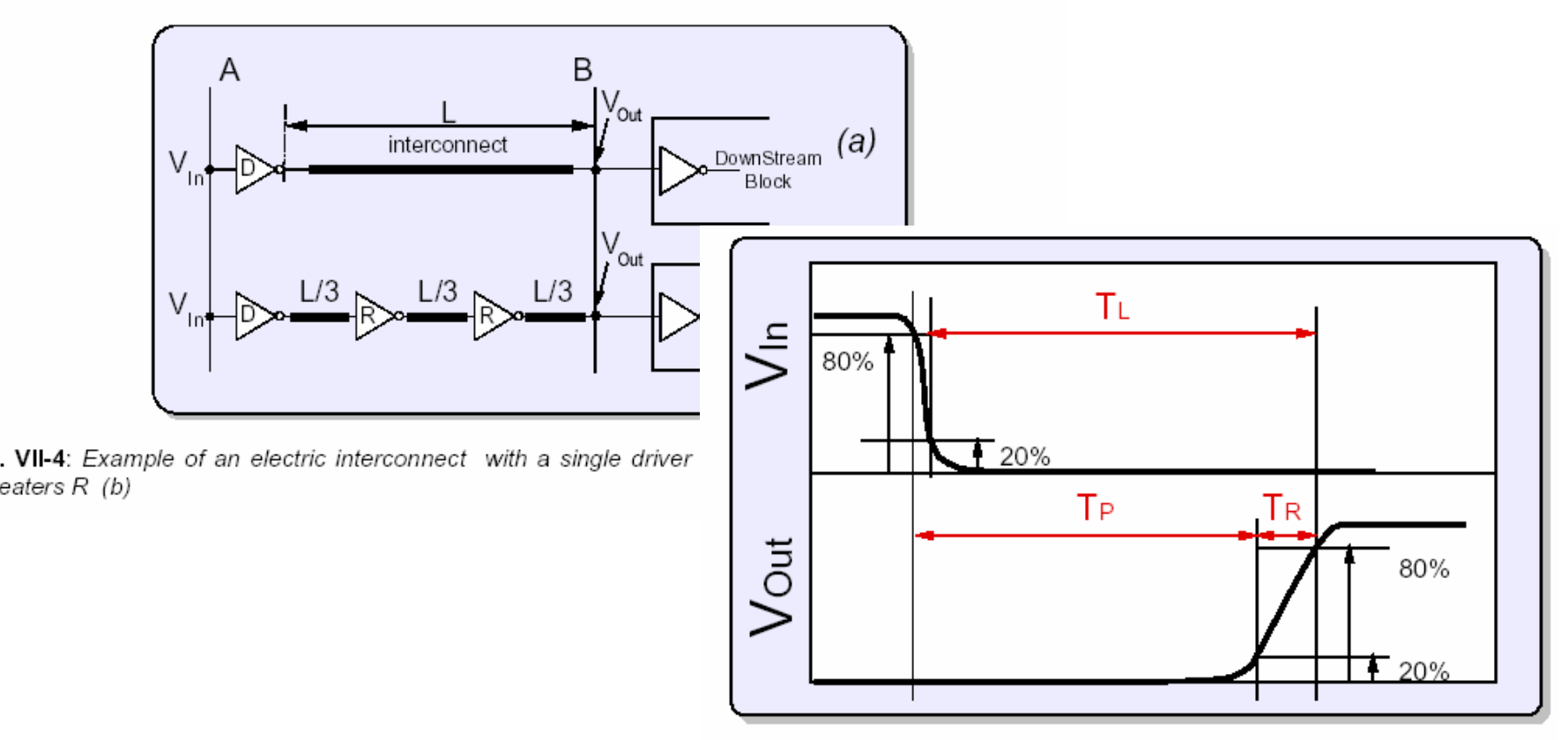

Fig. VII-5: Definition of the characteristic times of the line, TL, TP, and TR.

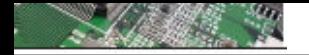

#### Simulation : le couplage diaphonique

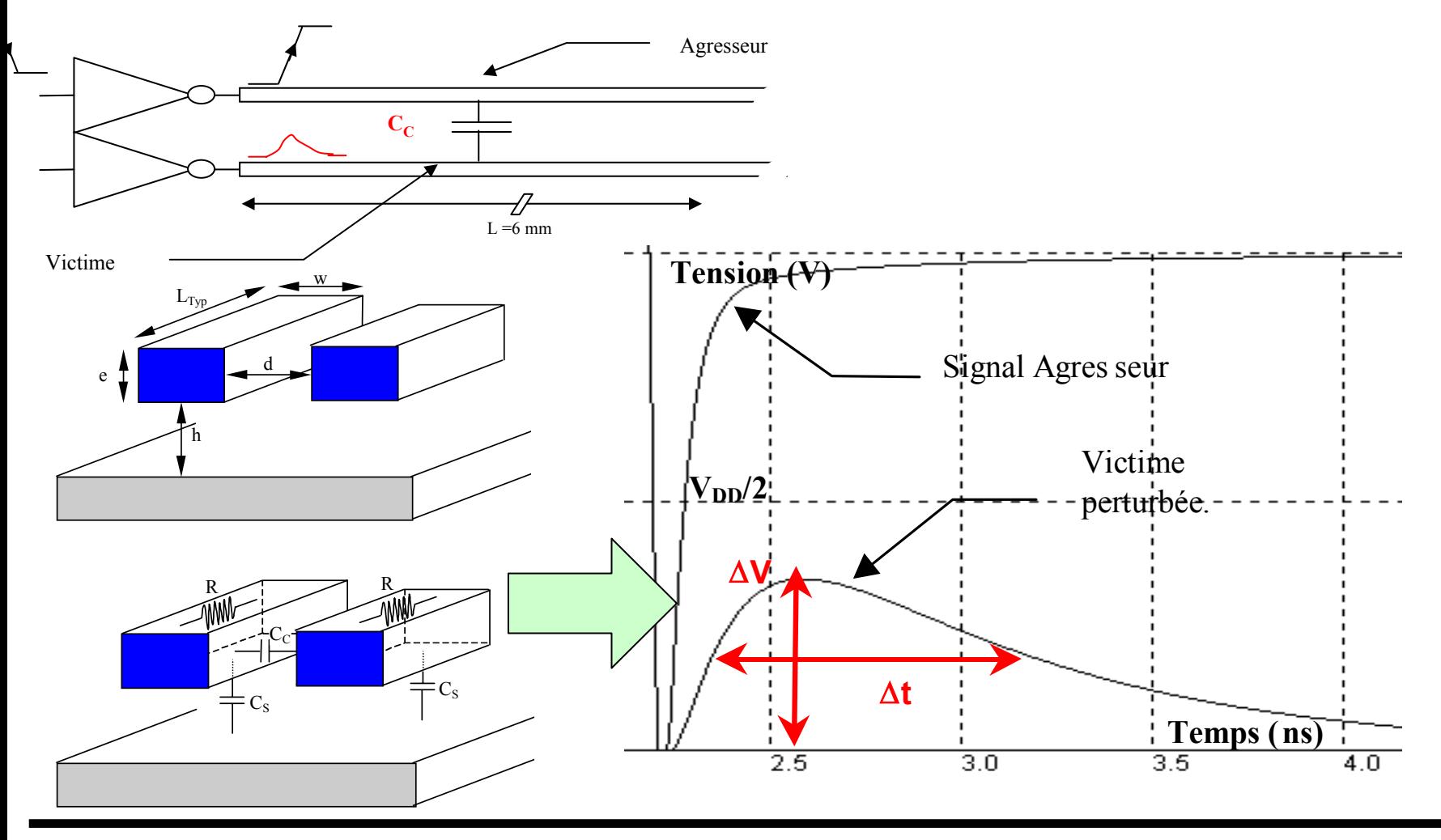

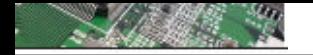

## Simulation : le couplage diaphonique : commutation simultanée

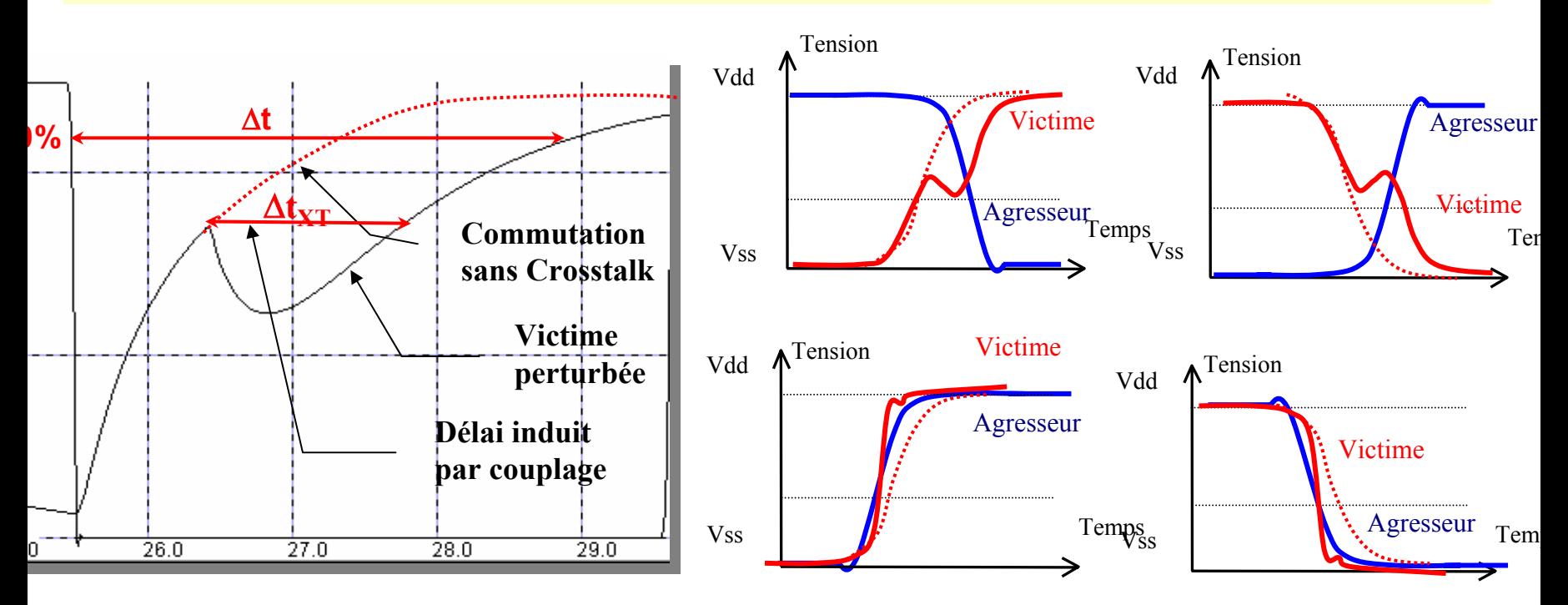

**Modification des délais de réponse Modification des délais de réponse**

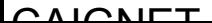
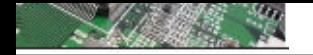

Résumé de la modélisation des conducteurs

**Tout conducteur dans un diélectrique répond aux lois de l'électromagnétisme statique.**

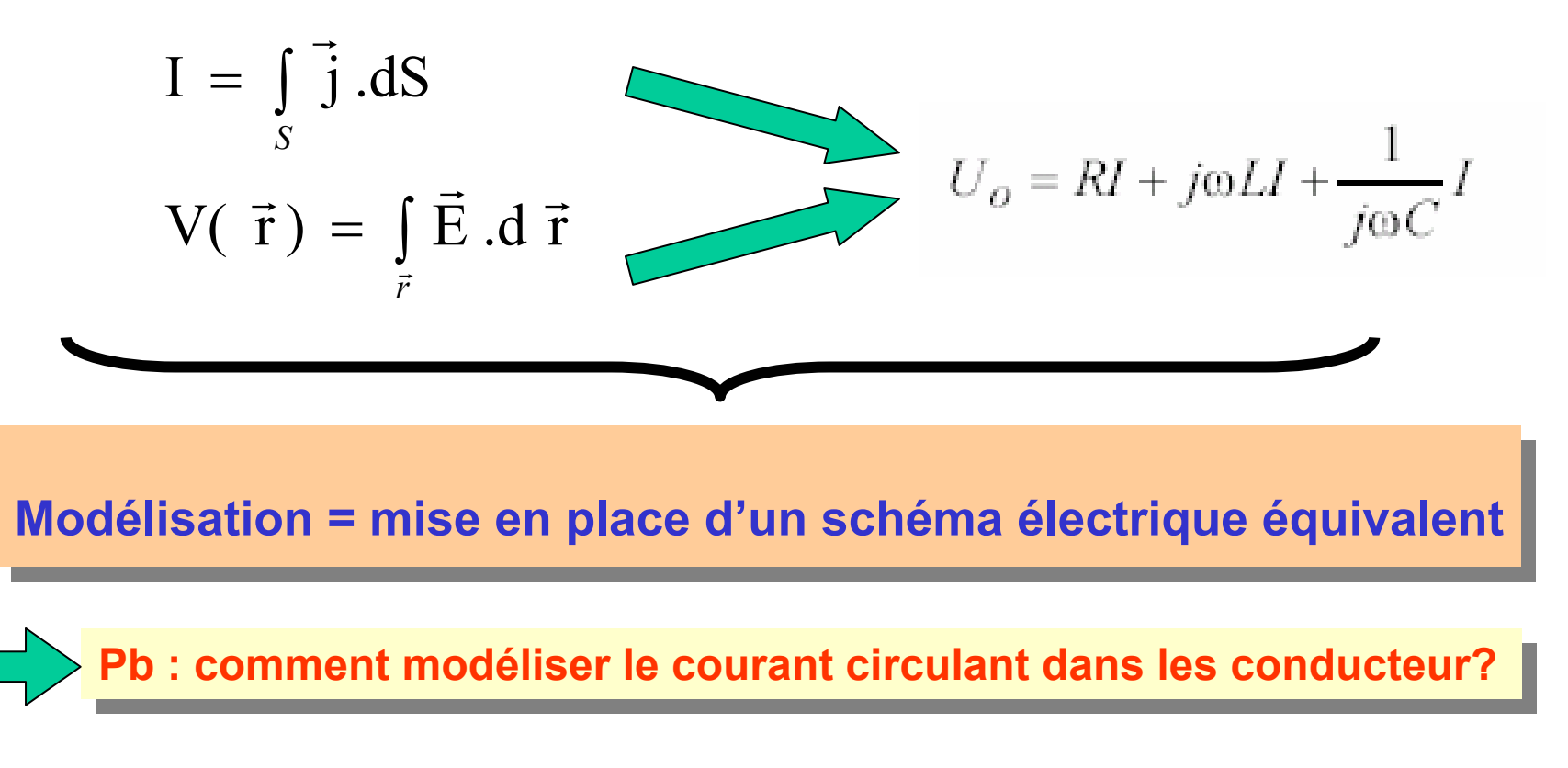

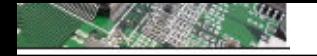

Origine de l'émission : Les circulations de courants

mecanisme basic du courrant de coeur : Exemple de l'inverseur CMOS

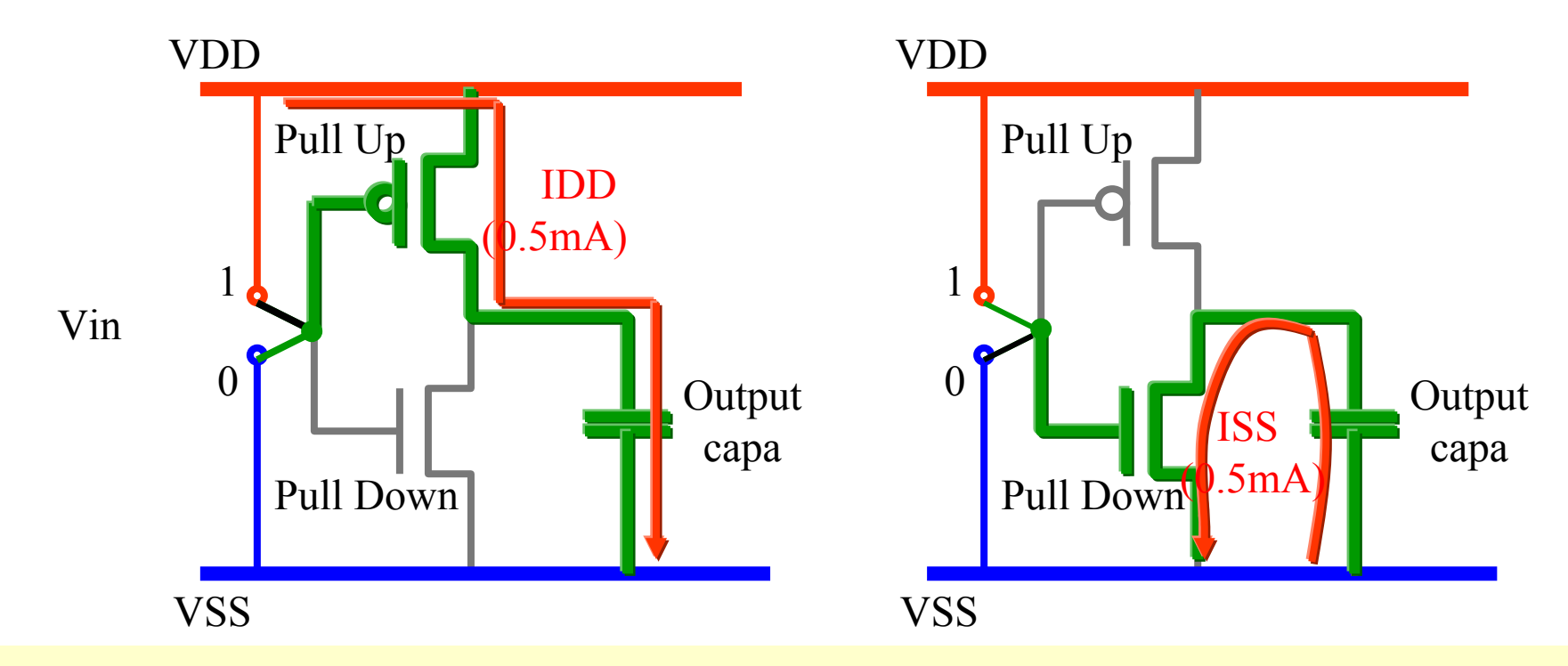

**La circulation de courrant se fait par charge et décharge de la capacité au La circulation de courrant se fait par charge et décharge de la capacité au travers des alimentations.** 

 $C$  $N$  $C$  $N$  $T$ 

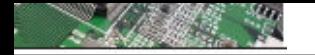

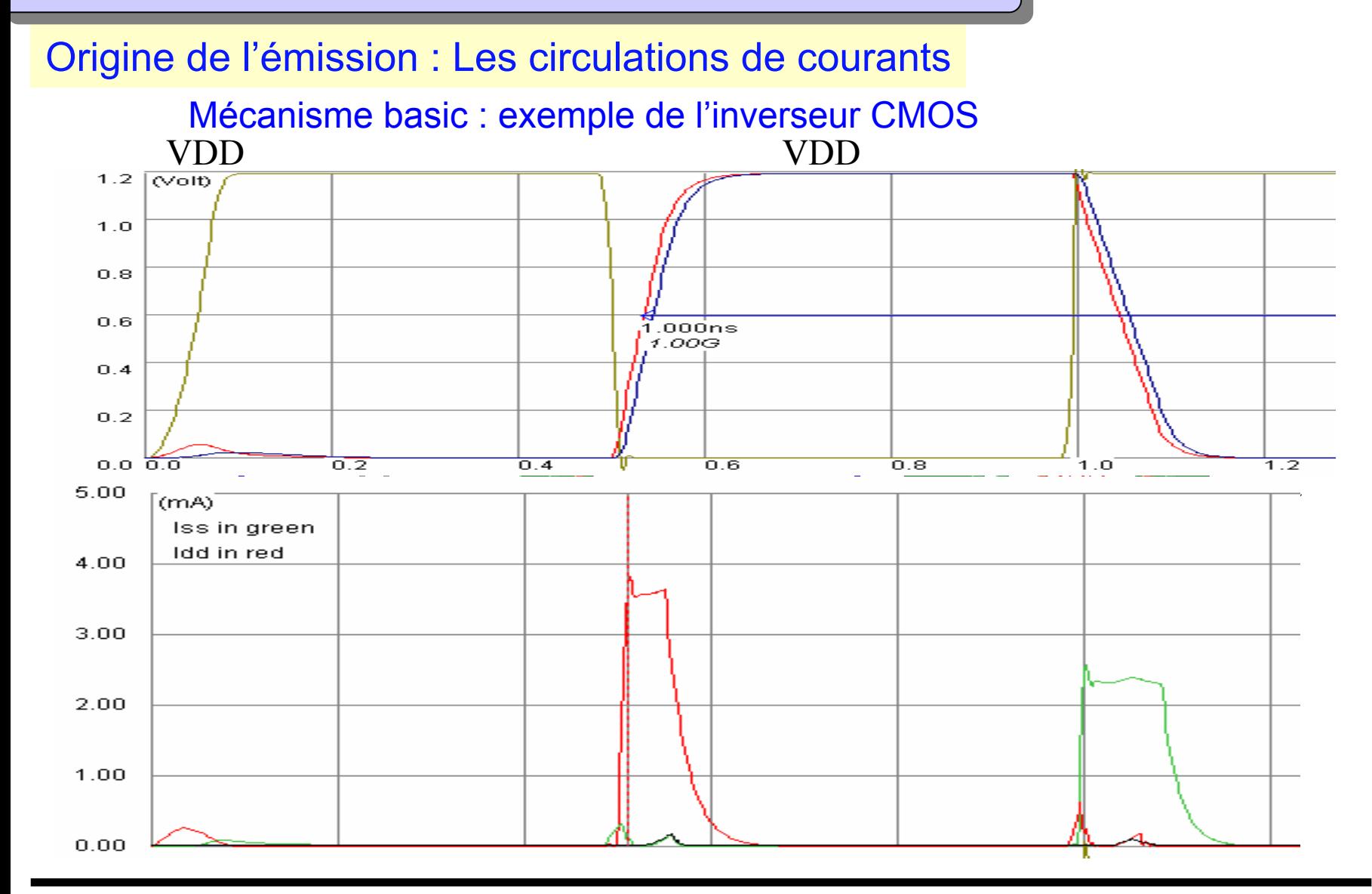

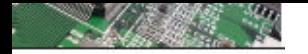

#### **Introduction - présentation Introduction - présentation**

#### ν, **10 ans d'évolution en Microélectronique 10 ans d'évolution en Microélectronique**

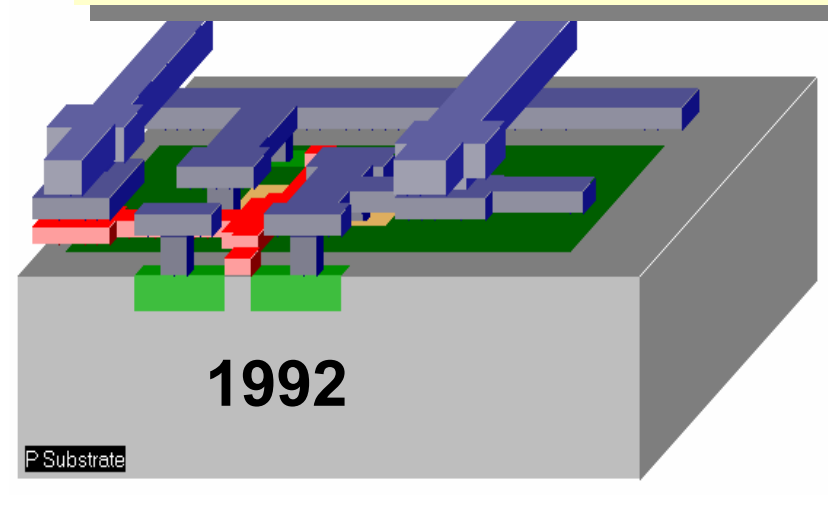

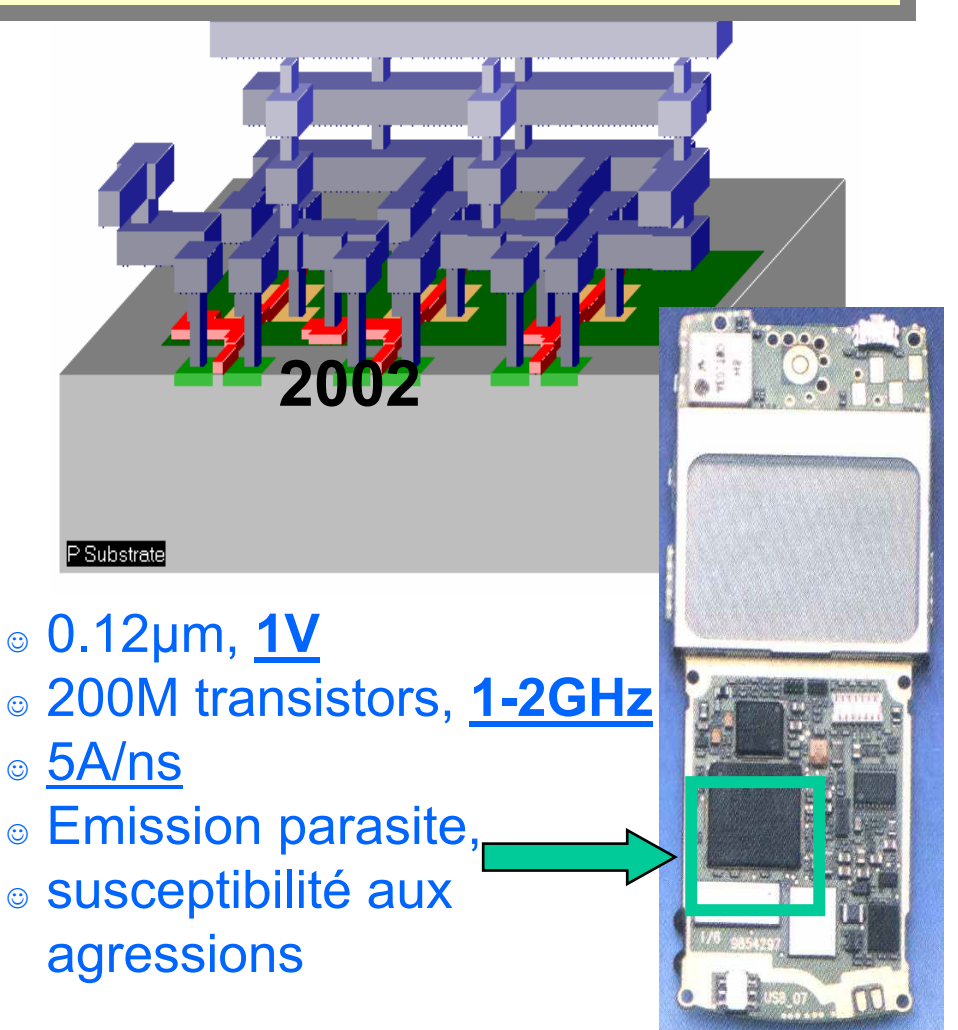

- ⊚ 0.7μm, <u>5V</u>
- ☺100,000 transistors, 50MHz
- ☺ 10mA/ns
- ◎ Peu de problèmes\_ d'électromagnétisme

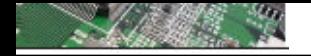

Origine de l'émission : Les circulations de courants

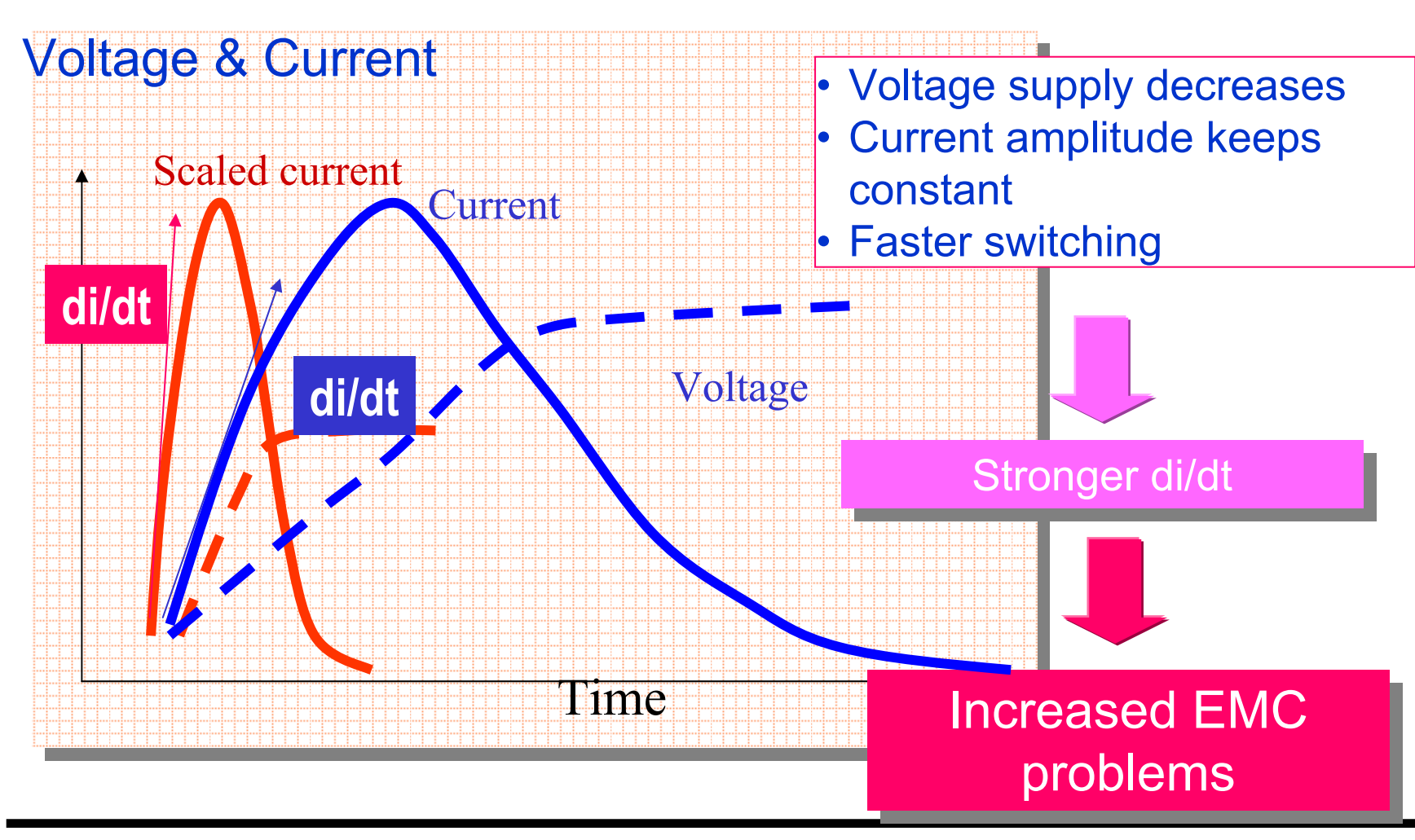

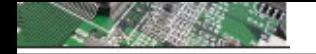

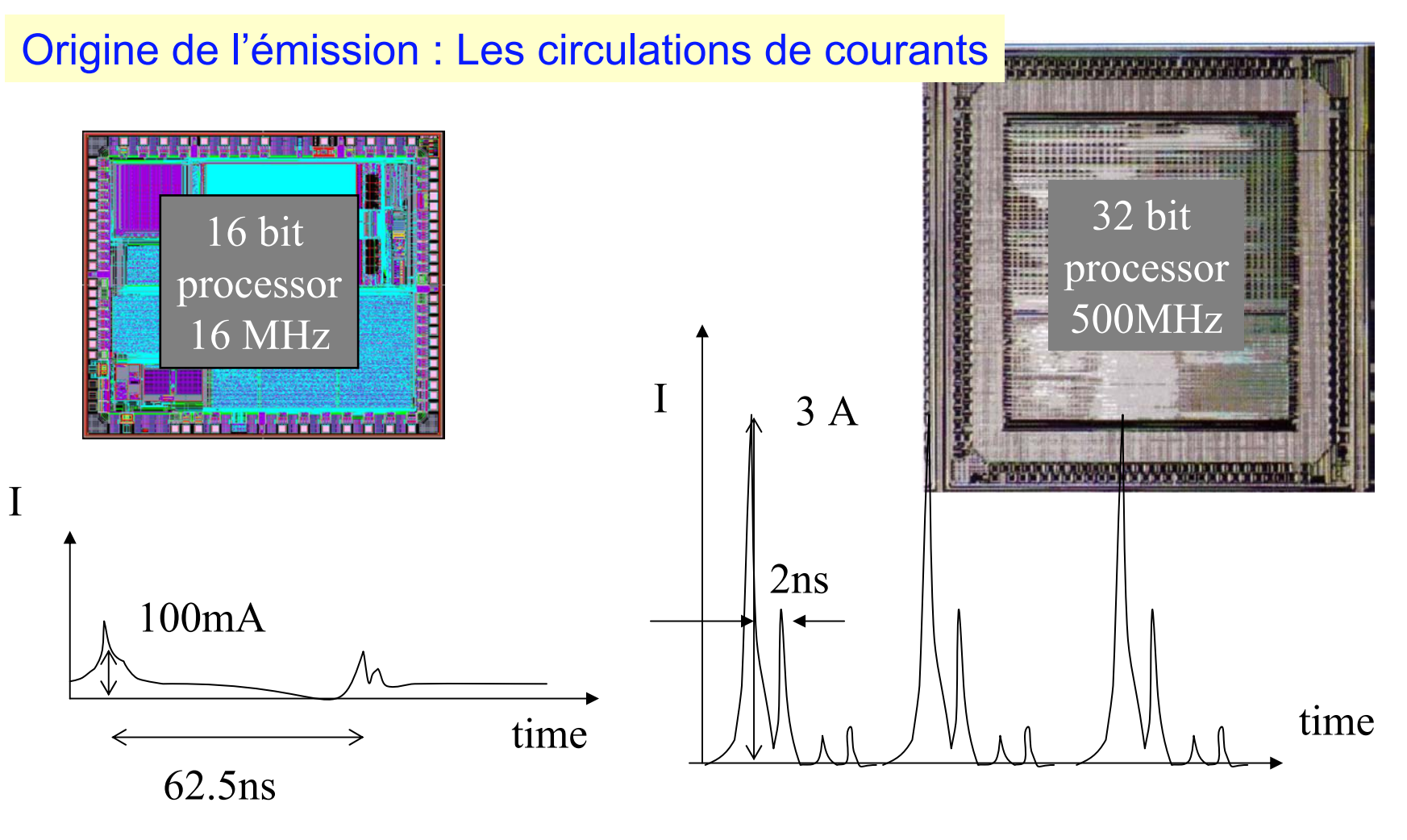

Augmentation des courants avec les générations technologies

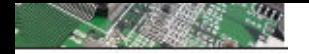

### Objectif : modéliser le bruit lié au courant sur les alimentations

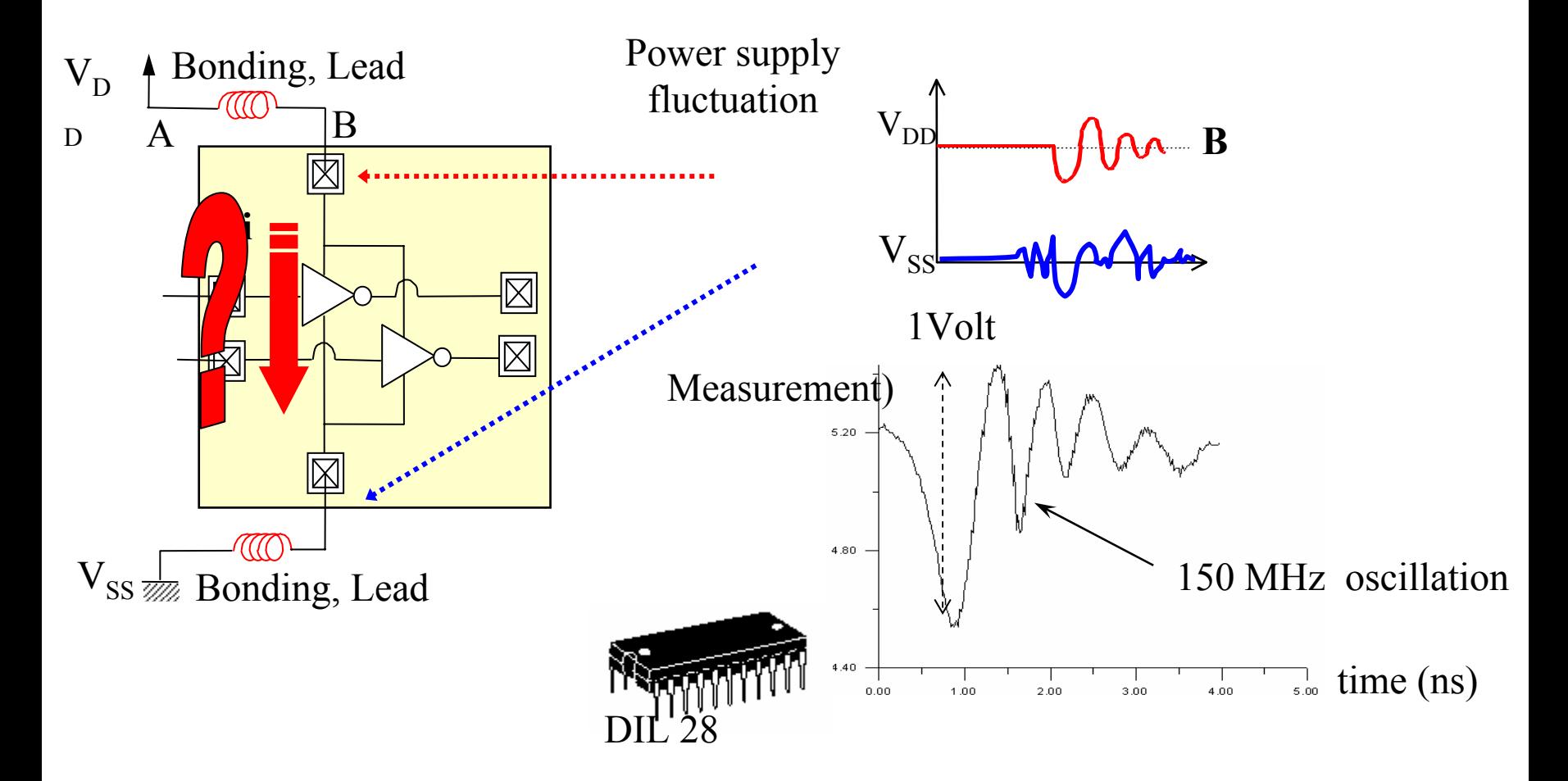

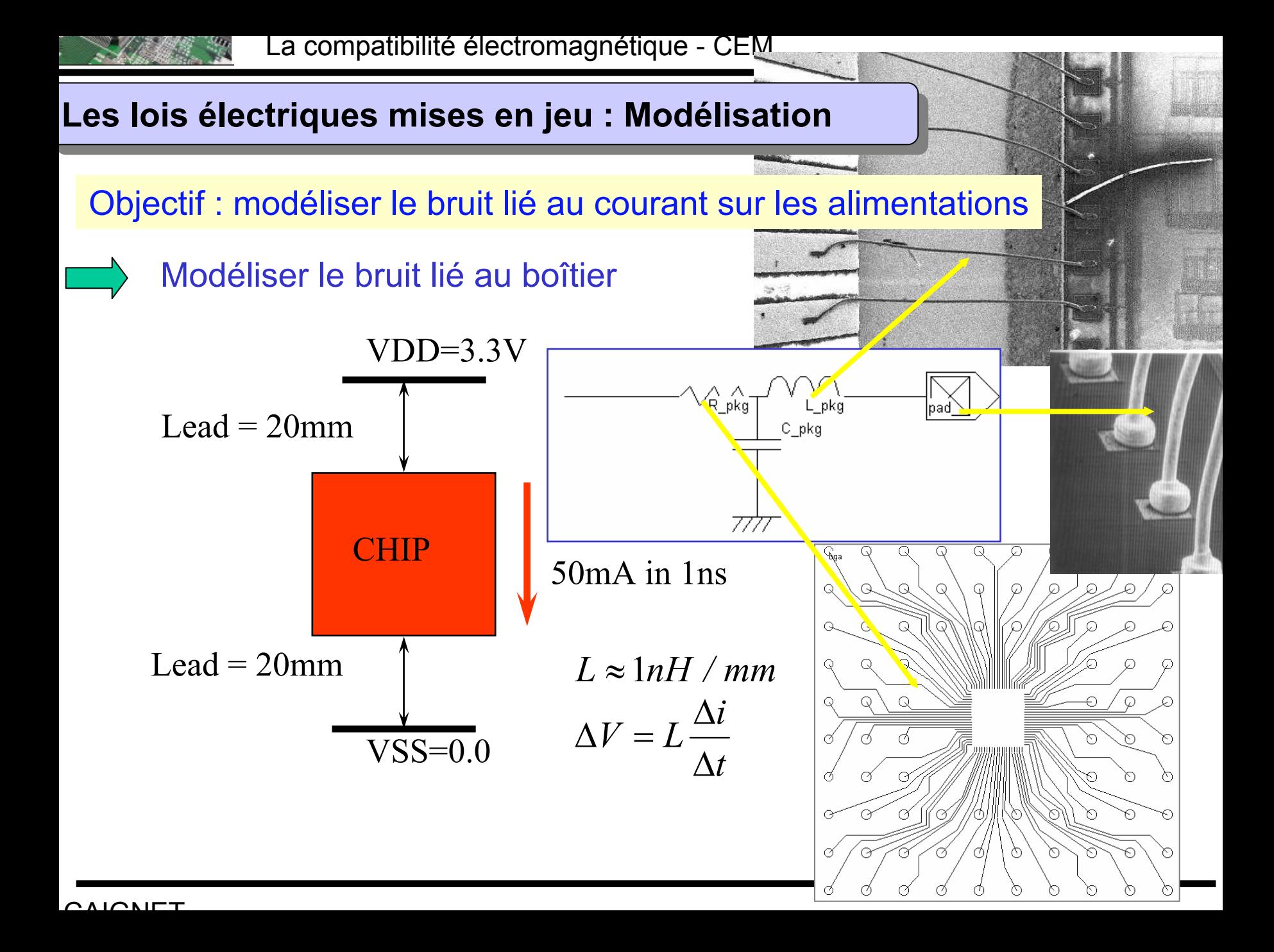

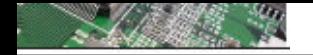

Objectif : modéliser le bruit lié au courant sur les alimentations

Exemple de l'importance des circulations de courant dans les boîtier

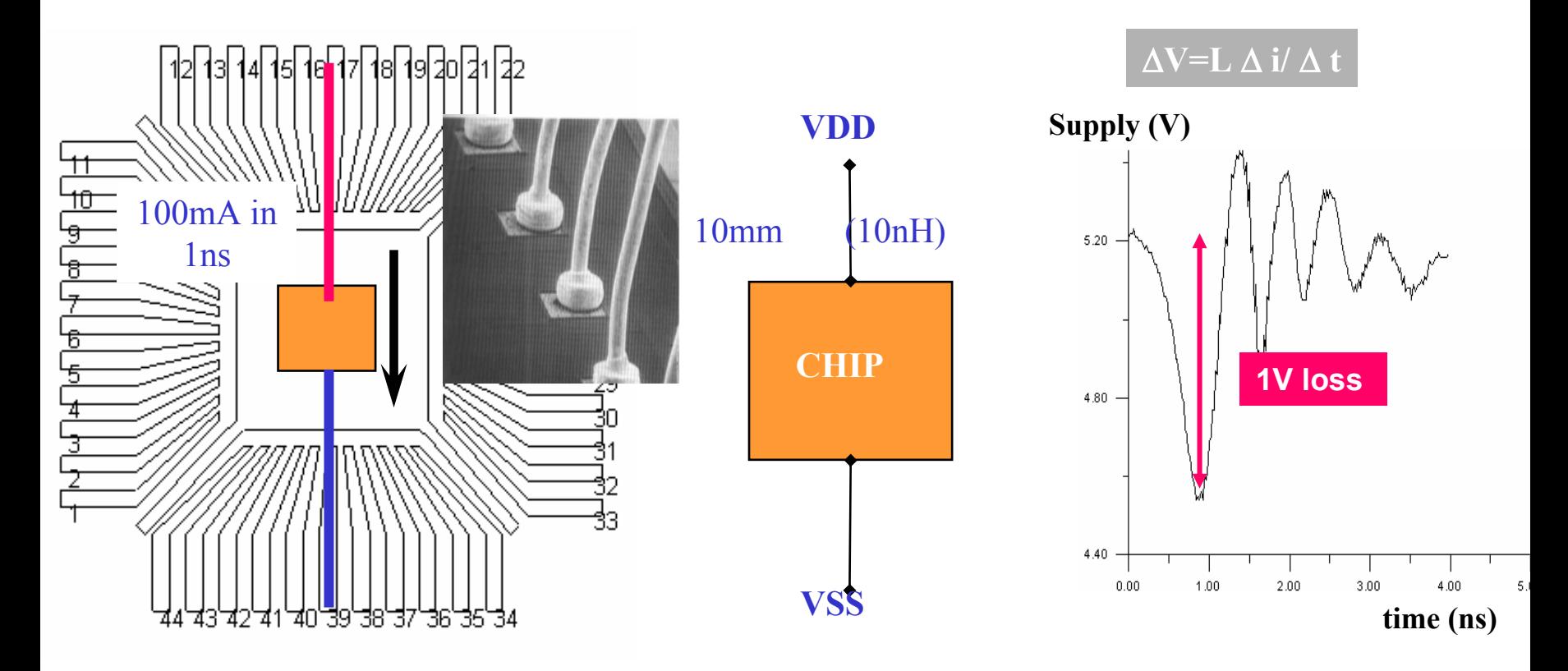

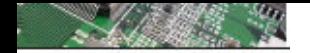

Objectif : modéliser le bruit lié au courant sur les alimentations

Méthode de réduction des fluctuation d'alimentation : réduire les boucles de courant, et donc réduire le « L » équivalent

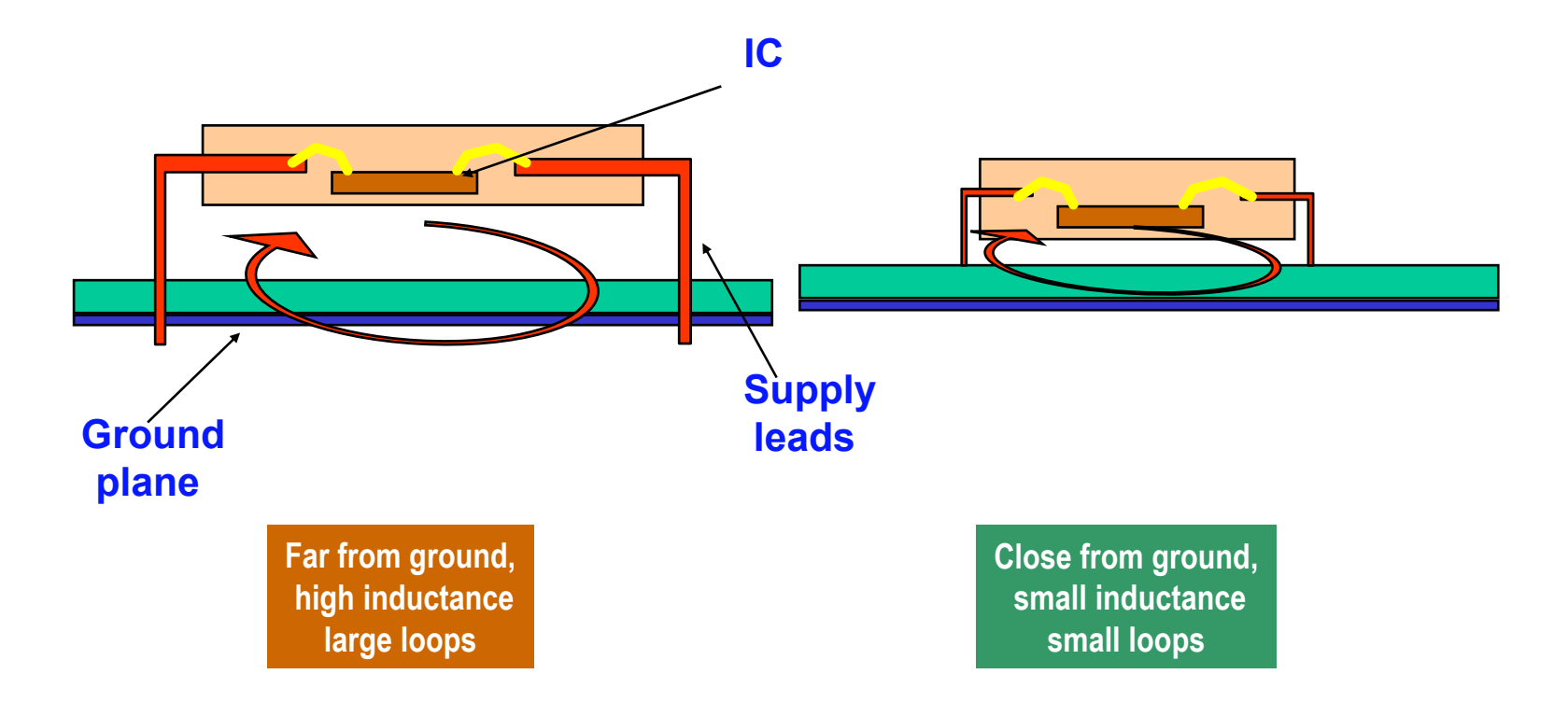

 $C$  $N$  $C$  $N$  $T$ 

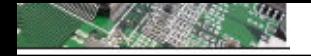

Objectif : modéliser le bruit lié au courant sur les alimentations

Méthode de réduction des fluctuation d'alimentation : introduire une capacité de découplage

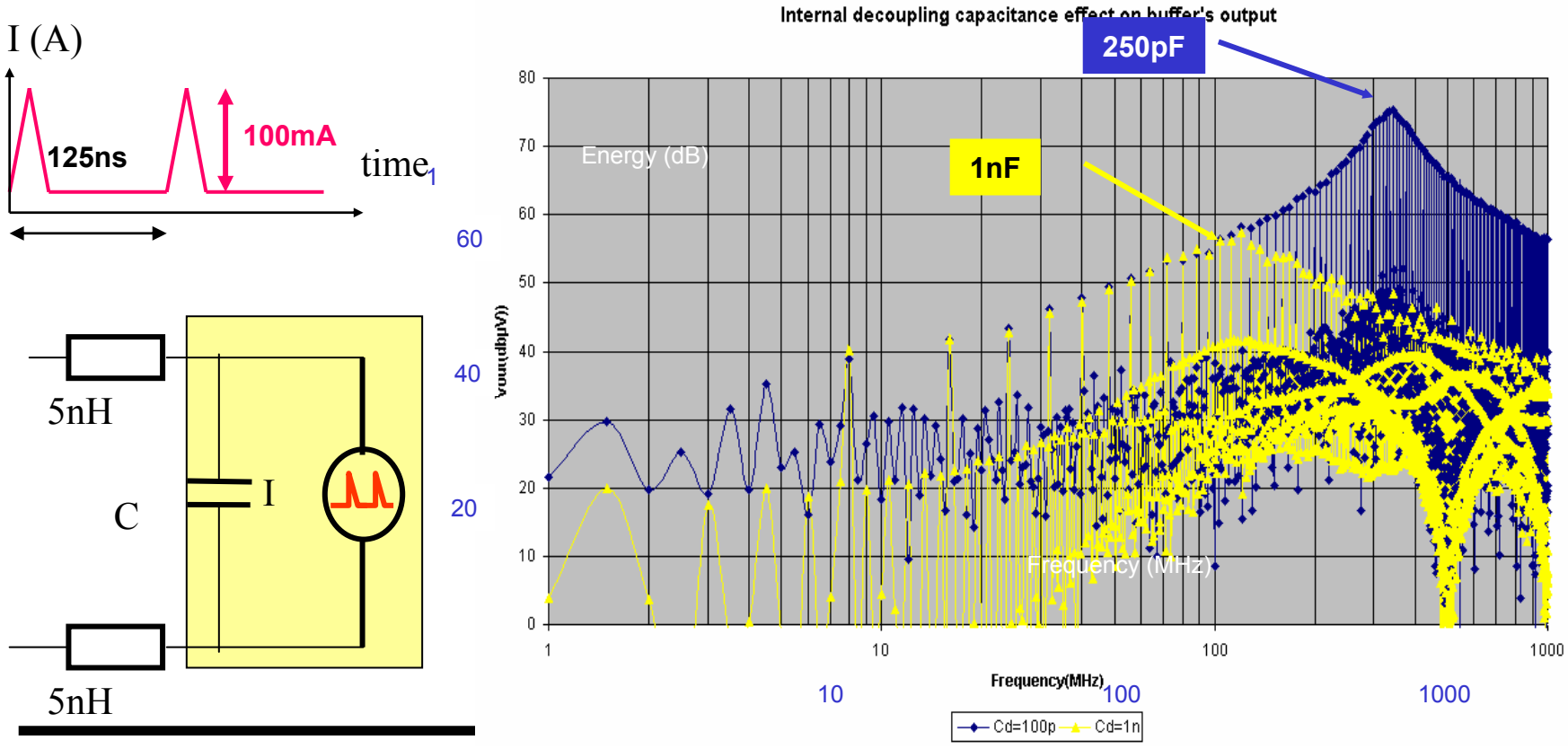

 $A$  $A$  $A$  $F$ 

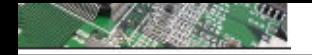

## Macro-modèle d'un Circuit intégré pour le boîtier

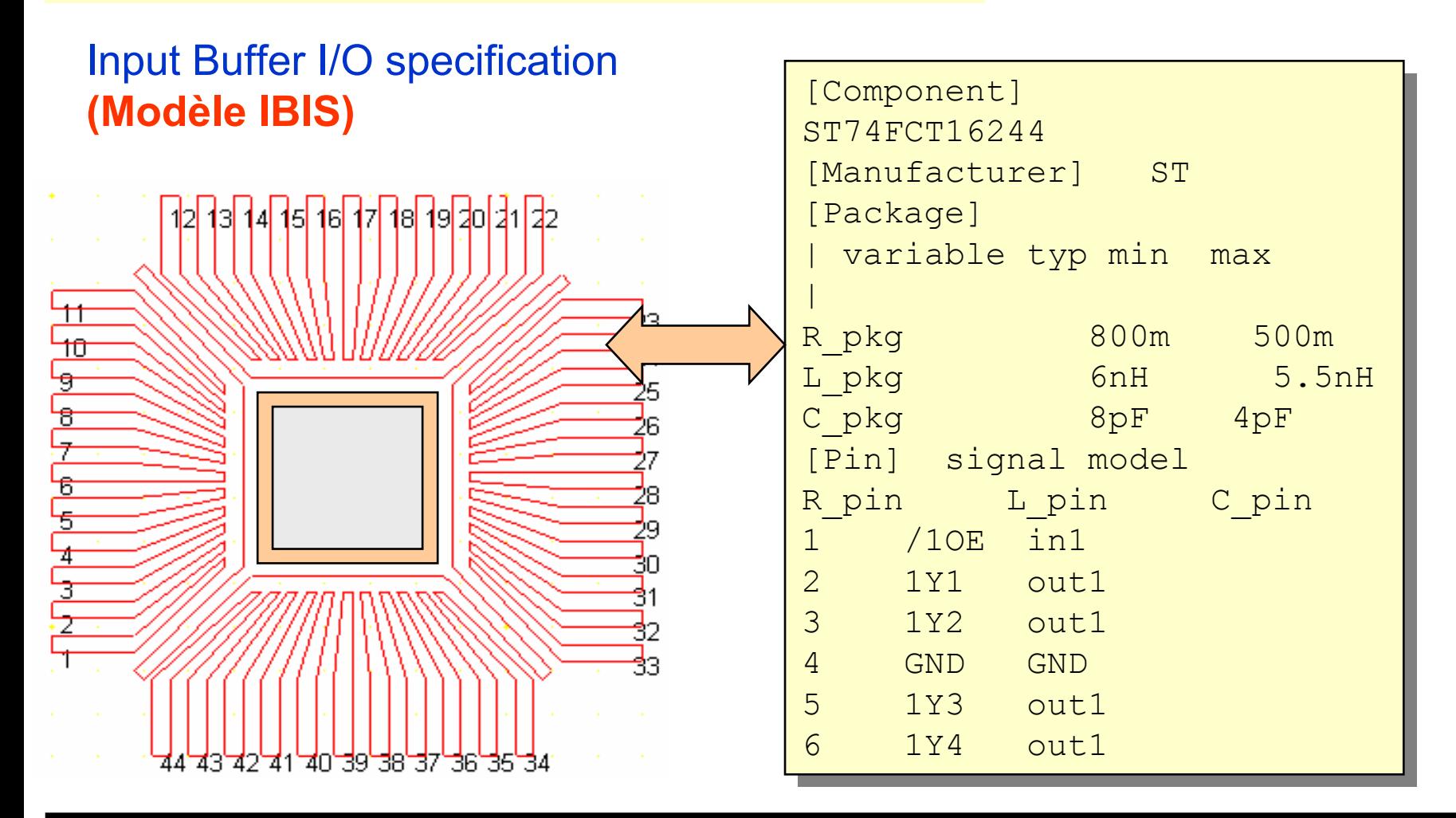

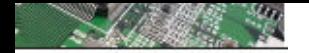

# Macro-modèle d'un Circuit intégré pour le boîtier

### R,L,C estimation

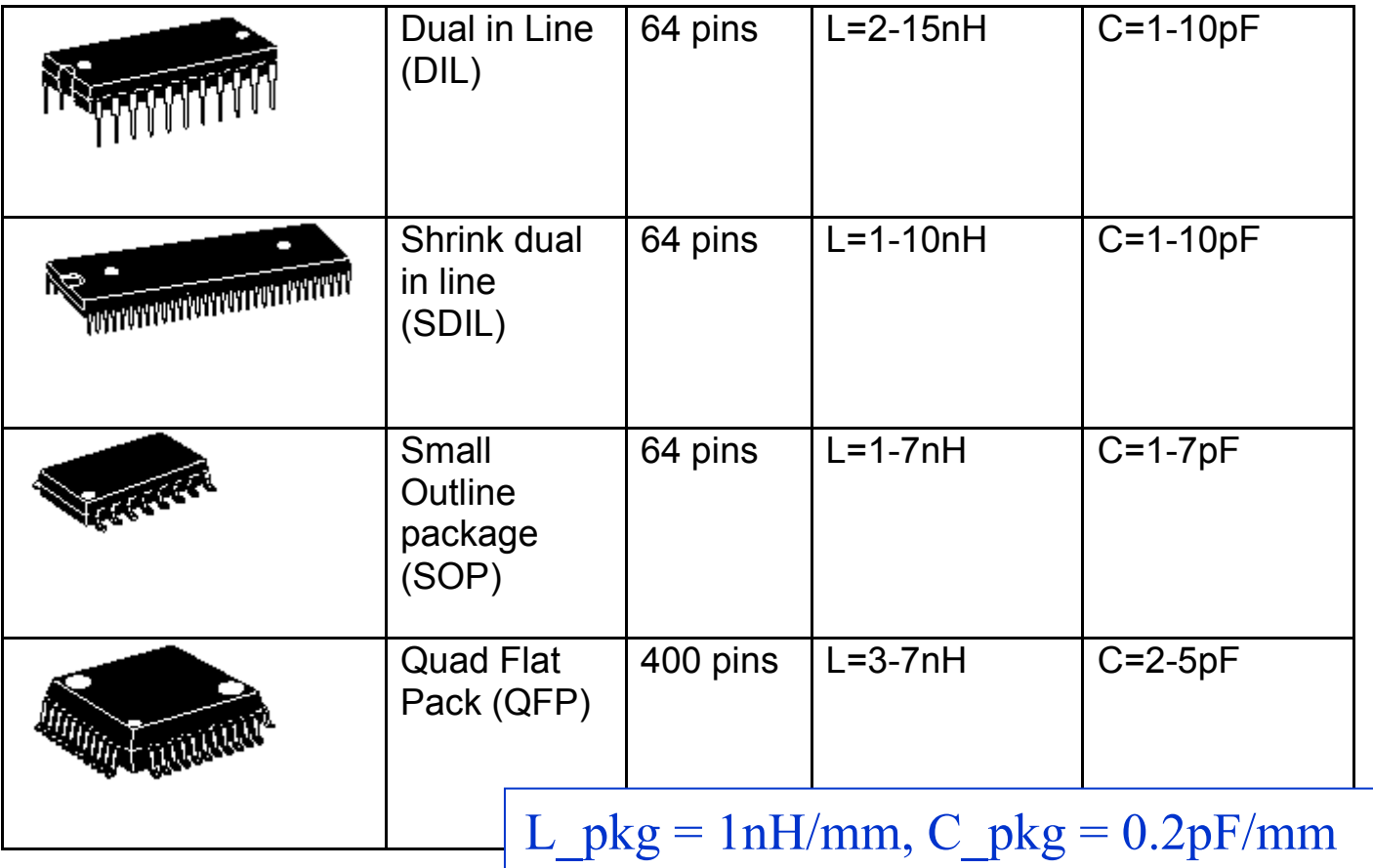

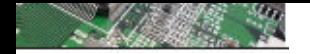

## Macro-modèle d'un Circuit intégré pour le boîtier

#### R,L,C estimation

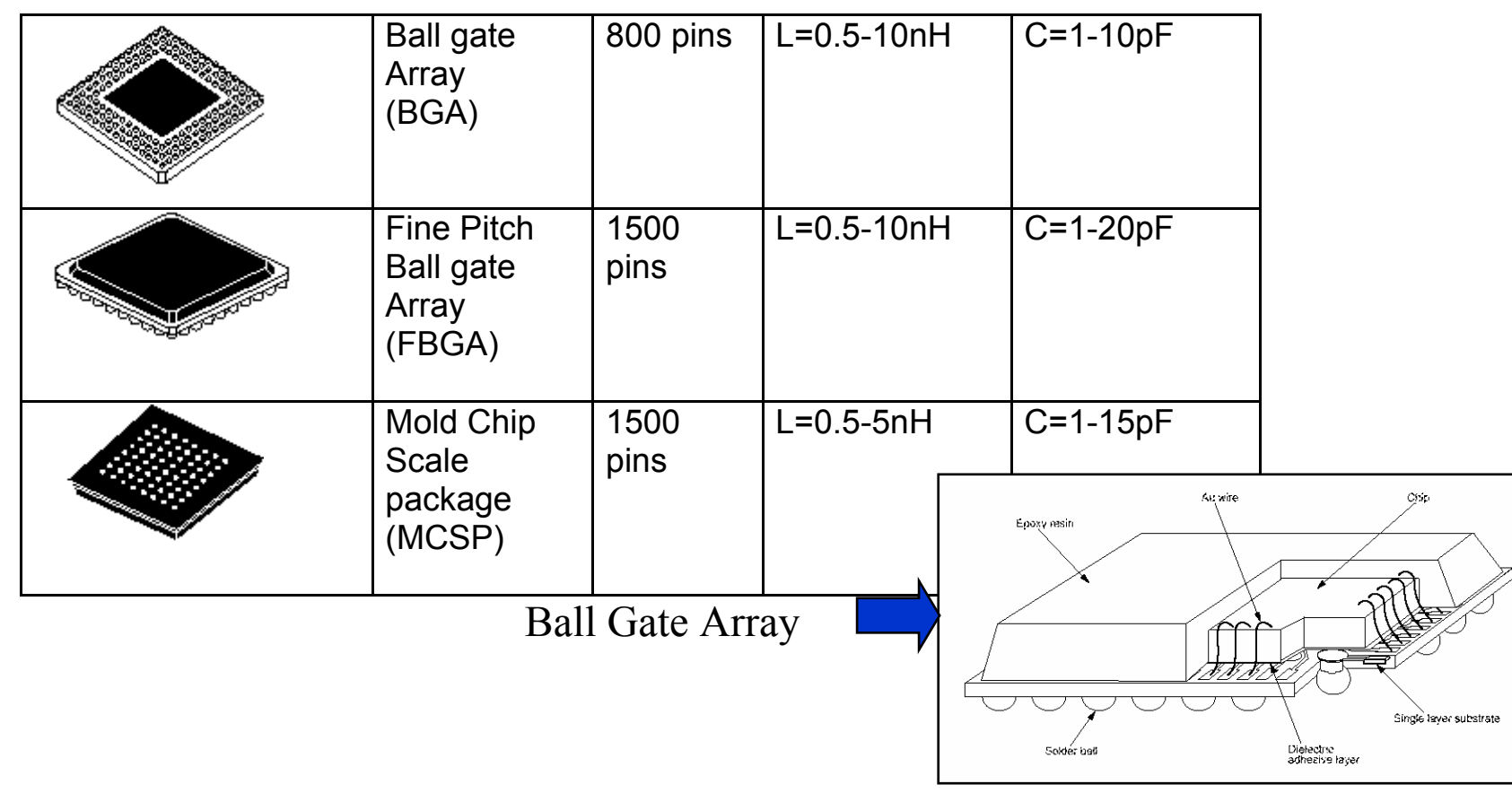

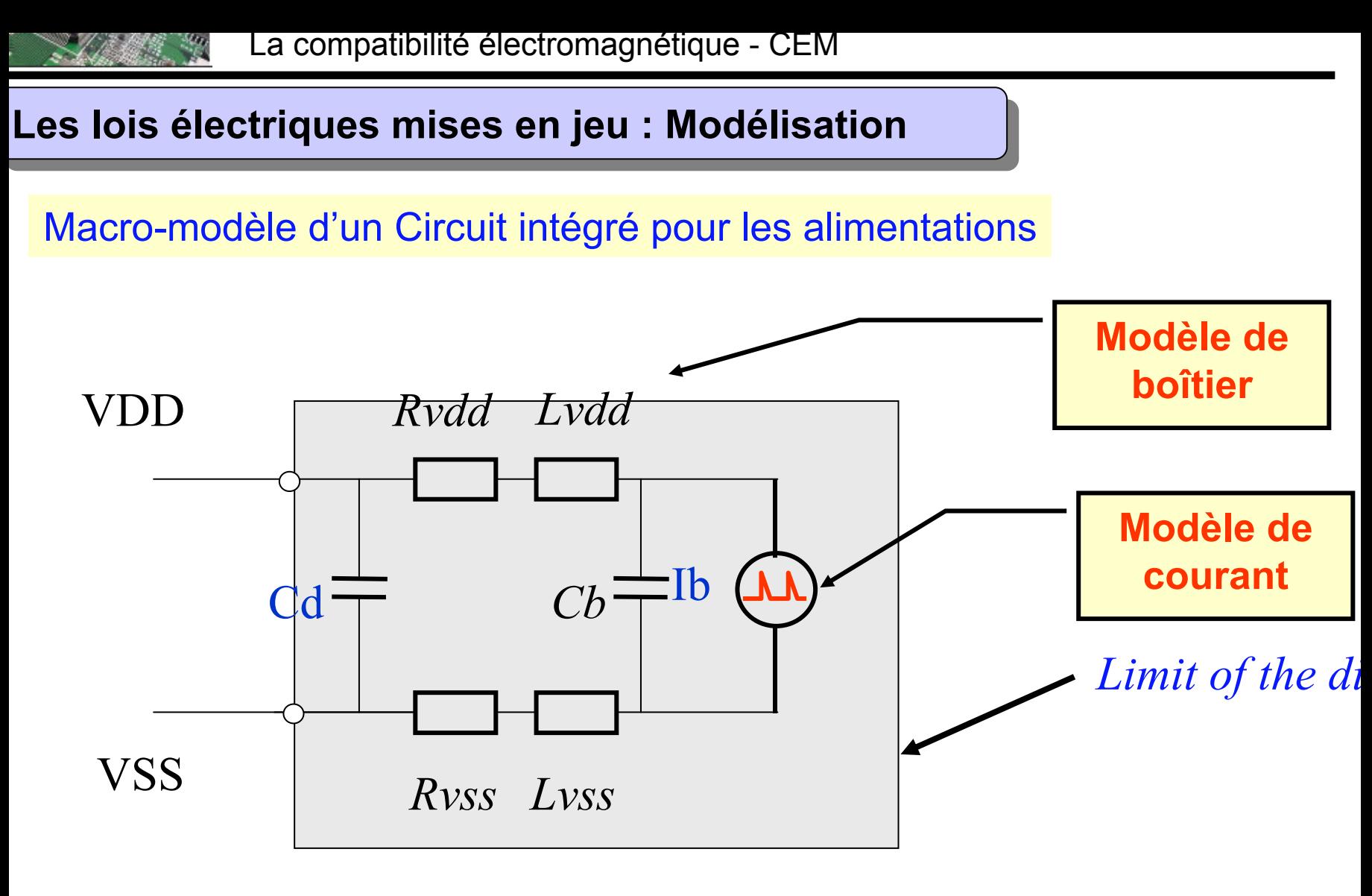

-ICEM model promoted by UTE (IEC 62014-3) -Available in IBIS website www.eia.org/IBIS

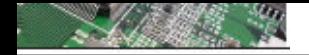

## Macro-modèle d'un Circuit intégré dans le cas des entrées et sorties

## Input Buffer I/O specification **(Modèle IBIS)**

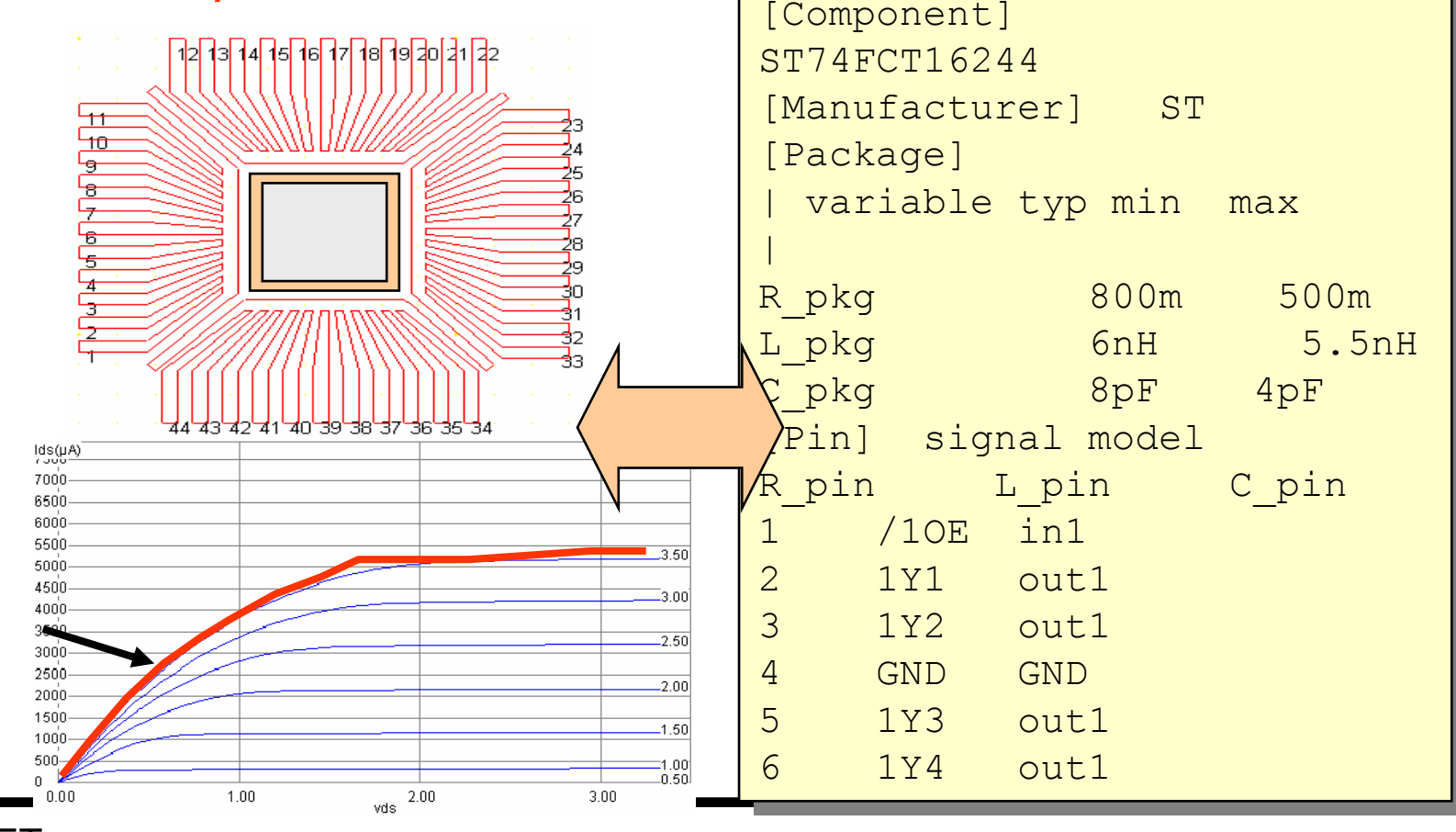

 $\bigcap$   $\bigcap$   $\bigcap$ 

Ibis

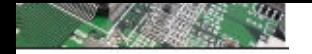

## Macro-modèle d'un Circuit intégré : schéma équivalent complet

Utilisation des données standard de IBIS

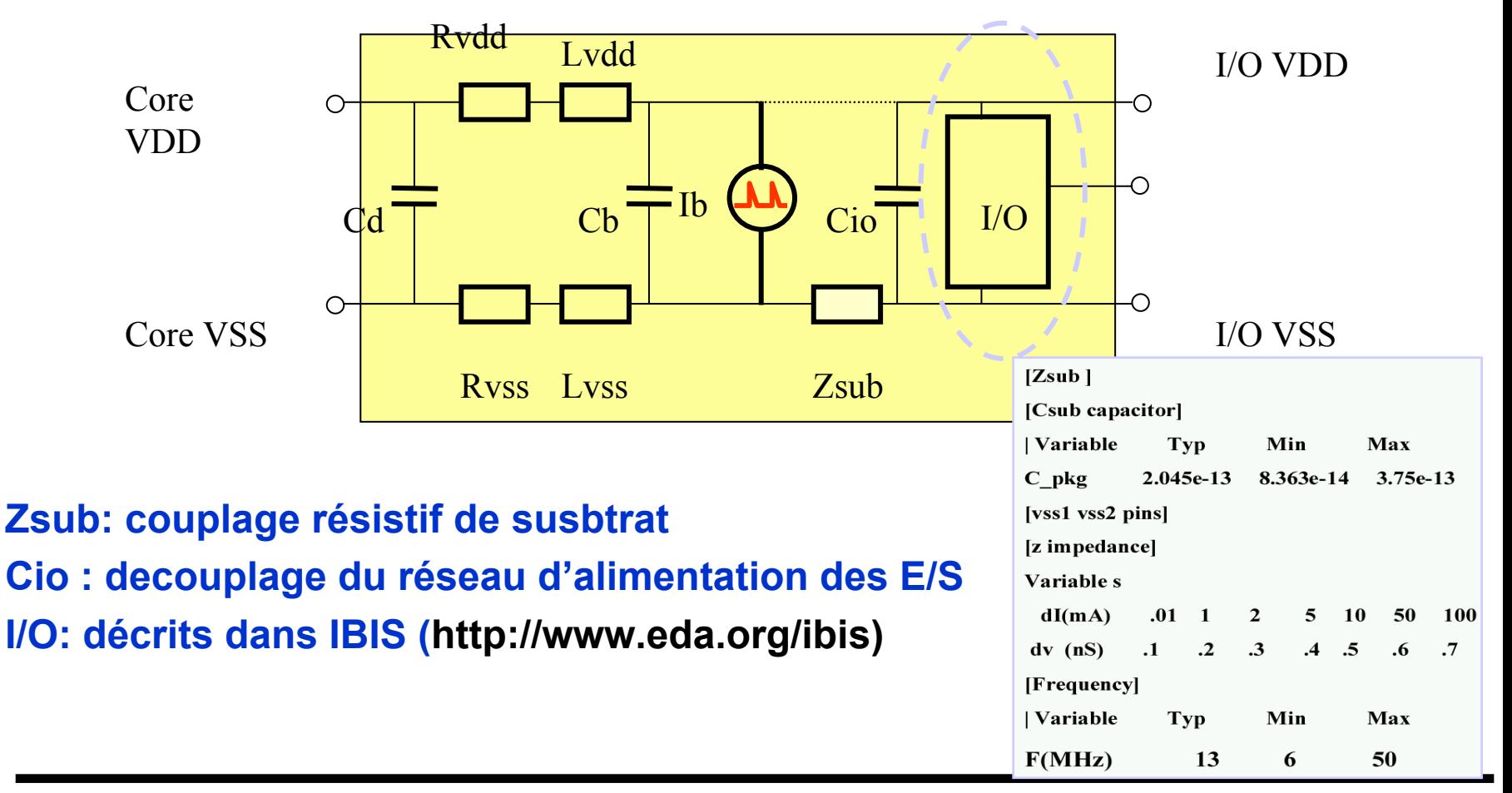

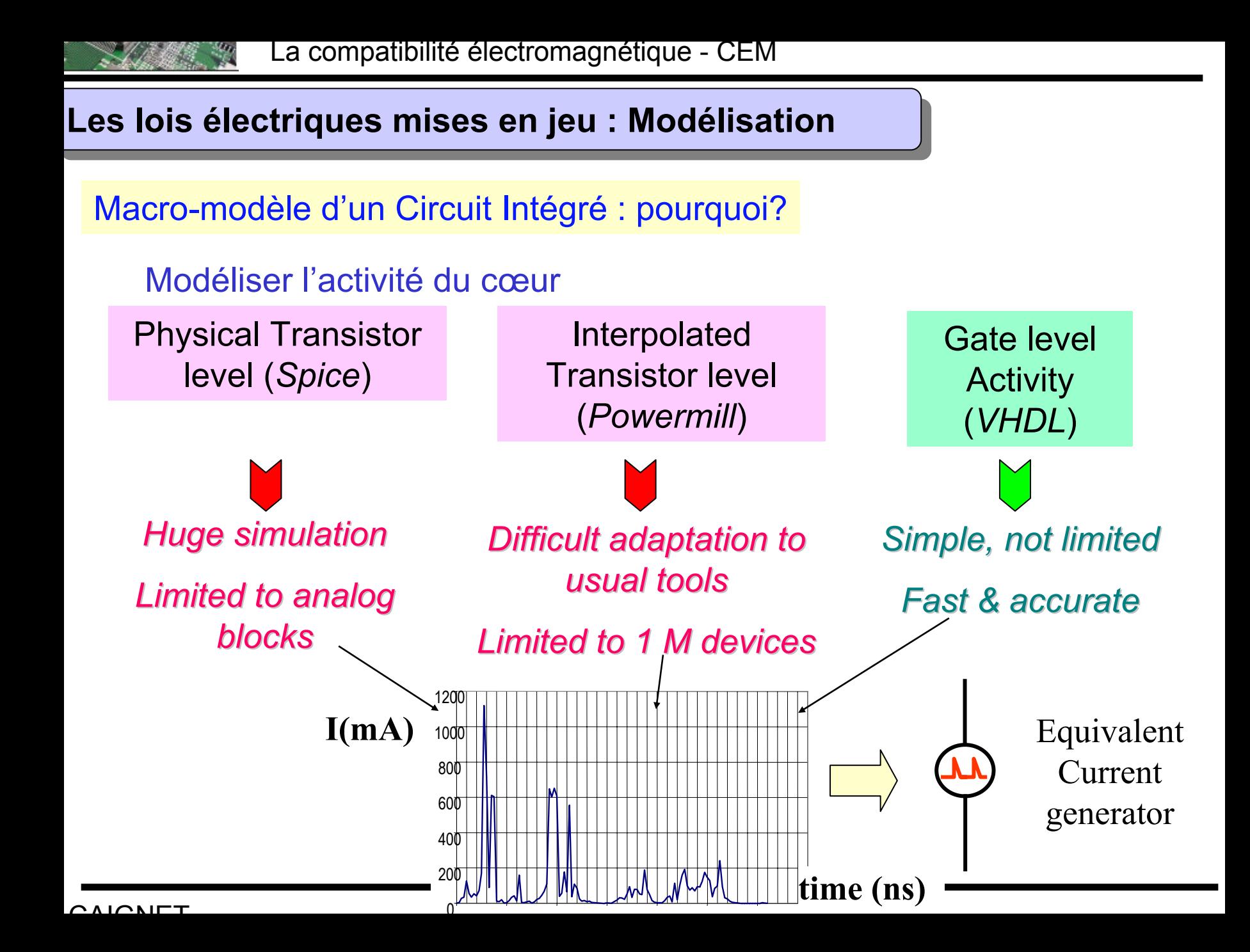

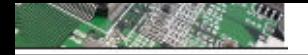

#### Exemple : comparaison mesure/simulation

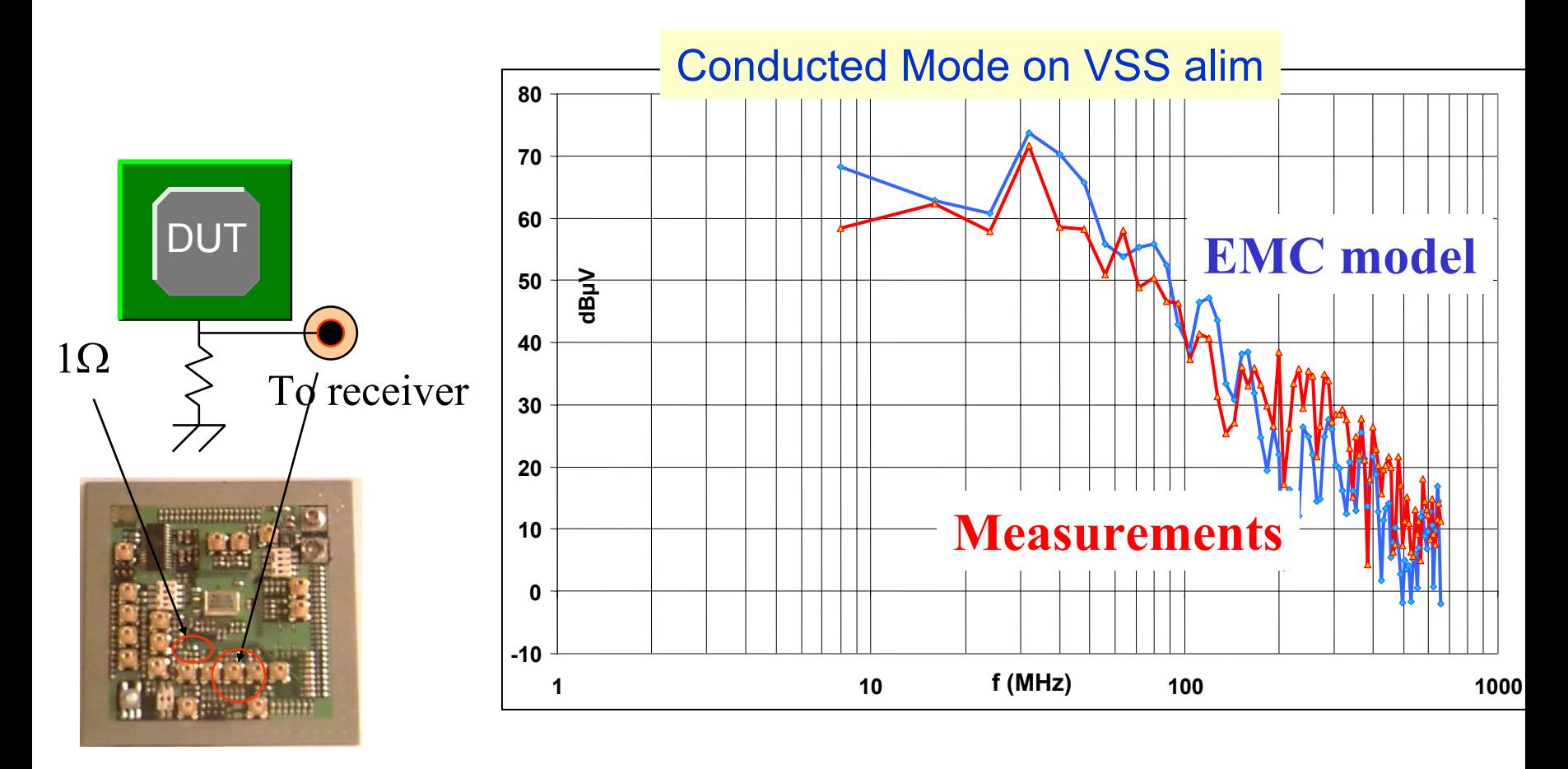

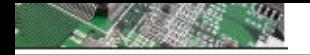

### Validation en mode conduit des I/O

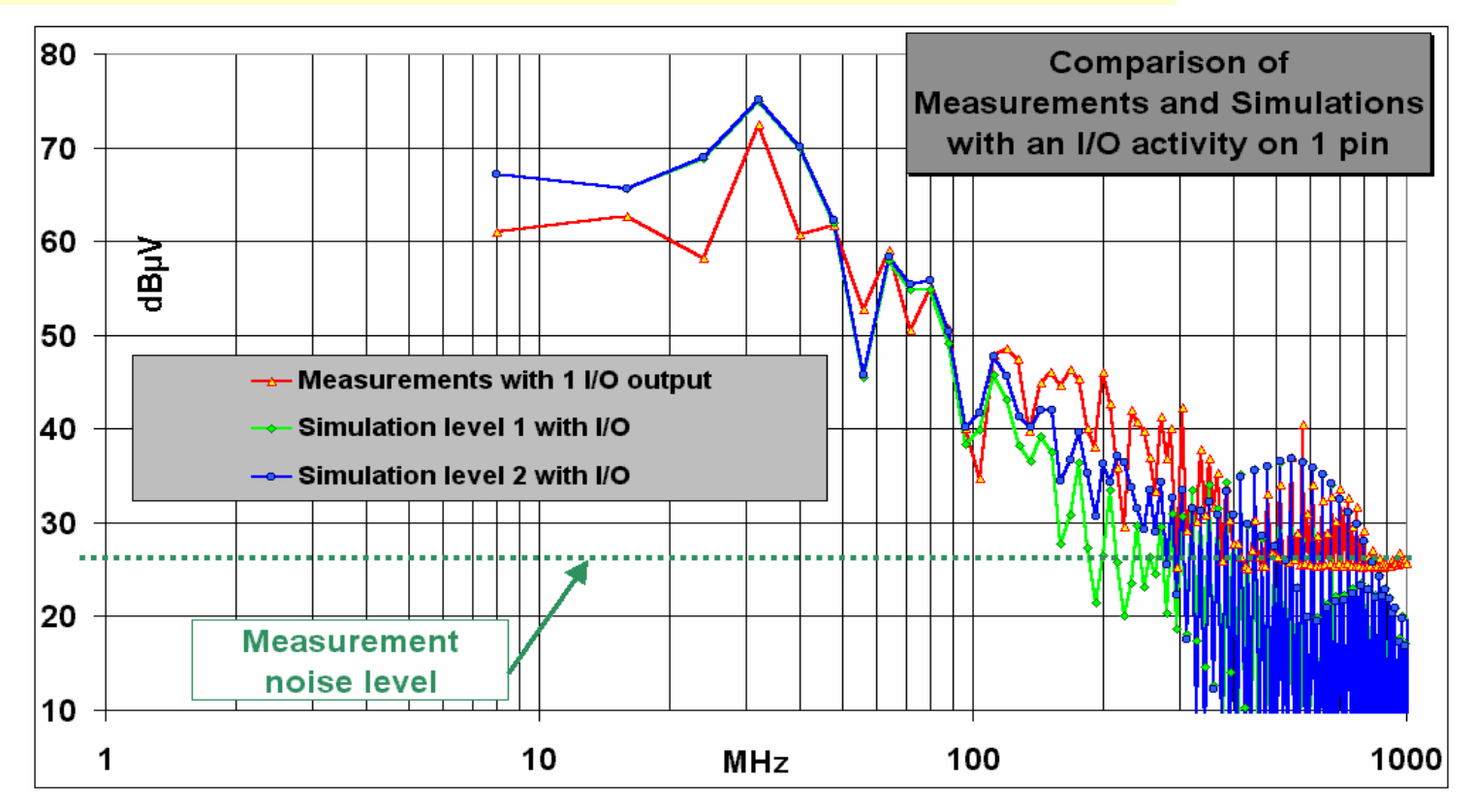

Le spectre est essentiellement lié au cœur.

Les E/S génèrent une signature à haute fréquence (>300MHz)

#### $\cap$ AI $\cap$ NI $\sqcap$ T

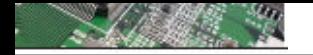

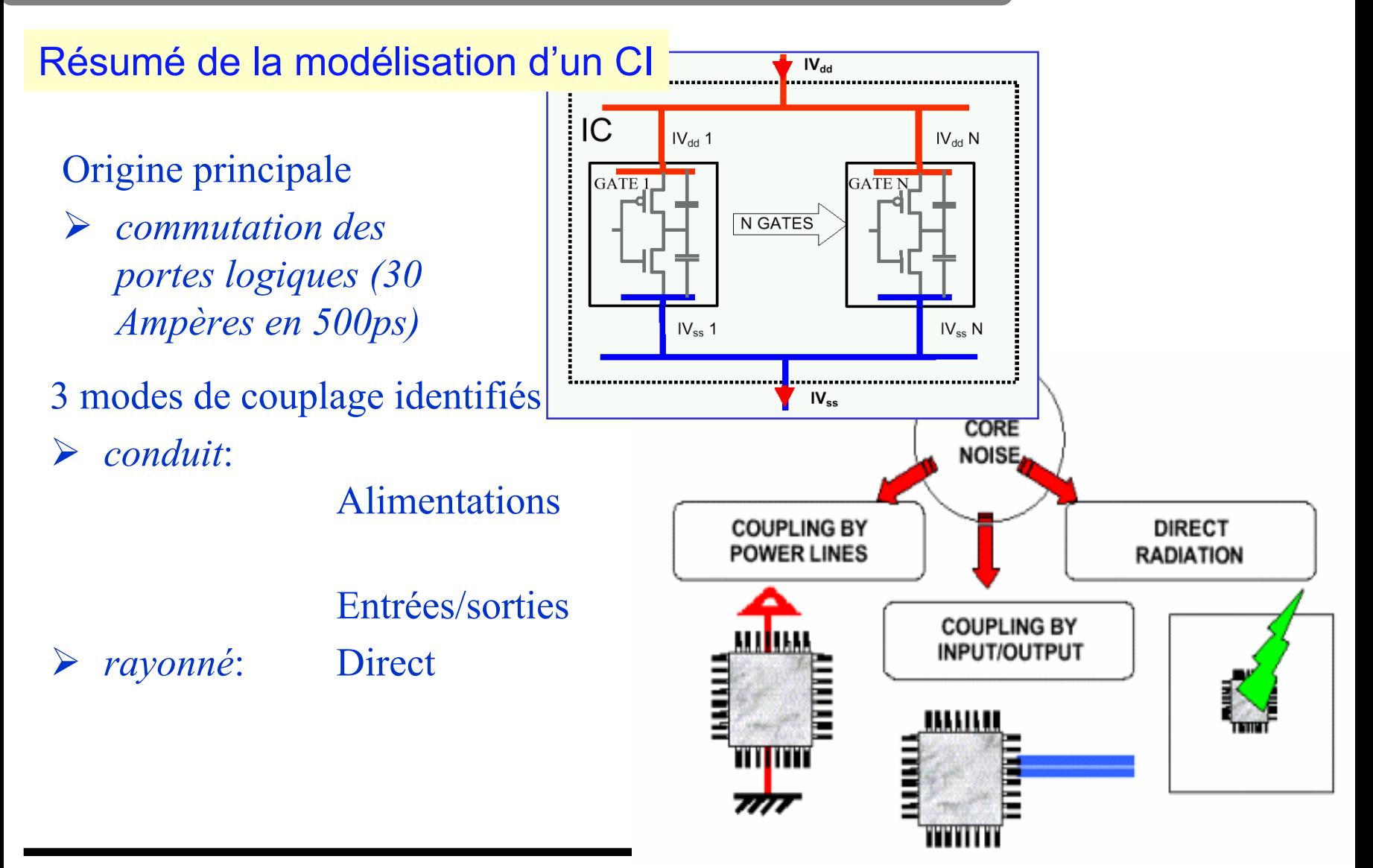

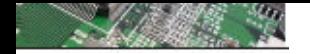

Exemple complet de la modélisation d'un CI

## **Cas d'une alimentation séparée**

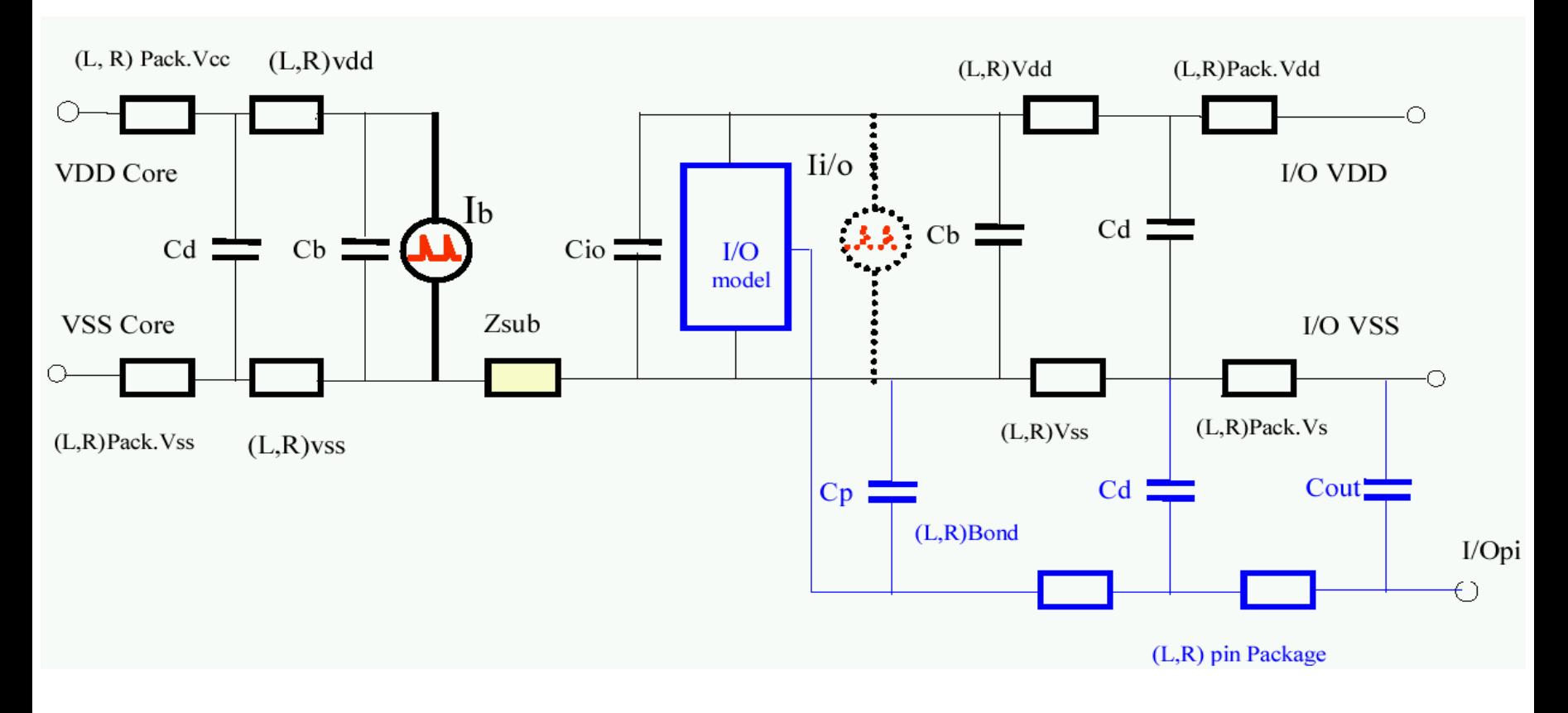

#### $C$  $N$  $C$  $N$  $T$

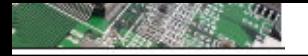

## Modélisation complète d'un CI connecté sur un PCB

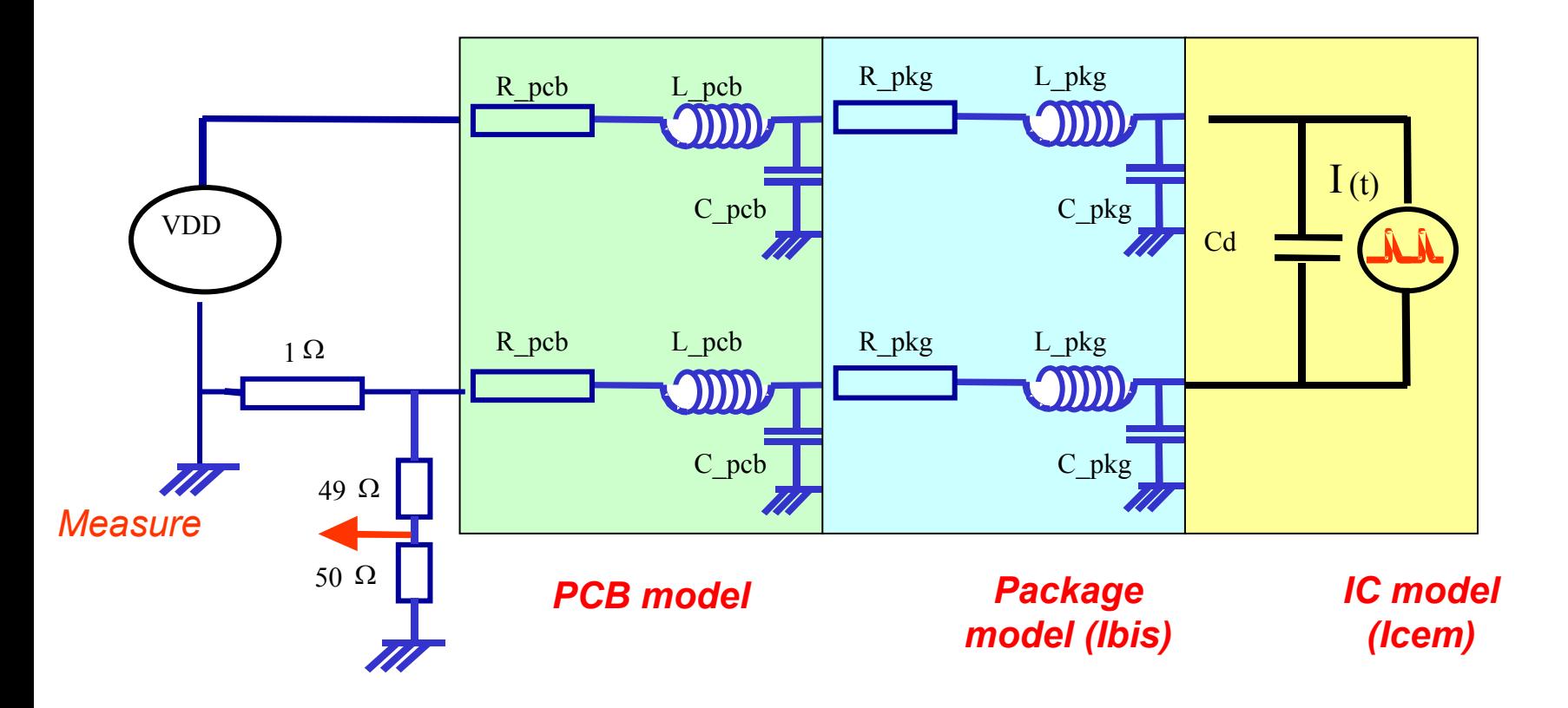

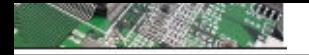

## Exemple sur un Microcontrôleur 8 bits

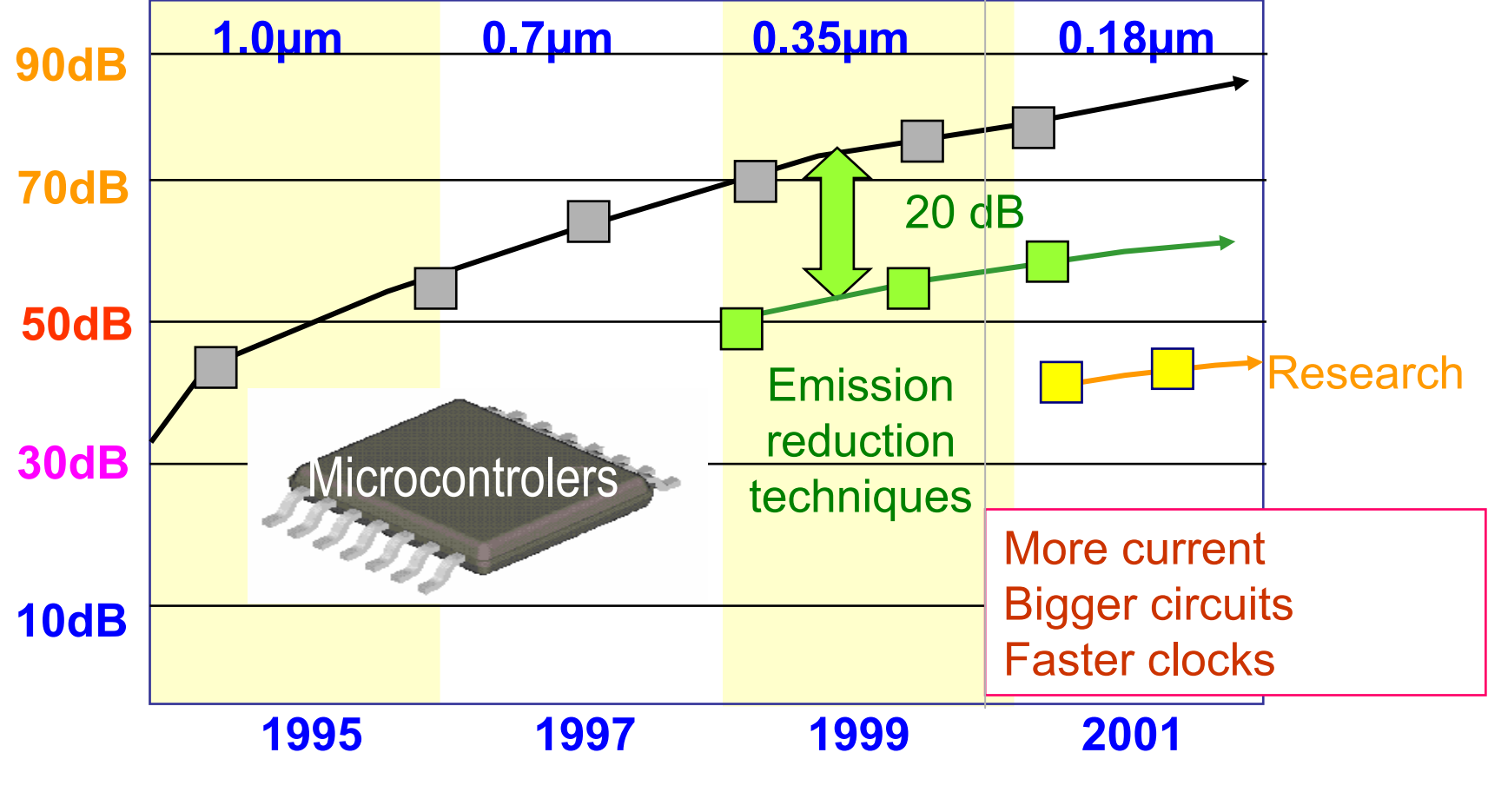

**L'émission augmente avec les réductions technologiques**

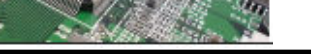

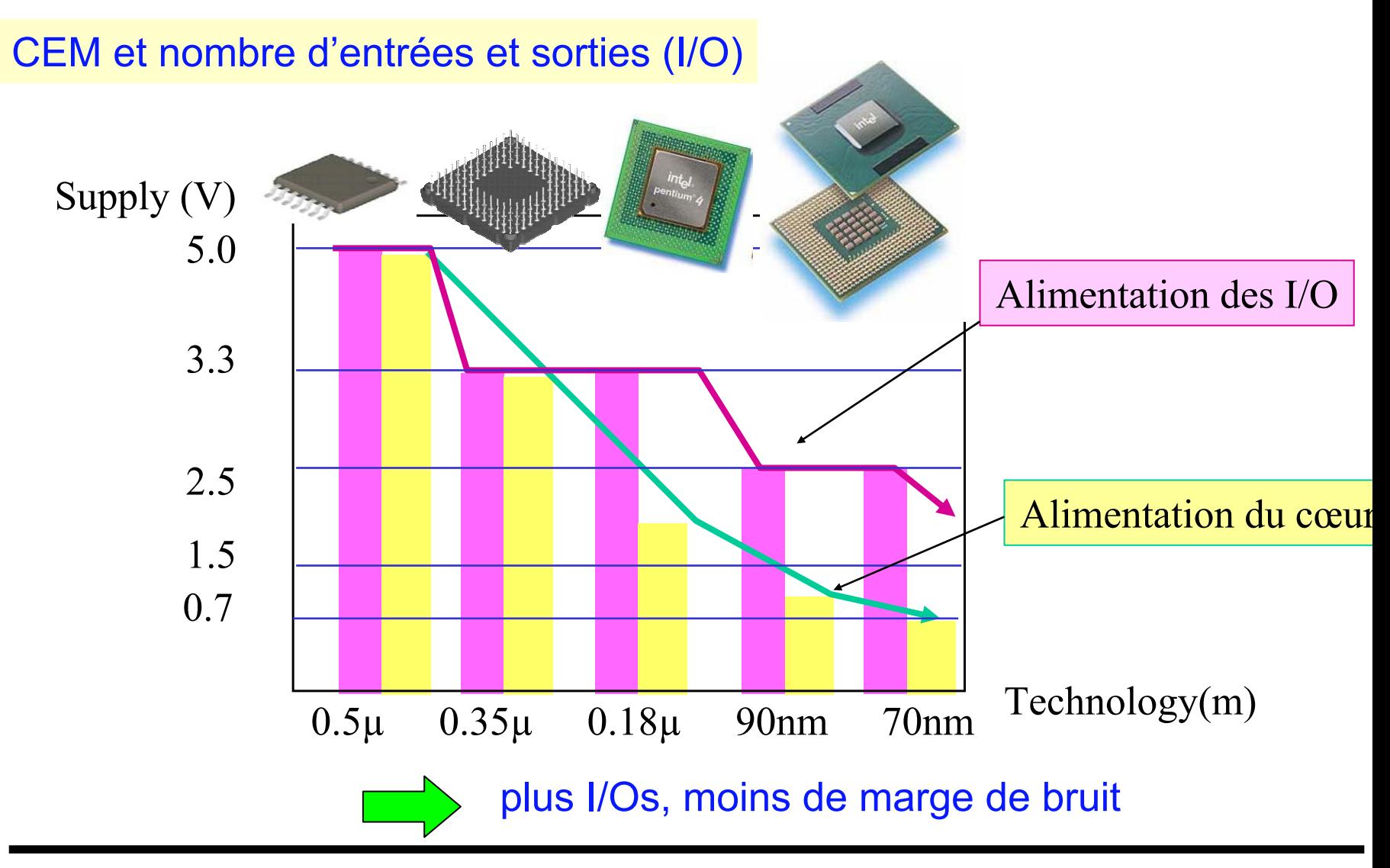

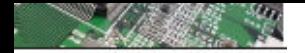

Utilisation des Quadripôles pour la modélisation CEM est largement utilisée.

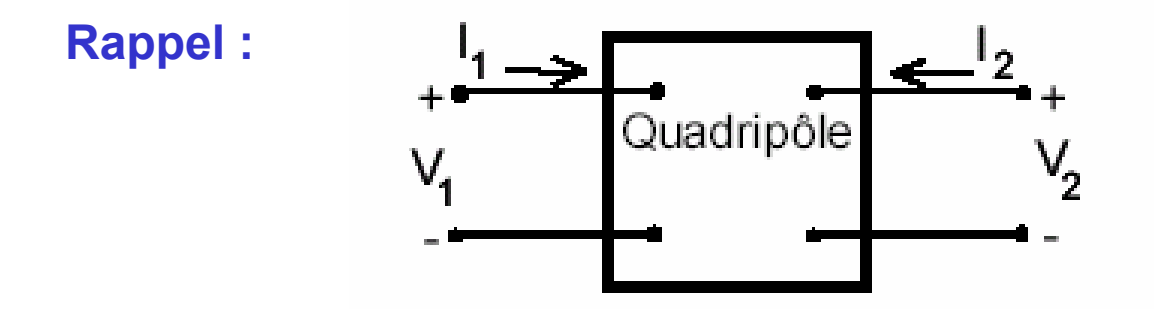

Représentation par la matrice Z (impédance en circuit ouvert) :

$$
\begin{bmatrix} V_1 \\ V_2 \end{bmatrix} = \begin{bmatrix} z_{11} & z_{12} \\ z_{21} & z_{22} \end{bmatrix} \begin{bmatrix} I_1 \\ I_2 \end{bmatrix}
$$
  
ooù 
$$
z_{11} = \left(\frac{V_1}{I_1}\right) \begin{bmatrix} 0 \\ I_2 = 0 \end{bmatrix}, \ z_{12} = \left(\frac{V_1}{I_2}\right) \begin{bmatrix} 0 \\ I_1 = 0 \end{bmatrix}
$$
etc.

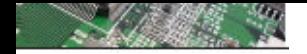

## Utilisation des Quadripôles pour la modélisation CEM est largement utilisée.

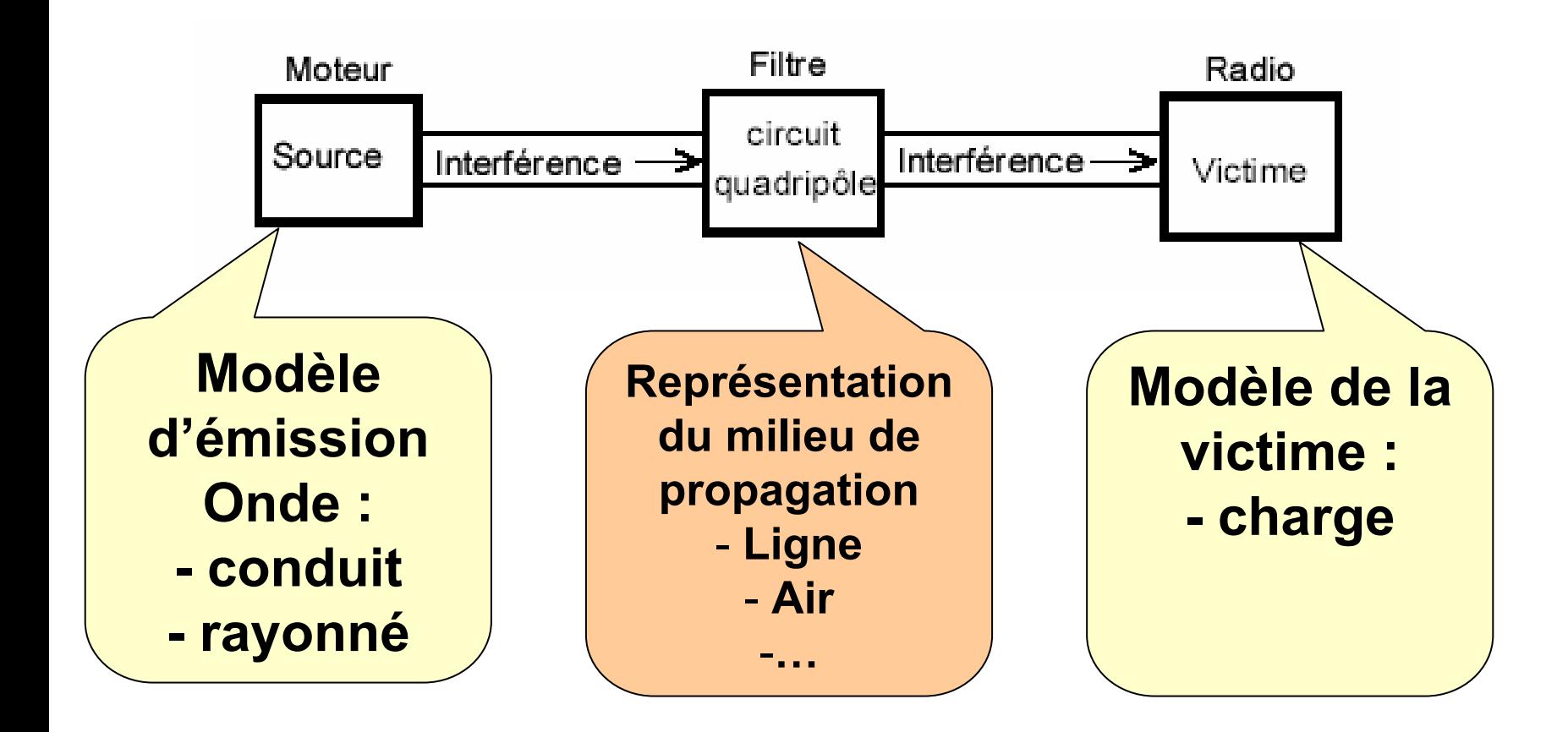

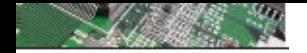

Représentation de la matrice Z (impédance équivalente)

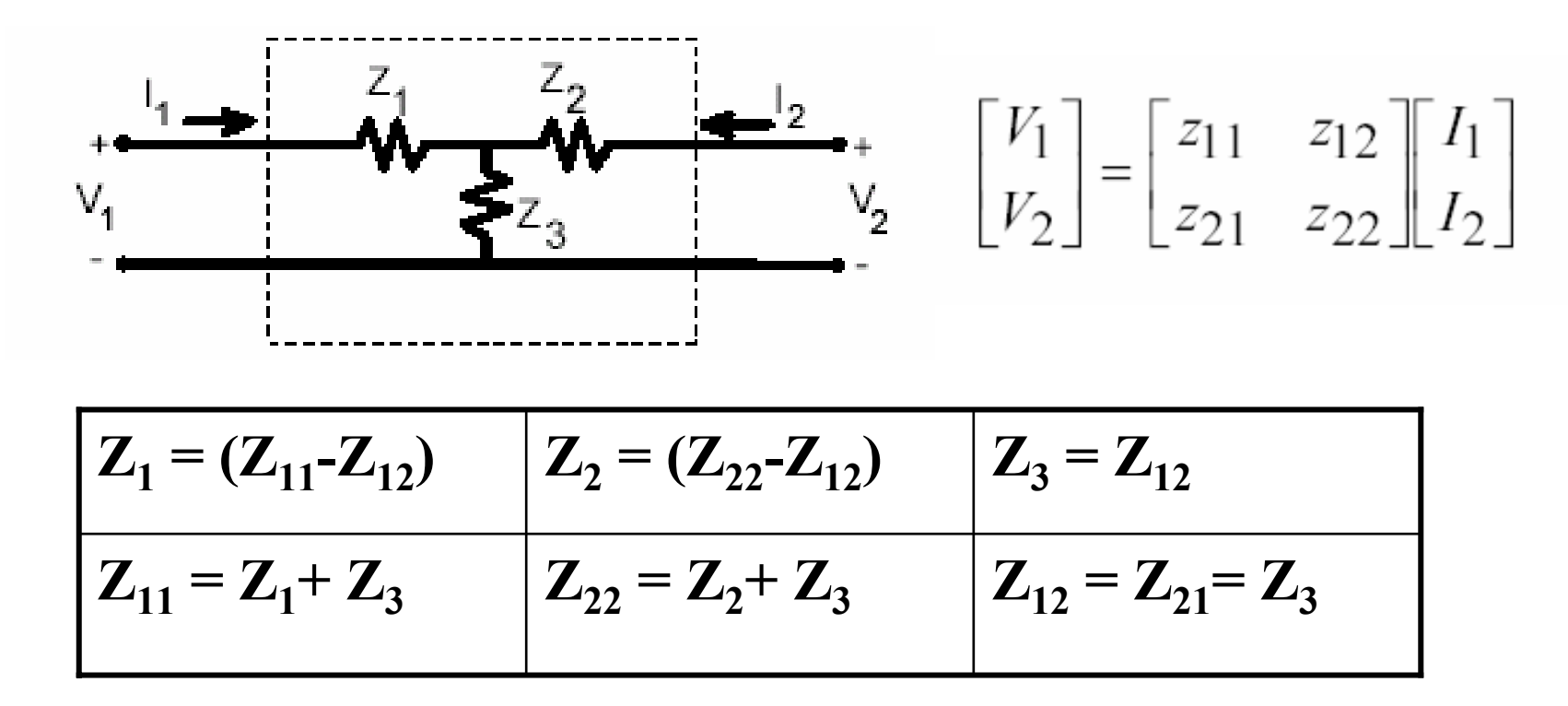

**(circuit ouvert)**

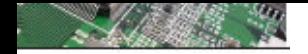

Quadripôle alimenté par un schéma équivalent de Thévenin

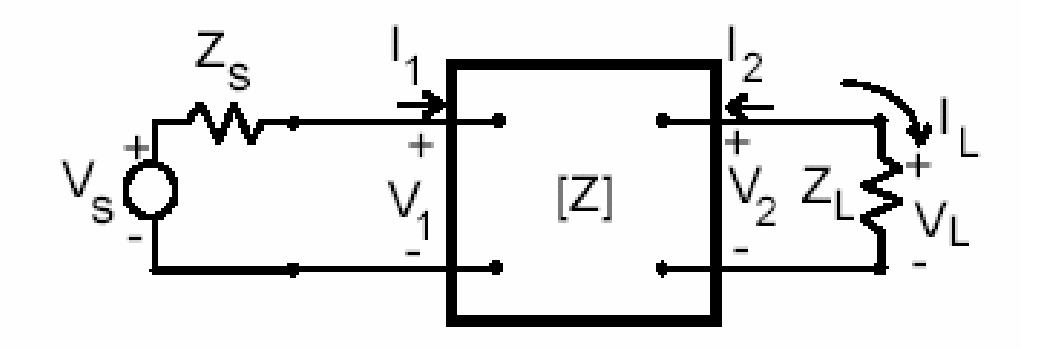

$$
I_L = \frac{z_{12}}{(z_{11} + Z_S)(z_{22} + Z_L) - z_{12}^2} V_S
$$
  
\n
$$
I_1 = \frac{(Z_L + z_{22})}{(z_{11} + Z_S)(z_{22} + Z_L) - z_{12}^2} V_S
$$
  
\n
$$
V_L = Z_L I_L
$$
  
\n
$$
V_1 = \frac{(Z_L + z_{22})z_{11} - z_{12}^2}{(z_{11} + Z_S)(z_{22} + Z_L) - z_{12}^2} V_S.
$$

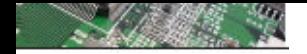

Quadripôle alimenté par un schéma équivalent de Norton

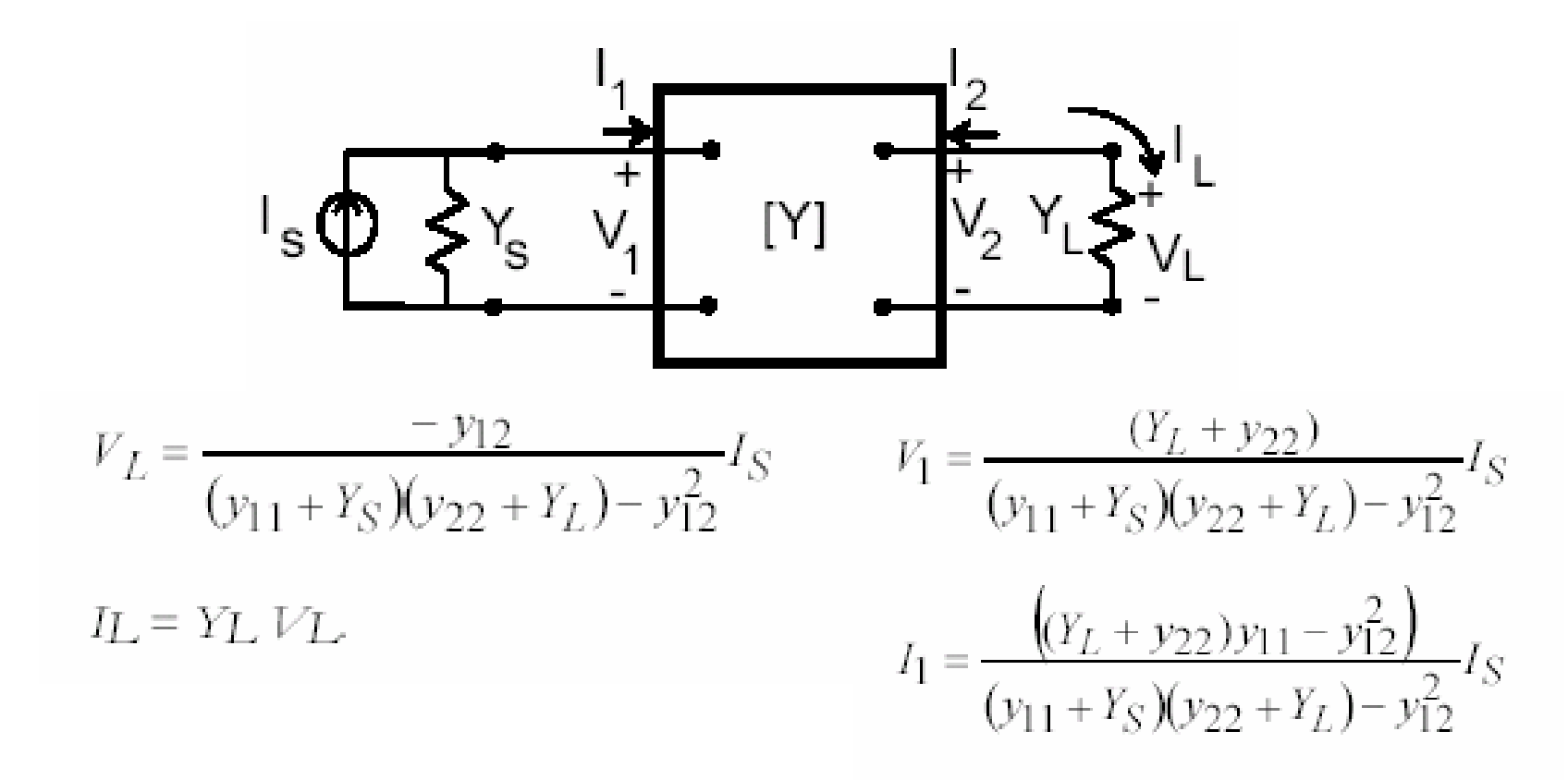

**Introduction d'admittance équivalent**

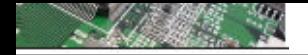

Représentation de la matrice Y (impédance équivalente)

$$
\begin{bmatrix} I_1 \\ I_2 \end{bmatrix} = \begin{bmatrix} z_{11} & z_{12} \\ z_{21} & z_{22} \end{bmatrix}^{-1} \begin{bmatrix} V_1 \\ V_2 \end{bmatrix} = \begin{bmatrix} y_{11} & y_{12} \\ y_{21} & y_{22} \end{bmatrix} \begin{bmatrix} V_1 \\ V_2 \end{bmatrix}
$$
  
vec  $y_{11} = \begin{bmatrix} \frac{I_1}{V_1} \end{bmatrix}_{V_2=0}$ ,  $y_{12} = \begin{bmatrix} \frac{I_1}{V_2} \end{bmatrix}_{V_1=0}$  etc.

$$
Y_{a} = (Y_{11} + Y_{12}) \qquad Y_{b} = (Y_{22} + Y_{12}) \qquad Y_{c} = -Y_{12}
$$
  

$$
Y_{11} = Y_{a} + Y_{c} \qquad Y_{22} = Y_{b} + Y_{c} \qquad Y_{12} = Y_{21} = -Y_{c}
$$

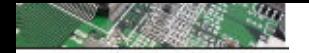

intérêt de la représentation en Z : les montages en série

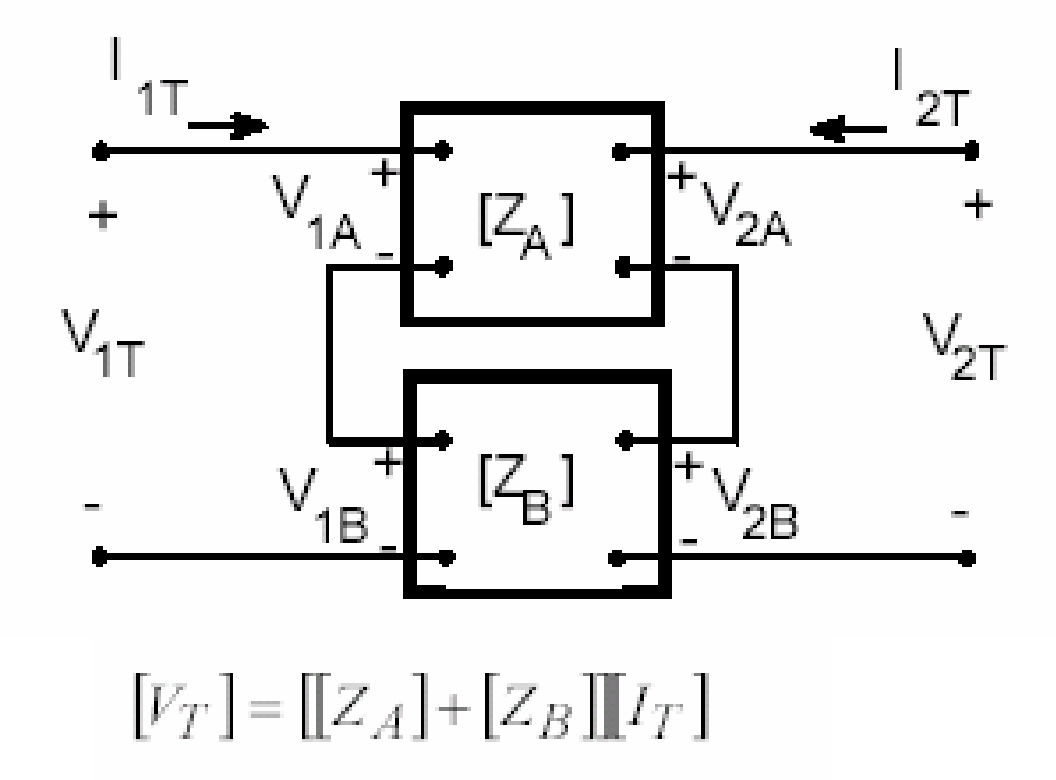

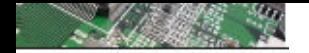

intérêt de la représentation en Y : les montages en parallèle

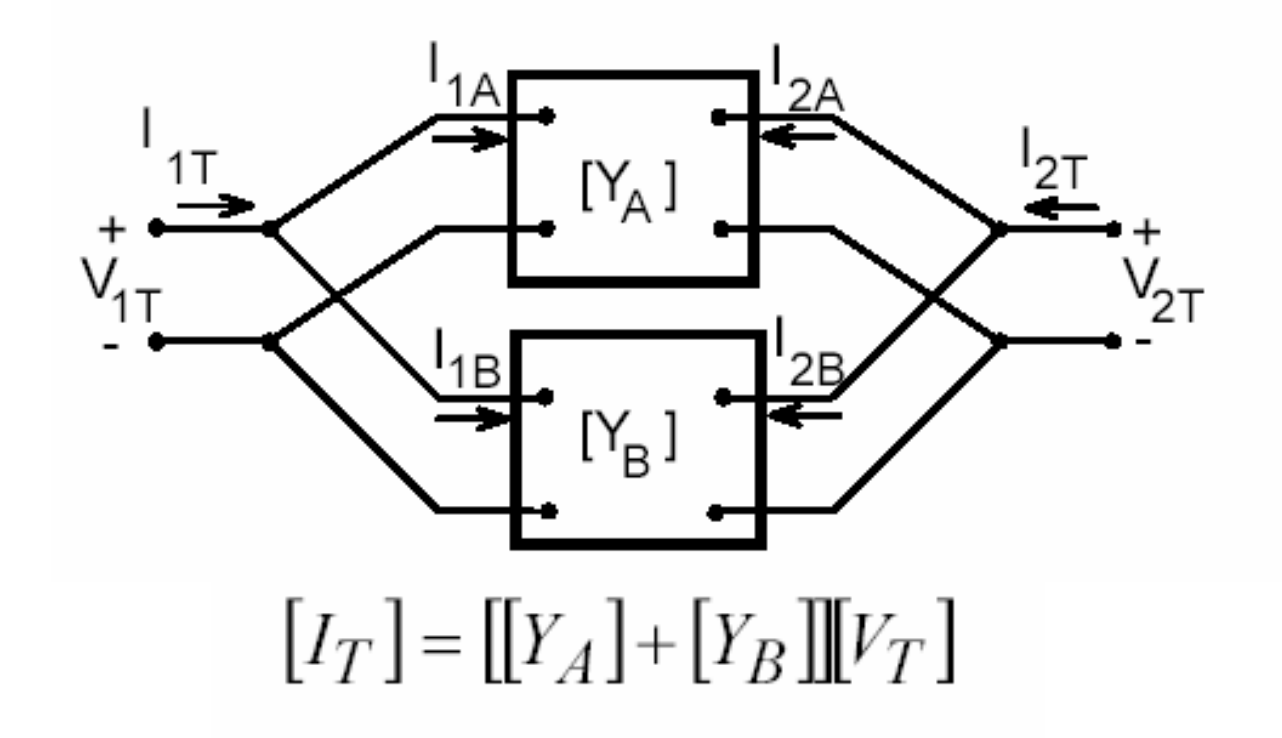

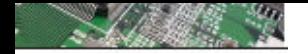

Représentation de la matrice C (Matrice Chaîne)

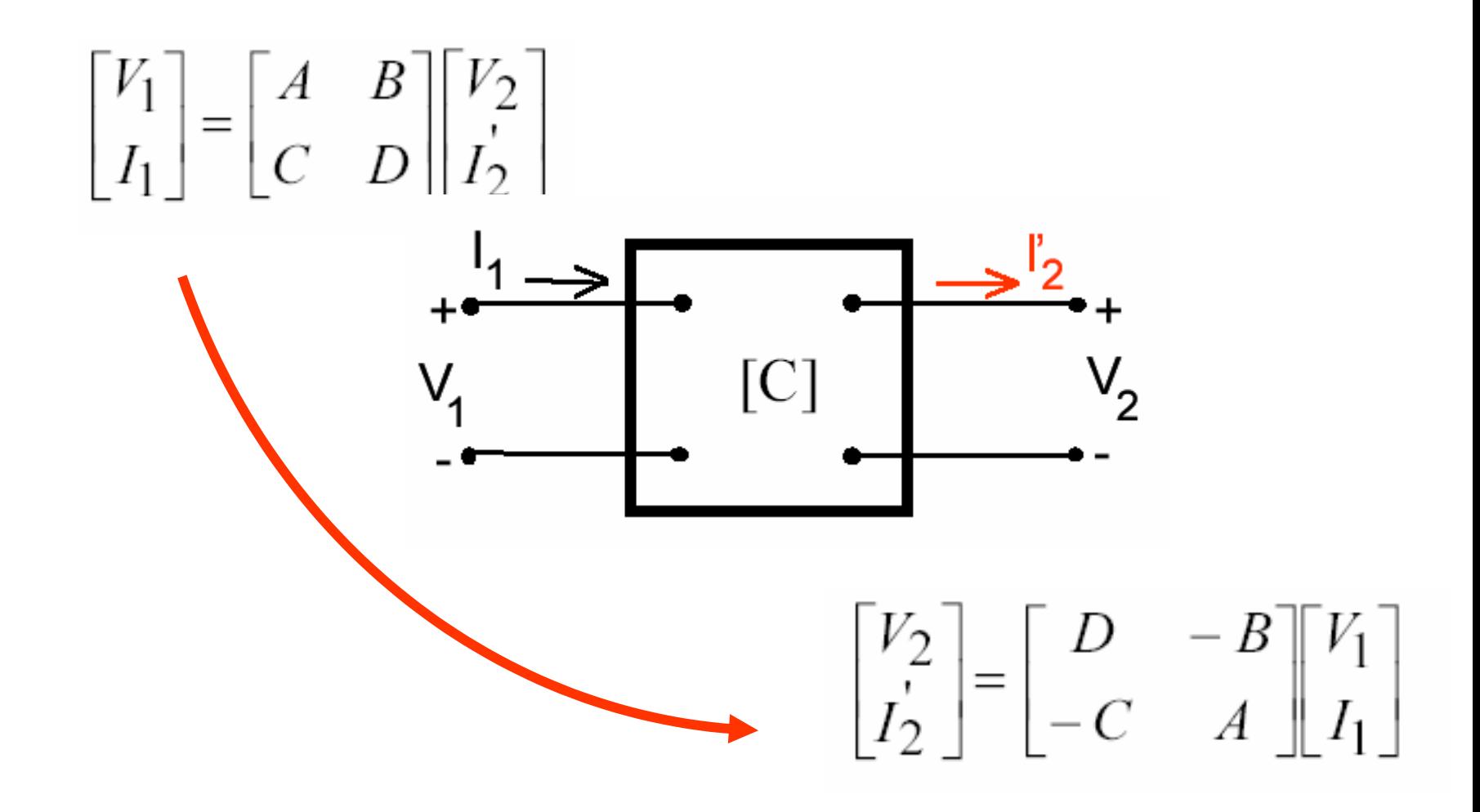

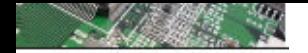

#### Connexions en cascade :

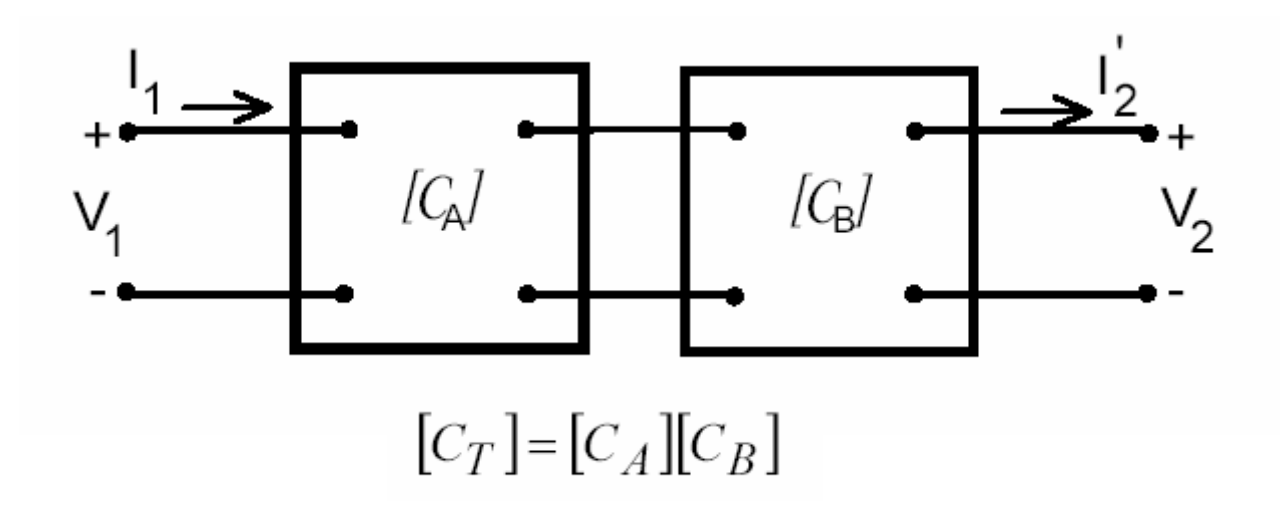

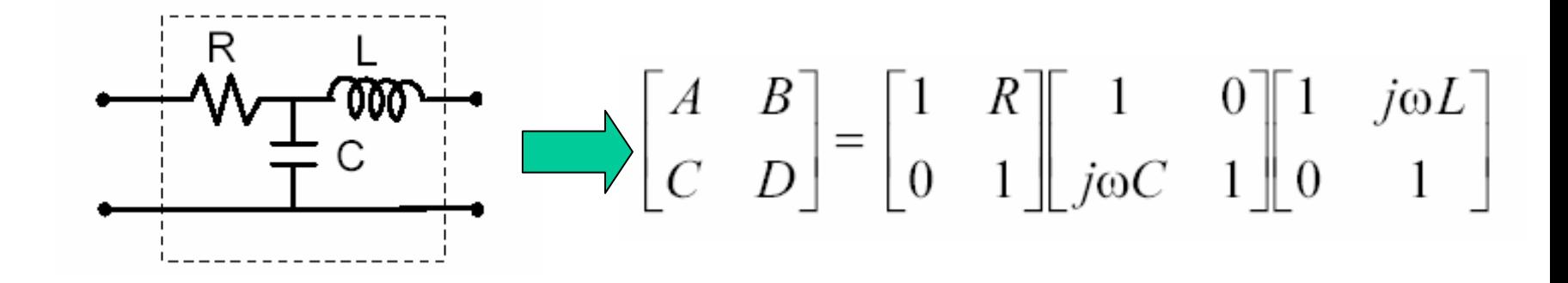

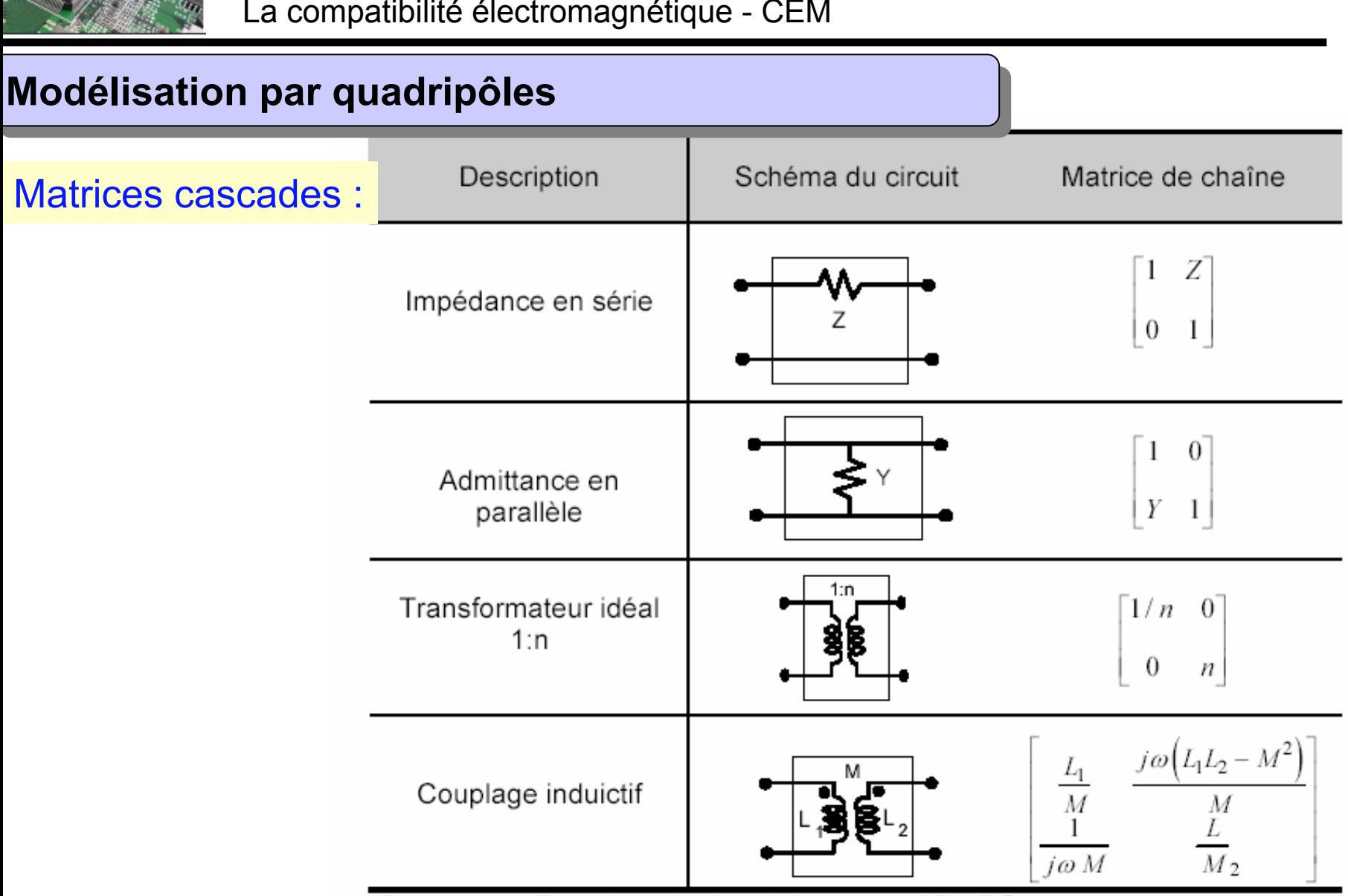

Remarque: Pour des circuits réciproques, AD - BC = 1.
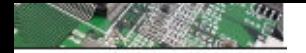

### Relation entre les principales matrices

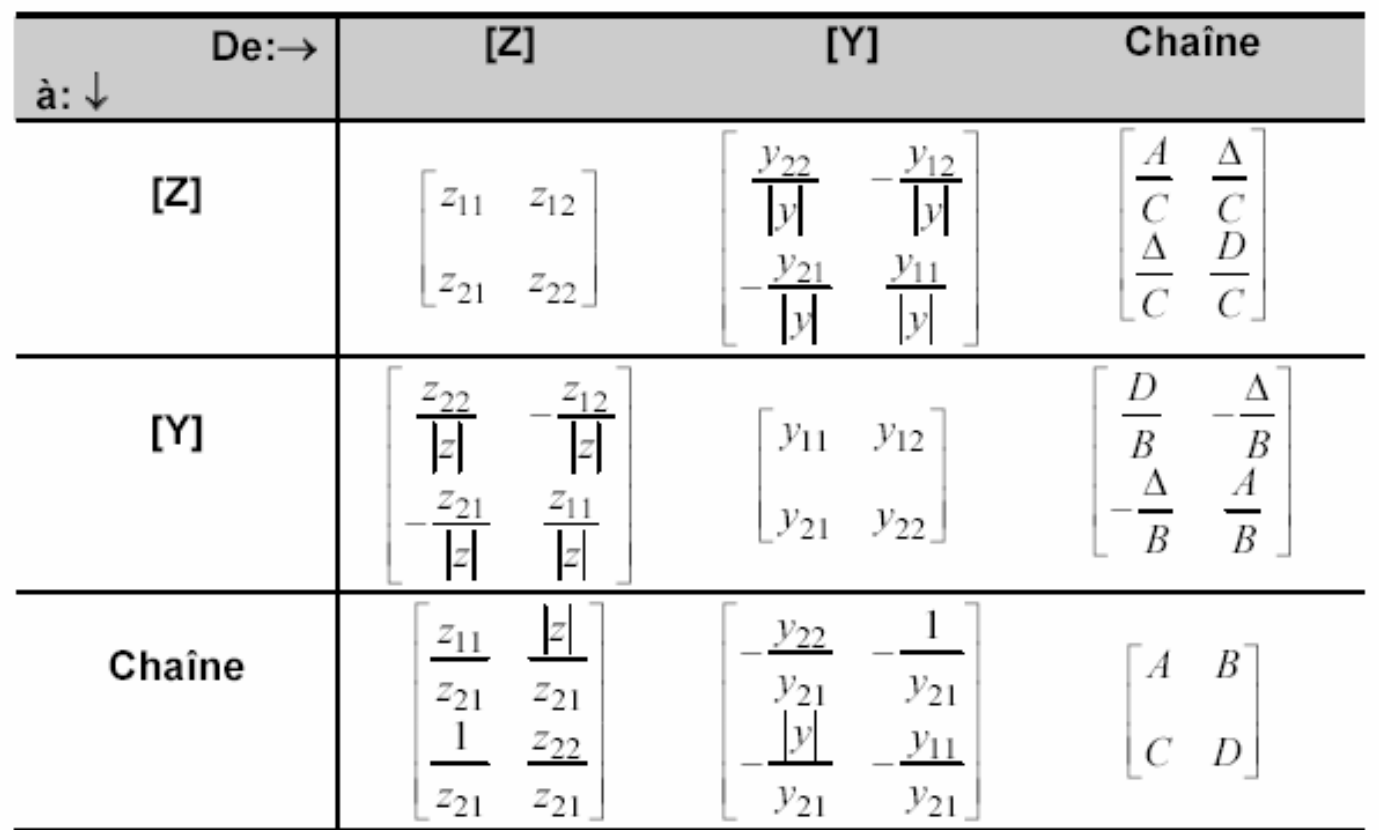

Remarque:  $|z| = z_{11} z_{22} - z_{12} z_{21}$ ;  $|y| = y_{11} y_{22} - y_{12} y_{21}$ ,  $\Delta = AD - BC$  $z_{12}$  =  $z_{21}$ ,  $y_{12}$  =  $y_{21}$ , A D - B C = 1 pour circuits réciproques.

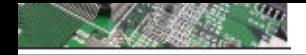

### exemple de mise en œuvre des quadripôles

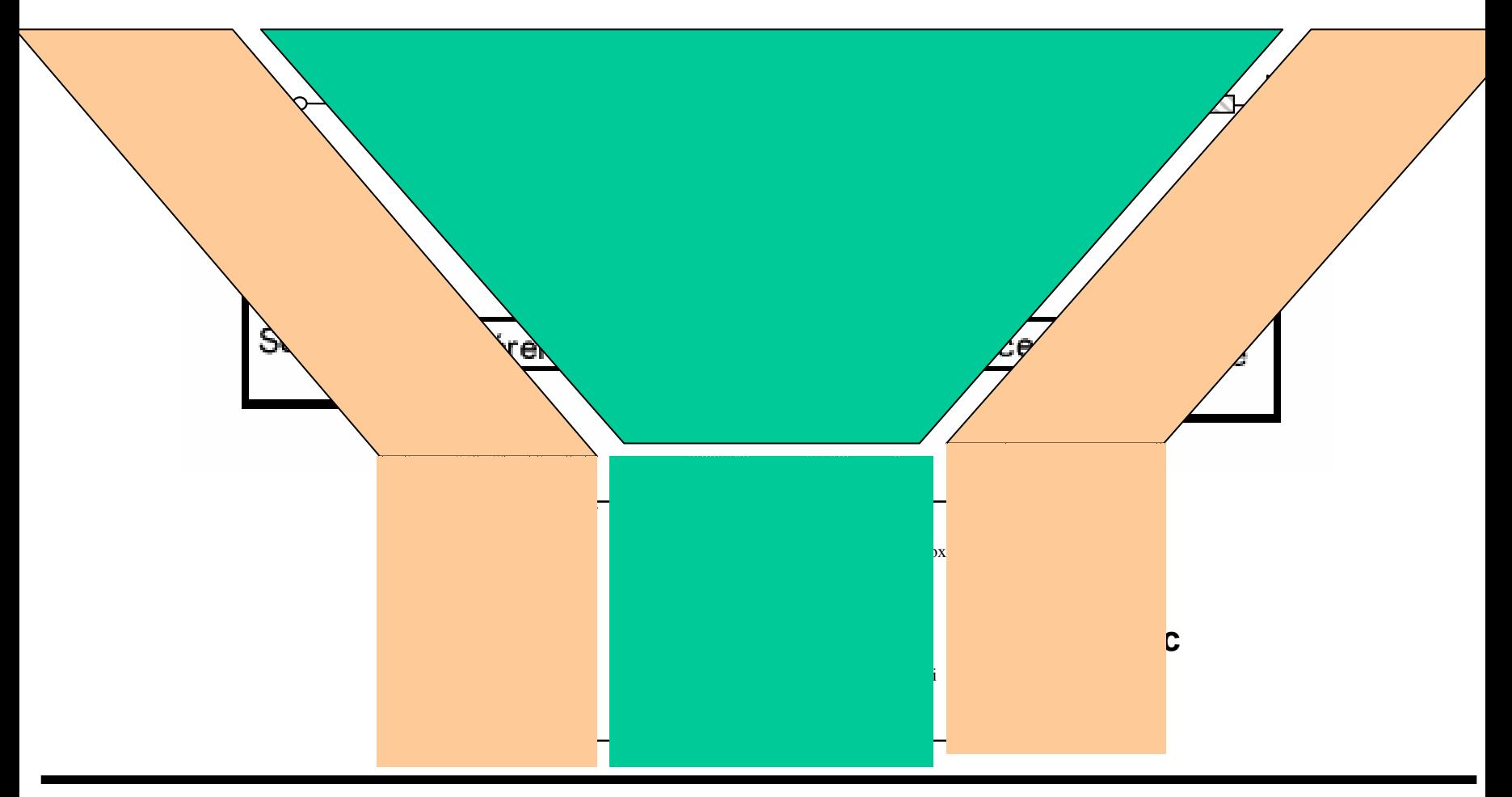

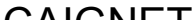

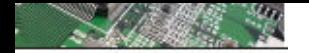

cas d'un agresseur et d'une victime…champ magnétique prédominant

### Rappel du problème :

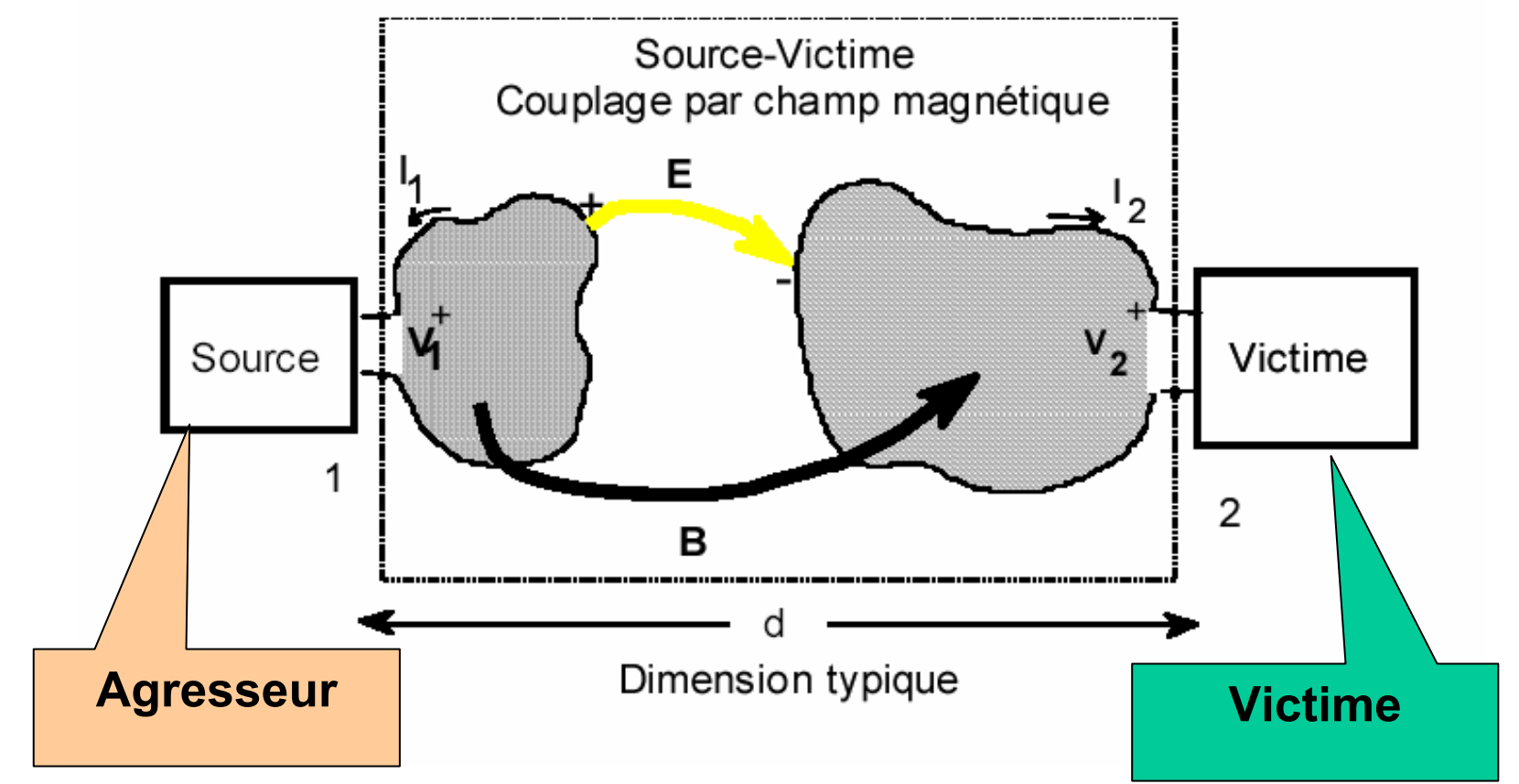

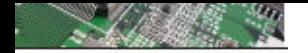

cas d'un agresseur et d'une victime…champ magnétique prédominant

Mise en forme de quadripôle : schéma électrique équivalent

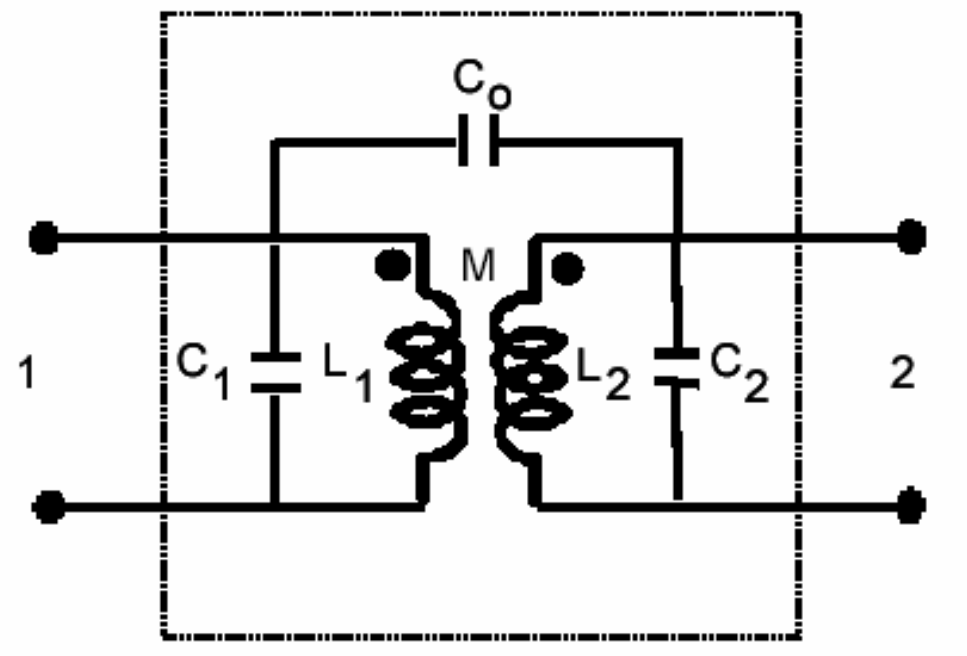

- **C1 et C2 sont les capacité de rappel à la masse**
- **L1 et L2 sont les inductances propres**
- **C0 est la capacité de couplage**
- **M correspond à la mutuelle inductance générant un courant tel que :**

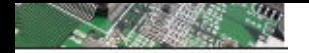

cas d'un agresseur et d'une victime…champ magnétique prédominant

Mise en forme : quadripôle équivalent

 $Y_a = \frac{L_2 - M}{j\omega(L_1L_2 - M^2)}$ **Nous avons considéré ici que C1 et**   $Y_b = \frac{L_1 - M}{j\omega(L_1L_2 - M^2)}$ <br>  $Y_c = j\omega C_o + \frac{M}{j\omega(L_1L_2 - M^2)}$ **C2 sont les capacité parasites** 

**négligeable en basse fréquence.**

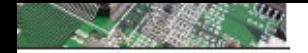

Modélisation CEM d'un champ magnétique prédominant

Approximation « couplage faible » :

$$
Y_a \approx (j\omega L_1)^{-1}
$$
  
\n
$$
Y_b \approx (j\omega L_2)^{-1}
$$
  
\n
$$
Y_b \approx (j\omega L_2)^{-1}
$$
  
\n
$$
Y_c \approx j\omega C_0 + M(j\omega L_1 L_2)^{-1}
$$

Dans une représentation de Norton, il en résulte que :

$$
V_L \approx \frac{ \left( j \omega C_o + M ( j \omega L_1 L_2 )^{-1} \right) } { \left( \left( j \omega L_1 \right)^{-1} + Y_s \right) \left( \left( j \omega L_2 \right)^{-1} + Y_L \right) } I_s
$$

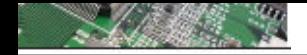

Modélisation CEM d'un champ magnétique prédominant

**Cette dernière expression peut être vue comme étant due à deux sources de courant excitant le circuit victime : l'un représentant le couplage capacitif et l'autre le couplage inductif**

$$
I' = \frac{j\omega C_o}{((j\omega L_1)^{-1} + Y_s)} I_s = j\omega C_o V_1
$$
  

$$
I'' = \frac{M(j\omega L_1 L_2)^{-1}}{((j\omega L_1)^{-1} + Y_s)} I_s \approx \frac{M}{L_2} I_1
$$
  

$$
I_L = Y_L V_L
$$

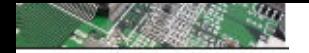

Modélisation CEM d'un champ magnétique prédominant

#### **D'où les schémas équivalents :**

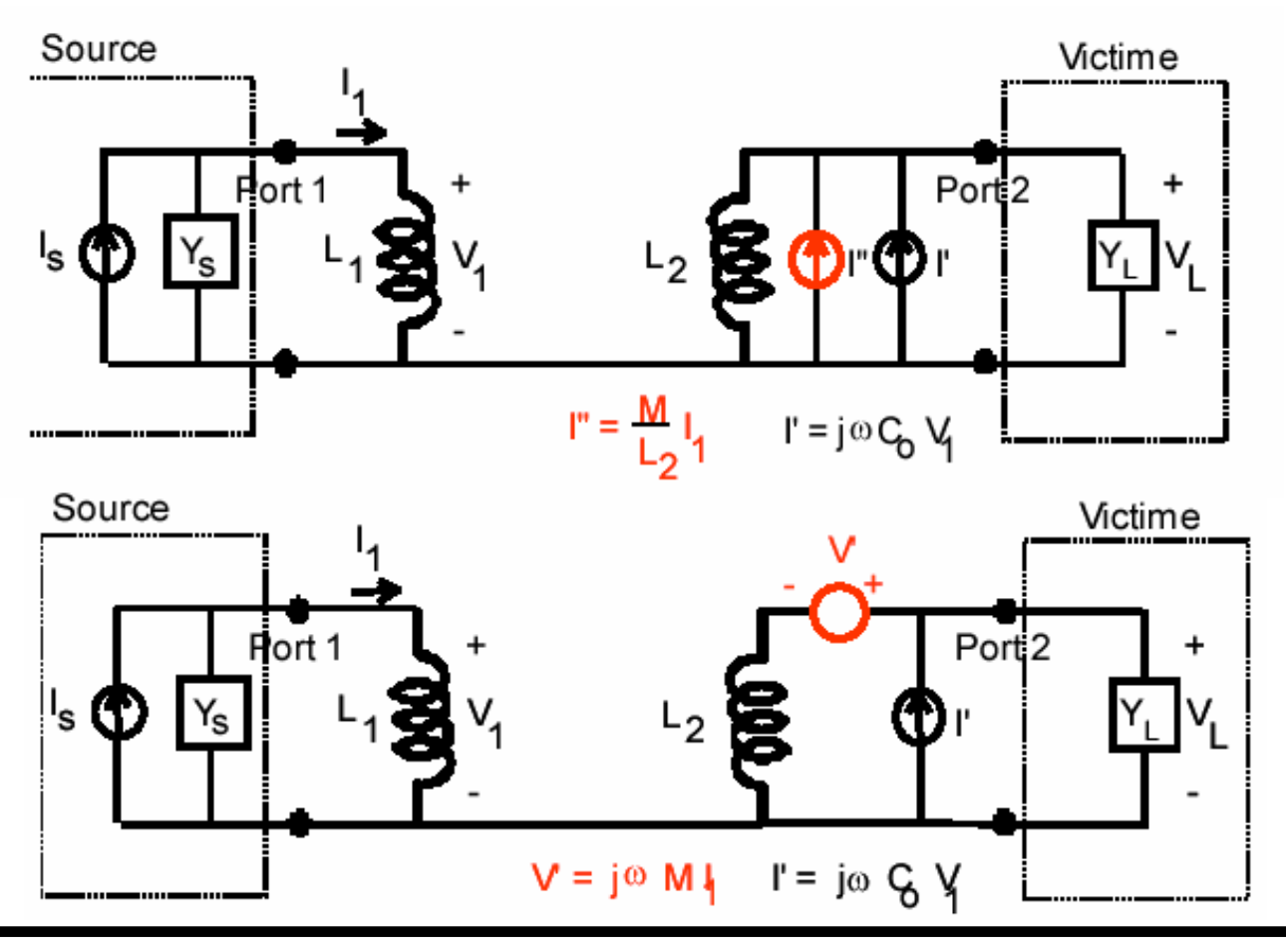

 $C$ <sub>AI</sub> $C$ <sub>AI</sub> $T$ 

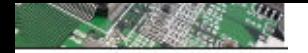

Cas d'un agresseur et d'une victime…champ électrique prédominant

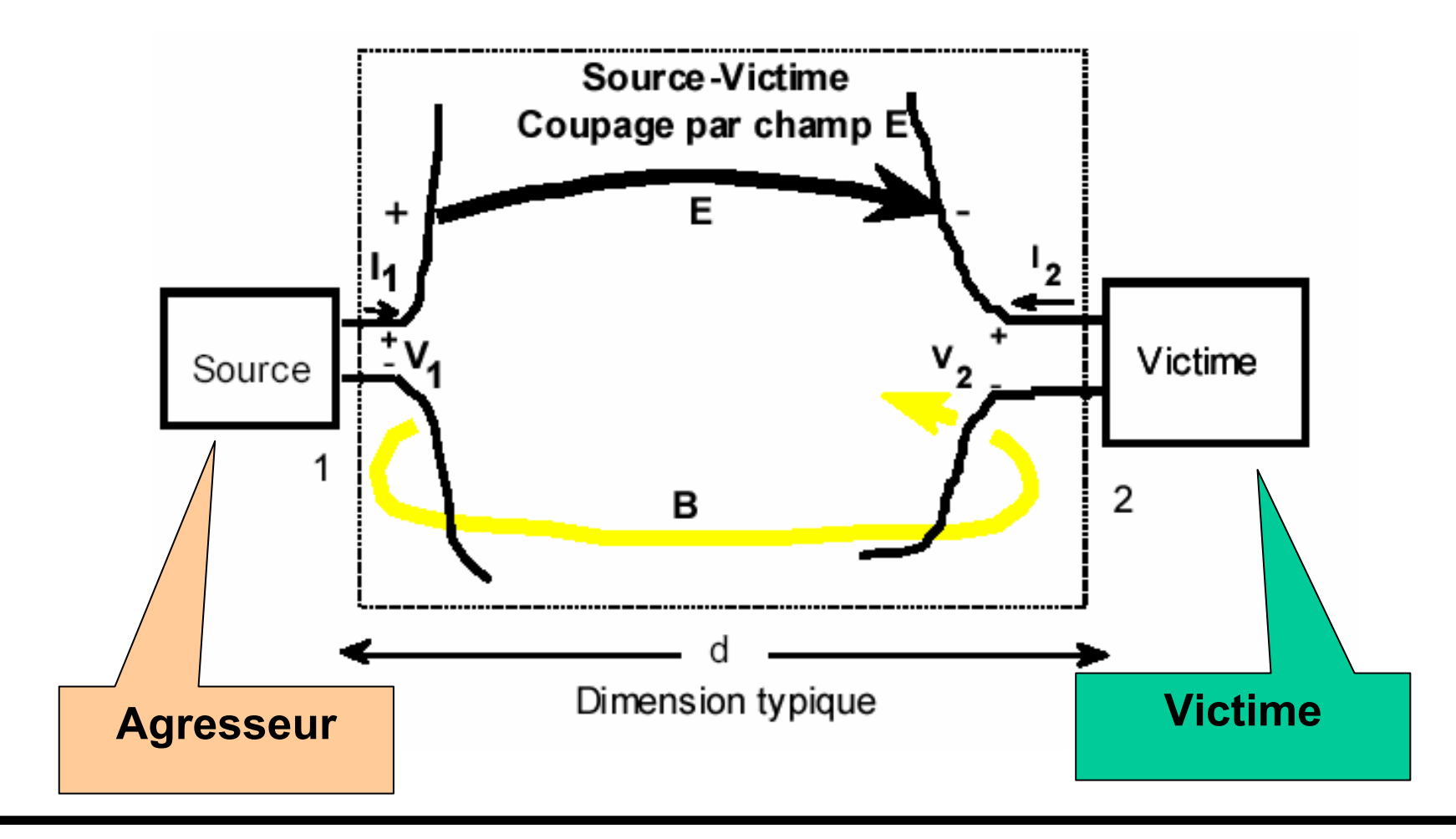

 $C$  $N$  $C$  $N$  $T$ 

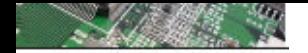

Cas d'un agresseur et d'une victime…champ électrique prédominant

**Quadripôle équivalent :** 

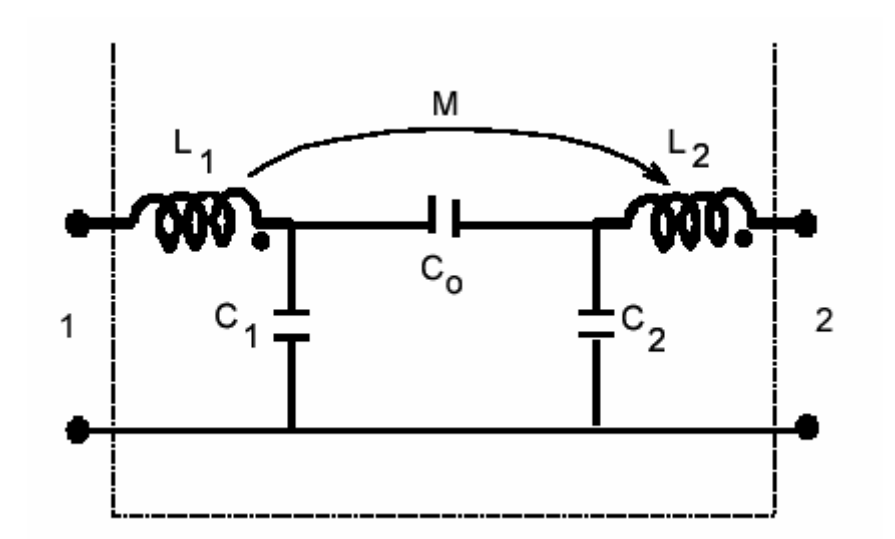

**Pour la configuration ci-dessus, l'effet des inductances** *L1***,** *L2***, et** *M* **est négligeable dans la plupart des cas.**

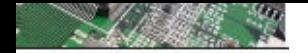

Cas d'un agresseur et d'une victime…champ électrique prédominant

**Quadripôle équivalent : Mise en forme**

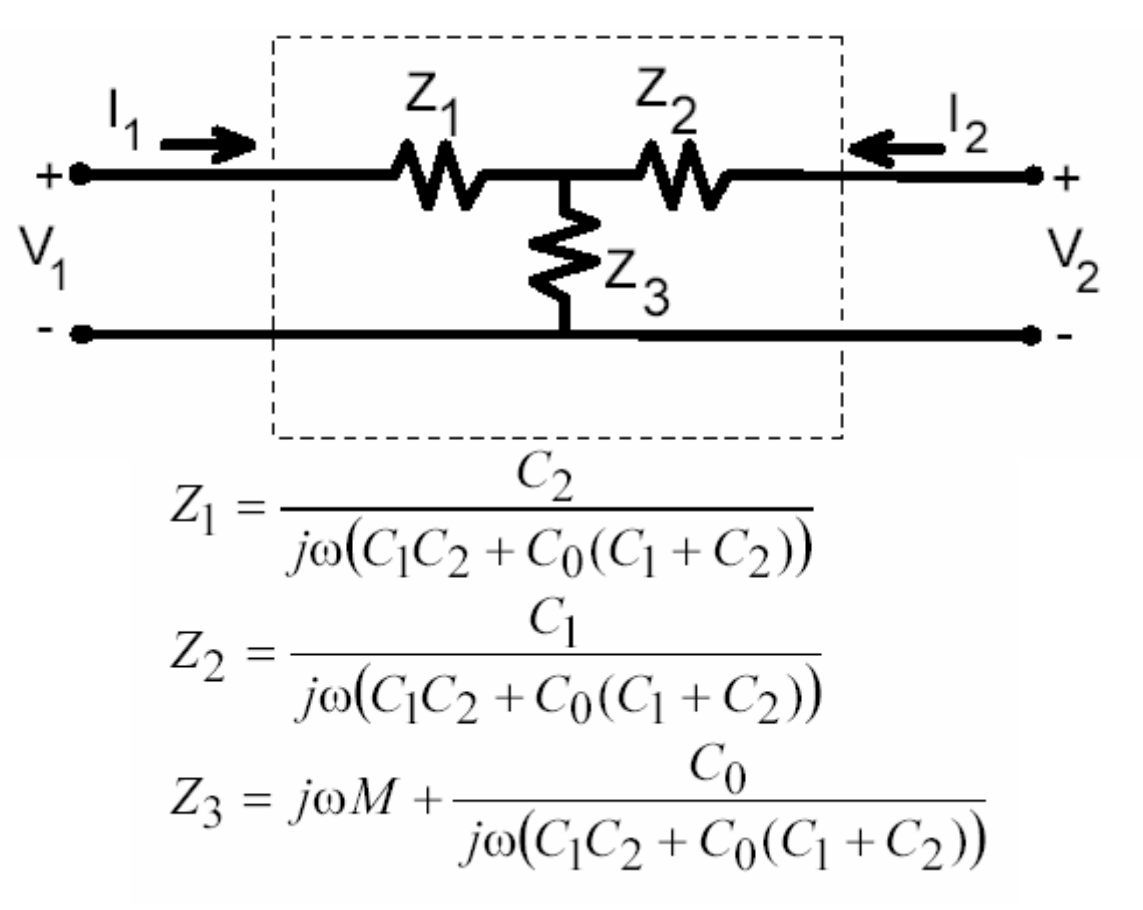

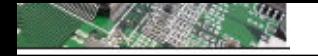

Cas d'un agresseur et d'une victime…champ électrique prédominant

**Approximation « faibles couplages »** *Co<<C1 et Co<<C2, Co<<C1 et Co<<C2,*

$$
Z_1 \approx (j\omega C_1)^{-1}
$$
  
\n
$$
Z_2 \approx (j\omega C_2)^{-1}
$$
  
\n
$$
Z_3 \approx j\omega M + C_0(j\omega C_1 C_2)^{-1}
$$

$$
I_L \approx \frac{ \left( j \omega M + C_0 (j \omega C_1 C_2)^{-1} \right) } { \left( (j \omega C_1)^{-1} + Z_s \right) \left( (j \omega C_2)^{-1} + Z_L \right) } V
$$

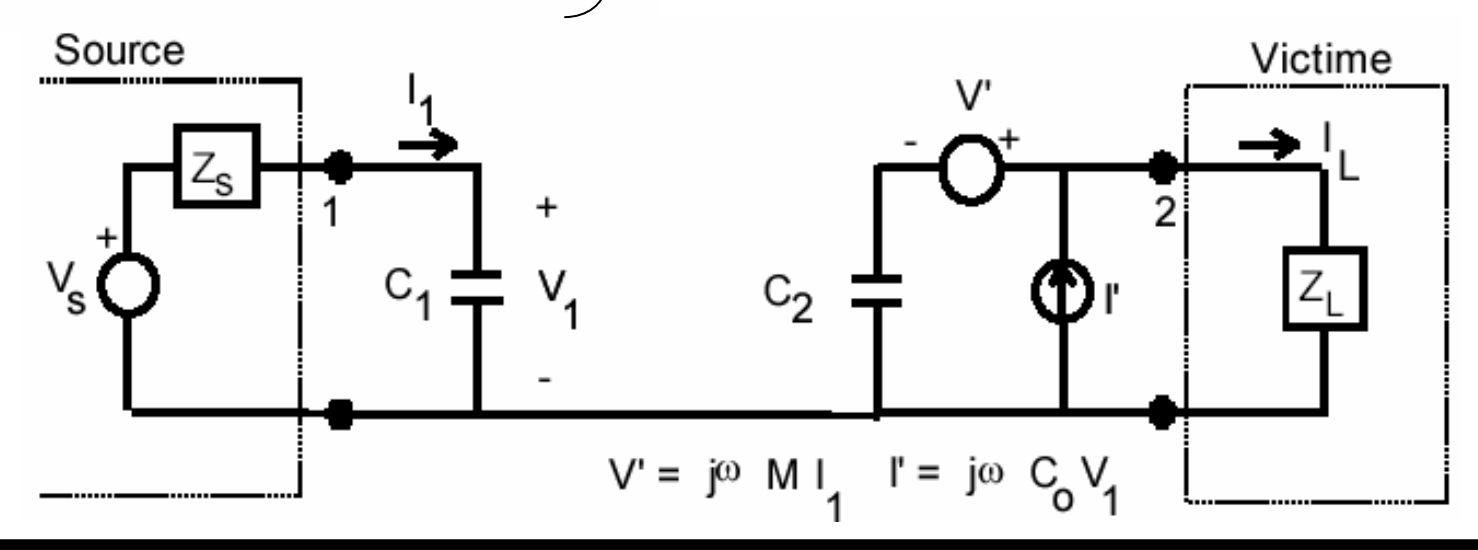

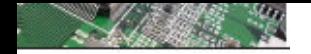

Cas d'un agresseur et d'une victime…Cas Général :

**Le schéma équivalent général représentant les deux couplages inductif et capacitif est donné par :**

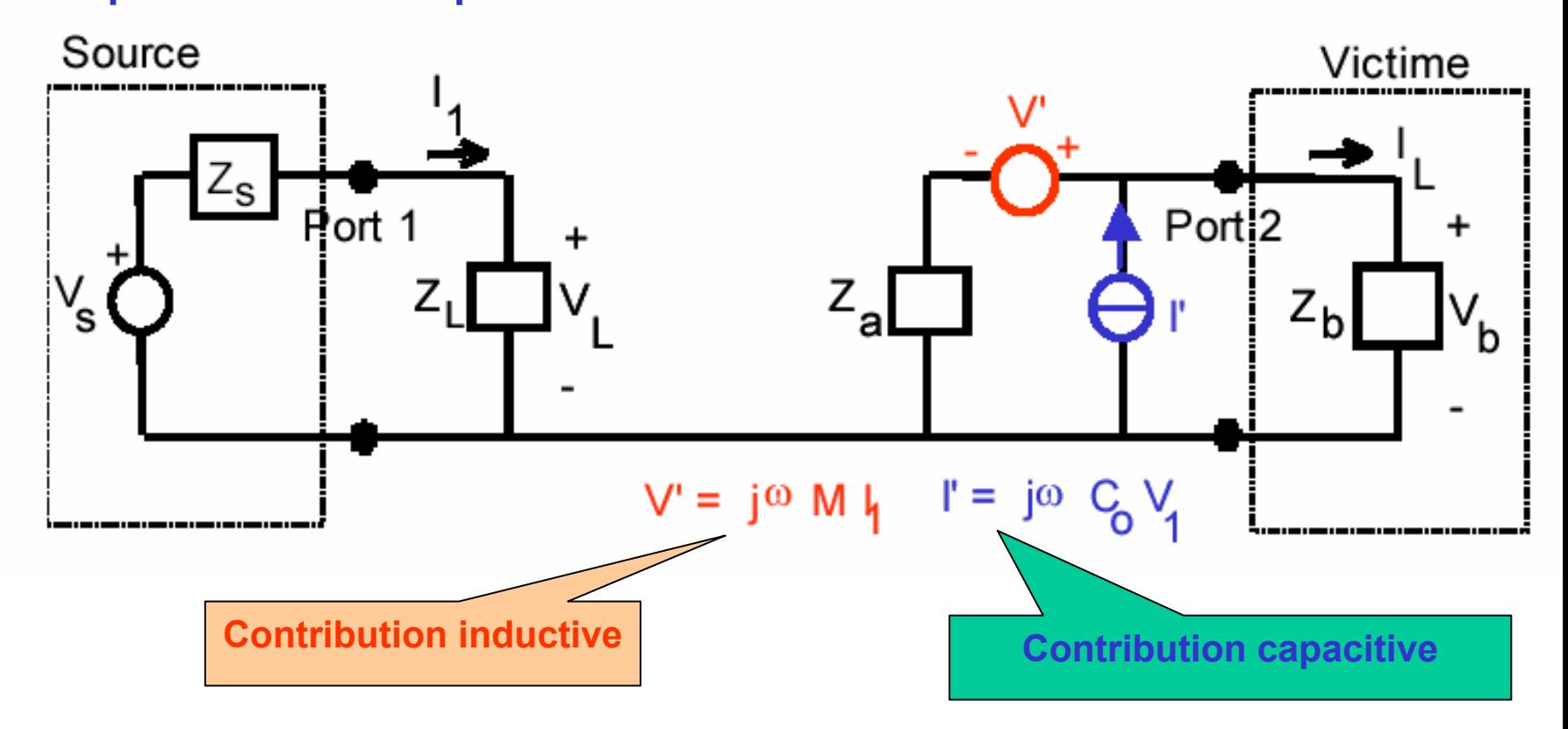

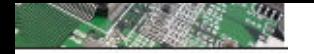

### **Modélisation CEM – exemple d'application**

### Modélisation de pistes couplées de circuits imprimés

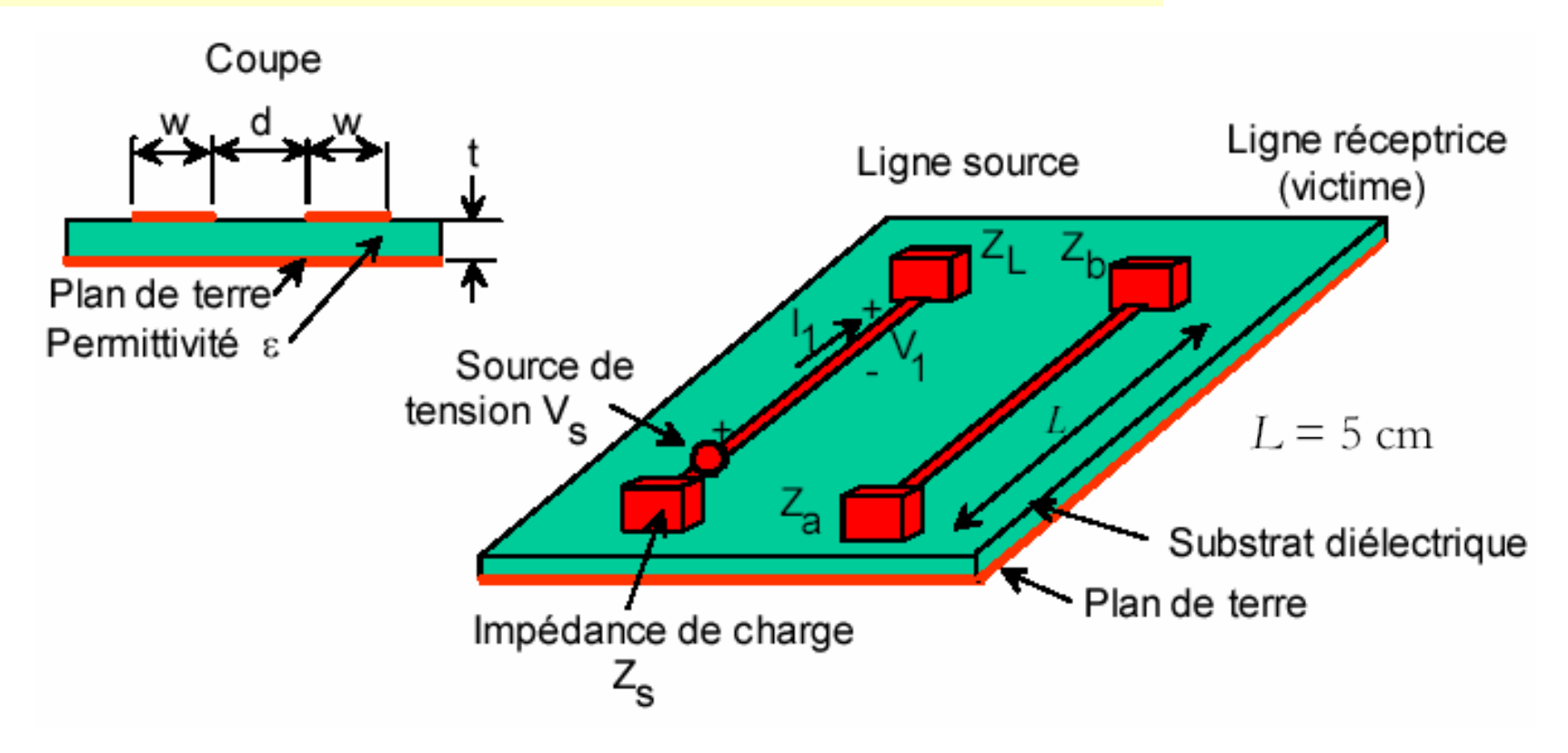

**Une modélisation basse fréquence (régime quasi-statique) est possible lorsque** $\lambda > 10 L = 50 cm$ 

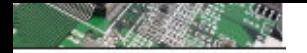

### **Modélisation CEM – exemple d'application**

Modélisation de pistes couplées de circuits imprimés

On donne les expressions suivantes

$$
M = \frac{\mu_0 L}{4\pi} ln \left[ \frac{(h_2 + h_1)^2 + d^2}{(h_2 - h_1)^2 + d^2} \right]
$$

$$
ln \left[ \frac{(h_2 + h_1)^2 + d^2}{(h_2 - h_1)^2 + d^2} \right]
$$

$$
C_0 = -\pi \varepsilon_0 L \frac{ln(2h_1 / a_1)ln(2h_2 / a_2) - 1}{ln(2h_1 / a_1)ln(2h_2 / a_2) - 1}
$$

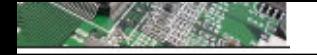

#### **Les lois électriques mises en jeu : Modélisation Les lois électriques mises en jeu : Modélisation**

**Susceptibilité des µP aux agressions électromagnétiques**

Augmentation de la complexité (SoC) => augmentation des puissances

sources EM les plus puissantes (forte activié interne)

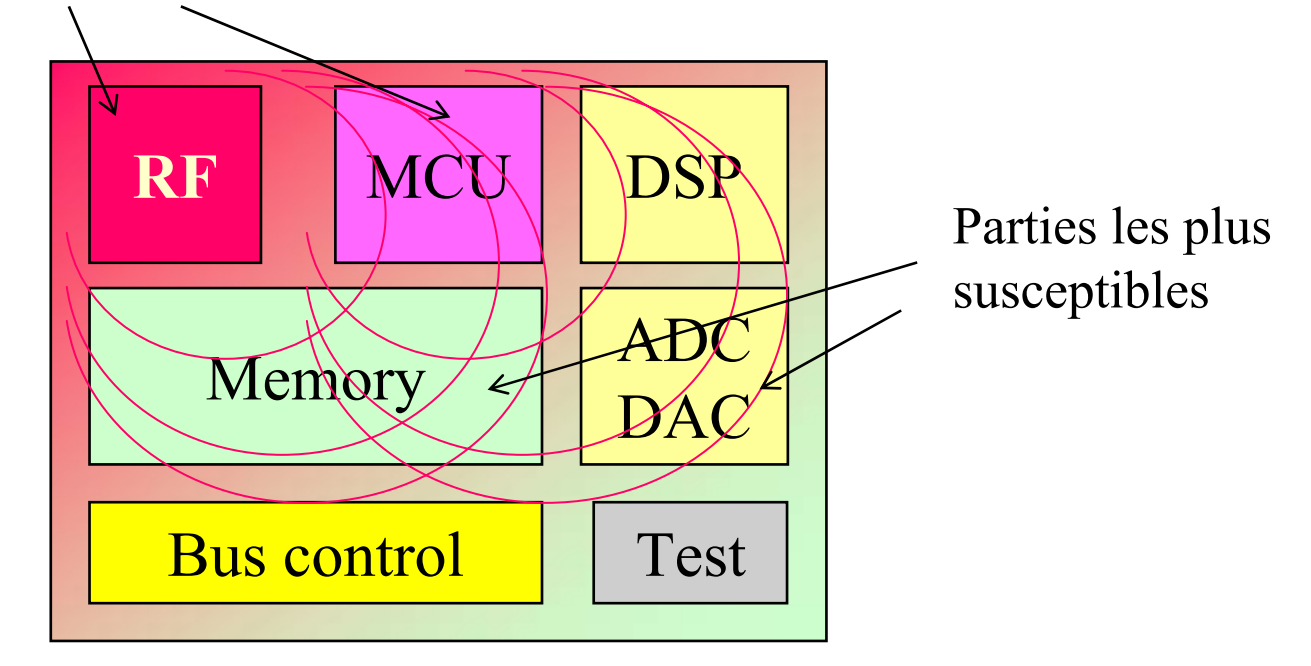

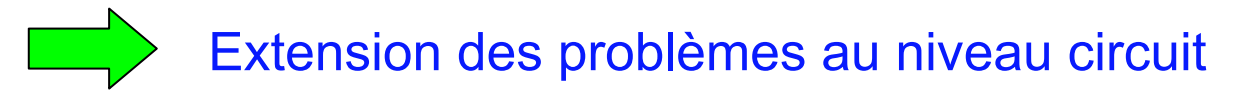

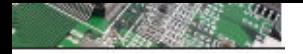

### **Appareillage de mesure classique**

Analyseur de spectre 1-1000MHz

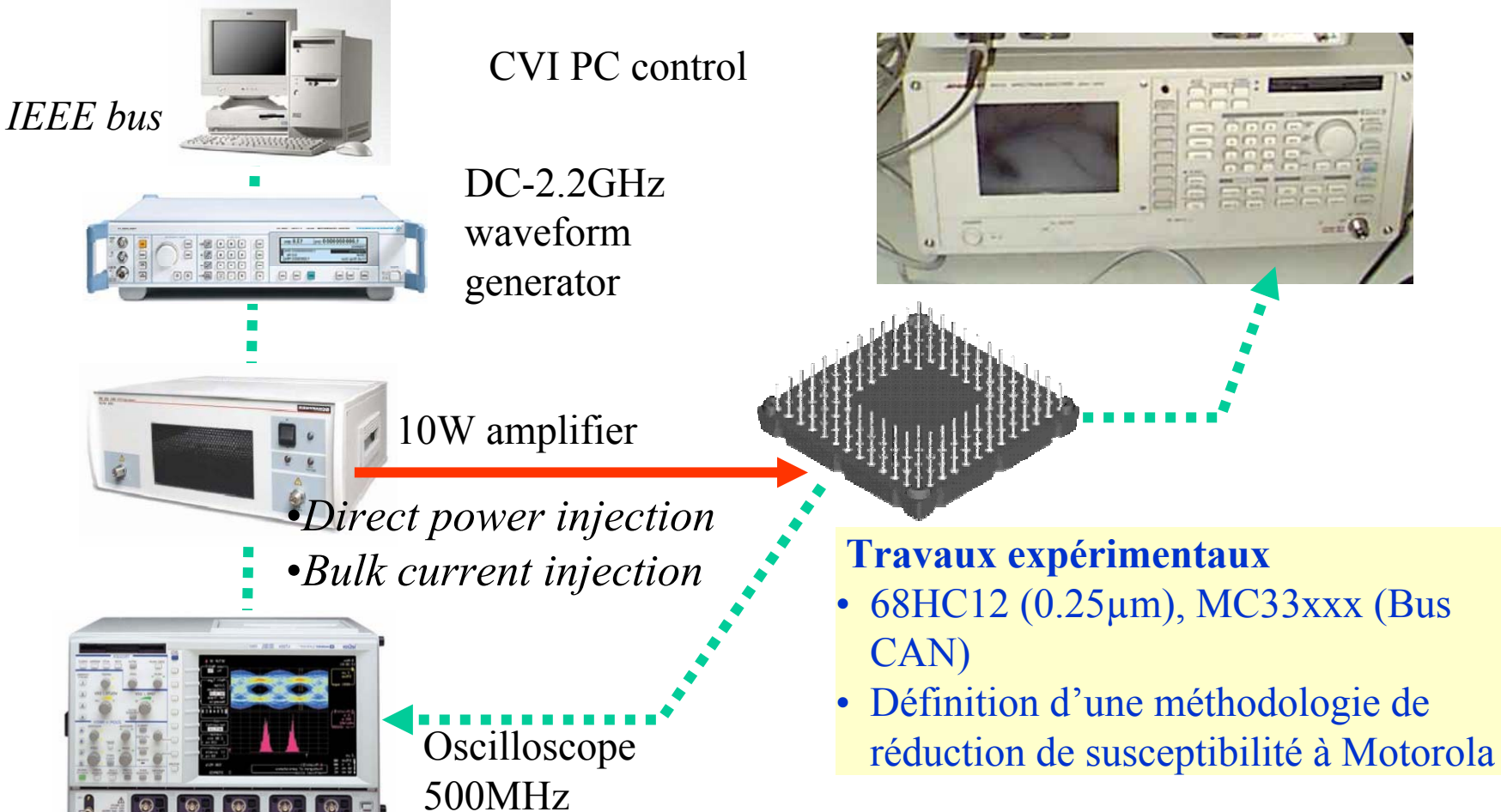

 $\bigcap$  Also in Lines

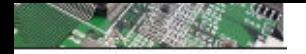

### **1. Mesure de l'Émission : la cellule TEM**

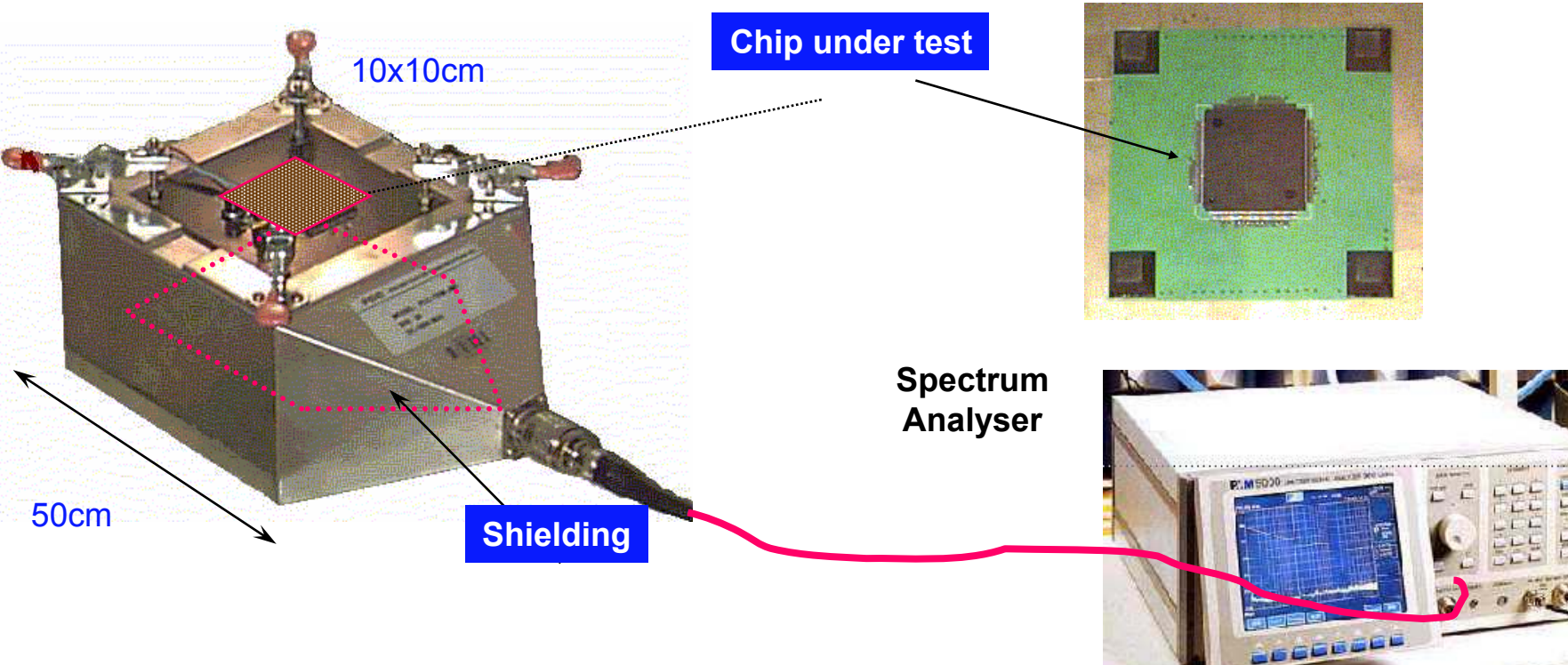

**TEM method, from SAE J1752/3 (Up to 1GHz)**

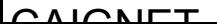

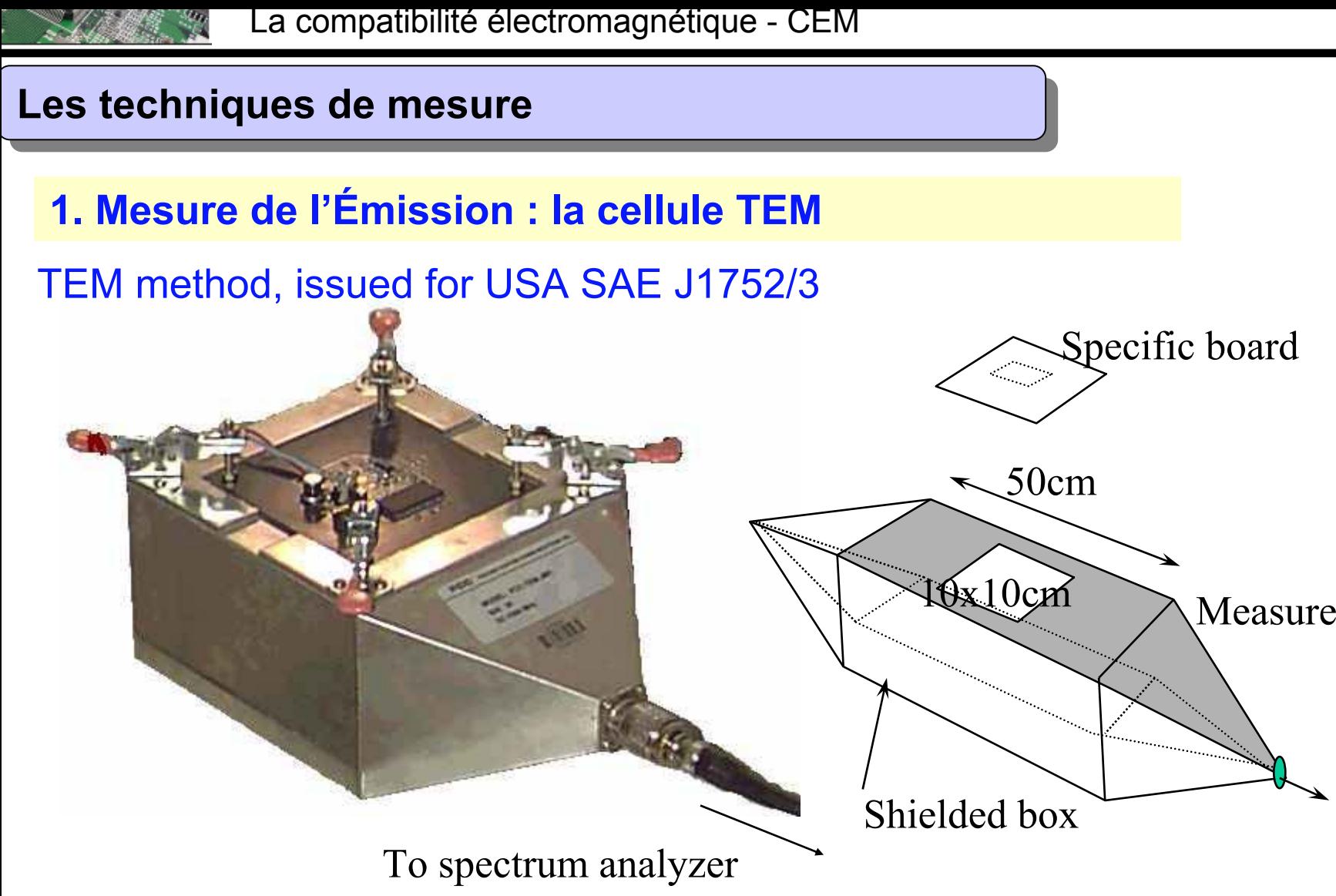

The best radiated mode method (IEC 61967-2)

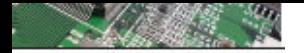

### **1. Mesure de l'Émission : la cellule TEM**

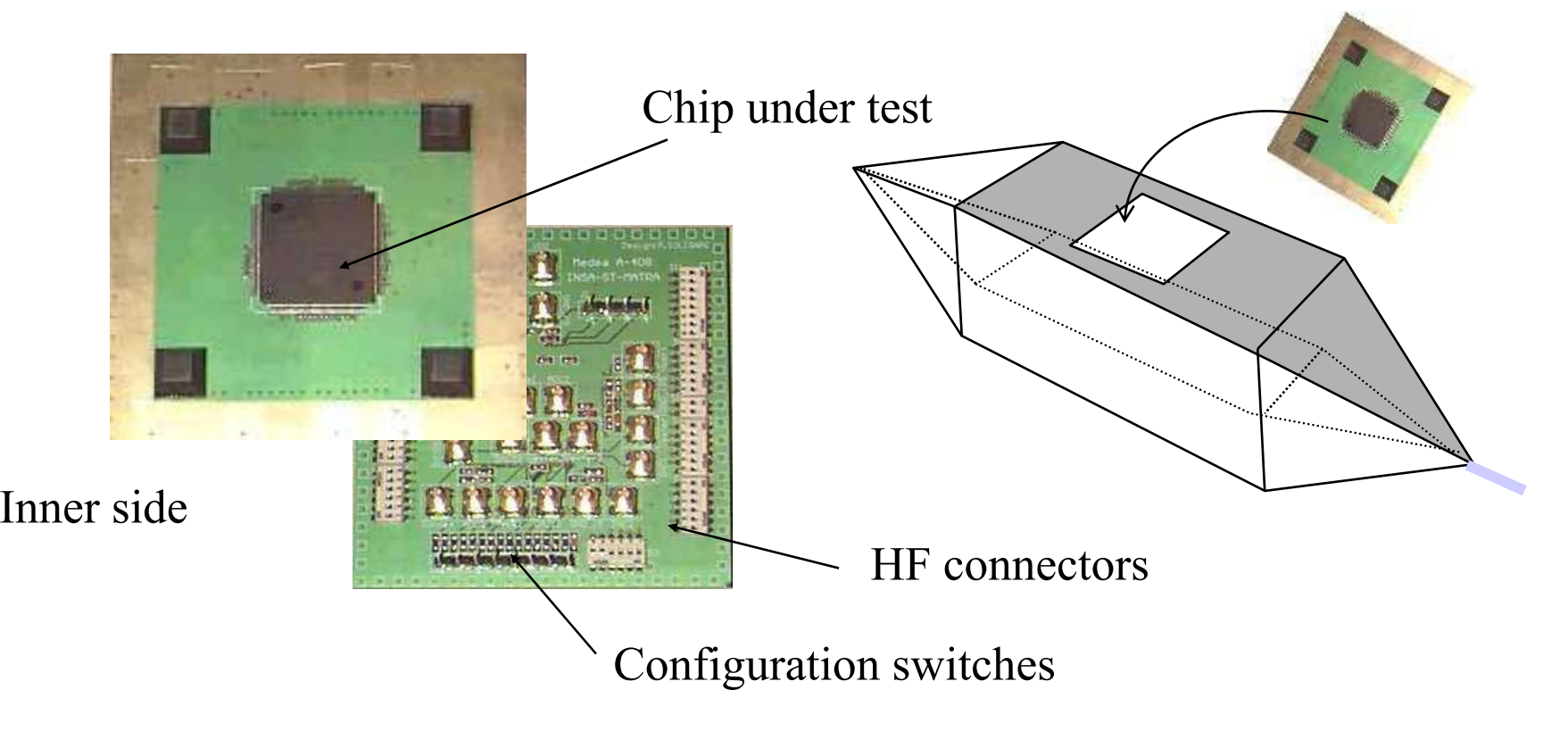

#### Outer side

 $C$ <sub>AI</sub> $C$ <sub>AI</sub> $T$ 

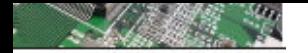

### **1. Mesure de l'Émission : la cellule TEM**

#### The TEM cell is «Adapted 50  $\Omega$ »

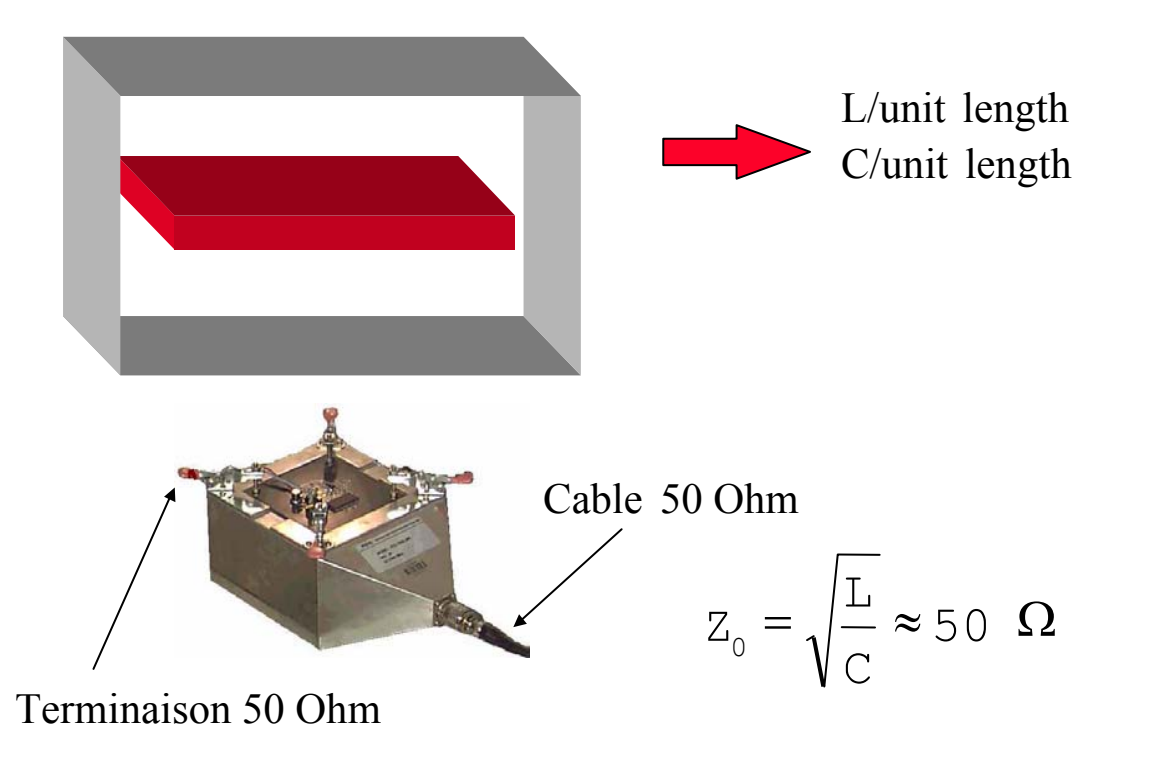

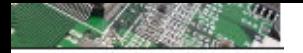

### **1. Mesure de l'Émission : la cellule TEM**

Simulation Électromagnétique de la cellule TEM

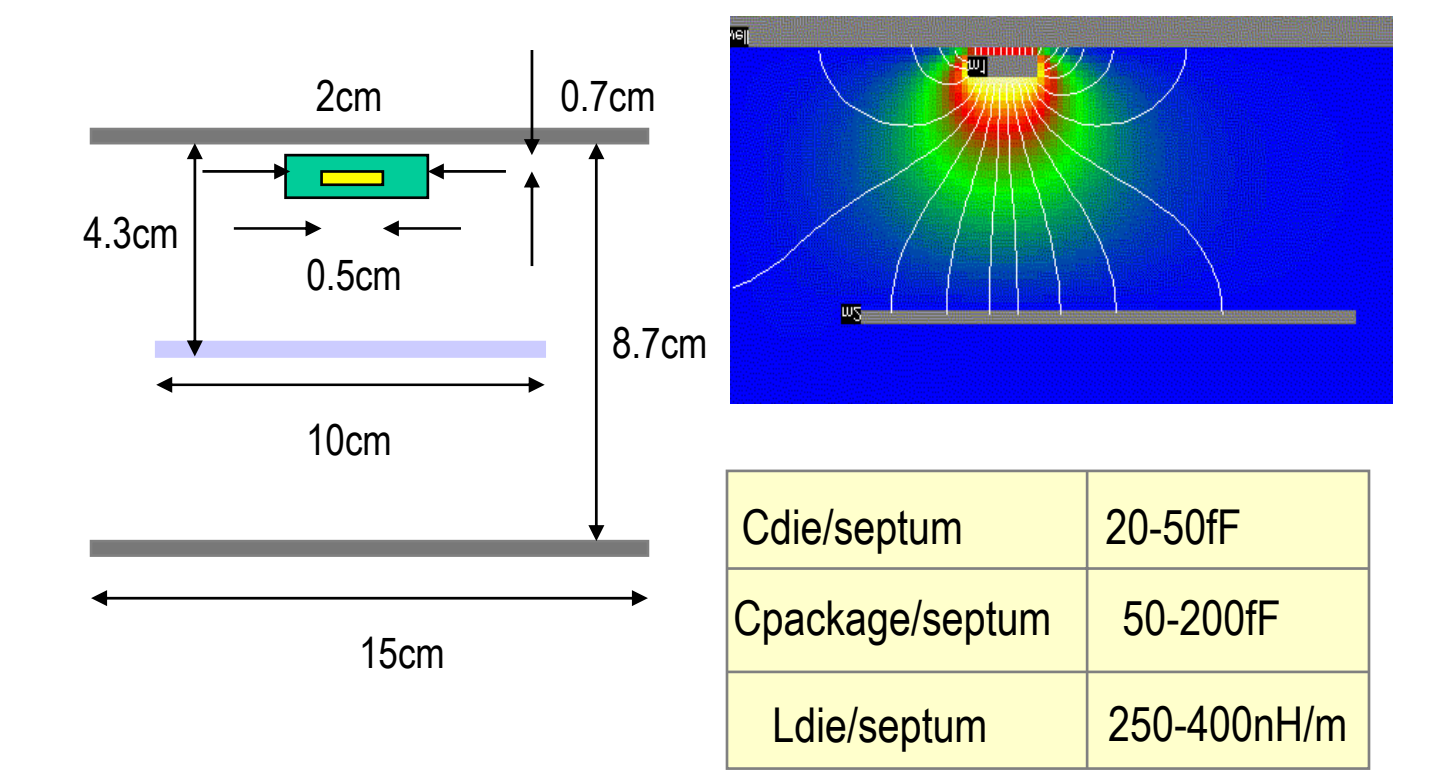

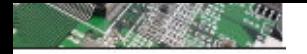

### **1. Mesure de l'Émission : la cellule TEM**

### Modélisation électrique de la cellule TEM

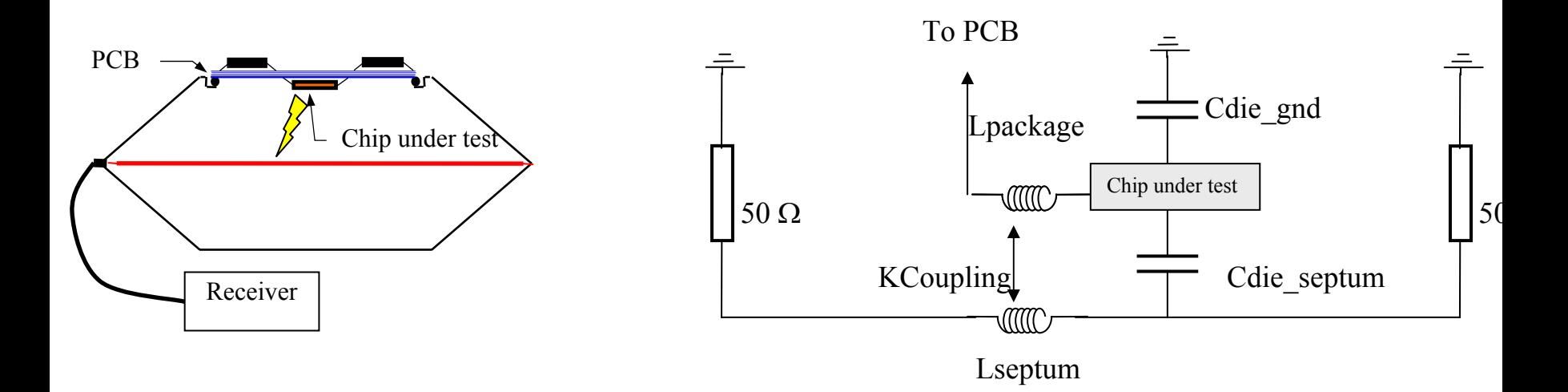

Couplage par capacité et inductances mutuelles

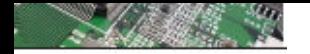

### **1. Mesure de l'Émission : la cellule TEM**

Quels sont les modes de couplages mise en jeu?

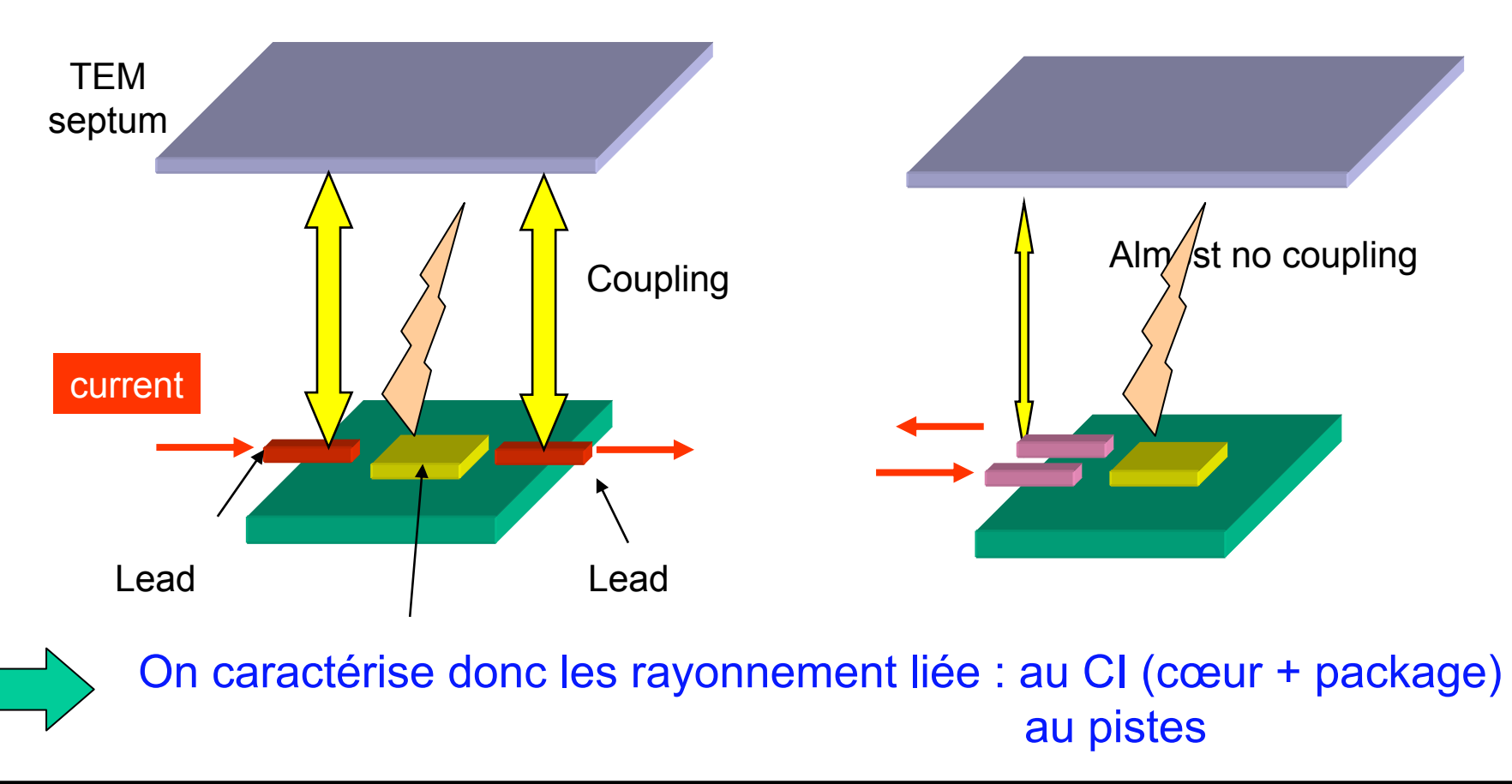

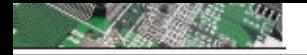

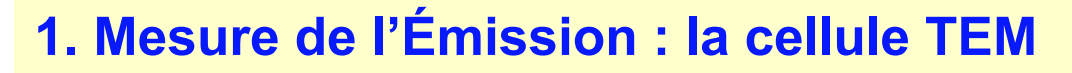

#### Measure in TEM cell

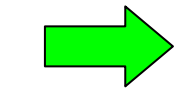

## Plage de mesure : 10MHz – 1GHz

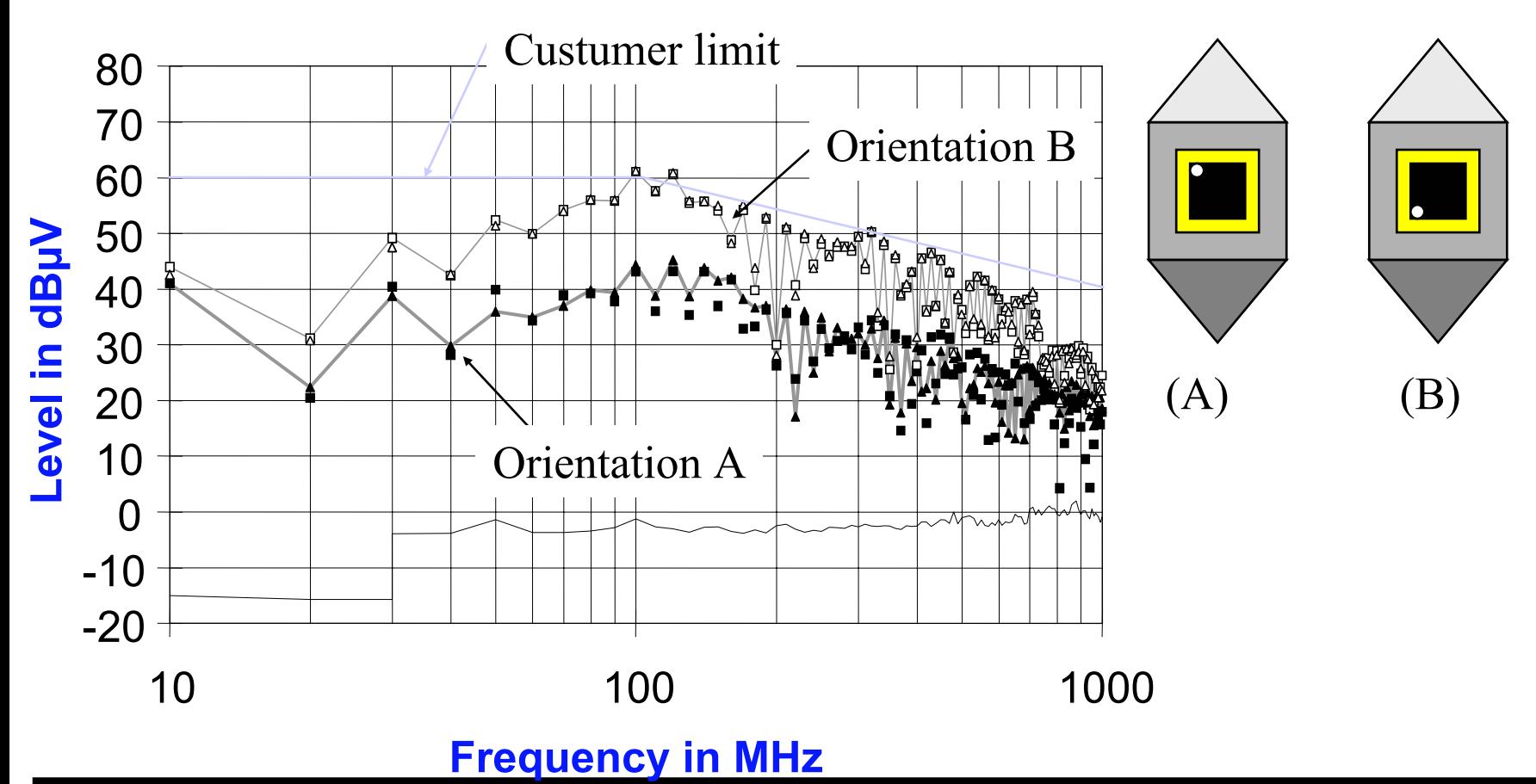

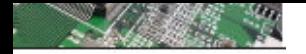

### **1. Mesure de l'Émission : la cellule TEM**

### The TEM cell at work

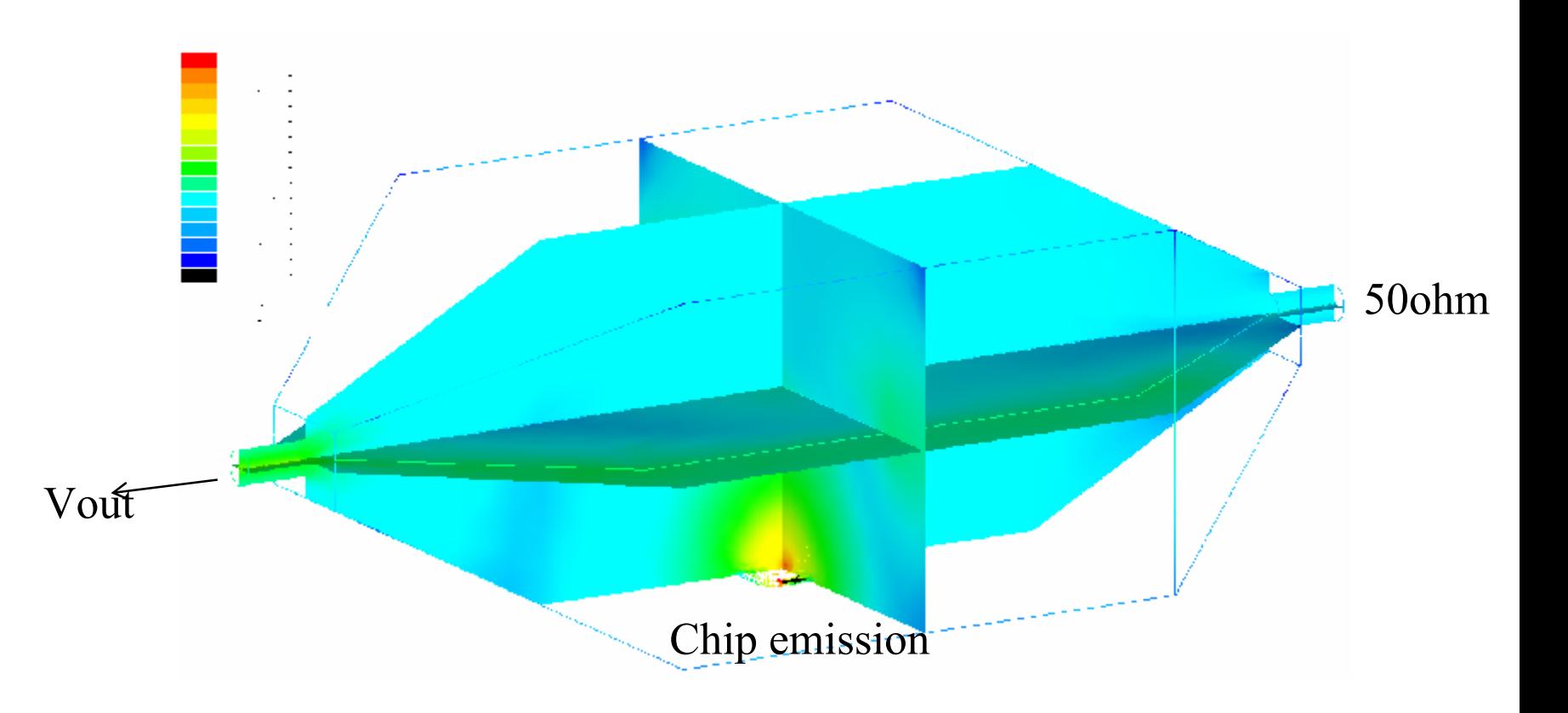

#### $C$ <sub>AI</sub> $C$ <sub>AI</sub> $T$

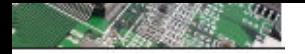

**2. Mesure de l'Émission : la cellule GEM**

Même principe que pour la TEM, mais jusqu'à 18 GHz

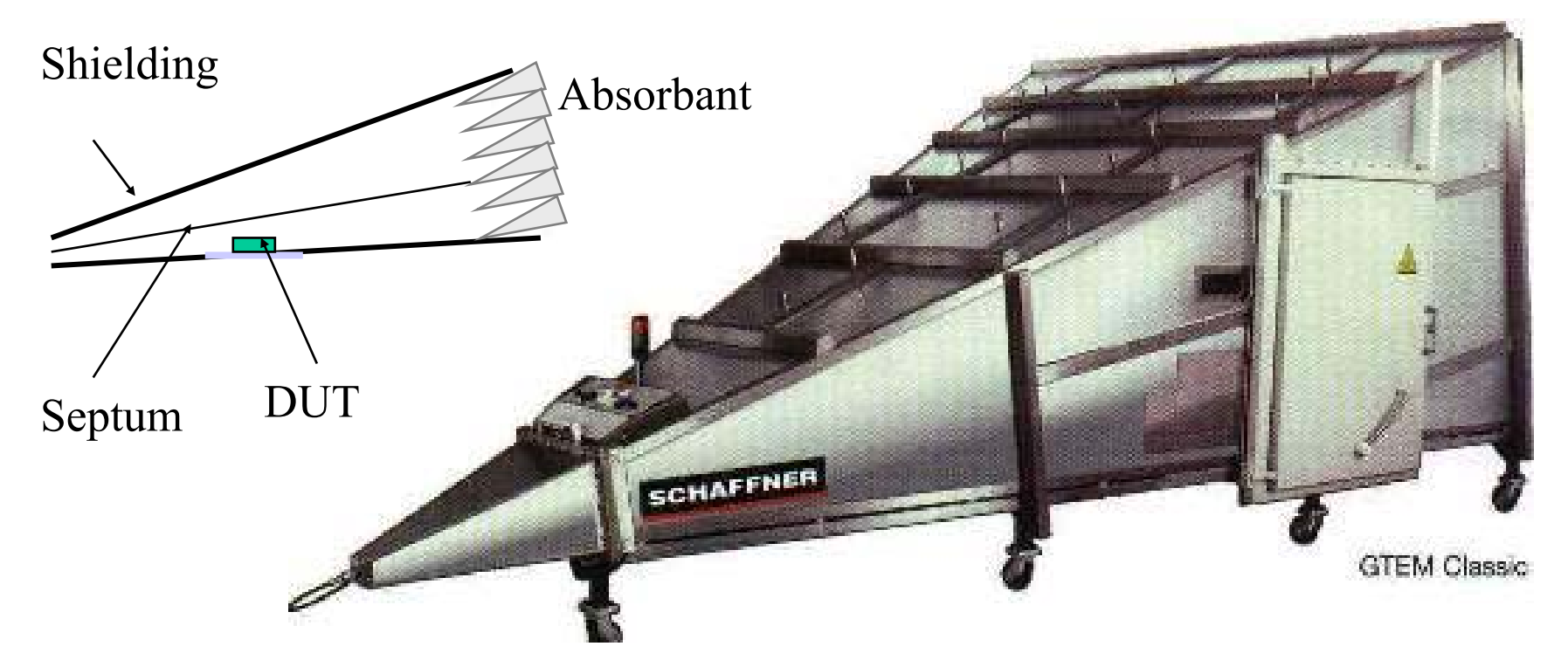

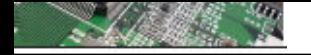

### **2. Mesure de l'Émission : la cellule GEM**

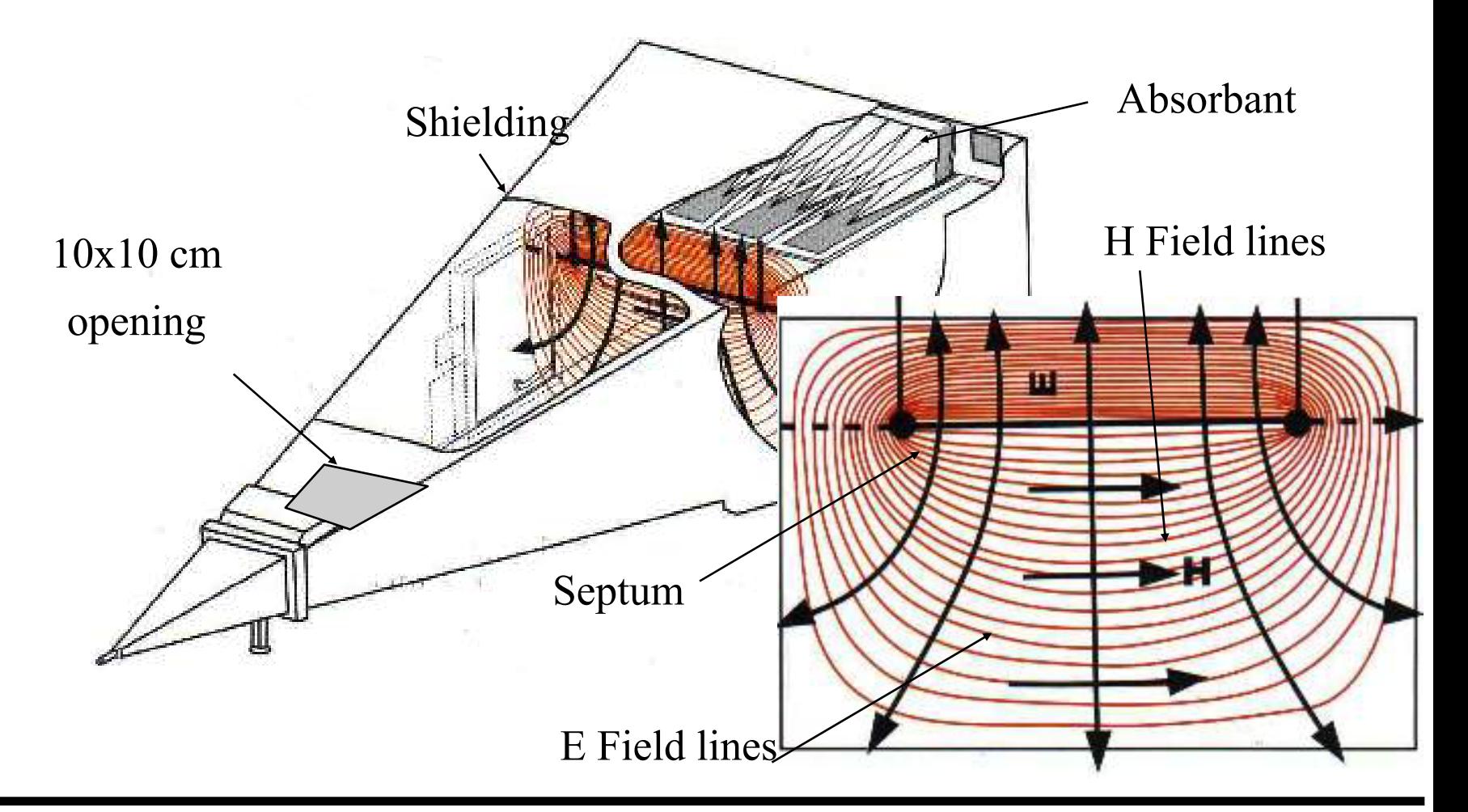

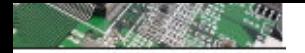

**3. Mesure de l'Émission : Mode conduit VDE**

German Std VDE UK 767.14 → IEC 61967-4 International Standard

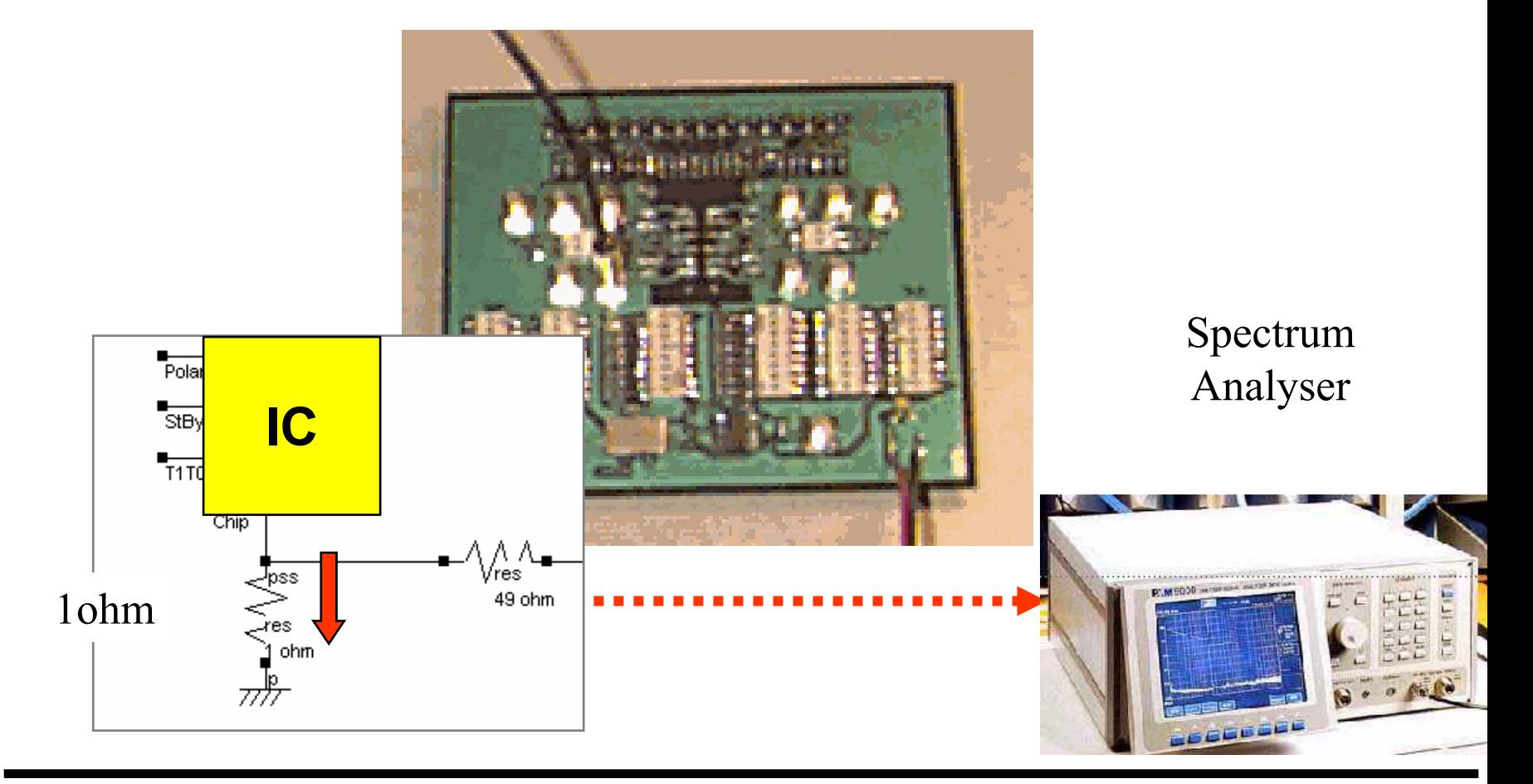

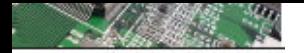

### **3. Mesure de l'Émission : Mode conduit VDE**

### Use of the 1ohm conducted emission method

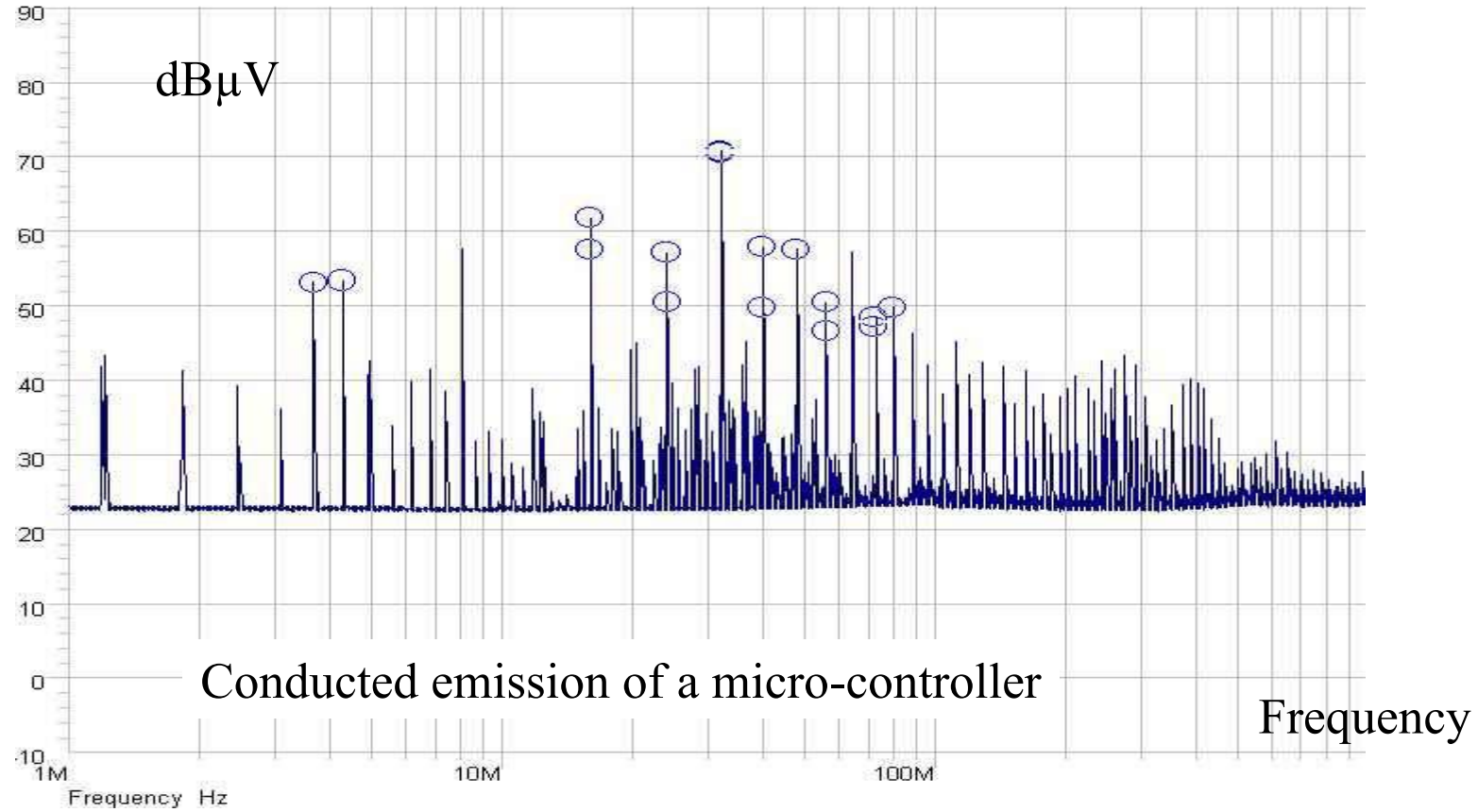

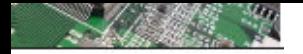

### **Résumé des méthodes de mesure de l'Émission**

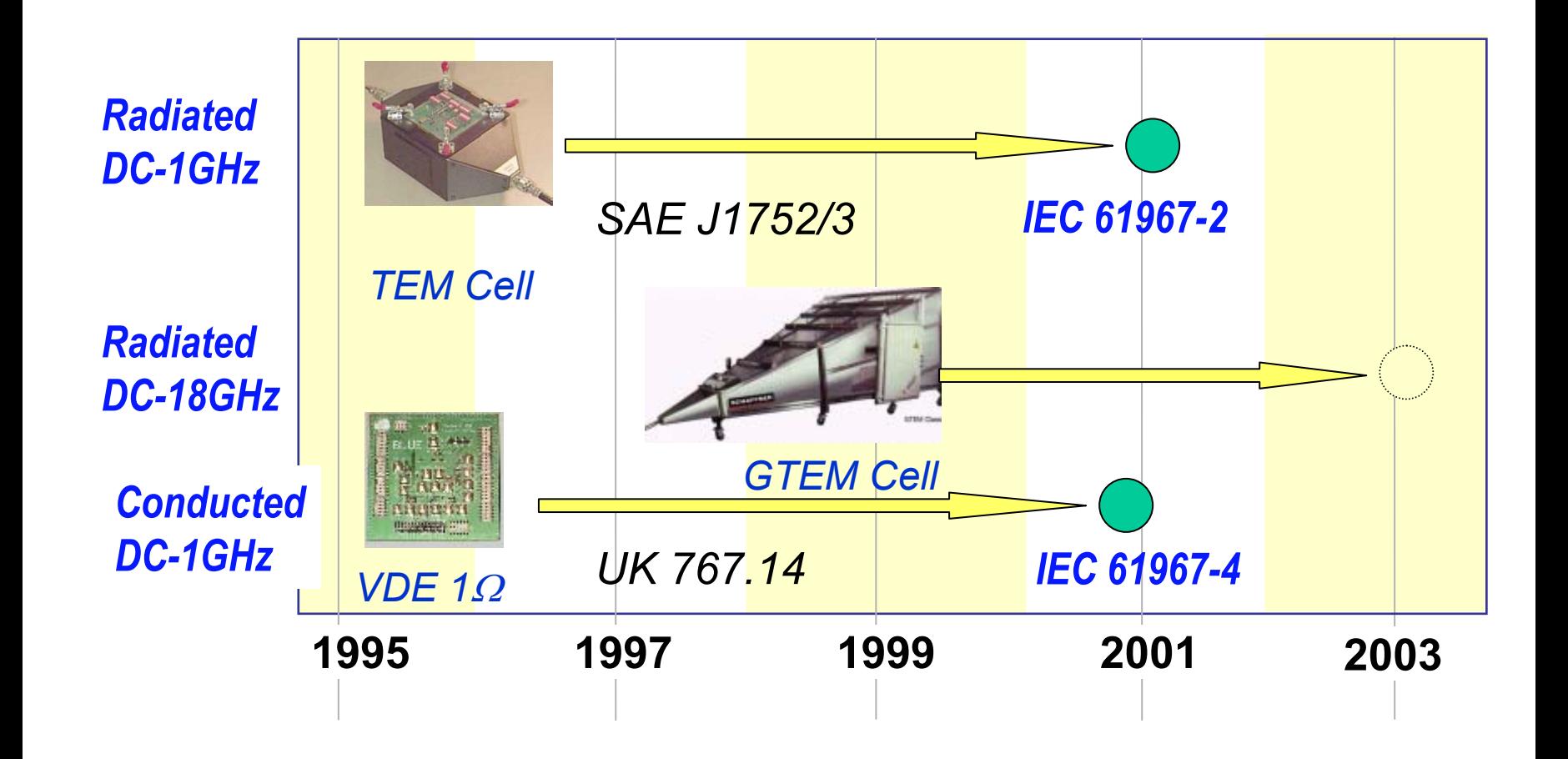

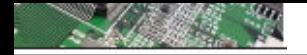

**3. Mesure de l'Émission : Probe Magnétique**

Magnetic Probe SAE J1752/2(Japan)  $\rightarrow$  IEC 61967-3 International standard

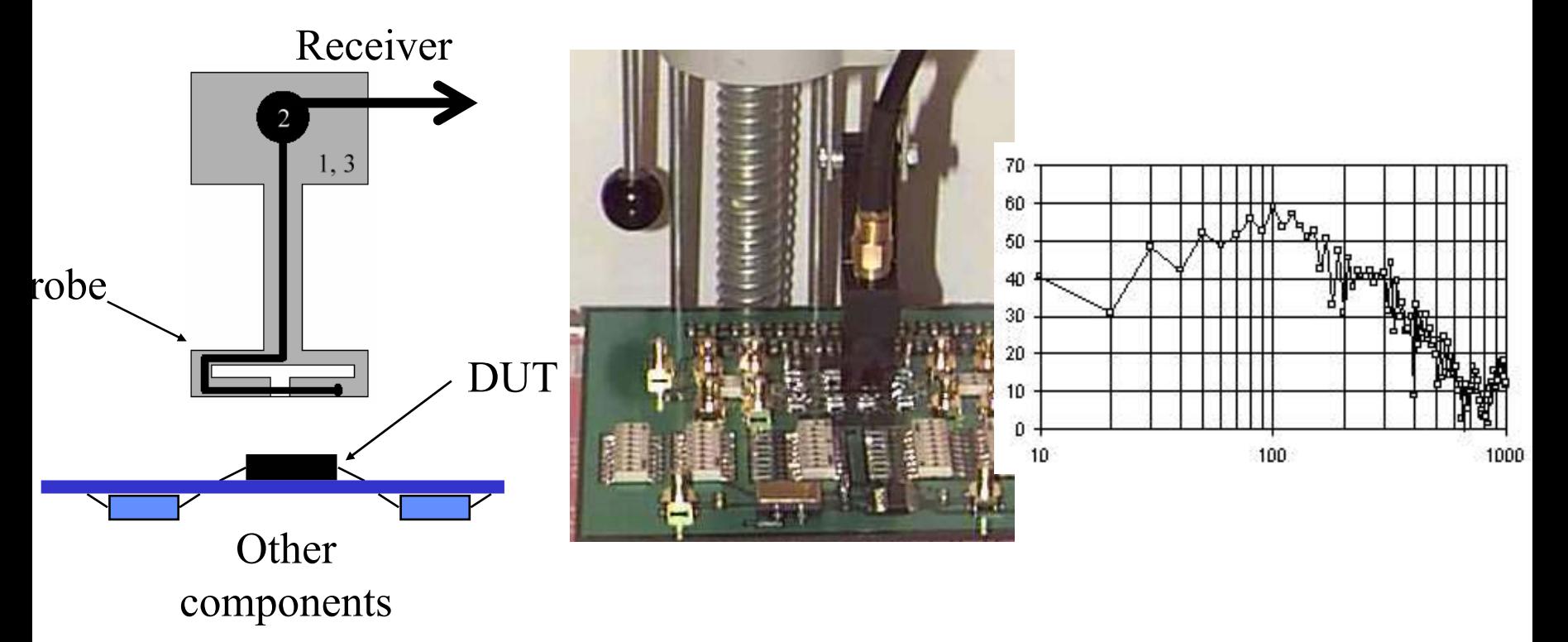

Can locate high levels of emission, but depends on orientation

**SAIGNICT** 

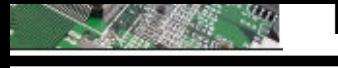

# **1. Mesure de l'Émission**

### Magnetic Probe (IEC 61967-3)

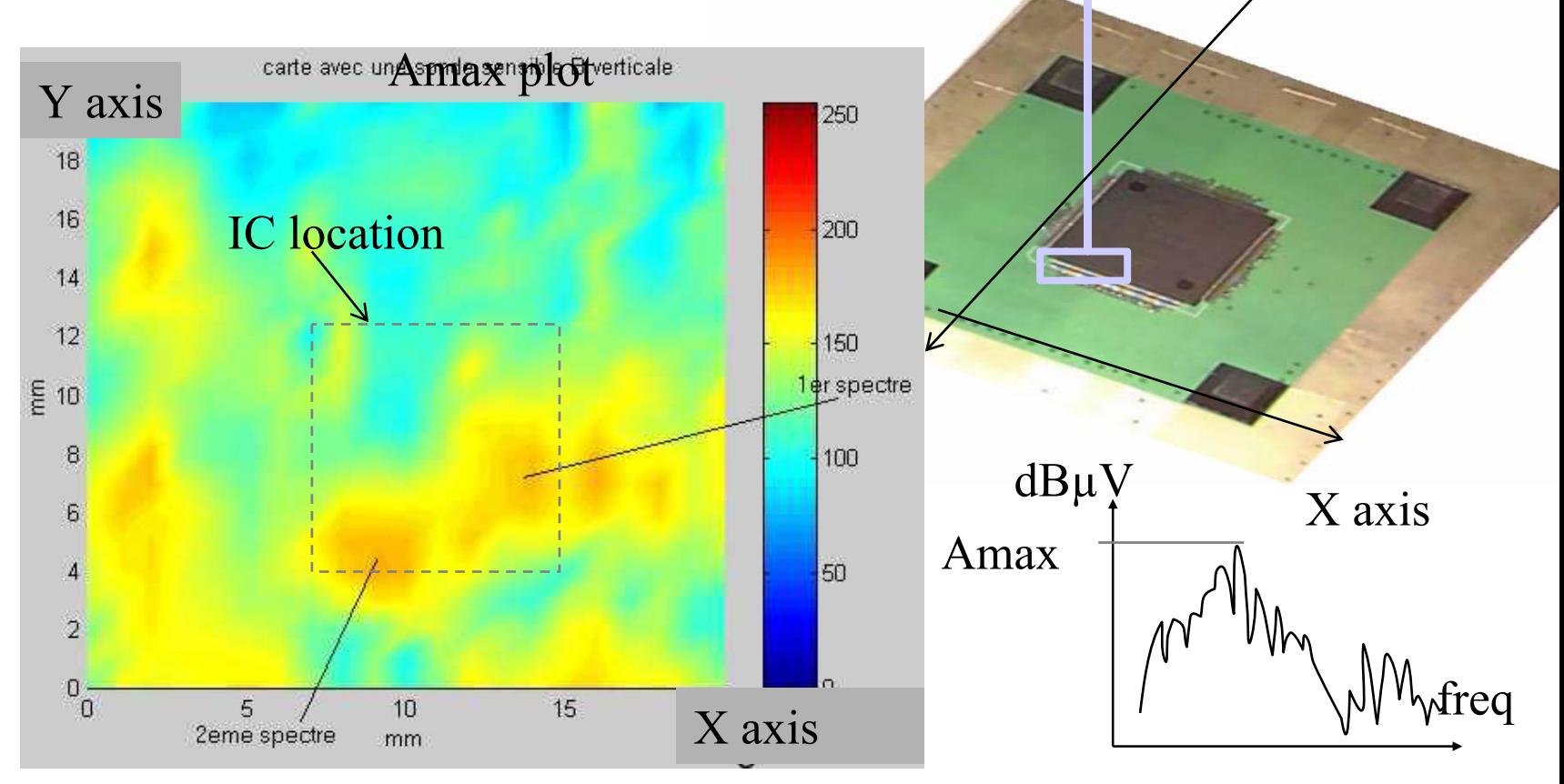

Y axis

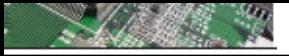

### **mesures d'émissions rayonnées dans une chambre semianéchoique**

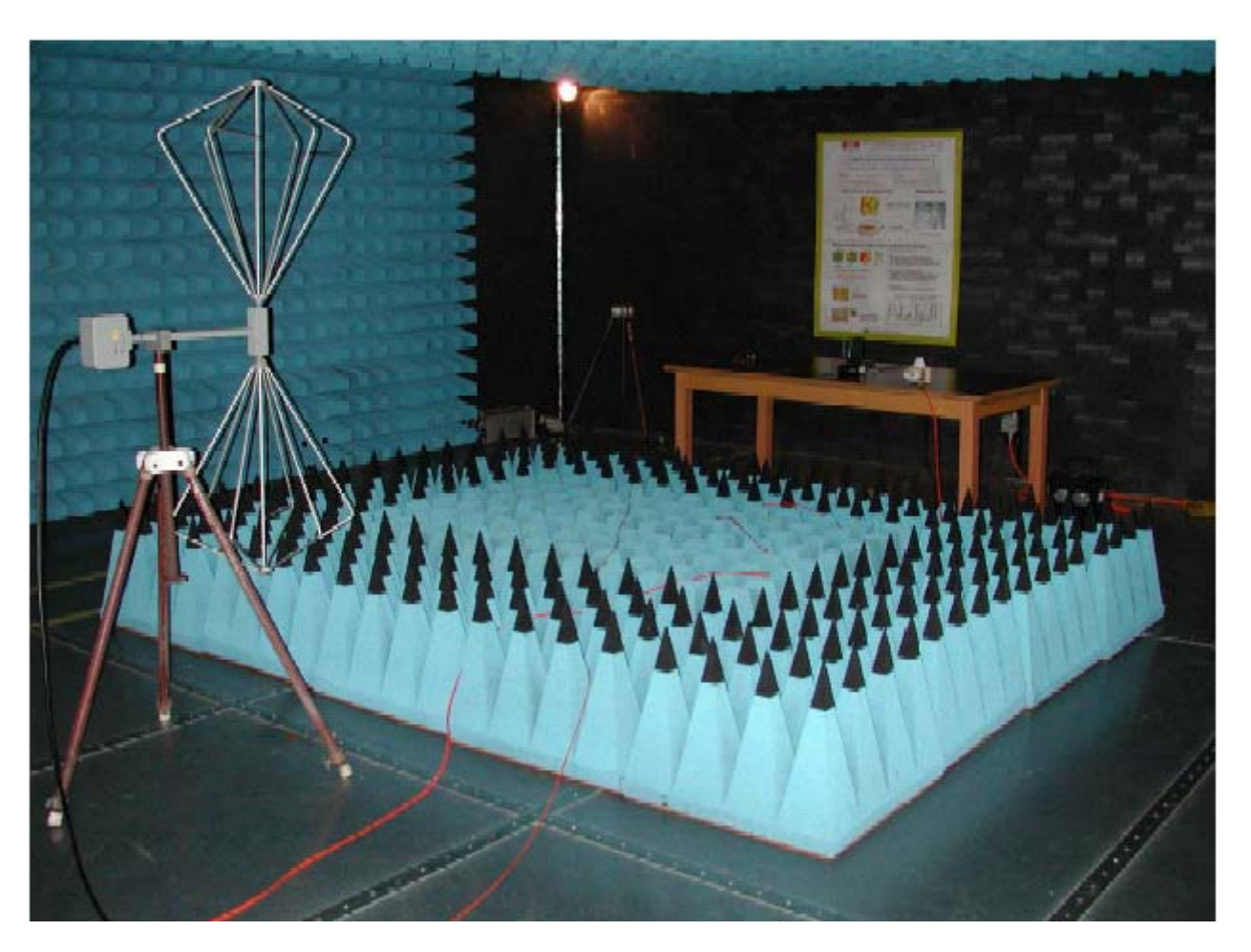

 $C$  $N$  $C$  $N$  $T$ 

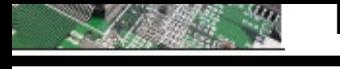

# **2. Mesure de la susceptibilité**

Bulk Curent Injection (IEC 62132-2)

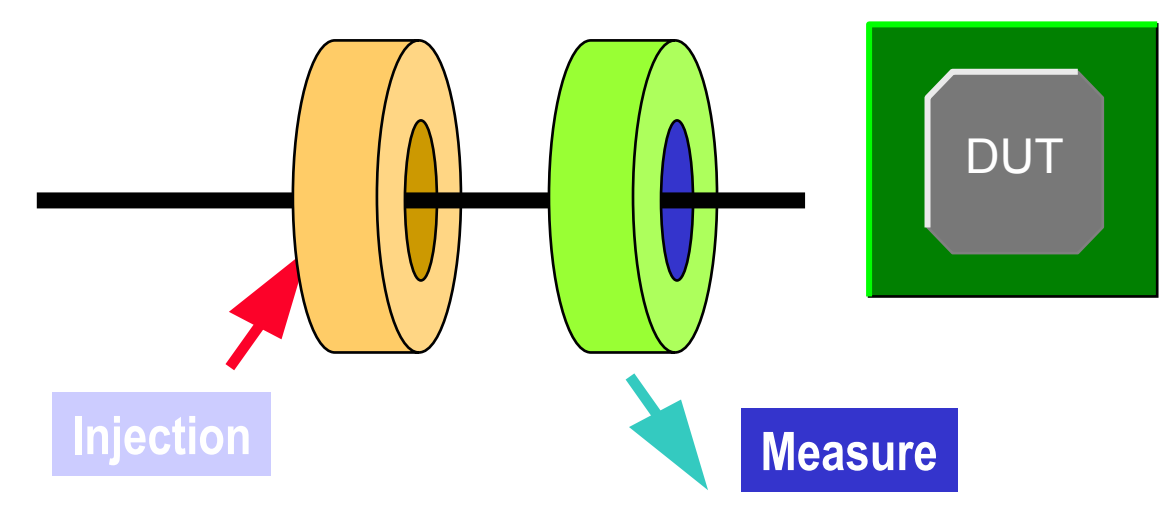

Inductive coils Widely used in embedded electronics Very similar to EM wave in Automotive (DC-150MHz)

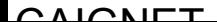

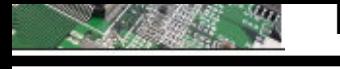

# **2. Mesure de la susceptibilité**

### BCI in CAN Bus (IEC 62132-2)

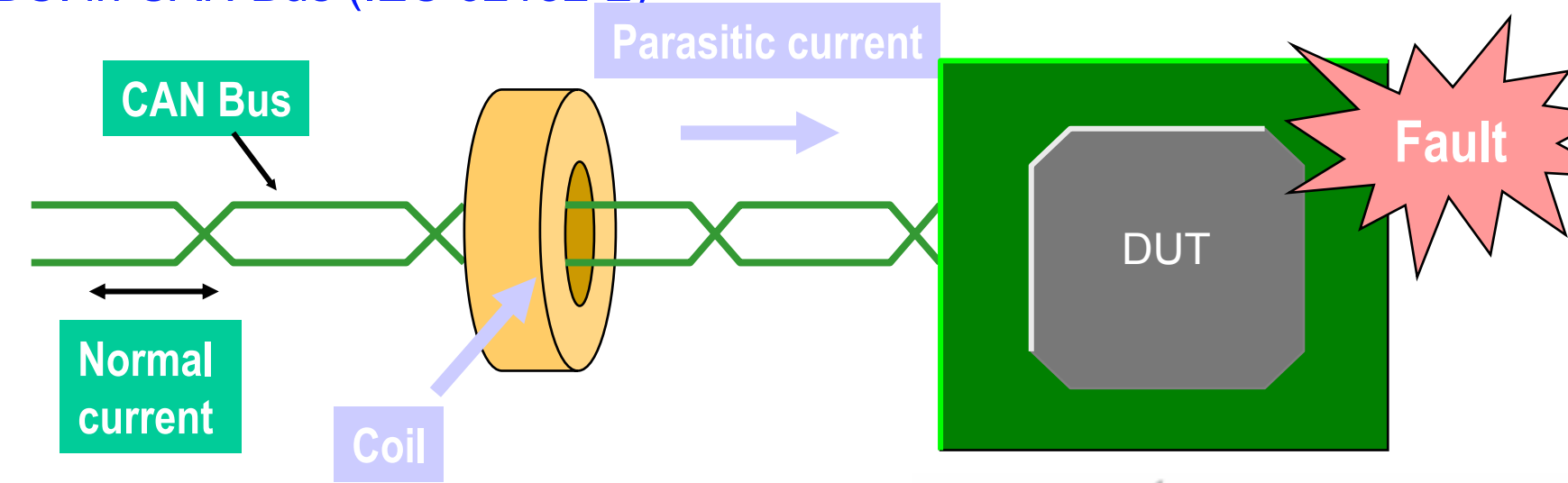

Inductive coupling to the network Parasitic current injected on the chip Limited to 1GHz

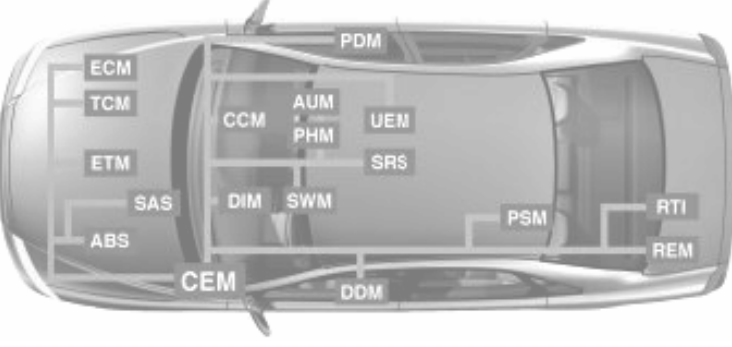
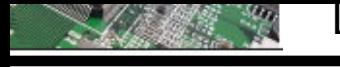

### **2. Mesure de la susceptibilité**

#### BCI measurement example

*Currentprovoking failure*

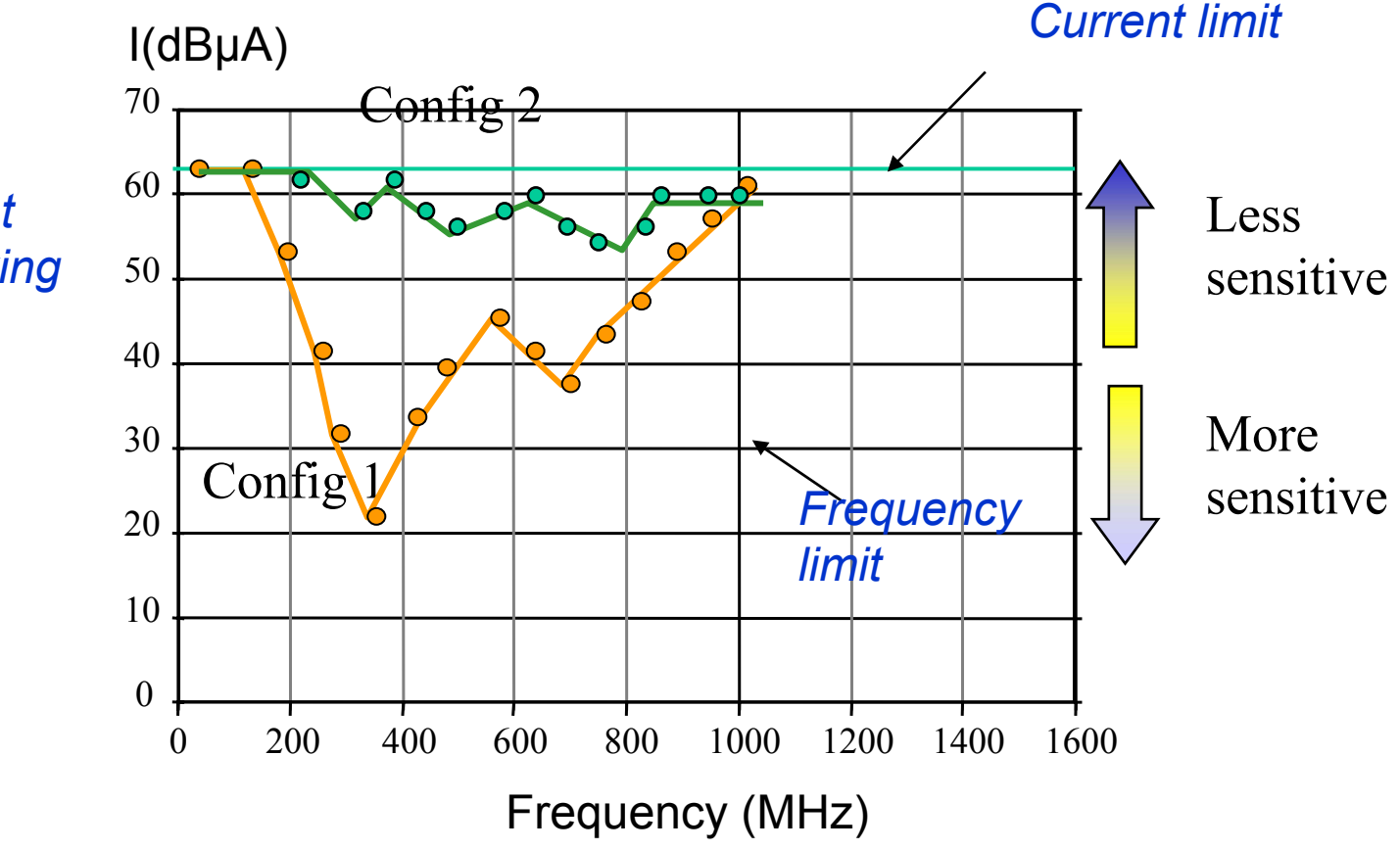

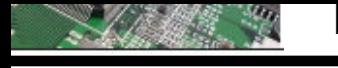

### **2. Mesure de la susceptibilité**

Direct Power Injection « DPI » (IEC 62132-3)

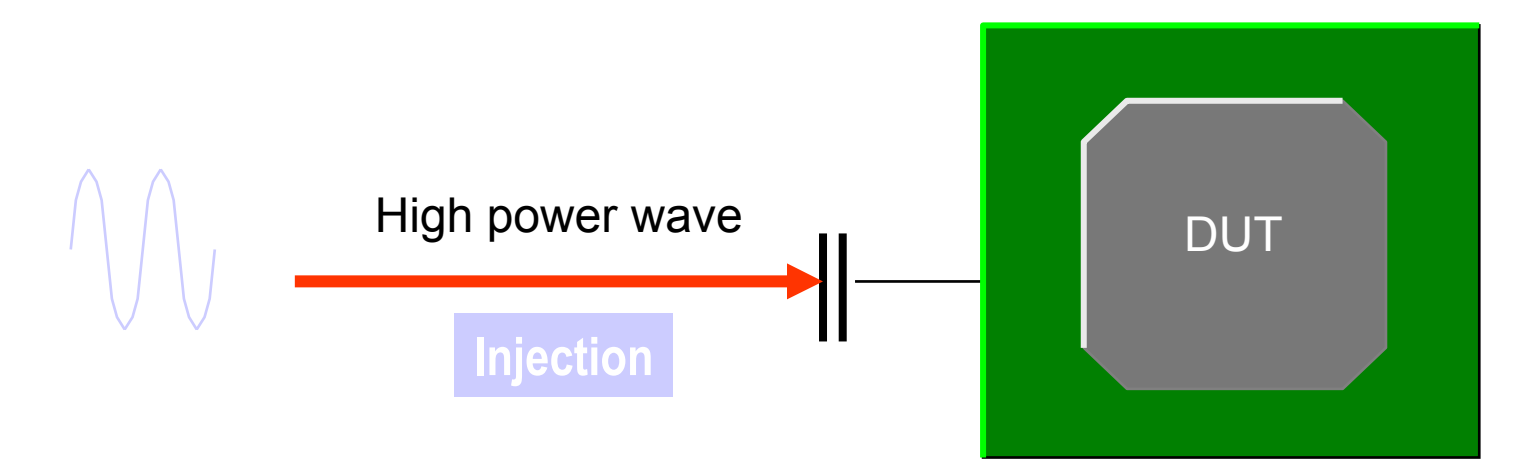

Quite simple to use Very simple to modelize at low frequency Several set-up problems Limited 1 GHz

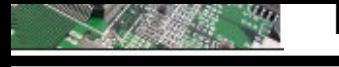

# **2. Mesure de la susceptibilité**

#### DPI setup example

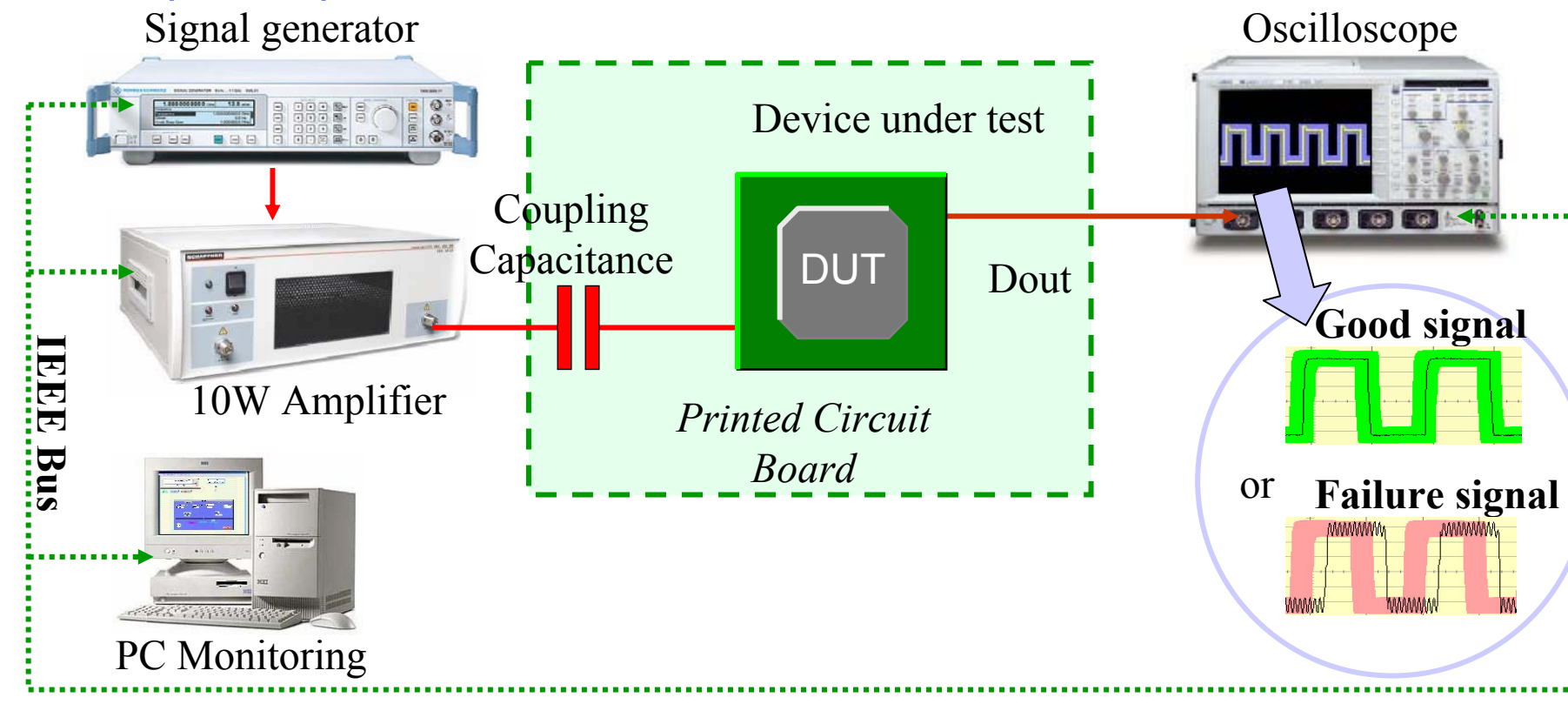

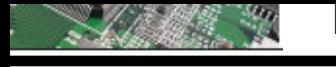

### **2. Mesure de la susceptibilité**

#### Workbench Faraday Cage from Philips (WBFC) IEC 62132-5

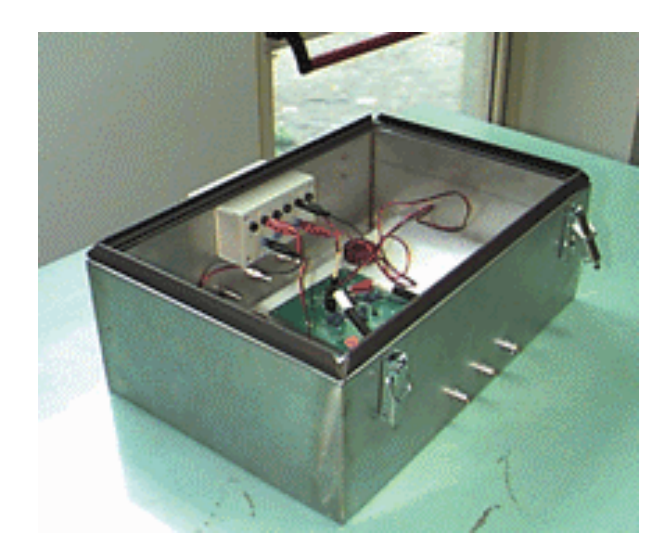

Common mode methodology Frequency range 150kHz - 1 GHz. Emulates real case equipment.

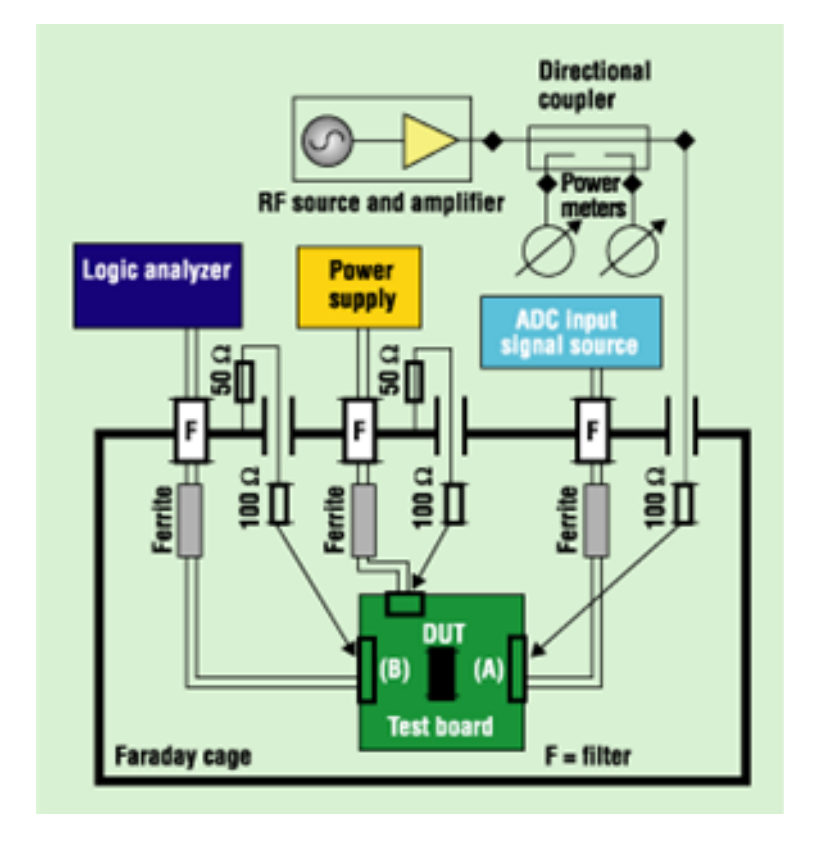

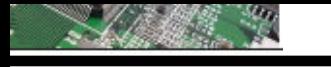

La g<del>esse élitité électronie en Olimpe - CEM</del>

### **La modélisation La modélisation**

# **Comparaison : Mesures/Simulations**

#### Flow to compare measurements with simulations

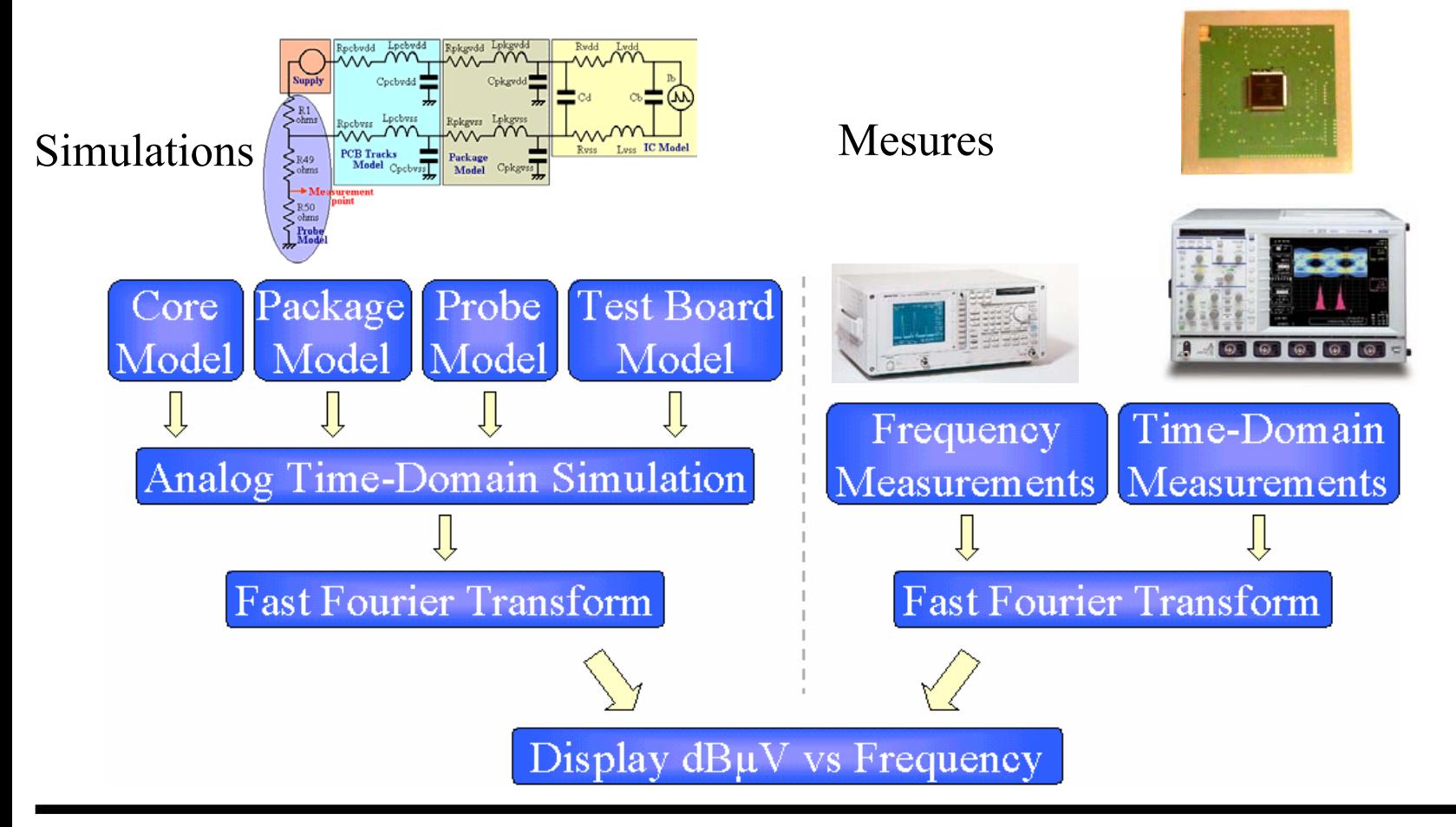

 $C$  $N$  $C$  $N$  $T$ 

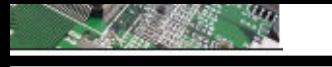

### **Comparaison : Mesures/Simulations**

#### Mode conduit

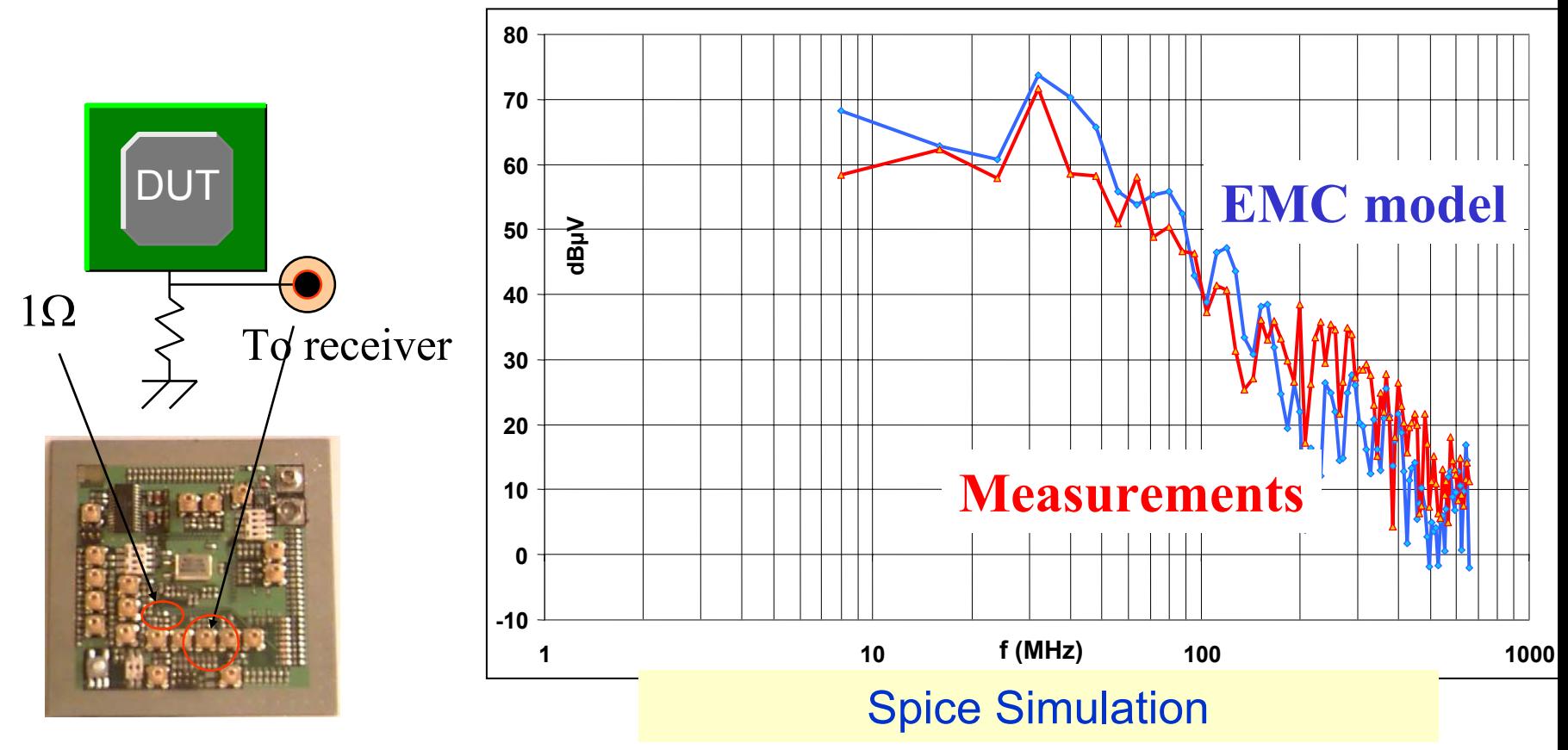

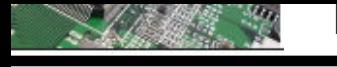

### **Comparaison : Mesures/Simulations**

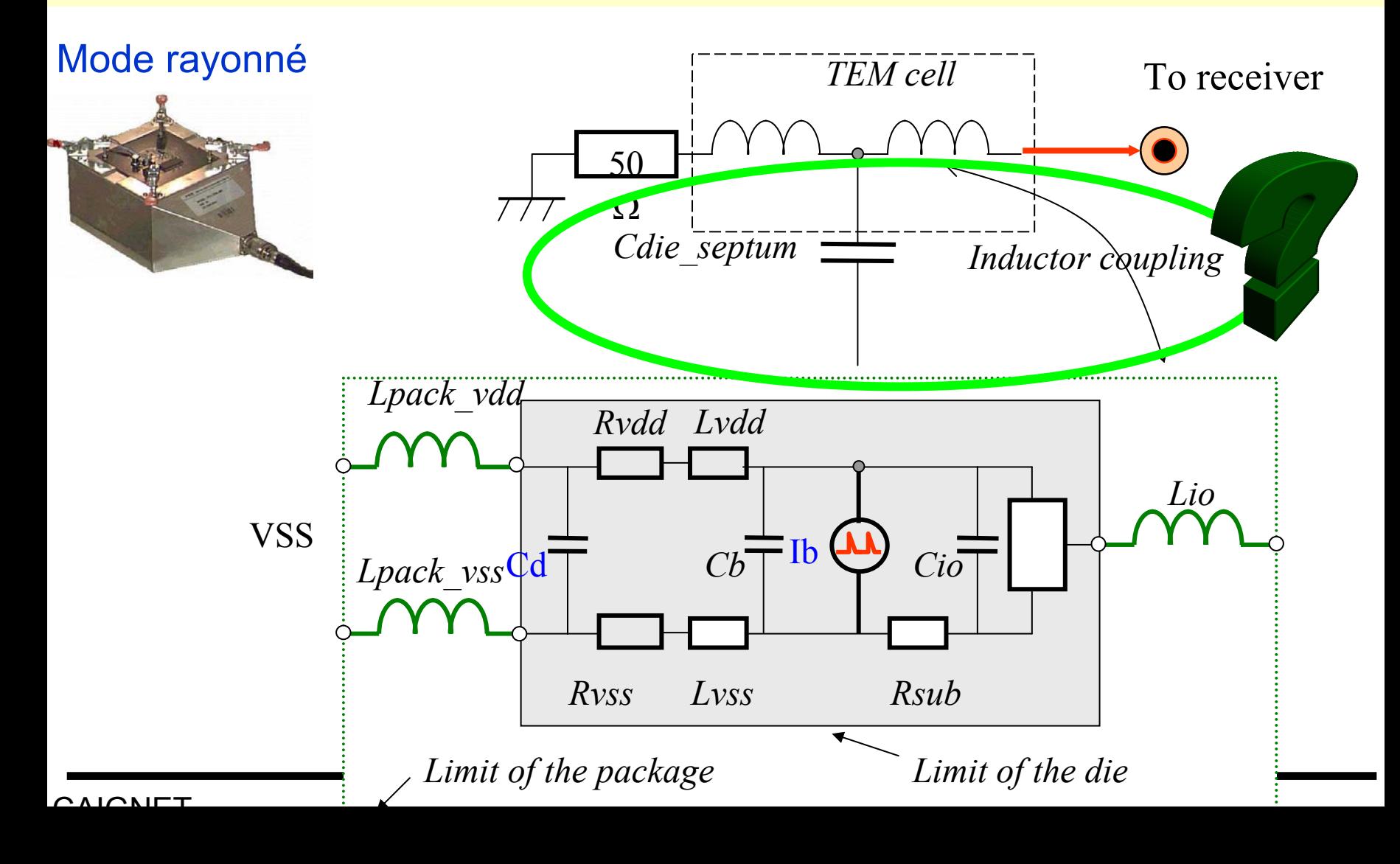

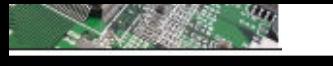

### **Comparaison : Mesures/Simulations**

#### Mode rayonné

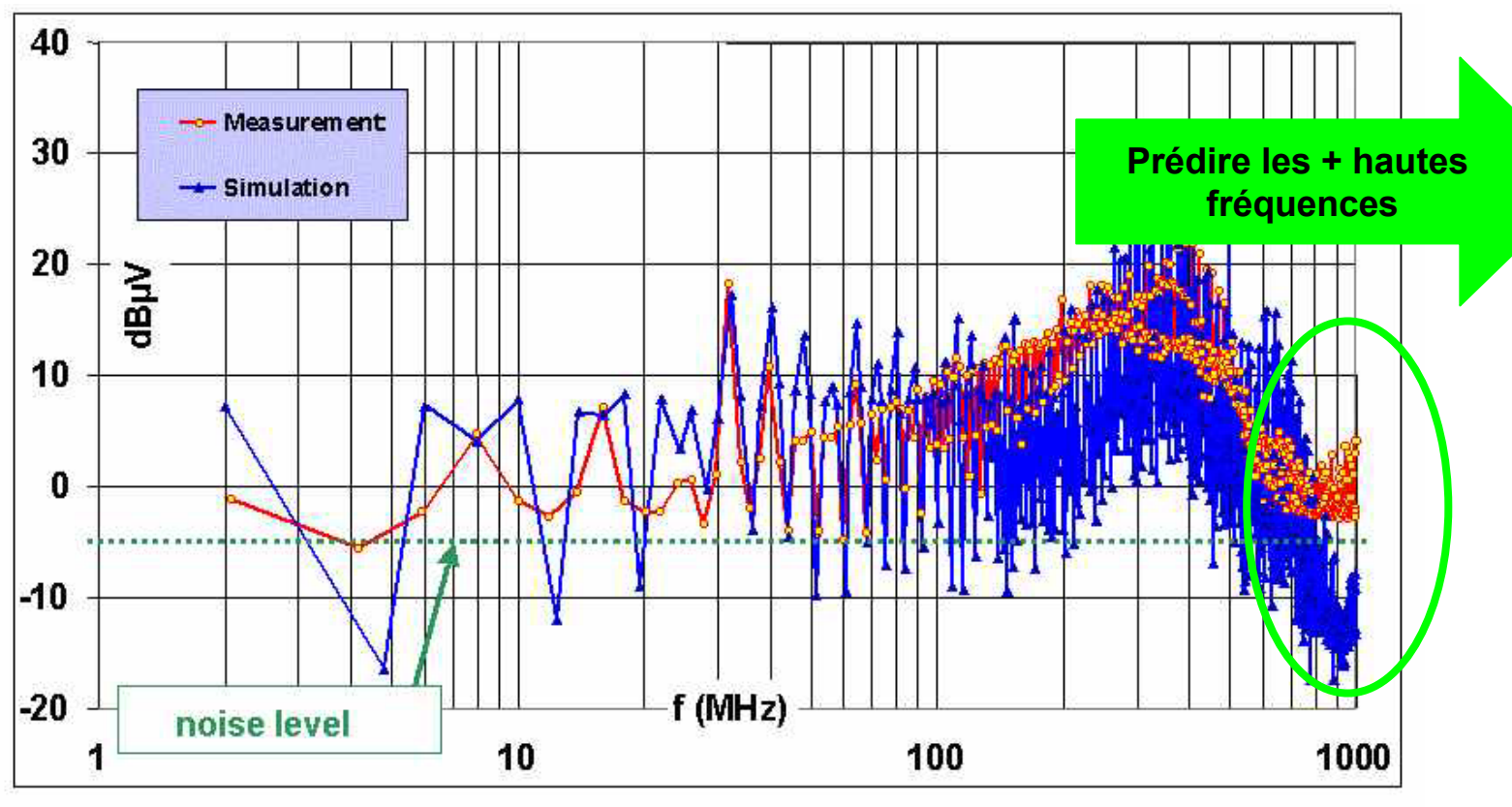

Microprocessor in radiated mode

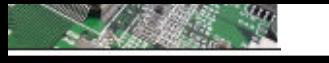

### **Des models, pour quoi faire?**

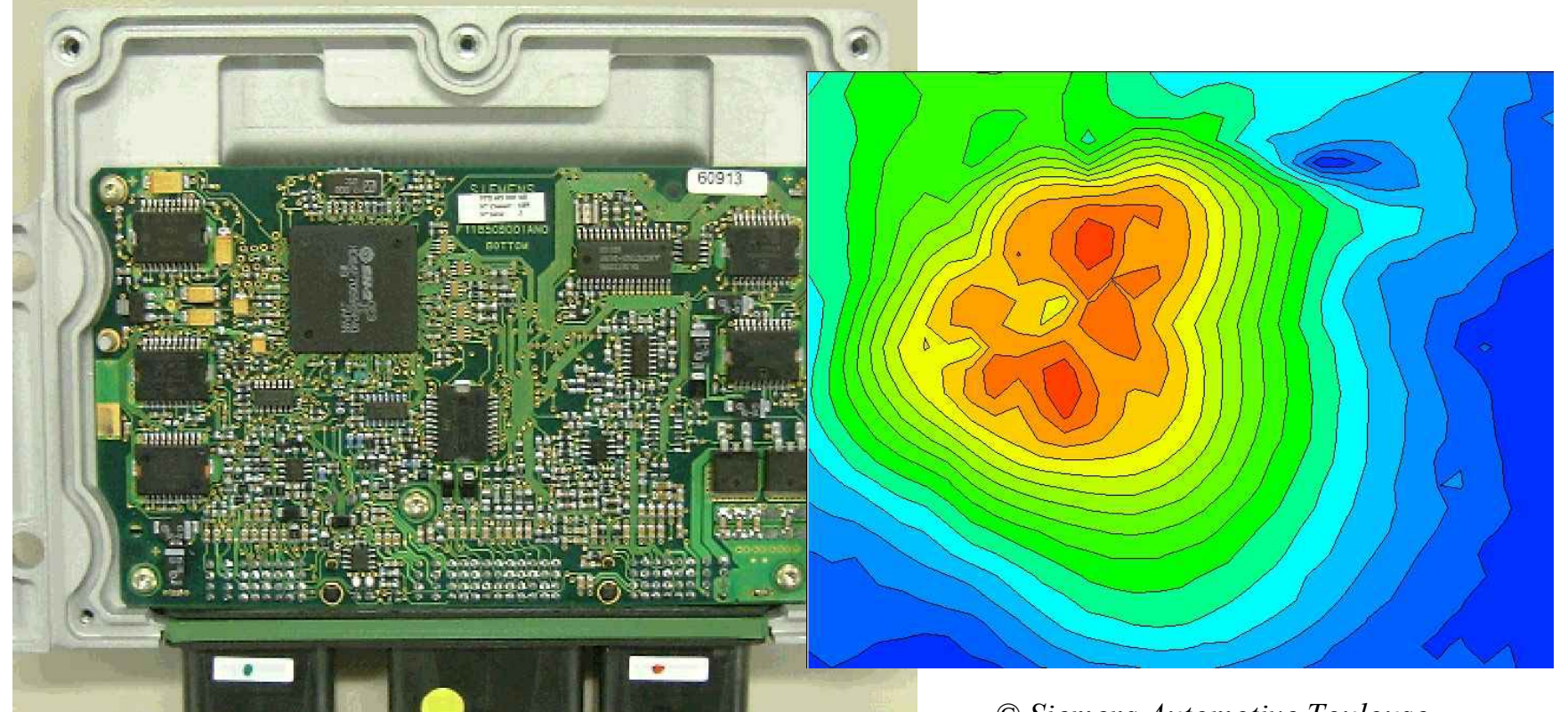

*© Siemens Automotive Toulouse*

Equipment designers want to predict EMC before fabrication

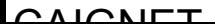

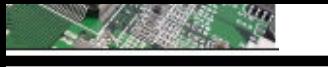

### **Des models, pour quoi faire?**

#### EMC handled at end of design cycle

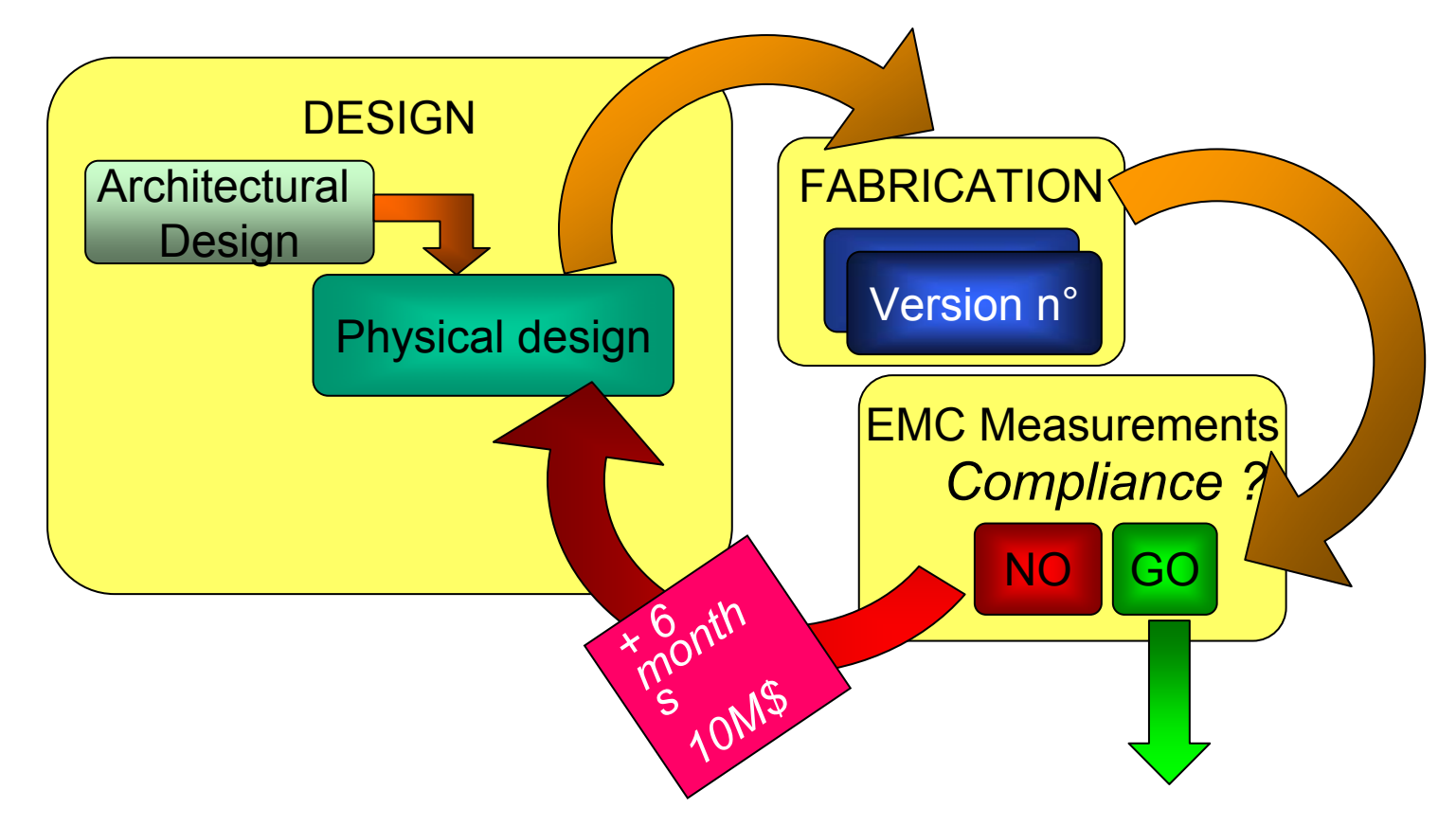

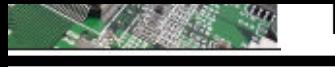

### **Des models, pour quoi faire?**

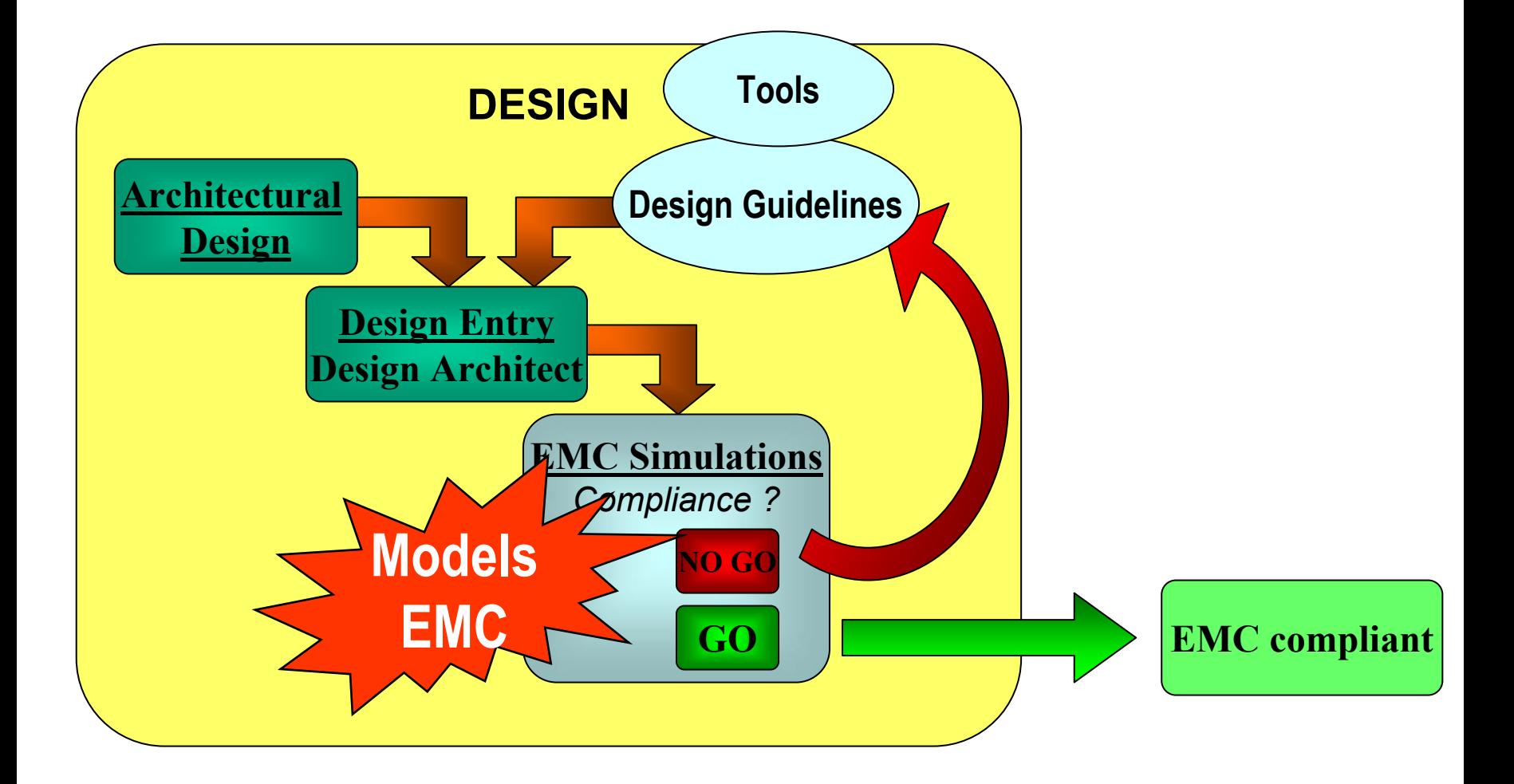

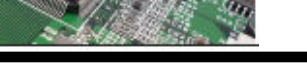

# La compatibilité électromagnétique - CEM **Conclusion - tendances Conclusion - tendances**

Résumé :

- La CEM devient un point bloquant du développement des systèmes
- Deux aspects sont à prendre en considération :
	- l'émission (on commence à bien la maîtriser)
	- La susceptibilité (quelques études)
- Des méthodes de mesure existent (normalisation CEM) mais elles sont limitées en fréquence (1GHz)
- La Modélisation se développe (Mais quel modèle doit ont utiliser pour modéliser les CI).

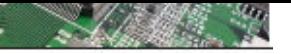

#### **Conclusion - tendances Conclusion - tendances**

Quelles sont les limitations majeures actuelles:

- Les mesures et les standards sont définis pour une bande de 1GHz : difficulté pour mesurer au delà de 1GHz.
- L'activité des puces n'est pas prise en compte dans l'aspect CEM (émission) – des modèles sont en cours d'élaboration.
- Mise en place de modèles de haut niveau (VHDL-AMS, SYSTEM-C)
- Prise en compte de l'aspect programmation.
- Pour l'instant l'aspect susceptibilité et auto-pollution ne sont pas considérés au niveau des puces
- Quel sera l'évolution des problèmes CEM dans les 10 prochaines années? Quels remèdes??.

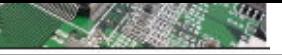

### **Références: Références:**

### http://assoc.wanadoo.fr/alain.borie/